**MySQL Performance Schema** 

### Abstract

This is the MySQL Performance Schema extract from the MySQL 8.0 Reference Manual.

For legal information, see the Legal Notices.

For help with using MySQL, please visit the MySQL Forums, where you can discuss your issues with other MySQL users.

Document generated on: 2024-06-10 (revision: 78811)

# **Table of Contents**

| Preface and Legal Notices                                    |      |
|--------------------------------------------------------------|------|
| 1 MySQL Performance Schema                                   |      |
| 2 Performance Schema Quick Start                             |      |
| 3 Performance Schema Build Configuration                     |      |
| 4 Performance Schema Startup Configuration                   |      |
| 5 Performance Schema Runtime Configuration                   |      |
| 5.1 Performance Schema Event Timing                          |      |
| 5.2 Performance Schema Event Filtering                       |      |
| 5.3 Event Pre-Filtering                                      |      |
| 5.4 Pre-Filtering by Instrument                              |      |
| 5.5 Pre-Filtering by Object                                  |      |
| 5.6 Pre-Filtering by Thread                                  |      |
| 5.7 Pre-Filtering by Consumer                                |      |
| 5.8 Example Consumer Configurations                          |      |
| 5.9 Naming Instruments or Consumers for Filtering Operations | . 33 |
| 5.10 Determining What Is Instrumented                        |      |
| 6 Performance Schema Queries                                 |      |
| 7 Performance Schema Instrument Naming Conventions           |      |
| 8 Performance Schema Status Monitoring                       |      |
| 9 Performance Schema General Table Characteristics           |      |
| 10 Performance Schema Table Descriptions                     |      |
| 10.1 Performance Schema Table Reference                      |      |
| 10.2 Performance Schema Setup Tables                         |      |
| 10.2.1 The setup_actors Table                                |      |
| 10.2.2 The setup_consumers Table                             |      |
| 10.2.3 The setup_instruments Table                           |      |
| 10.2.4 The setup_objects Table                               |      |
| 10.2.5 The setup_threads Table                               |      |
| 10.3 Performance Schema Instance Tables                      |      |
| 10.3.1 The cond_instances Table                              |      |
| 10.3.2 The file_instances Table                              |      |
| 10.3.3 The mutex_instances Table                             |      |
| 10.3.4 The rwlock_instances Table                            |      |
| 10.3.5 The socket_instances Table                            |      |
| 10.4 Performance Schema Wait Event Tables                    |      |
| 10.4.1 The events_waits_current Table                        |      |
| 10.4.2 The events_waits_history Table                        |      |
| 10.4.3 The events_waits_history_long Table                   |      |
| 10.5 Performance Schema Stage Event Tables                   |      |
| 10.5.1 The events_stages_current Table                       |      |
| 10.5.2 The events_stages_history Table                       |      |
| 10.5.3 The events_stages_history_long Table                  |      |
| 10.6 Performance Schema Statement Event Tables               |      |
| 10.6.1 The events_statements_current Table                   |      |
| 10.6.2 The events_statements_history Table                   |      |
| 10.6.3 The events_statements_history_long Table              |      |
| 10.6.4 The prepared_statements_instances Table               |      |
| 10.7 Performance Schema Transaction Tables                   |      |
| 10.7.1 The events_transactions_current Table                 |      |
| 10.7.2 The events_transactions_history Table                 |      |
| 10.7.3 The events_transactions_history_long Table            |      |
| 10.8 Performance Schema Connection Tables                    |      |
| 10.8.1 The accounts Table                                    |      |
| 10.8.2 The hosts Table                                       |      |
| 10.8.3 The users Table                                       | 100  |

| 10.9 Performance Schema Connection Attribute Tables                                                        | 100                             |
|----------------------------------------------------------------------------------------------------|---------------------------------|
| 10.9.1 The session_account_connect_attrs Table                                                             | 103                             |
| 10.9.2 The session_connect_attrs Table                                                                     | 104                             |
| 10.10 Performance Schema User-Defined Variable Tables                                                      | 105                             |
| 10.11 Performance Schema Replication Tables                                                                | 105                             |
| 10.11.1 The replication_connection_configuration Table                                                     | 108                             |
| 10.11.2 The replication_connection_status Table                                                            | 112                             |
| 10.11.3 The replication_asynchronous_connection_failover Table                                             | 114                             |
| 10.11.4 The replication_asynchronous_connection_failover_managed Table                                     | 115                             |
| 10.11.5 The replication_applier_configuration Table                                                        |                                 |
| 10.11.6 The replication_applier_status Table                                                               |                                 |
| 10.11.7 The replication_applier_status_by_coordinator Table                                                |                                 |
| 10.11.8 The replication_applier_status_by_worker Table                                                     | 119                             |
| 10.11.9 The replication_applier_global_filters Table                                                       |                                 |
| 10.11.10 The replication_applier_filters Table                                                             |                                 |
| 10.11.11 The replication_group_members Table                                                               |                                 |
| 10.11.12 The replication_group_member_stats Table                                                          |                                 |
| 10.11.13 The replication_group_member_actions Table                                                        |                                 |
| 10.11.14 The replication_group_configuration_version Table                                                 |                                 |
| 10.11.15 The replication_group_communication_information Table                                             |                                 |
| 10.11.16 The binary_log_transaction_compression_stats Table                                                |                                 |
| 10.12 Performance Schema NDB Cluster Tables                                                                |                                 |
| 10.12.1 The ndb_sync_pending_objects Table                                                                 |                                 |
| 10.12.2 The ndb_sync_excluded_objects Table                                                                |                                 |
| 10.13 Performance Schema Lock Tables                                                                       |                                 |
| 10.13.1 The data_locks Table                                                                               |                                 |
| 10.13.2 The data_lock_waits Table                                                                          |                                 |
| 10.13.3 The metadata_locks Table                                                                           |                                 |
| 10.13.4 The table_handles Table                                                                            |                                 |
| 10.14 Performance Schema System Variable Tables                                                            |                                 |
| 10.14.1 Performance Schema persisted_variables Table                                                       |                                 |
| 10.14.2 Performance Schema variables_info Table                                                            |                                 |
| 10.15 Performance Schema Status Variable Tables                                                            |                                 |
| 10.16 Performance Schema Thread Pool Tables                                                                |                                 |
| 10.16.1 The tp_thread_group_state Table                                                                    |                                 |
| 10.16.2 The tp_thread_group_stats Table                                                                    | 148                             |
| 10.16.3 The tp_thread_state Table                                                                          |                                 |
| 10.17 Performance Schema Firewall Tables                                                                   |                                 |
| 10.17.1 The firewall_groups Table                                                                          |                                 |
| 10.17.2 The firewall_group_allowlist Table                                                                 |                                 |
| 10.17.3 The firewall_membership Table                                                                      |                                 |
| 10.18 Performance Schema Keyring Tables                                                                    |                                 |
| 10.18.1 The keyring_component_status Table                                                                 |                                 |
| 10.18.2 The keyring_keys table                                                                             |                                 |
| 10.19 Performance Schema Clone Tables                                                                      |                                 |
| 10.19.1 The clone_status Table                                                                             |                                 |
| 10.19.2 The clone_progress Table                                                                           |                                 |
| 10.20 Performance Schema Summary Tables                                                                    |                                 |
| 10.20.1 Wait Event Summary Tables                                                                          |                                 |
| 10.20.2 Stage Summary Tables                                                                               |                                 |
| 10.20.3 Statement Summary Tables                                                                           |                                 |
|                                                                                                    | 162                             |
|                                                                                                    |                                 |
| 10.20.4 Statement Histogram Summary Tables<br>10.20.5 Transaction Summary Tables                           | 167                             |
| 10.20.5 Transaction Summary Tables                                                                         | 167<br>169                      |
| 10.20.5 Transaction Summary Tables<br>10.20.6 Object Wait Summary Table                                    | 167<br>169<br>171               |
| 10.20.5 Transaction Summary Tables<br>10.20.6 Object Wait Summary Table<br>10.20.7 File I/O Summary Tables | 167<br>169<br>171<br>171        |
| 10.20.5 Transaction Summary Tables<br>10.20.6 Object Wait Summary Table                                    | 167<br>169<br>171<br>171<br>173 |

| 10.20.11 Error Summary Tables                        | 181 |
|------------------------------------------------------|-----|
| 10.20.12 Status Variable Summary Tables              | 183 |
| 10.21 Performance Schema Miscellaneous Tables        | 184 |
| 10.21.1 The component_scheduler_tasks Table          | 185 |
| 10.21.2 The error_log Table                          | 185 |
| 10.21.3 The host_cache Table                         | 188 |
| 10.21.4 The innodb_redo_log_files Table              | 191 |
| 10.21.5 The log_status Table                         | 192 |
| 10.21.6 The performance_timers Table                 | 193 |
| 10.21.7 The processlist Table                        | 194 |
| 10.21.8 The threads Table                            |     |
| 10.21.9 The tls_channel_status Table                 | 201 |
| 10.21.10 The user_defined_functions Table            | 203 |
| 11 Performance Schema and Plugins                    | 205 |
| 12 Performance Schema System Variables               | 207 |
| 13 Performance Schema Status Variables               | 227 |
| 14 Using the Performance Schema to Diagnose Problems | 231 |
| 14.1 Query Profiling Using Performance Schema        | 232 |
| 14.2 Obtaining Parent Event Information              |     |

# Preface and Legal Notices

This is the MySQL Performance Schema extract from the MySQL 8.0 Reference Manual.

**Licensing information—MySQL 8.0.** This product may include third-party software, used under license. If you are using a *Commercial* release of MySQL 8.0, see the MySQL 8.0 Commercial Release License Information User Manual for licensing information, including licensing information relating to third-party software that may be included in this Commercial release. If you are using a *Community* release of MySQL 8.0, see the MySQL 8.0, see the MySQL 8.0, see the MySQL 8.0, see the MySQL 8.0 Community release of MySQL 8.0, see the MySQL 8.0 Community Release License Information User Manual for licensing information, including licensing information relating to third-party software that may be included in this Community release.

## **Legal Notices**

Copyright © 1997, 2024, Oracle and/or its affiliates.

### **License Restrictions**

This software and related documentation are provided under a license agreement containing restrictions on use and disclosure and are protected by intellectual property laws. Except as expressly permitted in your license agreement or allowed by law, you may not use, copy, reproduce, translate, broadcast, modify, license, transmit, distribute, exhibit, perform, publish, or display any part, in any form, or by any means. Reverse engineering, disassembly, or decompilation of this software, unless required by law for interoperability, is prohibited.

### Warranty Disclaimer

The information contained herein is subject to change without notice and is not warranted to be errorfree. If you find any errors, please report them to us in writing.

#### **Restricted Rights Notice**

If this is software, software documentation, data (as defined in the Federal Acquisition Regulation), or related documentation that is delivered to the U.S. Government or anyone licensing it on behalf of the U.S. Government, then the following notice is applicable:

U.S. GOVERNMENT END USERS: Oracle programs (including any operating system, integrated software, any programs embedded, installed, or activated on delivered hardware, and modifications of such programs) and Oracle computer documentation or other Oracle data delivered to or accessed by U.S. Government end users are "commercial computer software," "commercial computer software documentation," or "limited rights data" pursuant to the applicable Federal Acquisition Regulation and agency-specific supplemental regulations. As such, the use, reproduction, duplication, release, display, disclosure, modification, preparation of derivative works, and/or adaptation of i) Oracle programs (including any operating system, integrated software, any programs embedded, installed, or activated on delivered hardware, and modifications of such programs), ii) Oracle computer documentation and/ or iii) other Oracle data, is subject to the rights and limitations specified in the license contained in the applicable contract. The terms governing the U.S. Government's use of Oracle cloud services are defined by the applicable contract for such services. No other rights are granted to the U.S. Government.

#### **Hazardous Applications Notice**

This software or hardware is developed for general use in a variety of information management applications. It is not developed or intended for use in any inherently dangerous applications, including applications that may create a risk of personal injury. If you use this software or hardware in dangerous applications, then you shall be responsible to take all appropriate fail-safe, backup, redundancy, and other measures to ensure its safe use. Oracle Corporation and its affiliates disclaim any liability for any damages caused by use of this software or hardware in dangerous applications.

#### **Trademark Notice**

Oracle, Java, MySQL, and NetSuite are registered trademarks of Oracle and/or its affiliates. Other names may be trademarks of their respective owners.

Intel and Intel Inside are trademarks or registered trademarks of Intel Corporation. All SPARC trademarks are used under license and are trademarks or registered trademarks of SPARC International, Inc. AMD, Epyc, and the AMD logo are trademarks or registered trademarks of Advanced Micro Devices. UNIX is a registered trademark of The Open Group.

#### Third-Party Content, Products, and Services Disclaimer

This software or hardware and documentation may provide access to or information about content, products, and services from third parties. Oracle Corporation and its affiliates are not responsible for and expressly disclaim all warranties of any kind with respect to third-party content, products, and services unless otherwise set forth in an applicable agreement between you and Oracle. Oracle Corporation and its affiliates will not be responsible for any loss, costs, or damages incurred due to your access to or use of third-party content, products, or services, except as set forth in an applicable agreement between you and Oracle.

#### **Use of This Documentation**

This documentation is NOT distributed under a GPL license. Use of this documentation is subject to the following terms:

You may create a printed copy of this documentation solely for your own personal use. Conversion to other formats is allowed as long as the actual content is not altered or edited in any way. You shall not publish or distribute this documentation in any form or on any media, except if you distribute the documentation in a manner similar to how Oracle disseminates it (that is, electronically for download on a Web site with the software) or on a CD-ROM or similar medium, provided however that the documentation is disseminated together with the software on the same medium. Any other use, such as any dissemination of printed copies or use of this documentation, in whole or in part, in another publication, requires the prior written consent from an authorized representative of Oracle. Oracle and/ or its affiliates reserve any and all rights to this documentation not expressly granted above.

## **Documentation Accessibility**

For information about Oracle's commitment to accessibility, visit the Oracle Accessibility Program website at

http://www.oracle.com/pls/topic/lookup?ctx=acc&id=docacc.

## Access to Oracle Support for Accessibility

Oracle customers that have purchased support have access to electronic support through My Oracle Support. For information, visit

http://www.oracle.com/pls/topic/lookup?ctx=acc&id=info or visit http://www.oracle.com/pls/topic/lookup?ctx=acc&id=trs if you are hearing impaired.

# Chapter 1 MySQL Performance Schema

The MySQL Performance Schema is a feature for monitoring MySQL Server execution at a low level. The Performance Schema has these characteristics:

- The Performance Schema provides a way to inspect internal execution of the server at runtime. It is implemented using the PERFORMANCE\_SCHEMA storage engine and the performance\_schema database. The Performance Schema focuses primarily on performance data. This differs from INFORMATION\_SCHEMA, which serves for inspection of metadata.
- The Performance Schema monitors server events. An "event" is anything the server does that takes time and has been instrumented so that timing information can be collected. In general, an event could be a function call, a wait for the operating system, a stage of an SQL statement execution such as parsing or sorting, or an entire statement or group of statements. Event collection provides access to information about synchronization calls (such as for mutexes) file and table I/O, table locks, and so forth for the server and for several storage engines.
- Performance Schema events are distinct from events written to the server's binary log (which describe data modifications) and Event Scheduler events (which are a type of stored program).
- Performance Schema events are specific to a given instance of the MySQL Server. Performance Schema tables are considered local to the server, and changes to them are not replicated or written to the binary log.
- Current events are available, as well as event histories and summaries. This enables you to determine how many times instrumented activities were performed and how much time they took. Event information is available to show the activities of specific threads, or activity associated with particular objects such as a mutex or file.
- The PERFORMANCE\_SCHEMA storage engine collects event data using "instrumentation points" in server source code.
- Collected events are stored in tables in the performance\_schema database. These tables can be queried using SELECT statements like other tables.
- Performance Schema configuration can be modified dynamically by updating tables in the performance\_schema database through SQL statements. Configuration changes affect data collection immediately.
- Tables in the Performance Schema are in-memory tables that use no persistent on-disk storage. The contents are repopulated beginning at server startup and discarded at server shutdown.
- · Monitoring is available on all platforms supported by MySQL.

Some limitations might apply: The types of timers might vary per platform. Instruments that apply to storage engines might not be implemented for all storage engines. Instrumentation of each third-party engine is the responsibility of the engine maintainer. See also Restrictions on Performance Schema.

• Data collection is implemented by modifying the server source code to add instrumentation. There are no separate threads associated with the Performance Schema, unlike other features such as replication or the Event Scheduler.

The Performance Schema is intended to provide access to useful information about server execution while having minimal impact on server performance. The implementation follows these design goals:

- Activating the Performance Schema causes no changes in server behavior. For example, it does not cause thread scheduling to change, and it does not cause query execution plans (as shown by EXPLAIN) to change.
- Server monitoring occurs continuously and unobtrusively with very little overhead. Activating the Performance Schema does not make the server unusable.

- The parser is unchanged. There are no new keywords or statements.
- Execution of server code proceeds normally even if the Performance Schema fails internally.
- When there is a choice between performing processing during event collection initially or during event retrieval later, priority is given to making collection faster. This is because collection is ongoing whereas retrieval is on demand and might never happen at all.
- Most Performance Schema tables have indexes, which gives the optimizer access to execution plans other than full table scans. For more information, see Optimizing Performance Schema Queries.
- It is easy to add new instrumentation points.
- Instrumentation is versioned. If the instrumentation implementation changes, previously instrumented code continues to work. This benefits developers of third-party plugins because it is not necessary to upgrade each plugin to stay synchronized with the latest Performance Schema changes.

#### Note

The MySQL sys schema is a set of objects that provides convenient access to data collected by the Performance Schema. The sys schema is installed by default. For usage instructions, see MySQL sys Schema.

## Chapter 2 Performance Schema Quick Start

This section briefly introduces the Performance Schema with examples that show how to use it. For additional examples, see Chapter 14, *Using the Performance Schema to Diagnose Problems*.

The Performance Schema is enabled by default. To enable or disable it explicitly, start the server with the performance\_schema variable set to an appropriate value. For example, use these lines in the server my.cnf file:

[mysqld] performance\_schema=ON

When the server starts, it sees performance\_schema and attempts to initialize the Performance Schema. To verify successful initialization, use this statement:

| mysql> SHOW VARIABLES | LIKE 'performance_schema' |
|-----------------------|---------------------------|
| +                     | ++                        |
| Variable_name         | Value                     |
| +                     | ++                        |
| performance_schema    | ON                        |
| +                     | ++                        |

A value of ON means that the Performance Schema initialized successfully and is ready for use. A value of OFF means that some error occurred. Check the server error log for information about what went wrong.

The Performance Schema is implemented as a storage engine, so you can see it listed in the output from the Information Schema ENGINES table or the SHOW ENGINES statement:

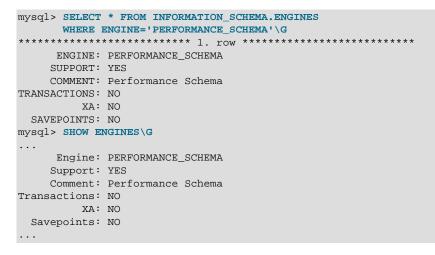

The PERFORMANCE\_SCHEMA storage engine operates on tables in the performance\_schema database. You can make performance\_schema the default database so that references to its tables need not be qualified with the database name:

mysql> USE performance\_schema;

Performance Schema tables are stored in the performance\_schema database. Information about the structure of this database and its tables can be obtained, as for any other database, by selecting from the INFORMATION\_SCHEMA database or by using SHOW statements. For example, use either of these statements to see what Performance Schema tables exist:

```
| cond_instances
```

. . events\_stages\_current events\_stages\_history events\_stages\_history\_long events\_stages\_summary\_by\_account\_by\_event\_name events\_stages\_summary\_by\_host\_by\_event\_name events\_stages\_summary\_by\_thread\_by\_event\_name events\_stages\_summary\_by\_user\_by\_event\_name events\_stages\_summary\_global\_by\_event\_name events\_statements\_current events\_statements\_history events\_statements\_history\_long file\_instances file\_summary\_by\_event\_name file\_summary\_by\_instance host cache hosts memory\_summary\_by\_account\_by\_event\_name memory\_summary\_by\_host\_by\_event\_name memory\_summary\_by\_thread\_by\_event\_name memory\_summary\_by\_user\_by\_event\_name memory\_summary\_global\_by\_event\_name metadata locks mutex\_instances objects\_summary\_global\_by\_type performance\_timers replication\_connection\_configuration replication\_connection\_status replication\_applier\_configuration replication\_applier\_status replication\_applier\_status\_by\_coordinator replication\_applier\_status\_by\_worker rwlock instances session\_account\_connect\_attrs session\_connect\_attrs setup\_actors setup consumers setup\_instruments setup\_objects socket instances socket\_summary\_by\_event\_name socket\_summary\_by\_instance table\_handles table\_io\_waits\_summary\_by\_index\_usage table\_io\_waits\_summary\_by\_table table\_lock\_waits\_summary\_by\_table threads users mysql> SHOW TABLES FROM performance\_schema; | Tables\_in\_performance\_schema accounts | cond\_instances events\_stages\_current events\_stages\_history | events\_stages\_history\_long . . .

The number of Performance Schema tables increases over time as implementation of additional instrumentation proceeds.

The name of the performance\_schema database is lowercase, as are the names of tables within it. Queries should specify the names in lowercase.

To see the structure of individual tables, use SHOW CREATE TABLE:

mysql> SHOW CREATE TABLE performance\_schema.setup\_consumers\G

Table structure is also available by selecting from tables such as INFORMATION\_SCHEMA.COLUMNS or by using statements such as SHOW COLUMNS.

Tables in the performance\_schema database can be grouped according to the type of information in them: Current events, event histories and summaries, object instances, and setup (configuration) information. The following examples illustrate a few uses for these tables. For detailed information about the tables in each group, see Chapter 10, *Performance Schema Table Descriptions*.

Initially, not all instruments and consumers are enabled, so the performance schema does not collect all events. To turn all of these on and enable event timing, execute two statements (the row counts may differ depending on MySQL version):

```
mysql> UPDATE performance_schema.setup_instruments
    SET ENABLED = 'YES', TIMED = 'YES';
Query OK, 560 rows affected (0.04 sec)
mysql> UPDATE performance_schema.setup_consumers
    SET ENABLED = 'YES';
Query OK, 10 rows affected (0.00 sec)
```

To see what the server is doing at the moment, examine the events\_waits\_current table. It contains one row per thread showing each thread's most recent monitored event:

```
mysql> SELECT *
     FROM performance schema, events waits current\G
    *******
          THREAD_ID: 0
           EVENT ID: 5523
        END_EVENT_ID: 5523
         EVENT_NAME: wait/synch/mutex/mysys/THR_LOCK::mutex
             SOURCE: thr_lock.c:525
         TIMER START: 201660494489586
          TIMER_END: 201660494576112
         TIMER_WAIT: 86526
              SPINS: NULL
       OBJECT_SCHEMA: NULL
         OBJECT NAME: NULL
          INDEX_NAME: NULL
        OBJECT_TYPE: NULL
OBJECT_INSTANCE_BEGIN: 142270668
    NESTING_EVENT_ID: NULL
  NESTING EVENT TYPE: NULL
          OPERATION: lock
     NUMBER_OF_BYTES: NULL
              FLAGS: 0
. . .
```

This event indicates that thread 0 was waiting for 86,526 picoseconds to acquire a lock on THR\_LOCK::mutex, a mutex in the mysys subsystem. The first few columns provide the following information:

- The ID columns indicate which thread the event comes from and the event number.
- EVENT\_NAME indicates what was instrumented and SOURCE indicates which source file contains the instrumented code.
- The timer columns show when the event started and stopped and how long it took. If an event is still in progress, the TIMER\_END and TIMER\_WAIT values are NULL. Timer values are approximate and expressed in picoseconds. For information about timers and event time collection, see Section 5.1, "Performance Schema Event Timing".

The history tables contain the same kind of rows as the current-events table but have more rows and show what the server has been doing "recently" rather than "currently." The events\_waits\_history and events\_waits\_history\_long tables contain the most recent 10 events per thread and most recent 10,000 events, respectively. For example, to see information for recent events produced by thread 13, do this:

| FROM     | T EVENT_ID, EVENT_NAME, TIMER_WAIT<br>performance_schema.events_waits_history<br>THREAD_ID = 13<br>R BY EVENT_ID; |            |
|----------|----------------------------------------------------------------------------------------------------|------------|
| EVENT_ID | EVENT_NAME                                                                                                    | TIMER_WAIT |
| 86       | wait/synch/mutex/mysys/THR_LOCK::mutex                                                                            | 686322     |
| 87       | wait/synch/mutex/mysys/THR_LOCK_malloc                                                                            | 320535     |
| 88       | wait/synch/mutex/mysys/THR_LOCK_malloc                                                                            | 339390     |
| 89       | wait/synch/mutex/mysys/THR_LOCK_malloc                                                                            | 377100     |
| 90       | wait/synch/mutex/sql/LOCK_plugin                                                                                  | 614673     |
| 91       | wait/synch/mutex/sql/LOCK_open                                                                                    | 659925     |
| 92       | wait/synch/mutex/sql/THD::LOCK_thd_data                                                                           | 494001     |
| 93       | wait/synch/mutex/mysys/THR_LOCK_malloc                                                                            | 222489     |
| 94       | wait/synch/mutex/mysys/THR_LOCK_malloc                                                                            | 214947     |
| 95       | wait/synch/mutex/mysys/LOCK_alarm                                                                                 | 312993     |

As new events are added to a history table, older events are discarded if the table is full.

Summary tables provide aggregated information for all events over time. The tables in this group summarize event data in different ways. To see which instruments have been executed the most times or have taken the most wait time, sort the events\_waits\_summary\_global\_by\_event\_name table on the COUNT\_STAR or SUM\_TIMER\_WAIT column, which correspond to a COUNT(\*) or SUM(TIMER\_WAIT) value, respectively, calculated over all events:

| <pre>mysql&gt; SELECT EVENT_NAME, COUNT_STAR     FROM performance_schema.events_wait     ORDER BY COUNT_STAR DESC LIMIT 10; .</pre>                                                                                                    | ts_summary_g | lobal_                                                        | by_even                                                                                   | t_name |
|----------------------------------------------------------------------------------------------------|--------------|---------------------------------------------------------------|-------------------------------------------------------------------------------------------|--------|
|                                                                                                    |              | COUNT                                                         |                                                                                           |        |
| <pre>+</pre>                                                                                                    | ts_summary_g | ]lobal_j                                                      | 6419  <br>452  <br>337  <br>187  <br>147  <br>115  <br>102  <br>89  <br>89  <br>88  <br>+ | t_name |
| EVENT_NAME                                                                                                    | SUM_TIMER_   | WAIT                                                          |                                                                                           |        |
| <pre>wait/io/file/sql/MYSQL_LOG wait/synch/mutex/mysys/THR_LOCK_malloc wait/io/file/sql/binlog_index wait/io/file/sql/FRM wait/io/file/myisam/kfile wait/io/file/myisam/dfile wait/synch/mutex/mysys/LOCK_alarm wait/io/file/sql/casetest wait/synch/mutex/sql/LOCK_plugin wait/io/file/sql/pid</pre> |              | 33250       1934       3243       3611       1645       86935 |                                                                                           |        |

These results show that the THR\_LOCK\_malloc mutex is "hot," both in terms of how often it is used and amount of time that threads wait attempting to acquire it.

#### Note

The THR\_LOCK\_malloc mutex is used only in debug builds. In production builds it is not hot because it is nonexistent.

Instance tables document what types of objects are instrumented. An instrumented object, when used by the server, produces an event. These tables provide event names and explanatory notes or status information. For example, the file\_instances table lists instances of instruments for file I/O operations and their associated files:

Setup tables are used to configure and display monitoring characteristics. For example, setup\_instruments lists the set of instruments for which events can be collected and shows which of them are enabled:

| <pre>mysql&gt; SELECT NAME, ENABLED, TIMED FROM performance_schema.setup_instruments;</pre> |                |              |  |  |
|---------------------------------------------------------------------------------------------|----------------|--------------|--|--|
| NAME                                                                                        | +<br>  ENABLED | +<br>  TIMED |  |  |
|                                                                                             | +              | +            |  |  |
| stage/sql/end                                                                               | NO             | NO           |  |  |
| stage/sgl/executing                                                                         | NO             | NO           |  |  |
| stage/sql/init                                                                              | NO             | NO           |  |  |
| stage/sql/insert                                                                            | NO             | NO           |  |  |
|                                                                                             |                |              |  |  |
| statement/sql/load                                                                          | YES            | YES          |  |  |
| statement/sql/grant                                                                         | YES            | YES          |  |  |
| statement/sql/check                                                                         | YES            | YES          |  |  |
| statement/sql/flush                                                                         | YES            | YES          |  |  |
| ••                                                                                          |                |              |  |  |
| wait/synch/mutex/sql/LOCK_global_read_lock                                                  | YES            | YES          |  |  |
| wait/synch/mutex/sql/LOCK_global_system_variables                                           | YES            | YES          |  |  |
| wait/synch/mutex/sql/LOCK_lock_db                                                           | YES            | YES          |  |  |
| wait/synch/mutex/sql/LOCK_manager                                                           | YES            | YES          |  |  |
| <br>wait/synch/rwlock/sgl/LOCK grant                                                        | YES            | YES          |  |  |
| wait/synch/rwlock/sql/LOGGER::LOCK logger                                                   | YES            | YES          |  |  |
| wait/synch/rwlock/sql/LOCK_sys_init_connect                                                 | YES            | YES          |  |  |
| wait/synch/rwlock/sql/LOCK sys init slave                                                   | YES            | YES          |  |  |
|                                                                                             | 1 220          | 120          |  |  |
| wait/io/file/sql/binlog                                                                     | YES            | YES          |  |  |
| wait/io/file/sql/binlog_index                                                               | YES            | YES          |  |  |
| wait/io/file/sql/casetest                                                                   | YES            | YES          |  |  |
| wait/io/file/sql/dbopt                                                                      | YES            | YES          |  |  |
|                                                                                             |                |              |  |  |
|                                                                                             |                |              |  |  |

To understand how to interpret instrument names, see Chapter 7, *Performance Schema Instrument Naming Conventions*.

To control whether events are collected for an instrument, set its ENABLED value to YES or NO. For example:

mysql> UPDATE performance\_schema.setup\_instruments

```
SET ENABLED = 'NO'
WHERE NAME = 'wait/synch/mutex/sql/LOCK_mysql_create_db';
```

The Performance Schema uses collected events to update tables in the performance\_schema database, which act as "consumers" of event information. The setup\_consumers table lists the available consumers and which are enabled:

| ++                               |         |  |  |
|----------------------------------|---------|--|--|
| NAME                             | ENABLED |  |  |
|                                  | ++      |  |  |
| events_stages_current            | NO      |  |  |
| events_stages_history            | NO      |  |  |
| events_stages_history_long       | NO      |  |  |
| events_statements_cpu            | NO      |  |  |
| events_statements_current        | YES     |  |  |
| events_statements_history        | YES     |  |  |
| events_statements_history_long   | NO      |  |  |
| events_transactions_current      | YES     |  |  |
| events_transactions_history      | YES     |  |  |
| events_transactions_history_long | NO      |  |  |
| events_waits_current             | NO      |  |  |
| events_waits_history             | NO      |  |  |
| events_waits_history_long        | NO      |  |  |
| global_instrumentation           | YES     |  |  |
| thread_instrumentation           | YES     |  |  |
| statements_digest                | YES     |  |  |

To control whether the Performance Schema maintains a consumer as a destination for event information, set its ENABLED value.

For more information about the setup tables and how to use them to control event collection, see Section 5.2, "Performance Schema Event Filtering".

There are some miscellaneous tables that do not fall into any of the previous groups. For example, performance\_timers lists the available event timers and their characteristics. For information about timers, see Section 5.1, "Performance Schema Event Timing".

# **Chapter 3 Performance Schema Build Configuration**

The Performance Schema is mandatory and always compiled in. It is possible to exclude certain parts of the Performance Schema instrumentation. For example, to exclude stage and statement instrumentation, do this:

```
$> cmake . \
    -DDISABLE_PSI_STAGE=1 \
    -DDISABLE_PSI_STATEMENT=1
```

For more information, see the descriptions of the DISABLE\_PSI\_XXX CMake options in MySQL Source-Configuration Options.

If you install MySQL over a previous installation that was configured without the Performance Schema (or with an older version of the Performance Schema that has missing or out-of-date tables). One indication of this issue is the presence of messages such as the following in the error log:

```
[ERROR] Native table 'performance_schema'.'events_waits_history'
has the wrong structure
[ERROR] Native table 'performance_schema'.'events_waits_history_long'
has the wrong structure
...
```

To correct that problem, perform the MySQL upgrade procedure. See Upgrading MySQL.

Because the Performance Schema is configured into the server at build time, a row for <u>PERFORMANCE\_SCHEMA</u> appears in the output from <u>SHOW</u> <u>ENGINES</u>. This means that the Performance Schema is available, not that it is enabled. To enable it, you must do so at server startup, as described in the next section.

# Chapter 4 Performance Schema Startup Configuration

To use the MySQL Performance Schema, it must be enabled at server startup to enable event collection to occur.

The Performance Schema is enabled by default. To enable or disable it explicitly, start the server with the performance\_schema variable set to an appropriate value. For example, use these lines in the server my.cnf file:

[mysqld] performance\_schema=ON

If the server is unable to allocate any internal buffer during Performance Schema initialization, the Performance Schema disables itself and sets performance\_schema to OFF, and the server runs without instrumentation.

The Performance Schema also permits instrument and consumer configuration at server startup.

To control an instrument at server startup, use an option of this form:

--performance-schema-instrument='instrument\_name=value'

Here, *instrument\_name* is an instrument name such as wait/synch/mutex/sql/LOCK\_open, and *value* is one of these values:

- OFF, FALSE, or 0: Disable the instrument
- ON, TRUE, or 1: Enable and time the instrument
- COUNTED: Enable and count (rather than time) the instrument

Each --performance-schema-instrument option can specify only one instrument name, but multiple instances of the option can be given to configure multiple instruments. In addition, patterns are permitted in instrument names to configure instruments that match the pattern. To configure all condition synchronization instruments as enabled and counted, use this option:

--performance-schema-instrument='wait/synch/cond/%=COUNTED'

To disable all instruments, use this option:

--performance-schema-instrument='%=OFF'

Exception: The memory/performance\_schema/% instruments are built in and cannot be disabled at startup.

Longer instrument name strings take precedence over shorter pattern names, regardless of order. For information about specifying patterns to select instruments, see Section 5.9, "Naming Instruments or Consumers for Filtering Operations".

An unrecognized instrument name is ignored. It is possible that a plugin installed later may create the instrument, at which time the name is recognized and configured.

To control a consumer at server startup, use an option of this form:

--performance-schema-consumer-consumer\_name=value

Here, *consumer\_name* is a consumer name such as events\_waits\_history, and *value* is one of these values:

- OFF, FALSE, or 0: Do not collect events for the consumer
- ON, TRUE, or 1: Collect events for the consumer

For example, to enable the events\_waits\_history consumer, use this option:

--performance-schema-consumer-events-waits-history=ON

The permitted consumer names can be found by examining the setup\_consumers table. Patterns are not permitted. Consumer names in the setup\_consumers table use underscores, but for consumers set at startup, dashes and underscores within the name are equivalent.

The Performance Schema includes several system variables that provide configuration information:

| <pre>mysql&gt; SHOW VARIABLES LIKE 'perf%';</pre>                                                                                                    |                                                                                                    |  |  |  |
|----------------------------------------------------------------------------------------------------|----------------------------------------------------------------------------------------------------|--|--|--|
| +                                                                                                    | ++<br>  Value                                                                                                    |  |  |  |
| <pre>     performance_schema     performance_schema_accounts_size     performance_schema_digests_size     performance_schema_events_stages_history_long_size     performance_schema_events_statements_history_long_size     performance_schema_events_statements_history_size     performance_schema_events_waits_history_long_size     performance_schema_events_waits_history_size     performance_schema_events_size     performance_schema_events_size     performance_schema_events_size     performance_schema_hosts_size     performance_schema_max_cond_classes     performance_schema_max_cond_instances </pre> | ON           100           200           10000           10           10000           10           10000           10           10000           10           10000           10           10000           10           100           100           100           100           100           100 |  |  |  |
|                                                                                                    |                                                                                                    |  |  |  |

The performance\_schema variable is ON or OFF to indicate whether the Performance Schema is enabled or disabled. The other variables indicate table sizes (number of rows) or memory allocation values.

#### Note

With the Performance Schema enabled, the number of Performance Schema instances affects the server memory footprint, perhaps to a large extent. The Performance Schema autoscales many parameters to use memory only as required; see The Performance Schema Memory-Allocation Model.

To change the value of Performance Schema system variables, set them at server startup. For example, put the following lines in a my.cnf file to change the sizes of the history tables for wait events:

```
[mysqld]
performance_schema
performance_schema_events_waits_history_size=20
performance_schema_events_waits_history_long_size=15000
```

The Performance Schema automatically sizes the values of several of its parameters at server startup if they are not set explicitly. For example, it sizes the parameters that control the sizes of the events waits tables this way. The Performance Schema allocates memory incrementally, scaling its memory use to actual server load, instead of allocating all the memory it needs during server startup. Consequently, many sizing parameters need not be set at all. To see which parameters are autosized or autoscaled, use mysqld --verbose --help and examine the option descriptions, or see Chapter 12, *Performance Schema System Variables*.

For each autosized parameter that is not set at server startup, the Performance Schema determines how to set its value based on the value of the following system values, which are considered as "hints" about how you have configured your MySQL server:

max\_connections
open\_files\_limit
table\_definition\_cache
table\_open\_cache

To override autosizing or autoscaling for a given parameter, set it to a value other than −1 at startup. In this case, the Performance Schema assigns it the specified value.

At runtime, SHOW VARIABLES displays the actual values that autosized parameters were set to. Autoscaled parameters display with a value of -1.

If the Performance Schema is disabled, its autosized and autoscaled parameters remain set to -1 and SHOW VARIABLES displays -1.

# Chapter 5 Performance Schema Runtime Configuration

# **Table of Contents**

| 5.1 Performance Schema Event Timing                          | 15 |
|--------------------------------------------------------------|----|
| 5.2 Performance Schema Event Filtering                       |    |
| 5.3 Event Pre-Filtering                                      |    |
| 5.4 Pre-Filtering by Instrument                              |    |
| 5.5 Pre-Filtering by Object                                  | 21 |
| 5.6 Pre-Filtering by Thread                                  | 23 |
| 5.7 Pre-Filtering by Consumer                                | 25 |
| 5.8 Example Consumer Configurations                          | 28 |
| 5.9 Naming Instruments or Consumers for Filtering Operations | 33 |
| 5.10 Determining What Is Instrumented                        | 33 |

Specific Performance Schema features can be enabled at runtime to control which types of event collection occur.

Performance Schema setup tables contain information about monitoring configuration:

| mysql> SELECT TABLE_NAME FROM INFORMATION_SCHEMA.TABLES |
|---------------------------------------------------------|
| WHERE TABLE_SCHEMA = 'performance_schema'               |
| AND TABLE_NAME LIKE 'setup%';                           |
| ++                                                      |
| TABLE_NAME                                              |
| ++                                                      |
| setup_actors                                            |
| setup_consumers                                         |
| setup_instruments                                       |
| setup_objects                                           |
| setup_threads                                           |
| ++                                                      |

You can examine the contents of these tables to obtain information about Performance Schema monitoring characteristics. If you have the UPDATE privilege, you can change Performance Schema operation by modifying setup tables to affect how monitoring occurs. For additional details about these tables, see Section 10.2, "Performance Schema Setup Tables".

The setup\_instruments and setup\_consumers tables list the instruments for which events can be collected and the types of consumers for which event information actually is collected, respectively. Other setup tables enable further modification of the monitoring configuration. Section 5.2, "Performance Schema Event Filtering", discusses how you can modify these tables to affect event collection.

If there are Performance Schema configuration changes that must be made at runtime using SQL statements and you would like these changes to take effect each time the server starts, put the statements in a file and start the server with the init\_file system variable set to name the file. This strategy can also be useful if you have multiple monitoring configurations, each tailored to produce a different kind of monitoring, such as casual server health monitoring, incident investigation, application behavior troubleshooting, and so forth. Put the statements for each monitoring configuration into their own file and specify the appropriate file as the init\_file value when you start the server.

# 5.1 Performance Schema Event Timing

Events are collected by means of instrumentation added to the server source code. Instruments time events, which is how the Performance Schema provides an idea of how long events take. It is also possible to configure instruments not to collect timing information. This section discusses the available timers and their characteristics, and how timing values are represented in events.

### **Performance Schema Timers**

Performance Schema timers vary in precision and amount of overhead. To see what timers are available and their characteristics, check the performance\_timers table:

| <pre>mysql&gt; SELECT * FROM performance_schema.performance_timers;<br/>++</pre> |             |                 |                  |                |
|----------------------------------------------------------------------------------|-------------|-----------------|------------------|----------------|
|                                                                                  | TIMER_NAME  | TIMER_FREQUENCY | TIMER_RESOLUTION | TIMER_OVERHEAD |
| i                                                                                | CYCLE       | 2389029850      | 1                | 72             |
| Ì                                                                                | NANOSECOND  | 100000000       | 1                | 112            |
| Ì                                                                                | MICROSECOND | 1000000         | 1                | 136            |
| Ì                                                                                | MILLISECOND | 1036            | 1                | 168            |
|                                                                                  | THREAD_CPU  | 339101694       | 1                | 798            |

If the values associated with a given timer name are NULL, that timer is not supported on your platform.

The columns have these meanings:

- The TIMER\_NAME column shows the names of the available timers. CYCLE refers to the timer that is based on the CPU (processor) cycle counter.
- TIMER\_FREQUENCY indicates the number of timer units per second. For a cycle timer, the frequency is generally related to the CPU speed. The value shown was obtained on a system with a 2.4GHz processor. The other timers are based on fixed fractions of seconds.
- TIMER\_RESOLUTION indicates the number of timer units by which timer values increase at a time. If a timer has a resolution of 10, its value increases by 10 each time.
- TIMER\_OVERHEAD is the minimal number of cycles of overhead to obtain one timing with the given timer. The overhead per event is twice the value displayed because the timer is invoked at the beginning and end of the event.

The Performance Schema assigns timers as follows:

- The wait timer uses CYCLE.
- The idle, stage, statement, and transaction timers use NANOSECOND on platforms where the NANOSECOND timer is available, MICROSECOND otherwise.

At server startup, the Performance Schema verifies that assumptions made at build time about timer assignments are correct, and displays a warning if a timer is not available.

To time wait events, the most important criterion is to reduce overhead, at the possible expense of the timer accuracy, so using the CYCLE timer is the best.

The time a statement (or stage) takes to execute is in general orders of magnitude larger than the time it takes to execute a single wait. To time statements, the most important criterion is to have an accurate measure, which is not affected by changes in processor frequency, so using a timer which is not based on cycles is the best. The default timer for statements is NANOSECOND. The extra "overhead" compared to the CYCLE timer is not significant, because the overhead caused by calling a timer twice (once when the statement starts, once when it ends) is orders of magnitude less compared to the CPU time used to execute the statement itself. Using the CYCLE timer has no benefit here, only drawbacks.

The precision offered by the cycle counter depends on processor speed. If the processor runs at 1 GHz (one billion cycles/second) or higher, the cycle counter delivers sub-nanosecond precision. Using the cycle counter is much cheaper than getting the actual time of day. For example, the standard gettimeofday() function can take hundreds of cycles, which is an unacceptable overhead for data gathering that may occur thousands or millions of times per second.

Cycle counters also have disadvantages:

- End users expect to see timings in wall-clock units, such as fractions of a second. Converting from cycles to fractions of seconds can be expensive. For this reason, the conversion is a quick and fairly rough multiplication operation.
- Processor cycle rate might change, such as when a laptop goes into power-saving mode or when a CPU slows down to reduce heat generation. If a processor's cycle rate fluctuates, conversion from cycles to real-time units is subject to error.
- Cycle counters might be unreliable or unavailable depending on the processor or the operating system. For example, on Pentiums, the instruction is RDTSC (an assembly-language rather than a C instruction) and it is theoretically possible for the operating system to prevent user-mode programs from using it.
- Some processor details related to out-of-order execution or multiprocessor synchronization might cause the counter to seem fast or slow by up to 1000 cycles.

MySQL works with cycle counters on x386 (Windows, macOS, Linux, Solaris, and other Unix flavors), PowerPC, and IA-64.

### **Performance Schema Timer Representation in Events**

Rows in Performance Schema tables that store current events and historical events have three columns to represent timing information: TIMER\_START and TIMER\_END indicate when an event started and finished, and TIMER\_WAIT indicates event duration.

The setup\_instruments table has an ENABLED column to indicate the instruments for which to collect events. The table also has a TIMED column to indicate which instruments are timed. If an instrument is not enabled, it produces no events. If an enabled instrument is not timed, events produced by the instrument have NULL for the TIMER\_START, TIMER\_END, and TIMER\_WAIT timer values. This in turn causes those values to be ignored when calculating aggregate time values in summary tables (sum, minimum, maximum, and average).

Internally, times within events are stored in units given by the timer in effect when event timing begins. For display when events are retrieved from Performance Schema tables, times are shown in picoseconds (trillionths of a second) to normalize them to a standard unit, regardless of which timer is selected.

The timer baseline ("time zero") occurs at Performance Schema initialization during server startup. TIMER\_START and TIMER\_END values in events represent picoseconds since the baseline. TIMER\_WAIT values are durations in picoseconds.

Picosecond values in events are approximate. Their accuracy is subject to the usual forms of error associated with conversion from one unit to another. If the CYCLE timer is used and the processor rate varies, there might be drift. For these reasons, it is not reasonable to look at the TIMER\_START value for an event as an accurate measure of time elapsed since server startup. On the other hand, it is reasonable to use TIMER\_START or TIMER\_WAIT values in ORDER BY clauses to order events by start time or duration.

The choice of picoseconds in events rather than a value such as microseconds has a performance basis. One implementation goal was to show results in a uniform time unit, regardless of the timer. In an ideal world this time unit would look like a wall-clock unit and be reasonably precise; in other words, microseconds. But to convert cycles or nanoseconds to microseconds, it would be necessary to perform a division for every instrumentation. Division is expensive on many platforms. Multiplication is not expensive, so that is what is used. Therefore, the time unit is an integer multiple of the highest possible TIMER\_FREQUENCY value, using a multiplier large enough to ensure that there is no major precision loss. The result is that the time unit is "picoseconds." This precision is spurious, but the decision enables overhead to be minimized.

While a wait, stage, statement, or transaction event is executing, the respective current-event tables display current-event timing information:

```
events_waits_current
events_stages_current
events_statements_current
events_transactions_current
```

To make it possible to determine how long a not-yet-completed event has been running, the timer columns are set as follows:

- TIMER\_START is populated.
- TIMER\_END is populated with the current timer value.
- TIMER\_WAIT is populated with the time elapsed so far (TIMER\_END TIMER\_START).

Events that have not yet completed have an END\_EVENT\_ID value of NULL. To assess time elapsed so far for an event, use the TIMER\_WAIT column. Therefore, to identify events that have not yet completed and have taken longer than *N* picoseconds thus far, monitoring applications can use this expression in queries:

WHERE END\_EVENT\_ID IS NULL AND TIMER\_WAIT > N

Event identification as just described assumes that the corresponding instruments have ENABLED and TIMED set to YES and that the relevant consumers are enabled.

## 5.2 Performance Schema Event Filtering

Events are processed in a producer/consumer fashion:

• Instrumented code is the source for events and produces events to be collected. The setup\_instruments table lists the instruments for which events can be collected, whether they are enabled, and (for enabled instruments) whether to collect timing information:

| <pre>mysql&gt; SELECT NAME, ENABLED, TIMED     FROM performance_schema.setup_instruments;</pre>         |                     |                |  |  |
|----------------------------------------------------------------------------------------------------|---------------------|----------------|--|--|
| NAME                                                                                                    | ENABLED             | TIMED          |  |  |
| <br>  wait/synch/mutex/sql/LOCK_global_read_lock<br>  wait/synch/mutex/sql/LOCK_global_system_variables | +<br>  YES<br>  YES | YES  <br>  YES |  |  |
| wait/synch/mutex/sql/LOCK_lock_db<br>  wait/synch/mutex/sql/LOCK_manager                                | YES<br>  YES        | YES<br>YES     |  |  |
|                                                                                                    |                     |                |  |  |

The setup\_instruments table provides the most basic form of control over event production. To further refine event production based on the type of object or thread being monitored, other tables may be used as described in Section 5.3, "Event Pre-Filtering".

• Performance Schema tables are the destinations for events and consume events. The setup\_consumers table lists the types of consumers to which event information can be sent and whether they are enabled:

ners;

| mysql> SELECT * FROM performance_sch                                                                                                    | nema.setup_consum                                                                               |
|----------------------------------------------------------------------------------------------------|-------------------------------------------------------------------------------------------------|
| NAME                                                                                                    | ENABLED                                                                                         |
| <pre>+</pre>                                                                                                    | NO                     NO                     NO                     NO                     YES |
| <pre>  events_statements_history_long   events_transactions_current   events_transactions_history   events_transactions_history_long</pre> | NO<br>YES<br>YES<br>NO                                                                          |

| 6 | events_waits_current      | NO  |
|---|---------------------------|-----|
| 6 | events_waits_history      | NO  |
| 6 | events_waits_history_long | NO  |
| 9 | global_instrumentation    | YES |
| t | hread_instrumentation     | YES |
| 5 | statements_digest         | YES |
| + | +                         |     |

Filtering can be done at different stages of performance monitoring:

• **Pre-filtering.** This is done by modifying Performance Schema configuration so that only certain types of events are collected from producers, and collected events update only certain consumers. To do this, enable or disable instruments or consumers. Pre-filtering is done by the Performance Schema and has a global effect that applies to all users.

Reasons to use pre-filtering:

- To reduce overhead. Performance Schema overhead should be minimal even with all instruments enabled, but perhaps you want to reduce it further. Or you do not care about timing events and want to disable the timing code to eliminate timing overhead.
- To avoid filling the current-events or history tables with events in which you have no interest. Prefiltering leaves more "room" in these tables for instances of rows for enabled instrument types. If you enable only file instruments with pre-filtering, no rows are collected for nonfile instruments. With post-filtering, nonfile events are collected, leaving fewer rows for file events.
- To avoid maintaining some kinds of event tables. If you disable a consumer, the server does not spend time maintaining destinations for that consumer. For example, if you do not care about event histories, you can disable the history table consumers to improve performance.
- **Post-filtering.** This involves the use of WHERE clauses in queries that select information from Performance Schema tables, to specify which of the available events you want to see. Post-filtering is performed on a per-user basis because individual users select which of the available events are of interest.

Reasons to use post-filtering:

- To avoid making decisions for individual users about which event information is of interest.
- To use the Performance Schema to investigate a performance issue when the restrictions to impose using pre-filtering are not known in advance.

The following sections provide more detail about pre-filtering and provide guidelines for naming instruments or consumers in filtering operations. For information about writing queries to retrieve information (post-filtering), see Chapter 6, *Performance Schema Queries*.

# 5.3 Event Pre-Filtering

Pre-filtering is done by the Performance Schema and has a global effect that applies to all users. Prefiltering can be applied to either the producer or consumer stage of event processing:

- To configure pre-filtering at the producer stage, several tables can be used:
  - setup\_instruments indicates which instruments are available. An instrument disabled in this
    table produces no events regardless of the contents of the other production-related setup tables.
    An instrument enabled in this table is permitted to produce events, subject to the contents of the
    other tables.
  - setup\_objects controls whether the Performance Schema monitors particular table and stored
    program objects.
  - threads indicates whether monitoring is enabled for each server thread.

- setup\_actors determines the initial monitoring state for new foreground threads.
- To configure pre-filtering at the consumer stage, modify the setup\_consumers table. This determines the destinations to which events are sent. setup\_consumers also implicitly affects event production. If a given event is not sent to any destination (that is, it is never consumed), the Performance Schema does not produce it.

Modifications to any of these tables affect monitoring immediately, with the exception that modifications to the setup\_actors table affect only foreground threads created subsequent to the modification, not existing threads.

When you change the monitoring configuration, the Performance Schema does not flush the history tables. Events already collected remain in the current-events and history tables until displaced by newer events. If you disable instruments, you might need to wait a while before events for them are displaced by newer events of interest. Alternatively, use TRUNCATE TABLE to empty the history tables.

After making instrumentation changes, you might want to truncate the summary tables. Generally, the effect is to reset the summary columns to 0 or NULL, not to remove rows. This enables you to clear collected values and restart aggregation. That might be useful, for example, after you have made a runtime configuration change. Exceptions to this truncation behavior are noted in individual summary table sections.

The following sections describe how to use specific tables to control Performance Schema pre-filtering.

## 5.4 Pre-Filtering by Instrument

| <pre>mysql&gt; SELECT NAME, ENABLED, TIMED     FROM performance_schema.setup_instruments;</pre> |           |         |
|-------------------------------------------------------------------------------------------------|-----------|---------|
|                                                                                                 | + ENABLED | TIMED   |
| +                                                                                               | +         | +       |
| stage/sql/end                                                                                   | NO        | NO      |
| stage/sql/executing                                                                             | NO        | NO      |
| stage/sql/init                                                                                  | NO        | NO      |
| stage/sql/insert                                                                                | NO        | NO      |
|                                                                                                 |           |         |
| statement/sql/load                                                                              | YES       | YES     |
| statement/sql/grant                                                                             | YES       | YES     |
| statement/sql/check                                                                             | YES       | YES     |
| statement/sql/flush                                                                             | YES       | YES     |
|                                                                                                 |           |         |
| wait/synch/mutex/sql/LOCK_global_read_lock                                                      | YES       | YES     |
| wait/synch/mutex/sql/LOCK_global_system_variables                                               | YES       | YES     |
| wait/synch/mutex/sql/LOCK_lock_db                                                               | YES       | YES     |
| wait/synch/mutex/sql/LOCK_manager                                                               | YES       | YES     |
| <br>  wait/synch/rwlock/sql/LOCK_grant                                                          | YES       | YES     |
| wait/synch/rwlock/sql/LOGGER::LOCK_logger                                                       | YES       | YES     |
| wait/synch/rwlock/sql/LOCK_sys_init_connect                                                     | YES       | YES     |
| wait/synch/rwlock/sql/LOCK_sys_init_slave                                                       | YES       | YES     |
| wate, synem, i widek, sqi, hoek_sys_init_siave                                                  | 1 110     | 1 1 1 0 |
| wait/io/file/sgl/binlog                                                                         | YES       | YES     |
| wait/io/file/sql/binlog_index                                                                   | YES       | YES     |
| wait/io/file/sql/casetest                                                                       | YES       | YES     |
| wait/io/file/sql/dbopt                                                                          | YES       | YES     |
|                                                                                                 |           |         |

The setup\_instruments table lists the available instruments:

To control whether an instrument is enabled, set its ENABLED column to YES or NO. To configure whether to collect timing information for an enabled instrument, set its TIMED value to YES or NO. Setting the TIMED column affects Performance Schema table contents as described in Section 5.1, "Performance Schema Event Timing".

Modifications to most <u>setup\_instruments</u> rows affect monitoring immediately. For some instruments, modifications are effective only at server startup; changing them at runtime has no effect. This affects primarily mutexes, conditions, and rwlocks in the server, although there may be other instruments for which this is true.

The setup\_instruments table provides the most basic form of control over event production. To further refine event production based on the type of object or thread being monitored, other tables may be used as described in Section 5.3, "Event Pre-Filtering".

The following examples demonstrate possible operations on the setup\_instruments table. These changes, like other pre-filtering operations, affect all users. Some of these queries use the LIKE operator and a pattern match instrument names. For additional information about specifying patterns to select instruments, see Section 5.9, "Naming Instruments or Consumers for Filtering Operations".

Disable all instruments:

```
UPDATE performance_schema.setup_instruments
SET ENABLED = 'NO';
```

Now no events are collected.

Disable all file instruments, adding them to the current set of disabled instruments:

```
UPDATE performance_schema.setup_instruments
SET ENABLED = 'NO'
WHERE NAME LIKE 'wait/io/file/%';
```

Disable only file instruments, enable all other instruments:

```
UPDATE performance_schema.setup_instruments
SET ENABLED = IF(NAME LIKE 'wait/io/file/%', 'NO', 'YES');
```

• Enable all but those instruments in the mysys library:

```
UPDATE performance_schema.setup_instruments
SET ENABLED = CASE WHEN NAME LIKE '%/mysys/%' THEN 'YES' ELSE 'NO' END;
```

Disable a specific instrument:

```
UPDATE performance_schema.setup_instruments
SET ENABLED = 'NO'
WHERE NAME = 'wait/synch/mutex/mysys/TMPDIR_mutex';
```

• To toggle the state of an instrument, "flip" its ENABLED value:

UPDATE performance\_schema.setup\_instruments
SET ENABLED = IF(ENABLED = 'YES', 'NO', 'YES')
WHERE NAME = 'wait/synch/mutex/mysys/TMPDIR\_mutex';

Disable timing for all events:

```
UPDATE performance_schema.setup_instruments
SET TIMED = 'NO';
```

### 5.5 Pre-Filtering by Object

The setup\_objects table controls whether the Performance Schema monitors particular table and stored program objects. The initial setup\_objects contents look like this:

| <pre>mysql&gt; SELECT * FROM performance_schema.setup_objects;</pre> |                    |             |         |       |
|----------------------------------------------------------------------|--------------------|-------------|---------|-------|
| OBJECT_TYPE                                                          | OBJECT_SCHEMA      | OBJECT_NAME | ENABLED | TIMED |
| EVENT                                                                | mysql              | 8           | NO      | NO    |
| EVENT                                                                | performance_schema | 8           | NO      | NO    |
| EVENT                                                                | information_schema | 00          | NO      | NO    |

| EVENT     | 00                 | 90<br>10 | YES | YES |
|-----------|--------------------|----------|-----|-----|
| FUNCTION  | mysql              | 8        | NO  | NO  |
| FUNCTION  | performance_schema | 8        | NO  | NO  |
| FUNCTION  | information_schema | 8        | NO  | NO  |
| FUNCTION  | 0                  | 8        | YES | YES |
| PROCEDURE | mysql              | 8        | NO  | NO  |
| PROCEDURE | performance_schema | 8        | NO  | NO  |
| PROCEDURE | information_schema | 8        | NO  | NO  |
| PROCEDURE | 0                  | 8        | YES | YES |
| TABLE     | mysql              | 8        | NO  | NO  |
| TABLE     | performance_schema | 8        | NO  | NO  |
| TABLE     | information_schema | 8        | NO  | NO  |
| TABLE     | 8                  | 8        | YES | YES |
| TRIGGER   | mysql              | 8        | NO  | NO  |
| TRIGGER   | performance_schema | 8        | NO  | NO  |
| TRIGGER   | information_schema | %        | NO  | NO  |
| TRIGGER   | \$                 | %        | YES | YES |

Modifications to the setup\_objects table affect object monitoring immediately.

The OBJECT\_TYPE column indicates the type of object to which a row applies. TABLE filtering affects table I/O events (wait/io/table/sql/handler instrument) and table lock events (wait/lock/table/sql/handler instrument).

The OBJECT\_SCHEMA and OBJECT\_NAME columns should contain a literal schema or object name, or '%' to match any name.

The ENABLED column indicates whether matching objects are monitored, and TIMED indicates whether to collect timing information. Setting the TIMED column affects Performance Schema table contents as described in Section 5.1, "Performance Schema Event Timing".

The effect of the default object configuration is to instrument all objects except those in the mysql, INFORMATION\_SCHEMA, and performance\_schema databases. (Tables in the INFORMATION\_SCHEMA database are not instrumented regardless of the contents of setup\_objects; the row for information\_schema.% simply makes this default explicit.)

When the Performance Schema checks for a match in <u>setup\_objects</u>, it tries to find more specific matches first. For rows that match a given <u>OBJECT\_TYPE</u>, the Performance Schema checks rows in this order:

- Rows with OBJECT\_SCHEMA='literal' and OBJECT\_NAME='literal'.
- Rows with OBJECT\_SCHEMA='literal' and OBJECT\_NAME='%'.
- Rows with OBJECT\_SCHEMA='%' and OBJECT\_NAME='%'.

For example, with a table db1.t1, the Performance Schema looks in TABLE rows for a match for 'db1' and 't1', then for 'db1' and '%', then for '%' and '%'. The order in which matching occurs matters because different matching setup\_objects rows can have different ENABLED and TIMED values.

For table-related events, the Performance Schema combines the contents of setup\_objects with setup\_instruments to determine whether to enable instruments and whether to time enabled instruments:

- For tables that match a row in setup\_objects, table instruments produce events only if ENABLED is YES in both setup\_instruments and setup\_objects.
- The TIMED values in the two tables are combined, so that timing information is collected only when both values are YES.

For stored program objects, the Performance Schema takes the ENABLED and TIMED columns directly from the setup\_objects row. There is no combining of values with setup\_instruments.

Suppose that setup\_objects contains the following TABLE rows that apply to db1, db2, and db3:

| +<br>  OBJECT_TYPE                                           | OBJECT_SCHEMA                         | OBJECT_NAME        | ENABLED                       | +<br>  TIMED                          |
|--------------------------------------------------------------|---------------------------------------|--------------------|-------------------------------|---------------------------------------|
| TABLE<br>  TABLE<br>  TABLE<br>  TABLE<br>  TABLE<br>  TABLE | db1<br>  db1<br>  db2<br>  db3<br>  % | t1<br>t2<br>%<br>% | YES<br>NO<br>YES<br>NO<br>YES | YES  <br>NO  <br>YES  <br>NO  <br>YES |

If an object-related instrument in setup\_instruments has an ENABLED value of NO, events for the object are not monitored. If the ENABLED value is YES, event monitoring occurs according to the ENABLED value in the relevant setup\_objects row:

- db1.t1 events are monitored
- db1.t2 events are not monitored
- db2.t3 events are monitored
- db3.t4 events are not monitored
- db4.t5 events are monitored

Similar logic applies for combining the TIMED columns from the setup\_instruments and setup\_objects tables to determine whether to collect event timing information.

If a persistent table and a temporary table have the same name, matching against setup\_objects rows occurs the same way for both. It is not possible to enable monitoring for one table but not the other. However, each table is instrumented separately.

## 5.6 Pre-Filtering by Thread

The threads table contains a row for each server thread. Each row contains information about a thread and indicates whether monitoring is enabled for it. For the Performance Schema to monitor a thread, these things must be true:

- The thread\_instrumentation consumer in the setup\_consumers table must be YES.
- The threads.INSTRUMENTED column must be YES.
- Monitoring occurs only for those thread events produced from instruments that are enabled in the setup\_instruments table.

The threads table also indicates for each server thread whether to perform historical event logging. This includes wait, stage, statement, and transaction events and affects logging to these tables:

```
events_waits_history
events_waits_history_long
events_stages_history_long
events_stages_history_long
events_statements_history
events_transactions_history
events_transactions_history_long
```

For historical event logging to occur, these things must be true:

• The appropriate history-related consumers in the setup\_consumers table must be enabled. For example, wait event logging in the events\_waits\_history and events\_waits\_history\_long tables requires the corresponding events\_waits\_history and events\_waits\_history\_long consumers to be YES.

- The threads.HISTORY column must be YES.
- Logging occurs only for those thread events produced from instruments that are enabled in the setup\_instruments table.

For foreground threads (resulting from client connections), the initial values of the INSTRUMENTED and HISTORY columns in threads table rows are determined by whether the user account associated with a thread matches any row in the setup\_actors table. The values come from the ENABLED and HISTORY columns of the matching setup\_actors table row.

For background threads, there is no associated user. INSTRUMENTED and HISTORY are YES by default and setup\_actors is not consulted.

The initial setup\_actors contents look like this:

|             | -              | e_schema.setup_actors; |
|-------------|----------------|------------------------|
| HOST   USER | ROLE   ENABLED | HISTORY                |
| 8 8         | %   YES        | YES                    |

The HOST and USER columns should contain a literal host or user name, or '%' to match any name.

The ENABLED and HISTORY columns indicate whether to enable instrumentation and historical event logging for matching threads, subject to the other conditions described previously.

When the Performance Schema checks for a match for each new foreground thread in setup\_actors, it tries to find more specific matches first, using the USER and HOST columns (ROLE is unused):

- Rows with USER='literal' and HOST='literal'.
- Rows with USER='literal' and HOST='%'.
- Rows with USER='%' and HOST='literal'.
- Rows with USER='%' and HOST='%'.

The order in which matching occurs matters because different matching setup\_actors rows can have different USER and HOST values. This enables instrumenting and historical event logging to be applied selectively per host, user, or account (user and host combination), based on the ENABLED and HISTORY column values:

- When the best match is a row with ENABLED=YES, the INSTRUMENTED value for the thread becomes YES. When the best match is a row with HISTORY=YES, the HISTORY value for the thread becomes YES.
- When the best match is a row with ENABLED=NO, the INSTRUMENTED value for the thread becomes NO. When the best match is a row with HISTORY=NO, the HISTORY value for the thread becomes NO.
- When no match is found, the INSTRUMENTED and HISTORY values for the thread become NO.

The ENABLED and HISTORY columns in setup\_actors rows can be set to YES or NO independent of one another. This means you can enable instrumentation separately from whether you collect historical events.

By default, monitoring and historical event collection are enabled for all new foreground threads because the <u>setup\_actors</u> table initially contains a row with '%' for both HOST and USER. To perform more limited matching such as to enable monitoring only for some foreground threads, you must change this row because it matches any connection, and add rows for more specific HOST/USER combinations.

Suppose that you modify setup\_actors as follows:

```
UPDATE performance_schema.setup_actors
SET ENABLED = 'NO', HISTORY = 'NO'
WHERE HOST = '%' AND USER = '%';
INSERT INTO performance_schema.setup_actors
(HOST,USER,ROLE,ENABLED,HISTORY)
VALUES('localhost','joe','%','YES','YES');
INSERT INTO performance_schema.setup_actors
(HOST,USER,ROLE,ENABLED,HISTORY)
VALUES('hosta.example.com','joe','%','YES','NO');
INSERT INTO performance_schema.setup_actors
(HOST,USER,ROLE,ENABLED,HISTORY)
VALUES('%','sam','%','NO','YES');
```

The UPDATE statement changes the default match to disable instrumentation and historical event collection. The INSERT statements add rows for more specific matches.

Now the Performance Schema determines how to set the INSTRUMENTED and HISTORY values for new connection threads as follows:

- If joe connects from the local host, the connection matches the first inserted row. The INSTRUMENTED and HISTORY values for the thread become YES.
- If joe connects from hosta.example.com, the connection matches the second inserted row. The INSTRUMENTED value for the thread becomes YES and the HISTORY value becomes NO.
- If joe connects from any other host, there is no match. The INSTRUMENTED and HISTORY values for the thread become NO.
- If sam connects from any host, the connection matches the third inserted row. The INSTRUMENTED value for the thread becomes NO and the HISTORY value becomes YES.
- For any other connection, the row with HOST and USER set to '%' matches. This row now has ENABLED and HISTORY set to NO, so the INSTRUMENTED and HISTORY values for the thread become NO.

Modifications to the setup\_actors table affect only foreground threads created subsequent to the modification, not existing threads. To affect existing threads, modify the INSTRUMENTED and HISTORY columns of threads table rows.

## 5.7 Pre-Filtering by Consumer

The setup\_consumers table lists the available consumer types and which are enabled:

| <pre>mysql&gt; SELECT * FROM performance_schema.setup_consumers;<br/>+</pre> |         |  |
|------------------------------------------------------------------------------|---------|--|
| NAME                                                                         | ENABLED |  |
| +                                                                            | ++      |  |
| events_stages_current                                                        | NO      |  |
| events_stages_history                                                        | NO      |  |
| <pre>events_stages_history_long</pre>                                        | NO      |  |
| events_statements_cpu                                                        | NO      |  |
| events_statements_current                                                    | YES     |  |
| events_statements_history                                                    | YES     |  |
| events_statements_history_long                                               | NO      |  |
| events_transactions_current                                                  | YES     |  |
| events_transactions_history                                                  | YES     |  |
| events_transactions_history_long                                             | NO      |  |
| events_waits_current                                                         | NO      |  |
| events_waits_history                                                         | NO      |  |
| events_waits_history_long                                                    | NO      |  |
| global_instrumentation                                                       | YES     |  |
| thread_instrumentation                                                       | YES     |  |
| statements_digest                                                            | YES     |  |
| +                                                                            | ++      |  |

Modify the setup\_consumers table to affect pre-filtering at the consumer stage and determine the destinations to which events are sent. To enable or disable a consumer, set its ENABLED value to YES or NO.

Modifications to the setup\_consumers table affect monitoring immediately.

If you disable a consumer, the server does not spend time maintaining destinations for that consumer. For example, if you do not care about historical event information, disable the history consumers:

```
UPDATE performance_schema.setup_consumers
SET ENABLED = 'NO'
WHERE NAME LIKE '%history%';
```

The consumer settings in the setup\_consumers table form a hierarchy from higher levels to lower. The following principles apply:

- Destinations associated with a consumer receive no events unless the Performance Schema checks the consumer and the consumer is enabled.
- A consumer is checked only if all consumers it depends on (if any) are enabled.
- If a consumer is not checked, or is checked but is disabled, other consumers that depend on it are not checked.
- Dependent consumers may have their own dependent consumers.
- If an event would not be sent to any destination, the Performance Schema does not produce it.

The following lists describe the available consumer values. For discussion of several representative consumer configurations and their effect on instrumentation, see Section 5.8, "Example Consumer Configurations".

- Global and Thread Consumers
- Wait Event Consumers
- Stage Event Consumers
- Statement Event Consumers
- Transaction Event Consumers
- Statement Digest Consumer

### **Global and Thread Consumers**

- global\_instrumentation is the highest level consumer. If global\_instrumentation is NO, it disables global instrumentation. All other settings are lower level and are not checked; it does not matter what they are set to. No global or per thread information is maintained and no individual events are collected in the current-events or event-history tables. If global\_instrumentation is YES, the Performance Schema maintains information for global states and also checks the thread\_instrumentation consumer.
- thread\_instrumentation is checked only if global\_instrumentation is YES. Otherwise, if thread\_instrumentation is NO, it disables thread-specific instrumentation and all lower-level settings are ignored. No information is maintained per thread and no individual events are collected in the current-events or event-history tables. If thread\_instrumentation is YES, the Performance Schema maintains thread-specific information and also checks events\_xxx\_current consumers.

### Wait Event Consumers

These consumers require both global\_instrumentation and thread\_instrumentation to be YES or they are not checked. If checked, they act as follows:

- events\_waits\_current, if NO, disables collection of individual wait events in the events\_waits\_current table. If YES, it enables wait event collection and the Performance Schema checks the events\_waits\_history and events\_waits\_history\_long consumers.
- events\_waits\_history is not checked if event\_waits\_current is NO. Otherwise, an events\_waits\_history value of NO or YES disables or enables collection of wait events in the events\_waits\_history table.
- events\_waits\_history\_long is not checked if event\_waits\_current is NO. Otherwise, an events\_waits\_history\_long value of NO or YES disables or enables collection of wait events in the events\_waits\_history\_long table.

### **Stage Event Consumers**

These consumers require both global\_instrumentation and thread\_instrumentation to be YES or they are not checked. If checked, they act as follows:

- events\_stages\_current, if NO, disables collection of individual stage events in the events\_stages\_current table. If YES, it enables stage event collection and the Performance Schema checks the events\_stages\_history and events\_stages\_history\_long consumers.
- events\_stages\_history is not checked if event\_stages\_current is NO. Otherwise, an events\_stages\_history value of NO or YES disables or enables collection of stage events in the events\_stages\_history table.
- events\_stages\_history\_long is not checked if event\_stages\_current is NO. Otherwise, an events\_stages\_history\_long value of NO or YES disables or enables collection of stage events in the events\_stages\_history\_long table.

### **Statement Event Consumers**

These consumers require both global\_instrumentation and thread\_instrumentation to be YES or they are not checked. If checked, they act as follows:

- events\_statements\_cpu, if NO, disables measurement of CPU\_TIME. If YES, and the instrumentation is enabled and timed, CPU\_TIME is measured.
- events\_statements\_current, if NO, disables collection of individual statement events in the events\_statements\_current table. If YES, it enables statement event collection and the Performance Schema checks the events\_statements\_history and events\_statements\_history\_long consumers.
- events\_statements\_history is not checked if events\_statements\_current is NO. Otherwise, an events\_statements\_history value of NO or YES disables or enables collection of statement events in the events\_statements\_history table.
- events\_statements\_history\_long is not checked if events\_statements\_current is NO. Otherwise, an events\_statements\_history\_long value of NO or YES disables or enables collection of statement events in the events\_statements\_history\_long table.

### **Transaction Event Consumers**

These consumers require both global\_instrumentation and thread\_instrumentation to be YES or they are not checked. If checked, they act as follows:

• events\_transactions\_current, if NO, disables collection of individual transaction events in the events\_transactions\_current table. If YES, it enables transaction event collection and the Performance Schema checks the events\_transactions\_history and events\_transactions\_history\_long consumers.

- events\_transactions\_history is not checked if events\_transactions\_current is NO. Otherwise, an events\_transactions\_history value of NO or YES disables or enables collection of transaction events in the events\_transactions\_history table.
- events\_transactions\_history\_long is not checked if events\_transactions\_current is NO. Otherwise, an events\_transactions\_history\_long value of NO or YES disables or enables collection of transaction events in the events\_transactions\_history\_long table.

### **Statement Digest Consumer**

The statements\_digest consumer requires global\_instrumentation to be YES or it is not checked. There is no dependency on the statement event consumers, so you can obtain statistics per digest without having to collect statistics in events\_statements\_current, which is advantageous in terms of overhead. Conversely, you can get detailed statements in events\_statements\_current without digests (the DIGEST and DIGEST\_TEXT columns are NULL in this case).

For more information about statement digesting, see Performance Schema Statement Digests and Sampling.

## 5.8 Example Consumer Configurations

The consumer settings in the setup\_consumers table form a hierarchy from higher levels to lower. The following discussion describes how consumers work, showing specific configurations and their effects as consumer settings are enabled progressively from high to low. The consumer values shown are representative. The general principles described here apply to other consumer values that may be available.

The configuration descriptions occur in order of increasing functionality and overhead. If you do not need the information provided by enabling lower-level settings, disable them so that the Performance Schema executes less code on your behalf and there is less information to sift through.

The setup\_consumers table contains the following hierarchy of values:

```
global_instrumentation
thread_instrumentation
events_waits_current
events_waits_history
events_waits_history_long
events_stages_current
events_stages_history
events_stages_history_long
events_statements_history
events_statements_history_long
events_transactions_current
events_transactions_history
events_transactions_history_long
statements_digest
```

#### Note

In the consumer hierarchy, the consumers for waits, stages, statements, and transactions are all at the same level. This differs from the event nesting hierarchy, for which wait events nest within stage events, which nest within statement events, which nest within transaction events.

If a given consumer setting is NO, the Performance Schema disables the instrumentation associated with the consumer and ignores all lower-level settings. If a given setting is YES, the Performance Schema enables the instrumentation associated with it and checks the settings at the next lowest level. For a description of the rules for each consumer, see Section 5.7, "Pre-Filtering by Consumer".

For example, if global\_instrumentation is enabled, thread\_instrumentation is checked. If thread\_instrumentation is enabled, the events\_xxx\_current consumers

are checked. If of these events\_waits\_current is enabled, events\_waits\_history and events\_waits\_history\_long are checked.

Each of the following configuration descriptions indicates which setup elements the Performance Schema checks and which output tables it maintains (that is, for which tables it collects information).

- No Instrumentation
- Global Instrumentation Only
- Global and Thread Instrumentation Only
- Global, Thread, and Current-Event Instrumentation
- · Global, Thread, Current-Event, and Event-History instrumentation

### **No Instrumentation**

Server configuration state:

| mysql> SELECT * FROM performation | ·       |
|-----------------------------------|---------|
| NAME                              | ENABLED |
| global_instrumentation            | NO      |
| ···                               | ++      |

In this configuration, nothing is instrumented.

Setup elements checked:

• Table setup\_consumers, consumer global\_instrumentation

Output tables maintained:

• None

## **Global Instrumentation Only**

Server configuration state:

| mysql> SELECT * FROM performa | ance_schema.setup_consumers; |
|-------------------------------|------------------------------|
| ++                            | ++                           |
| NAME                          | ENABLED                      |
| ++                            | ++                           |
| global_instrumentation        | YES                          |
| thread_instrumentation        | NO                           |
|                               |                              |
| ++                            | ++                           |

In this configuration, instrumentation is maintained only for global states. Per-thread instrumentation is disabled.

Additional setup elements checked, relative to the preceding configuration:

- Table setup\_consumers, consumer thread\_instrumentation
- Table setup\_instruments
- Table setup\_objects

Additional output tables maintained, relative to the preceding configuration:

• mutex\_instances

- rwlock\_instances
- cond\_instances
- file\_instances
- users
- hosts
- accounts
- socket\_summary\_by\_event\_name
- file\_summary\_by\_instance
- file\_summary\_by\_event\_name
- objects\_summary\_global\_by\_type
- memory\_summary\_global\_by\_event\_name
- table\_lock\_waits\_summary\_by\_table
- table\_io\_waits\_summary\_by\_index\_usage
- table\_io\_waits\_summary\_by\_table
- events\_waits\_summary\_by\_instance
- events\_waits\_summary\_global\_by\_event\_name
- events\_stages\_summary\_global\_by\_event\_name
- events\_statements\_summary\_global\_by\_event\_name
- events\_transactions\_summary\_global\_by\_event\_name

## **Global and Thread Instrumentation Only**

Server configuration state:

| <pre>mysql&gt; SELECT * FROM performance_sc<br/>+</pre> |             |
|---------------------------------------------------------|-------------|
| <br>  NAME                                              | ENABLED     |
| +   global instrumentation                              | ++<br>  YES |
| thread_instrumentation                                  | YES         |
| events_waits_current                                    | NO          |
| events_stages_current                                   | NO          |
| events_statements_current                               | NO          |
| events_transactions_current                             | NO          |
| <br>+                                                   | ++          |

In this configuration, instrumentation is maintained globally and per thread. No individual events are collected in the current-events or event-history tables.

Additional setup elements checked, relative to the preceding configuration:

• Table setup\_consumers, consumers events\_xxx\_current, where xxx is waits, stages, statements, transactions

- Table setup\_actors
- Column threads.instrumented

Additional output tables maintained, relative to the preceding configuration:

• events\_xxx\_summary\_by\_yyy\_by\_event\_name, where xxx is waits, stages, statements, transactions; and yyy is thread, user, host, account

## **Global, Thread, and Current-Event Instrumentation**

Server configuration state:

| nysql> SELECT * FROM performance_sch<br>NAME | ++  |
|----------------------------------------------|-----|
|                                              | ++  |
| global_instrumentation                       | YES |
| thread_instrumentation                       | YES |
| events_waits_current                         | YES |
| events_waits_history                         | NO  |
| events_waits_history_long                    | NO  |
| events_stages_current                        | YES |
| events_stages_history                        | NO  |
| events_stages_history_long                   | NO  |
| events_statements_current                    | YES |
| events_statements_history                    | NO  |
| events_statements_history_long               | NO  |
| events_transactions_current                  | YES |
| events_transactions_history                  | NO  |
| events_transactions_history_long             | NO  |
|                                              |     |
|                                              | ++  |

In this configuration, instrumentation is maintained globally and per thread. Individual events are collected in the current-events table, but not in the event-history tables.

Additional setup elements checked, relative to the preceding configuration:

- Consumers events\_xxx\_history, where xxx is waits, stages, statements, transactions
- Consumers events\_xxx\_history\_long, where xxx is waits, stages, statements, transactions

Additional output tables maintained, relative to the preceding configuration:

• events\_xxx\_current, where xxx is waits, stages, statements, transactions

## Global, Thread, Current-Event, and Event-History instrumentation

The preceding configuration collects no event history because the events\_xxx\_history and events\_xxx\_history\_long consumers are disabled. Those consumers can be enabled separately or together to collect event history per thread, globally, or both.

3;

This configuration collects event history per thread, but not globally:

| mysql> SELECT * FROM performance_sch | nema.setup_consumers |
|--------------------------------------|----------------------|
| NAME                                 | ENABLED              |
| +                                    | +                    |
| global_instrumentation               | YES                  |
| thread_instrumentation               | YES                  |
| events_waits_current                 | YES                  |
| events_waits_history                 | YES                  |
| events_waits_history_long            | NO                   |
| events_stages_current                | YES                  |

| events_stages_history                     | YES |
|-------------------------------------------|-----|
| events_stages_history_long                | NO  |
| events_statements_current                 | YES |
| events_statements_history                 | YES |
| <pre>events_statements_history_long</pre> | NO  |
| events_transactions_current               | YES |
| events_transactions_history               | YES |
| events_transactions_history_long          | NO  |
|                                           |     |
| +                                         | +   |

Event-history tables maintained for this configuration:

• events\_xxx\_history, where xxx is waits, stages, statements, transactions

This configuration collects event history globally, but not per thread:

| NAME                             | ENABLED   |
|----------------------------------|-----------|
| global_instrumentation           | <br>  YES |
| thread_instrumentation           | YES       |
| events_waits_current             | YES       |
| events_waits_history             | NO        |
| events_waits_history_long        | YES       |
| events_stages_current            | YES       |
| events_stages_history            | NO        |
| events_stages_history_long       | YES       |
| events_statements_current        | YES       |
| events_statements_history        | NO        |
| events_statements_history_long   | YES       |
| events_transactions_current      | YES       |
| events_transactions_history      | NO        |
| events_transactions_history_long | YES       |

Event-history tables maintained for this configuration:

• events\_xxx\_history\_long, where xxx is waits, stages, statements, transactions

This configuration collects event history per thread and globally:

| global_instrumentationYESthread_instrumentationYESevents_waits_currentYESevents_waits_historyYESevents_waits_history_longYESevents_stages_currentYESevents_stages_historyYESevents_stages_history_longYESevents_statements_currentYESevents_statements_historyYES |
|----------------------------------------------------------------------------------------------------|
| events_waits_currentYESevents_waits_historyYESevents_waits_history_longYESevents_stages_currentYESevents_stages_historyYESevents_stages_history_longYESevents_statements_currentYES                                                                               |
| events_waits_historyYESevents_waits_history_longYESevents_stages_currentYESevents_stages_historyYESevents_stages_history_longYESevents_statements_currentYES                                                                                                    |
| events_waits_history_longYESevents_stages_currentYESevents_stages_historyYESevents_stages_history_longYESevents_statements_currentYES                                                                                                    |
| events_stages_currentYESevents_stages_historyYESevents_stages_history_longYESevents_statements_currentYES                                                                                                    |
| events_stages_historyYESevents_stages_history_longYESevents_statements_currentYES                                                                                                    |
| events_stages_history_longYESevents_statements_currentYES                                                                                                    |
| events_statements_current YES                                                                                                    |
|                                                                                                    |
| events_statements_history YES                                                                                                    |
|                                                                                                    |
| events_statements_history_long   YES                                                                                                    |
| events_transactions_current   YES                                                                                                    |
| events_transactions_history   YES                                                                                                    |
| events_transactions_history_long   YES                                                                                                    |

Event-history tables maintained for this configuration:

- events\_xxx\_history, where xxx is waits, stages, statements, transactions
- events\_xxx\_history\_long, where xxx is waits, stages, statements, transactions

## 5.9 Naming Instruments or Consumers for Filtering Operations

Names given for filtering operations can be as specific or general as required. To indicate a single instrument or consumer, specify its name in full:

```
UPDATE performance_schema.setup_instruments
SET ENABLED = 'NO'
WHERE NAME = 'wait/synch/mutex/myisammrg/MYRG_INFO::mutex';
UPDATE performance_schema.setup_consumers
SET ENABLED = 'NO'
WHERE NAME = 'events_waits_current';
```

To specify a group of instruments or consumers, use a pattern that matches the group members:

```
UPDATE performance_schema.setup_instruments
SET ENABLED = 'NO'
WHERE NAME LIKE 'wait/synch/mutex/%';
UPDATE performance_schema.setup_consumers
SET ENABLED = 'NO'
WHERE NAME LIKE '%history%';
```

If you use a pattern, it should be chosen so that it matches all the items of interest and no others. For example, to select all file I/O instruments, it is better to use a pattern that includes the entire instrument name prefix:

... WHERE NAME LIKE 'wait/io/file/%';

A pattern of '%/file/%' matches other instruments that have an element of '/file/' anywhere in the name. Even less suitable is the pattern '%file%' because it matches instruments with 'file' anywhere in the name, such as wait/synch/mutex/innodb/file\_open\_mutex.

To check which instrument or consumer names a pattern matches, perform a simple test:

```
SELECT NAME FROM performance_schema.setup_instruments
WHERE NAME LIKE 'pattern';
SELECT NAME FROM performance_schema.setup_consumers
WHERE NAME LIKE 'pattern';
```

For information about the types of names that are supported, see Chapter 7, *Performance Schema Instrument Naming Conventions*.

## 5.10 Determining What Is Instrumented

It is always possible to determine what instruments the Performance Schema includes by checking the setup\_instruments table. For example, to see what file-related events are instrumented for the InnoDB storage engine, use this query:

| <pre>mysql&gt; SELECT NAME, ENABLED, TIMED     FROM performance_schema.setup_instruments     WHERE NAME LIKE 'wait/io/file/innodb/%'; +</pre> |         |       |
|----------------------------------------------------------------------------------------------------|---------|-------|
| NAME                                                                                                    | ENABLED | TIMED |
| <pre>wait/io/file/innodb/innodb_tablespace_open_file  </pre>                                                                                  | YES     | YES   |
| wait/io/file/innodb/innodb_data_file                                                                                                    | YES     | YES   |
| wait/io/file/innodb/innodb_log_file                                                                                                    | YES     | YES   |
| wait/io/file/innodb/innodb_temp_file                                                                                                    | YES     | YES   |
| wait/io/file/innodb/innodb_arch_file                                                                                                    | YES     | YES   |
| <pre>wait/io/file/innodb/innodb_clone_file   +</pre>                                                                                          | YES     | YES   |

An exhaustive description of precisely what is instrumented is not given in this documentation, for several reasons:

What is instrumented is the server code. Changes to this code occur often, which also affects the set
of instruments.

- It is not practical to list all the instruments because there are hundreds of them.
- As described earlier, it is possible to find out by querying the setup\_instruments table. This information is always up to date for your version of MySQL, also includes instrumentation for instrumented plugins you might have installed that are not part of the core server, and can be used by automated tools.

# **Chapter 6 Performance Schema Queries**

Pre-filtering limits which event information is collected and is independent of any particular user. By contrast, post-filtering is performed by individual users through the use of queries with appropriate WHERE clauses that restrict what event information to select from the events available after pre-filtering has been applied.

In Section 5.3, "Event Pre-Filtering", an example showed how to pre-filter for file instruments. If the event tables contain both file and nonfile information, post-filtering is another way to see information only for file events. Add a WHERE clause to queries to restrict event selection appropriately:

| <pre>mysql&gt; SELECT THREAD_ID, NUMBER_OF_BYTES     FROM performance_schema.events_waits_history     WHERE EVENT_NAME LIKE 'wait/io/file/%'     AND NUMBER_OF_BYTES IS NOT NULL;</pre> |
|----------------------------------------------------------------------------------------------------|
| ++                                                                                                    |
| THREAD_ID   NUMBER_OF_BYTES                                                                                                    |
| ++                                                                                                    |
| 11   66                                                                                                    |
| 11   47                                                                                                    |
| 11   139                                                                                                    |
| 5 24                                                                                                    |
| 5   834                                                                                                    |
| ++                                                                                                    |

Most Performance Schema tables have indexes, which gives the optimizer access to execution plans other than full table scans. These indexes also improve performance for related objects, such as sys schema views that use those tables. For more information, see Optimizing Performance Schema Queries.

# Chapter 7 Performance Schema Instrument Naming Conventions

An instrument name consists of a sequence of elements separated by '/' characters. Example names:

```
wait/io/file/myisam/log
wait/io/file/mysys/charset
wait/lock/table/sql/handler
wait/synch/cond/mysys/COND_alarm
wait/synch/cond/sql/BINLOG::update_cond
wait/synch/mutex/mysys/BITMAP_mutex
wait/synch/mutex/mysys/BITMAP_mutex
wait/synch/mutex/sql/LOCK_delete
wait/synch/rwlock/sql/Query_cache_query::lock
stage/sql/closing tables
stage/sql/Sorting result
statement/com/Execute
statement/com/Execute
statement/sql/create_table
statement/sql/lock_tables
errors
```

The instrument name space has a tree-like structure. The elements of an instrument name from left to right provide a progression from more general to more specific. The number of elements a name has depends on the type of instrument.

The interpretation of a given element in a name depends on the elements to the left of it. For example, myisam appears in both of the following names, but myisam in the first name is related to file I/O, whereas in the second it is related to a synchronization instrument:

wait/io/file/myisam/log wait/synch/cond/myisam/MI\_SORT\_INFO::cond

Instrument names consist of a prefix with a structure defined by the Performance Schema implementation and a suffix defined by the developer implementing the instrument code. The top-level element of an instrument prefix indicates the type of instrument. This element also determines which event timer in the performance\_timers table applies to the instrument. For the prefix part of instrument names, the top level indicates the type of instrument.

The suffix part of instrument names comes from the code for the instruments themselves. Suffixes may include levels such as these:

- A name for the major element (a server module such as myisam, innodb, mysys, or sql) or a plugin name.
- The name of a variable in the code, in the form XXX (a global variable) or CCC:: MMM (a member MMM in class CCC). Examples: COND\_thread\_cache, THR\_LOCK\_myisam, BINLOG::LOCK\_index.
- Top-Level Instrument Elements
- Idle Instrument Elements
- Error Instrument Elements
- Memory Instrument Elements
- Stage Instrument Elements
- Statement Instrument Elements
- Thread Instrument Elements
- Wait Instrument Elements

# **Top-Level Instrument Elements**

- idle: An instrumented idle event. This instrument has no further elements.
- error: An instrumented error event. This instrument has no further elements.
- memory: An instrumented memory event.
- stage: An instrumented stage event.
- statement: An instrumented statement event.
- transaction: An instrumented transaction event. This instrument has no further elements.
- wait: An instrumented wait event.

## **Idle Instrument Elements**

The idle instrument is used for idle events, which The Performance Schema generates as discussed in the description of the socket\_instances.STATE column in Section 10.3.5, "The socket\_instances Table".

# **Error Instrument Elements**

The error instrument indicates whether to collect information for server errors and warnings. This instrument is enabled by default. The TIMED column for the error row in the setup\_instruments table is inapplicable because timing information is not collected.

# **Memory Instrument Elements**

Memory instrumentation is enabled by default. Memory instrumentation can be enabled or disabled at startup, or dynamically at runtime by updating the ENABLED column of the relevant instruments in the setup\_instruments table. Memory instruments have names of the form memory/code\_area/instrument\_name where code\_area is a value such as sql or myisam, and instrument\_name is the instrument detail.

Instruments named with the prefix memory/performance\_schema/ expose how much memory is allocated for internal buffers in the Performance Schema. The memory/performance\_schema/ instruments are built in, always enabled, and cannot be disabled at startup or runtime. Built-in memory instruments are displayed only in the memory\_summary\_global\_by\_event\_name table. For more information, see The Performance Schema Memory-Allocation Model.

# **Stage Instrument Elements**

Stage instruments have names of the form stage/code\_area/stage\_name, where code\_area is a value such as sql or myisam, and stage\_name indicates the stage of statement processing, such as Sorting result or Sending data. Stages correspond to the thread states displayed by SHOW PROCESSLIST or that are visible in the Information Schema PROCESSLIST table.

# **Statement Instrument Elements**

- statement/abstract/\*: An abstract instrument for statement operations. Abstract instruments
  are used during the early stages of statement classification before the exact statement type is
  known, then changed to a more specific statement instrument when the type is known. For a
  description of this process, see Section 10.6, "Performance Schema Statement Event Tables".
- statement/com: An instrumented command operation. These have names corresponding to
   COM\_xxx operations (see the mysql\_com.h header file and sql/sql\_parse.cc. For example,

the statement/com/Connect and statement/com/Init DB instruments correspond to the COM\_CONNECT and COM\_INIT\_DB commands.

- statement/scheduler/event: A single instrument to track all events executed by the Event
  Scheduler. This instrument comes into play when a scheduled event begins executing.
- statement/sp: An instrumented internal instruction executed by a stored program. For example,
  the statement/sp/cfetch and statement/sp/freturn instruments are used cursor fetch and
  function return instructions.
- statement/sql: An instrumented SQL statement operation. For example, the statement/sql/
  create\_db and statement/sql/select instruments are used for CREATE DATABASE and
  SELECT statements.

# **Thread Instrument Elements**

Instrumented threads are displayed in the setup\_threads table, which exposes thread class names and attributes.

Thread instruments begin with thread (for example, thread/sql/parser\_service or thread/performance\_schema/setup).

The names of thread instruments for ndbcluster plugin threads begin with thread/ndbcluster/; for more information about these, see ndbcluster Plugin Threads.

# Wait Instrument Elements

• wait/io

An instrumented I/O operation.

• wait/io/file

An instrumented file I/O operation. For files, the wait is the time waiting for the file operation to complete (for example, a call to fwrite()). Due to caching, the physical file I/O on the disk might not happen within this call.

wait/io/socket

An instrumented socket operation. Socket instruments have names of the form wait/io/ socket/sql/socket\_type. The server has a listening socket for each network protocol that it supports. The instruments associated with listening sockets for TCP/IP or Unix socket file connections have a *socket\_type* value of server\_tcpip\_socket or server\_unix\_socket, respectively. When a listening socket detects a connection, the server transfers the connection to a new socket managed by a separate thread. The instrument for the new connection thread has a *socket\_type* value of client\_connection.

• wait/io/table

An instrumented table I/O operation. These include row-level accesses to persistent base tables or temporary tables. Operations that affect rows are fetch, insert, update, and delete. For a view, waits are associated with base tables referenced by the view.

Unlike most waits, a table I/O wait can include other waits. For example, table I/O might include file I/O or memory operations. Thus, events\_waits\_current for a table I/O wait usually has two rows. For more information, see Performance Schema Atom and Molecule Events.

Some row operations might cause multiple table I/O waits. For example, an insert might activate a trigger that causes an update.

• wait/lock

An instrumented lock operation.

• wait/lock/table

An instrumented table lock operation.

wait/lock/metadata/sql/mdl

An instrumented metadata lock operation.

• wait/synch

An instrumented synchronization object. For synchronization objects, the **TIMER\_WAIT** time includes the amount of time blocked while attempting to acquire a lock on the object, if any.

• wait/synch/cond

A condition is used by one thread to signal to other threads that something they were waiting for has happened. If a single thread was waiting for a condition, it can wake up and proceed with its execution. If several threads were waiting, they can all wake up and compete for the resource for which they were waiting.

• wait/synch/mutex

A mutual exclusion object used to permit access to a resource (such as a section of executable code) while preventing other threads from accessing the resource.

• wait/synch/prlock

A priority rwlock lock object.

• wait/synch/rwlock

A plain read/write lock object used to lock a specific variable for access while preventing its use by other threads. A shared read lock can be acquired simultaneously by multiple threads. An exclusive write lock can be acquired by only one thread at a time.

wait/synch/sxlock

A shared-exclusive (SX) lock is a type of rwlock lock object that provides write access to a common resource while permitting inconsistent reads by other threads. sxlocks optimize concurrency and improve scalability for read-write workloads.

# Chapter 8 Performance Schema Status Monitoring

There are several status variables associated with the Performance Schema:

| mysql> SHOW STATUS LIKE 'perf%';              |       |
|-----------------------------------------------|-------|
|                                               | Value |
| Performance_schema_accounts_lost              | 0     |
| Performance_schema_cond_classes_lost          | 0     |
| Performance_schema_cond_instances_lost        | 0     |
| Performance_schema_digest_lost                | 0     |
| Performance_schema_file_classes_lost          | 0     |
| Performance_schema_file_handles_lost          | 0     |
| Performance_schema_file_instances_lost        | 0     |
| Performance_schema_hosts_lost                 | 0     |
| Performance_schema_locker_lost                | 0     |
| Performance_schema_memory_classes_lost        | 0     |
| Performance_schema_metadata_lock_lost         | 0     |
| Performance_schema_mutex_classes_lost         | 0     |
| Performance_schema_mutex_instances_lost       | 0     |
| Performance_schema_nested_statement_lost      | 0     |
| Performance_schema_program_lost               | 0     |
| Performance_schema_rwlock_classes_lost        | 0     |
| Performance_schema_rwlock_instances_lost      | 0     |
| Performance_schema_session_connect_attrs_lost | 0     |
| Performance_schema_socket_classes_lost        | 0     |
| Performance_schema_socket_instances_lost      | 0     |
| Performance_schema_stage_classes_lost         | 0     |
| Performance_schema_statement_classes_lost     | 0     |
| Performance_schema_table_handles_lost         | 0     |
| Performance_schema_table_instances_lost       | 0     |
| Performance_schema_thread_classes_lost        | 0     |
| Performance_schema_thread_instances_lost      | 0     |
| Performance_schema_users_lost                 | 0     |
| ++                                            | +     |

The Performance Schema status variables provide information about instrumentation that could not be loaded or created due to memory constraints. Names for these variables have several forms:

- Performance\_schema\_xxx\_classes\_lost indicates how many instruments of type xxx could not be loaded.
- Performance\_schema\_xxx\_instances\_lost indicates how many instances of object type xxx could not be created.
- Performance\_schema\_xxx\_handles\_lost indicates how many instances of object type xxx could not be opened.
- Performance\_schema\_locker\_lost indicates how many events are "lost" or not recorded.

For example, if a mutex is instrumented in the server source but the server cannot allocate memory for the instrumentation at runtime, it increments Performance\_schema\_mutex\_classes\_lost. The mutex still functions as a synchronization object (that is, the server continues to function normally), but performance data for it is not collected. If the instrument can be allocated, it can be used for initializing instrumented mutex instances. For a singleton mutex such as a global mutex, there is only one instance. Other mutexes have an instance per connection, or per page in various caches and data buffers, so the number of instances varies over time. Increasing the maximum number of connections or the maximum size of some buffers increases the maximum number of instances that might be allocated at once. If the server cannot create a given instrumented mutex instance, it increments Performance\_schema\_mutex\_instances\_lost.

Suppose that the following conditions hold:

• The server was started with the --performance\_schema\_max\_mutex\_classes=200 option and thus has room for 200 mutex instruments.

- 150 mutex instruments have been loaded already.
- The plugin named plugin\_a contains 40 mutex instruments.
- The plugin named plugin\_b contains 20 mutex instruments.

The server allocates mutex instruments for the plugins depending on how many they need and how many are available, as illustrated by the following sequence of statements:

INSTALL PLUGIN plugin\_a

The server now has 150+40 = 190 mutex instruments.

UNINSTALL PLUGIN plugin\_a;

The server still has 190 instruments. All the historical data generated by the plugin code is still available, but new events for the instruments are not collected.

INSTALL PLUGIN plugin\_a;

The server detects that the 40 instruments are already defined, so no new instruments are created, and previously assigned internal memory buffers are reused. The server still has 190 instruments.

INSTALL PLUGIN plugin\_b;

The server has room for 200-190 = 10 instruments (in this case, mutex classes), and sees that the plugin contains 20 new instruments. 10 instruments are loaded, and 10 are discarded or "lost." The Performance\_schema\_mutex\_classes\_lost indicates the number of instruments (mutex classes) lost:

1 row in set (0.10 sec)

The instrumentation still works and collects (partial) data for plugin\_b.

When the server cannot create a mutex instrument, these results occur:

- No row for the instrument is inserted into the setup\_instruments table.
- Performance\_schema\_mutex\_classes\_lost increases by 1.
- Performance\_schema\_mutex\_instances\_lost does not change. (When the mutex instrument is not created, it cannot be used to create instrumented mutex instances later.)

The pattern just described applies to all types of instruments, not just mutexes.

A value of Performance\_schema\_mutex\_classes\_lost greater than 0 can happen in two cases:

- To save a few bytes of memory, you start the server with -performance\_schema\_max\_mutex\_classes=N, where N is less than the default value. The default value is chosen to be sufficient to load all the plugins provided in the MySQL distribution, but this can be reduced if some plugins are never loaded. For example, you might choose not to load some of the storage engines in the distribution.
- You load a third-party plugin that is instrumented for the Performance Schema but do not allow for the plugin's instrumentation memory requirements when you start the server. Because it comes from a third party, the instrument memory consumption of this engine is not accounted for in the default value chosen for performance\_schema\_max\_mutex\_classes.

If the server has insufficient resources for the plugin's instruments and you do not explicitly allocate more using --performance\_schema\_max\_mutex\_classes=N, loading the plugin leads to starvation of instruments.

If the value chosen for performance\_schema\_max\_mutex\_classes is too small, no error is reported in the error log and there is no failure at runtime. However, the content of the tables in the performance\_schema database misses events. The Performance\_schema\_mutex\_classes\_lost status variable is the only visible sign to indicate that some events were dropped internally due to failure to create instruments.

If an instrument is not lost, it is known to the Performance Schema, and is used when instrumenting instances. For example, wait/synch/mutex/sql/LOCK\_delete is the name of a mutex instrument in the setup\_instruments table. This single instrument is used when creating a mutex in the code (in THD::LOCK\_delete) however many instances of the mutex are needed as the server runs. In this case, LOCK\_delete is a mutex that is per connection (THD), so if a server has 1000 connections, there are 1000 threads, and 1000 instrumented LOCK\_delete mutex instances (THD::LOCK\_delete).

If the server does not have room for all these 1000 instrumented mutexes (instances), some mutexes are created with instrumentation, and some are created without instrumentation. If the server can create only 800 instances, 200 instances are lost. The server continues to run, but increments <a href="mailto:Performance\_schema\_mutex\_instances\_lost">Performance\_schema\_mutex\_instances\_lost</a> by 200 to indicate that instances could not be created.

A value of Performance\_schema\_mutex\_instances\_lost greater than 0 can happen when the code initializes more mutexes at runtime than were allocated for -- performance\_schema\_max\_mutex\_instances=*N*.

The bottom line is that if SHOW STATUS LIKE 'perf%' says that nothing was lost (all values are zero), the Performance Schema data is accurate and can be relied upon. If something was lost, the data is incomplete, and the Performance Schema could not record everything given the insufficient amount of memory it was given to use. In this case, the specific Performance\_schema\_xxx\_lost variable indicates the problem area.

It might be appropriate in some cases to cause deliberate instrument starvation. For example, if you do not care about performance data for file I/O, you can start the server with all Performance Schema parameters related to file I/O set to 0. No memory is allocated for file-related classes, instances, or handles, and all file events are lost.

Use SHOW ENGINE PERFORMANCE\_SCHEMA STATUS to inspect the internal operation of the Performance Schema code:

```
mysql> SHOW ENGINE PERFORMANCE_SCHEMA STATUS\G
Type: performance_schema
Name: events_waits_history.size
Status: 76
 Type: performance_schema
 Name: events_waits_history.count
Status: 10000
         Type: performance_schema
 Name: events_waits_history.memory
Status: 760000
Type: performance schema
 Name: performance_schema.memory
Status: 26459600
. . .
```

This statement is intended to help the DBA understand the effects that different Performance Schema options have on memory requirements. For a description of the field meanings, see SHOW ENGINE Statement.

# Chapter 9 Performance Schema General Table Characteristics

The name of the performance\_schema database is lowercase, as are the names of tables within it. Queries should specify the names in lowercase.

Many tables in the performance\_schema database are read only and cannot be modified:

mysql> TRUNCATE TABLE performance\_schema.setup\_instruments; ERROR 1683 (HY000): Invalid performance\_schema usage.

Some of the setup tables have columns that can be modified to affect Performance Schema operation; some also permit rows to be inserted or deleted. Truncation is permitted to clear collected events, so TRUNCATE TABLE can be used on tables containing those kinds of information, such as tables named with a prefix of events\_waits\_.

Summary tables can be truncated with TRUNCATE TABLE. Generally, the effect is to reset the summary columns to 0 or NULL, not to remove rows. This enables you to clear collected values and restart aggregation. That might be useful, for example, after you have made a runtime configuration change. Exceptions to this truncation behavior are noted in individual summary table sections.

Privileges are as for other databases and tables:

- To retrieve from performance\_schema tables, you must have the SELECT privilege.
- To change those columns that can be modified, you must have the UPDATE privilege.
- To truncate tables that can be truncated, you must have the DROP privilege.

Because only a limited set of privileges apply to Performance Schema tables, attempts to use GRANT ALL as shorthand for granting privileges at the database or table level fail with an error:

```
mysql> GRANT ALL ON performance_schema.*
    TO 'ul'@'localhost';
ERROR 1044 (42000): Access denied for user 'root'@'localhost'
to database 'performance_schema'
mysql> GRANT ALL ON performance_schema.setup_instruments
    TO 'u2'@'localhost';
ERROR 1044 (42000): Access denied for user 'root'@'localhost'
to database 'performance_schema'
```

Instead, grant exactly the desired privileges:

```
mysql> GRANT SELECT ON performance_schema.*
    TO 'ul'@'localhost';
Query OK, 0 rows affected (0.03 sec)
mysql> GRANT SELECT, UPDATE ON performance_schema.setup_instruments
    TO 'u2'@'localhost';
Query OK, 0 rows affected (0.02 sec)
```

# Chapter 10 Performance Schema Table Descriptions

# **Table of Contents**

| 10.1 Performance Schema Table Reference                                | . 49 |
|------------------------------------------------------------------------|------|
| 10.2 Performance Schema Setup Tables                                   | . 54 |
| 10.2.1 The setup_actors Table                                          | . 54 |
| 10.2.2 The setup_consumers Table                                       | . 55 |
| 10.2.3 The setup_instruments Table                                     | . 56 |
| 10.2.4 The setup_objects Table                                         |      |
| 10.2.5 The setup_threads Table                                         | . 61 |
| 10.3 Performance Schema Instance Tables                                |      |
| 10.3.1 The cond_instances Table                                        |      |
| 10.3.2 The file instances Table                                        |      |
| 10.3.3 The mutex_instances Table                                       | . 64 |
| 10.3.4 The rwlock_instances Table                                      |      |
| 10.3.5 The socket_instances Table                                      |      |
| 10.4 Performance Schema Wait Event Tables                              |      |
| 10.4.1 The events_waits_current Table                                  |      |
| 10.4.2 The events_waits_history Table                                  |      |
| 10.4.3 The events_waits_history_long Table                             |      |
| 10.5 Performance Schema Stage Event Tables                             |      |
| 10.5.1 The events_stages_current Table                                 |      |
| 10.5.2 The events_stages_history Table                                 |      |
| 10.5.3 The events_stages_history_long Table                            |      |
| 10.6 Performance Schema Statement Event Tables                         |      |
| 10.6.1 The events_statements_current Table                             |      |
| 10.6.2 The events_statements_history Table                             |      |
| 10.6.3 The events_statements_history_long Table                        |      |
| 10.6.4 The prepared_statements_instances Table                         | . 87 |
| 10.7 Performance Schema Transaction Tables                             |      |
| 10.7.1 The events_transactions_current Table                           |      |
| 10.7.2 The events_transactions_history Table                           |      |
| 10.7.3 The events_transactions_history_long Table                      |      |
| 10.8 Performance Schema Connection Tables                              |      |
| 10.8.1 The accounts Table                                              |      |
| 10.8.2 The hosts Table                                                 |      |
| 10.8.3 The users Table                                                 |      |
| 10.9 Performance Schema Connection Attribute Tables                    |      |
| 10.9.1 The session_account_connect_attrs Table                         |      |
| 10.9.2 The session_connect_attrs Table                                 |      |
| 10.10 Performance Schema User-Defined Variable Tables                  |      |
| 10.11 Performance Schema Replication Tables                            |      |
| 10.11.1 The replication_connection_configuration Table                 |      |
| 10.11.2 The replication_connection_status Table                        |      |
| 10.11.3 The replication_asynchronous_connection_failover Table         |      |
| 10.11.4 The replication_asynchronous_connection_failover_managed Table |      |
| 10.11.5 The replication_applier_configuration Table                    |      |
| 10.11.6 The replication_applier_status Table                           |      |
| 10.11.7 The replication_applier_status_by_coordinator Table            |      |
| 10.11.8 The replication_applier_status_by_worker Table                 |      |
| 10.11.9 The replication_applier_global_filters Table                   |      |
| 10.11.10 The replication_applier_filters Table                         |      |
| 10.11.11 The replication_group_members Table                           |      |
| 10.11.12 The replication_group_member_stats Table                      |      |
| 10.11.13 The replication_group_member_actions Table                    |      |
|                                                                        |      |

| 10.11.14 The replication_group_configuration_version Table     | 126 |
|----------------------------------------------------------------|-----|
| 10.11.15 The replication_group_communication_information Table |     |
| 10.11.16 The binary_log_transaction_compression_stats Table    |     |
| 10.12 Performance Schema NDB Cluster Tables                    |     |
| 10.12.1 The ndb_sync_pending_objects Table                     |     |
| 10.12.2 The ndb_sync_excluded_objects Table                    |     |
| 10.13 Performance Schema Lock Tables                           |     |
| 10.13.1 The data_locks Table                                   |     |
| 10.13.2 The data_lock_waits Table                              |     |
| 10.13.2 The data_lock_waits Table                              |     |
| 10.13.4 The table_handles Table                                |     |
|                                                                |     |
| 10.14 Performance Schema System Variable Tables                |     |
| 10.14.1 Performance Schema persisted_variables Table           |     |
| 10.14.2 Performance Schema variables_info Table                |     |
| 10.15 Performance Schema Status Variable Tables                |     |
| 10.16 Performance Schema Thread Pool Tables                    |     |
| 10.16.1 The tp_thread_group_state Table                        |     |
| 10.16.2 The tp_thread_group_stats Table                        |     |
| 10.16.3 The tp_thread_state Table                              |     |
| 10.17 Performance Schema Firewall Tables                       |     |
| 10.17.1 The firewall_groups Table                              |     |
| 10.17.2 The firewall_group_allowlist Table                     | 152 |
| 10.17.3 The firewall_membership Table                          | 153 |
| 10.18 Performance Schema Keyring Tables                        | 153 |
| 10.18.1 The keyring_component_status Table                     | 153 |
| 10.18.2 The keyring_keys table                                 | 154 |
| 10.19 Performance Schema Clone Tables                          |     |
| 10.19.1 The clone_status Table                                 |     |
| 10.19.2 The clone_progress Table                               |     |
| 10.20 Performance Schema Summary Tables                        |     |
| 10.20.1 Wait Event Summary Tables                              |     |
| 10.20.2 Stage Summary Tables                                   |     |
| 10.20.3 Statement Summary Tables                               |     |
| 10.20.4 Statement Histogram Summary Tables                     |     |
| 10.20.5 Transaction Summary Tables                             |     |
| 10.20.6 Object Wait Summary Table                              |     |
| 10.20.7 File I/O Summary Tables                                |     |
| 10.20.7 The I/O Summary Tables                                 |     |
|                                                                |     |
|                                                                | 177 |
|                                                                |     |
| · · · · · · · · · · · · · · · · · · ·                          |     |
|                                                                |     |
|                                                                |     |
|                                                                | 185 |
|                                                                |     |
|                                                                |     |
| 10.21.4 The innodb_redo_log_files Table                        |     |
|                                                                | 192 |
|                                                                |     |
|                                                                | 194 |
|                                                                | 196 |
|                                                                | 201 |
| 10.21.10 The user_defined_functions Table                      | 203 |

Tables in the performance\_schema database can be grouped as follows:

• Setup tables. These tables are used to configure and display monitoring characteristics.

- Current events tables. The events\_waits\_current table contains the most recent event for each thread. Other similar tables contain current events at different levels of the event hierarchy: events\_stages\_current for stage events, events\_statements\_current for statement events, and events\_transactions\_current for transaction events.
- History tables. These tables have the same structure as the current events tables, but contain more rows. For example, for wait events, events\_waits\_history table contains the most recent 10 events per thread. events\_waits\_history\_long contains the most recent 10,000 events. Other similar tables exist for stage, statement, and transaction histories.

To change the sizes of the history tables, set the appropriate system variables at server startup. For example, to set the sizes of the wait event history tables, set performance\_schema\_events\_waits\_history\_size and performance\_schema\_events\_waits\_history\_long\_size.

- Summary tables. These tables contain information aggregated over groups of events, including those that have been discarded from the history tables.
- Instance tables. These tables document what types of objects are instrumented. An instrumented object, when used by the server, produces an event. These tables provide event names and explanatory notes or status information.
- Miscellaneous tables. These do not fall into any of the other table groups.

# **10.1 Performance Schema Table Reference**

The following table summarizes all available Performance Schema tables. For greater detail, see the individual table descriptions.

| Table Name                | Description                              | Introduced |
|---------------------------|------------------------------------------|------------|
| accounts                  | Connection statistics per client account |            |
| binary_log_transaction_co | Binaryslog transaction compression       | 8.0.20     |
| clone_progress            | Clone operation progress                 | 8.0.17     |
| clone_status              | Clone operation status                   | 8.0.17     |
| component_scheduler_tasks | Status of scheduled tasks                | 8.0.34     |
| cond_instances            | Synchronization object instances         |            |
| data_lock_waits           | Data lock wait relationships             |            |
| data_locks                | Data locks held and requested            |            |
| error_log                 | Server error log recent entries          | 8.0.22     |
| events_errors_summary_by_ | Errorsperlaccountand error code          |            |
| events_errors_summary_by_ | Errorsper hostand error code             |            |
| events_errors_summary_by_ | Errorsperthread and error code           |            |
| events_errors_summary_by_ | Ertorsperesecand error code              |            |
| events_errors_summary_glo | Eriors per error code                    |            |
| events_stages_current     | Current stage events                     |            |
| events_stages_history     | Most recent stage events per thread      |            |
| events_stages_history_lon | Most recent stage events overall         |            |

### Table 10.1 Performance Schema Tables

| Table Name                | Description                                                       | Introduced |
|---------------------------|-------------------------------------------------------------------|------------|
| events_stages_summary_by_ | Stage events per account and event name                           |            |
| events_stages_summary_by_ | Stage eyentseper_host∖name and event name                         |            |
| events_stages_summary_by_ | Stage waits per thread and event name                             |            |
| events_stages_summary_by_ | Stage_eyentscper_user.name and event name                         |            |
| events_stages_summary_glo | Stage waits per eventename                                        |            |
| events_statements_current | Current statement events                                          |            |
| events_statements_histogr | Statement histograms per schema and digest value                  |            |
| events_statements_histogr | Statement histogram<br>summarized globally                        |            |
| events_statements_history | Most recent statement events per thread                           |            |
| events_statements_history | Mostgecent statement events overall                               |            |
| events_statements_summary | Statement events/pervaccountame and event name                    |            |
| events_statements_summary | Statement events per schema and digest value                      |            |
| events_statements_summary | Statement_events/per_host name<br>and event name                  |            |
| events_statements_summary | <u>Statement:eve</u> nts per stored<br>program                    |            |
| events_statements_summary | Statement events perethread and event name                        |            |
| events_statements_summary | Statement_events/per_user_name<br>and event name                  |            |
| events_statements_summary | Statementleventsper event<br>name                                 |            |
| events_transactions_curre | Current transaction events                                        |            |
| events_transactions_histo | Most recent transaction events per thread                         |            |
| events_transactions_histo | Mostorecent transaction events overall                            |            |
| events_transactions_summa | Transaction events pereaccount ar and event name                  | ne         |
| events_transactions_summa | Transactionteventsperchostame name and event name                 |            |
| events_transactions_summa | Transaction events per threadhame and event name                  | 2          |
| events_transactions_summa | T <u>ransactionreventspernuserame</u><br>name and event name      |            |
| events_transactions_summa | r <b>Fr<u>an</u>saction<u>events</u>per<u>e</u>vente<br/>name</b> |            |

| Table Name                | Description                                          | Introduced |
|---------------------------|------------------------------------------------------|------------|
| events_waits_current      | Current wait events                                  |            |
| events_waits_history      | Most recent wait events per thread                   |            |
| events_waits_history_long | Most recent wait events overall                      |            |
| events_waits_summary_by_a | Wait <u>events</u> peraccountrand<br>event name      |            |
| events_waits_summary_by_h | Wait eyentseper_hostneame and event name             |            |
| events_waits_summary_by_i | Waitevents per instance                              |            |
| events_waits_summary_by_t | Waiteventsepernthreadnand event<br>name              |            |
| events_waits_summary_by_u | Wait eyentseper_useneame and event name              |            |
| events_waits_summary_glob | Wait <u>eventsrper</u> revent name                   |            |
| file_instances            | File instances                                       |            |
| file_summary_by_event_nam | File events per event name                           |            |
| file_summary_by_instance  | File events per file instance                        |            |
| firewall_group_allowlist  | Firewall in-memory data for group profile allowlists | 8.0.23     |
| firewall_groups           | Firewall in-memory data for group profiles           | 8.0.23     |
| firewall_membership       | Firewall in-memory data for group profile members    | 8.0.23     |
| global_status             | Global status variables                              |            |
| global_variables          | Global system variables                              |            |
| host_cache                | Information from internal host cache                 |            |
| hosts                     | Connection statistics per client host name           |            |
| keyring_component_status  | Status information for installed keyring component   | 8.0.24     |
| keyring_keys              | Metadata for keyring keys                            | 8.0.16     |
| log_status                | Information about server logs for backup purposes    |            |
| memory_summary_by_account | Memoryeoperations per account and event name         |            |
| memory_summary_by_host_by | Memory operations per host and event name            |            |
| memory_summary_by_thread_ | Memory operations per thread and event name          |            |
| memory_summary_by_user_by | Memory operations per user and event name            |            |
| memory_summary_global_by_ | Memorypeperations globally per event name            |            |
| metadata_locks            | Metadata locks and lock requests                     |            |

| Table Name                | Description                                                                      | Introduced      |
|---------------------------|----------------------------------------------------------------------------------|-----------------|
| mutex_instances           | Mutex synchronization object instances                                           |                 |
| ndb_sync_excluded_objects | NDB objects which cannot be synchronized                                         | 8.0.21          |
| ndb_sync_pending_objects  | NDB objects waiting for<br>synchronization                                       | 8.0.21          |
| objects_summary_global_by | Object summaries                                                                 |                 |
| performance_timers        | Which event timers are available                                                 |                 |
| persisted_variables       | Contents of mysqld-auto.cnf file                                                 |                 |
| prepared_statements_insta | r <b>Prep</b> ared statement instances<br>and statistics                         |                 |
| processlist               | Process list information                                                         | 8.0.22          |
| replication_applier_confi | Configuration parameters for replication applier on replica                      |                 |
| replication_applier_filte | Channel-specific replication filters on current replica                          |                 |
| replication_applier_globa | Global replication filters on current replica                                    |                 |
| replication_applier_statu | Current status of replication applier on replica                                 |                 |
| replication_applier_statu | SQl <u>y o</u> c coordinator thread applier status                               |                 |
| replication_applier_statu | aWorker thread applier status                                                    |                 |
| replication_asynchronous_ | Source lists for asynchronous connection failover mechanism                      | 8.0.22          |
| replication_asynchronous_ | Managedisource listsvfor_manage<br>asynchronous connection<br>failover mechanism | <b>8</b> 1.0.23 |
| replication_connection_co | Configuration parameters for<br>connecting to source                             |                 |
| replication_connection_st | Gurrent status of connection to source                                           |                 |
| replication_group_communi | Replication groups configuration options                                         | 8.0.27          |
| replication_group_member_ | Replication group member statistics                                              |                 |
| replication_group_members | Replication group member network and status                                      |                 |
| rwlock_instances          | Lock synchronization object instances                                            |                 |
| session_account_connect_a | Connection attributes per for current session                                    |                 |
| session_connect_attrs     | Connection attributes for all sessions                                           |                 |
| session_status            | Status variables for current session                                             |                 |

| Table Name                | Description                                                       | Introduced |
|---------------------------|-------------------------------------------------------------------|------------|
| session_variables         | System variables for current session                              |            |
| setup_actors              | How to initialize monitoring for<br>new foreground threads        |            |
| setup_consumers           | Consumers for which event information can be stored               |            |
| setup_instruments         | Classes of instrumented objects for which events can be collected |            |
| setup_objects             | Which objects should be monitored                                 |            |
| setup_threads             | Instrumented thread names and attributes                          |            |
| socket_instances          | Active connection instances                                       |            |
| socket_summary_by_event_r | Socket waits and I/O per event name                               |            |
| socket_summary_by_instanc | Socket waits and I/O per instance                                 |            |
| status_by_account         | Session status variables per account                              |            |
| status_by_host            | Session status variables per host name                            |            |
| status_by_thread          | Session status variables per session                              |            |
| status_by_user            | Session status variables per user name                            |            |
| table_handles             | Table locks and lock requests                                     |            |
| table_io_waits_summary_by | Table I/O.waitsper index                                          |            |
| table_io_waits_summary_by | Table ⊭O waits per table                                          |            |
| table_lock_waits_summary_ | abte lock waits per table                                         |            |
| threads                   | Information about server threads                                  |            |
| tls_channel_status        | TLS status for each connection interface                          | 8.0.21     |
| tp_thread_group_state     | Thread pool thread group states                                   | 8.0.14     |
| tp_thread_group_stats     | Thread pool thread group statistics                               | 8.0.14     |
| tp_thread_state           | Thread pool thread information                                    | 8.0.14     |
| user_defined_functions    | Registered loadable functions                                     |            |
| user_variables_by_thread  | User-defined variables per thread                                 |            |
| users                     | Connection statistics per client user name                        |            |
| variables_by_thread       | Session system variables per session                              |            |
| variables_info            | How system variables were most recently set                       |            |

# **10.2 Performance Schema Setup Tables**

The setup tables provide information about the current instrumentation and enable the monitoring configuration to be changed. For this reason, some columns in these tables can be changed if you have the UPDATE privilege.

The use of tables rather than individual variables for setup information provides a high degree of flexibility in modifying Performance Schema configuration. For example, you can use a single statement with standard SQL syntax to make multiple simultaneous configuration changes.

These setup tables are available:

- setup\_actors: How to initialize monitoring for new foreground threads
- setup\_consumers: The destinations to which event information can be sent and stored
- setup\_instruments: The classes of instrumented objects for which events can be collected
- setup\_objects: Which objects should be monitored
- setup\_threads: Instrumented thread names and attributes

## 10.2.1 The setup\_actors Table

The setup\_actors table contains information that determines whether to enable monitoring and historical event logging for new foreground server threads (threads associated with client connections). This table has a maximum size of 100 rows by default. To change the table size, modify the performance\_schema\_setup\_actors\_size system variable at server startup.

For each new foreground thread, the Performance Schema matches the user and host for the thread against the rows of the setup\_actors table. If a row from that table matches, its ENABLED and HISTORY column values are used to set the INSTRUMENTED and HISTORY columns, respectively, of the threads table row for the thread. This enables instrumenting and historical event logging to be applied selectively per host, user, or account (user and host combination). If there is no match, the INSTRUMENTED and HISTORY columns for the thread are set to NO.

For background threads, there is no associated user. INSTRUMENTED and HISTORY are YES by default and setup\_actors is not consulted.

The initial contents of the setup\_actors table match any user and host combination, so monitoring and historical event collection are enabled by default for all foreground threads:

|      |      |      | performance | —       |  |
|------|------|------|-------------|---------|--|
| HOST | USER | ROLE | ENABLED     | HISTORY |  |
|      |      |      | YES         | 1       |  |

For information about how to use the setup\_actors table to affect event monitoring, see Section 5.6, "Pre-Filtering by Thread".

Modifications to the setup\_actors table affect only foreground threads created subsequent to the modification, not existing threads. To affect existing threads, modify the INSTRUMENTED and HISTORY columns of threads table rows.

The setup\_actors table has these columns:

• HOST

The host name. This should be a literal name, or '%' to mean "any host."

• USER

The user name. This should be a literal name, or '%' to mean "any user."

• ROLE

Unused.

• ENABLED

Whether to enable instrumentation for foreground threads matched by the row. The value is YES or NO.

• HISTORY

Whether to log historical events for foreground threads matched by the row. The value is YES or NO.

The setup\_actors table has these indexes:

• Primary key on (HOST, USER, ROLE)

TRUNCATE TABLE is permitted for the setup\_actors table. It removes the rows.

### 10.2.2 The setup\_consumers Table

The setup\_consumers table lists the types of consumers for which event information can be stored and which are enabled:

| mysql> SELECT * FROM performance_scl | hema.setup_consumers |
|--------------------------------------|----------------------|
| NAME                                 | ENABLED              |
| +                                    | ++                   |
| events_stages_current                | NO                   |
| events_stages_history                | NO                   |
| events_stages_history_long           | NO                   |
| events_statements_current            | YES                  |
| events_statements_history            | YES                  |
| events_statements_history_long       | NO                   |
| events_transactions_current          | YES                  |
| events_transactions_history          | YES                  |
| events_transactions_history_long     | NO                   |
| events_waits_current                 | NO                   |
| events_waits_history                 | NO                   |
| events_waits_history_long            | NO                   |
| global_instrumentation               | YES                  |
| thread_instrumentation               | YES                  |
| statements_digest                    | YES                  |
| +                                    | ++                   |

The consumer settings in the setup\_consumers table form a hierarchy from higher levels to lower. For detailed information about the effect of enabling different consumers, see Section 5.7, "Pre-Filtering by Consumer".

Modifications to the setup\_consumers table affect monitoring immediately.

The setup\_consumers table has these columns:

• NAME

The consumer name.

• ENABLED

Whether the consumer is enabled. The value is YES or NO. This column can be modified. If you disable a consumer, the server does not spend time adding event information to it.

The setup\_consumers table has these indexes:

• Primary key on (NAME)

TRUNCATE TABLE is not permitted for the setup\_consumers table.

## 10.2.3 The setup\_instruments Table

The setup\_instruments table lists classes of instrumented objects for which events can be collected:

```
mysql> SELECT * FROM performance_schema.setup_instruments\G
NAME: wait/synch/mutex/pfs/LOCK_pfs_share_list
    ENABLED: NO
     TIMED: NO
  PROPERTIES: singleton
     FLAGS: NULL
  VOLATILITY: 1
DOCUMENTATION: Components can provide their own performance_schema tables.
This lock protects the list of such tables definitions.
NAME: stage/sql/executing
    ENABLED: NO
     TIMED: NO
  PROPERTIES:
      FLAGS: NULL
  VOLATILITY: 0
DOCUMENTATION: NULL
NAME: statement/abstract/Query
    ENABLED: YES
     TIMED: YES
  PROPERTIES: mutable
     FLAGS: NULL
  VOLATILITY: 0
DOCUMENTATION: SQL query just received from the network.
At this point, the real statement type is unknown, the type
will be refined after SQL parsing.
NAME: memory/performance_schema/mutex_instances
    ENABLED: YES
     TIMED: NULL
  PROPERTIES: global_statistics
     FLAGS:
  VOLATILITY: 1
DOCUMENTATION: Memory used for table performance_schema.mutex_instances
NAME: memory/sql/Prepared_statement::infrastructure
    ENABLED: YES
     TIMED: NULL
  PROPERTIES: controlled_by_default
     FLAGS: controlled
  VOLATILITY: 0
DOCUMENTATION: Map infrastructure for prepared statements per session.
. . .
```

Each instrument added to the source code provides a row for the setup\_instruments table, even when the instrumented code is not executed. When an instrument is enabled and executed, instrumented instances are created, which are visible in the xxx\_instances tables, such as file\_instances or rwlock\_instances.

Modifications to most <u>setup\_instruments</u> rows affect monitoring immediately. For some instruments, modifications are effective only at server startup; changing them at runtime has no effect. This affects primarily mutexes, conditions, and rwlocks in the server, although there may be other instruments for which this is true.

For more information about the role of the setup\_instruments table in event filtering, see Section 5.3, "Event Pre-Filtering".

The setup\_instruments table has these columns:

NAME

The instrument name. Instrument names may have multiple parts and form a hierarchy, as discussed in Chapter 7, *Performance Schema Instrument Naming Conventions*. Events produced from execution of an instrument have an EVENT\_NAME value that is taken from the instrument NAME value. (Events do not really have a "name," but this provides a way to associate events with instruments.)

• ENABLED

Whether the instrument is enabled. The value is YES or NO. A disabled instrument produces no events. This column can be modified, although setting ENABLED has no effect for instruments that have already been created.

• TIMED

Whether the instrument is timed. The value is YES, NO, or NULL. This column can be modified, although setting TIMED has no effect for instruments that have already been created.

A TIMED value of NULL indicates that the instrument does not support timing. For example, memory operations are not timed, so their TIMED column is NULL.

Setting TIMED to NULL for an instrument that supports timing has no effect, as does setting TIMED to non-NULL for an instrument that does not support timing.

If an enabled instrument is not timed, the instrument code is enabled, but the timer is not. Events produced by the instrument have NULL for the TIMER\_START, TIMER\_END, and TIMER\_WAIT timer values. This in turn causes those values to be ignored when calculating the sum, minimum, maximum, and average time values in summary tables.

• PROPERTIES

The instrument properties. This column uses the SET data type, so multiple flags from the following list can be set per instrument:

- controlled\_by\_default: memory is collected by default for this instrument.
- global\_statistics: The instrument produces only global summaries. Summaries for finer levels are unavailable, such as per thread, account, user, or host. For example, most memory instruments produce only global summaries.
- mutable: The instrument can "mutate" into a more specific one. This property applies only to statement instruments.
- progress: The instrument is capable of reporting progress data. This property applies only to stage instruments.
- singleton: The instrument has a single instance. For example, most global mutex locks in the server are singletons, so the corresponding instruments are as well.
- user: The instrument is directly related to user workload (as opposed to system workload). One such instrument is wait/io/socket/sql/client\_connection.
- FLAGS

Whether the instrument's memory is controlled.

This flag is supported for non-global memory instruments, only, and can be set or unset. For example:

SQL> UPDATE PERFORMANCE\_SCHEMA.SETUP\_INTRUMENTS SET FLAGS="controlled" WHERE NAME='memory/s

#### Note

Attempting to set FLAGS = controlled on non-memory instruments, or on global memory instruments, fails silently.

#### • VOLATILITY

The instrument volatility. Volatility values range from low to high. The values correspond to the PSI\_VOLATILITY\_xxx constants defined in the mysql/psi/psi\_base.h header file:

```
#define PSI_VOLATILITY_UNKNOWN 0
#define PSI_VOLATILITY_PERMANENT 1
#define PSI_VOLATILITY_PROVISIONING 2
#define PSI_VOLATILITY_DDL 3
#define PSI_VOLATILITY_CACHE 4
#define PSI_VOLATILITY_SESSION 5
#define PSI_VOLATILITY_TRANSACTION 6
#define PSI_VOLATILITY_QUERY 7
#define PSI_VOLATILITY_INTRA_QUERY 8
```

The VOLATILITY column is purely informational, to provide users (and the Performance Schema code) some hint about the instrument runtime behavior.

Instruments with a low volatility index (PERMANENT = 1) are created once at server startup, and never destroyed or re-created during normal server operation. They are destroyed only during server shutdown.

For example, the wait/synch/mutex/pfs/LOCK\_pfs\_share\_list mutex is defined with a volatility of 1, which means it is created once. Possible overhead from the instrumentation itself (namely, mutex initialization) has no effect for this instrument then. Runtime overhead occurs only when locking or unlocking the mutex.

Instruments with a higher volatility index (for example, SESSION = 5) are created and destroyed for every user session. For example, the wait/synch/mutex/sql/THD::LOCK\_query\_plan mutex is created each time a session connects, and destroyed when the session disconnects.

This mutex is more sensitive to Performance Schema overhead, because overhead comes not only from the lock and unlock instrumentation, but also from mutex create and destroy instrumentation, which is executed more often.

Another aspect of volatility concerns whether and when an update to the ENABLED column actually has some effect:

- An update to ENABLED affects instrumented objects created subsequently, but has no effect on instruments already created.
- Instruments that are more "volatile" use new settings from the setup\_instruments table sooner.

For example, this statement does not affect the LOCK\_query\_plan mutex for existing sessions, but does have an effect on new sessions created subsequent to the update:

UPDATE performance\_schema.setup\_instruments
SET ENABLED=value
WHERE NAME = 'wait/synch/mutex/sql/THD::LOCK\_query\_plan';

#### This statement actually has no effect at all:

UPDATE performance\_schema.setup\_instruments SET ENABLED=value

WHERE NAME = 'wait/synch/mutex/pfs/LOCK\_pfs\_share\_list';

This mutex is permanent, and was created already before the update is executed. The mutex is never created again, so the ENABLED value in setup\_instruments is never used. To enable or disable this mutex, use the mutex\_instances table instead.

• DOCUMENTATION

A string describing the instrument purpose. The value is NULL if no description is available.

The setup\_instruments table has these indexes:

• Primary key on (NAME)

TRUNCATE TABLE is not permitted for the setup\_instruments table.

As of MySQL 8.0.27, to assist monitoring and troubleshooting, the Performance Schema instrumentation is used to export names of instrumented threads to the operating system. This enables utilities that display thread names, such as debuggers and the Unix ps command, to display distinct mysqld thread names rather than "mysqld". This feature is supported only on Linux, macOS, and Windows.

Suppose that mysqld is running on a system that has a version of ps that supports this invocation syntax:

ps -C mysqld H -o "pid tid cmd comm"

Without export of thread names to the operating system, the command displays output like this, where most COMMAND values are mysqld:

| PID  | TID  | CMD              | COMMAND     |
|------|------|------------------|-------------|
| 1377 | 1377 | /usr/sbin/mysqld | mysqld      |
| 1377 | 1528 | /usr/sbin/mysqld | mysqld      |
| 1377 | 1529 | /usr/sbin/mysqld | mysqld      |
| 1377 | 1530 | /usr/sbin/mysqld | mysqld      |
| 1377 | 1531 | /usr/sbin/mysqld | mysqld      |
| 1377 | 1534 | /usr/sbin/mysqld | mysqld      |
| 1377 | 1535 | /usr/sbin/mysqld | mysqld      |
| 1377 | 1588 | /usr/sbin/mysqld | xpl_worker1 |
| 1377 | 1589 | /usr/sbin/mysqld | xpl_worker0 |
| 1377 | 1590 | /usr/sbin/mysqld | mysqld      |
| 1377 | 1594 | /usr/sbin/mysqld | mysqld      |
| 1377 | 1595 | /usr/sbin/mysqld | mysqld      |

With export of thread names to the operating system, the output looks like this, with threads having a name similar to their instrument name:

| PID   | TID   | CMD              | ( | COMMAND      |
|-------|-------|------------------|---|--------------|
| 27668 | 27668 | /usr/sbin/mysqld | 1 | mysqld       |
| 27668 | 27671 | /usr/sbin/mysqld | : | ib_io_ibuf   |
| 27668 | 27672 | /usr/sbin/mysqld | : | ib_io_log    |
| 27668 | 27673 | /usr/sbin/mysqld | : | ib_io_rd-1   |
| 27668 | 27674 | /usr/sbin/mysqld | : | ib_io_rd-2   |
| 27668 | 27677 | /usr/sbin/mysqld | : | ib_io_wr-1   |
| 27668 | 27678 | /usr/sbin/mysqld | : | ib_io_wr-2   |
| 27668 | 27699 | /usr/sbin/mysqld | : | xpl_worker-2 |
| 27668 | 27700 | /usr/sbin/mysqld | : | xpl_accept-1 |
| 27668 | 27710 | /usr/sbin/mysqld |   | evt_sched    |
| 27668 | 27711 | /usr/sbin/mysqld | : | sig_handler  |
| 27668 | 27933 | /usr/sbin/mysqld |   | connection   |
|       |       |                  |   |              |

Different thread instances within the same class are numbered to provide distinct names where that is feasible. Due to constraints on name lengths with respect to potentially large numbers of connections, connections are named simply connection.

## 10.2.4 The setup\_objects Table

The setup\_objects table controls whether the Performance Schema monitors particular objects. This table has a maximum size of 100 rows by default. To change the table size, modify the performance\_schema\_setup\_objects\_size system variable at server startup.

The initial setup\_objects contents look like this:

| <pre>mysql&gt; SELECT * FROM performance_schema.setup_objects; ++</pre> |                    |             |           |           |  |  |
|-------------------------------------------------------------------------|--------------------|-------------|-----------|-----------|--|--|
| OBJECT_TYPE                                                             | OBJECT_SCHEMA      | OBJECT_NAME | ENABLED   | TIMED     |  |  |
| EVENT                                                                   | mysql              | +           | +<br>  NO | +<br>  NO |  |  |
| EVENT                                                                   | performance_schema | 8           | NO        | NO        |  |  |
| EVENT                                                                   | information_schema | 8           | NO        | NO        |  |  |
| EVENT                                                                   | 8                  | 8           | YES       | YES       |  |  |
| FUNCTION                                                                | mysql              | 8           | NO        | NO        |  |  |
| FUNCTION                                                                | performance_schema | 8           | NO        | NO        |  |  |
| FUNCTION                                                                | information_schema | 90          | NO        | NO        |  |  |
| FUNCTION                                                                | 8                  | 8           | YES       | YES       |  |  |
| PROCEDURE                                                               | mysql              | 8           | NO        | NO        |  |  |
| PROCEDURE                                                               | performance_schema | 8           | NO        | NO        |  |  |
| PROCEDURE                                                               | information_schema | 8           | NO        | NO        |  |  |
| PROCEDURE                                                               | 8                  | 8           | YES       | YES       |  |  |
| TABLE                                                                   | mysql              | 8           | NO        | NO        |  |  |
| TABLE                                                                   | performance_schema | 8           | NO        | NO        |  |  |
| TABLE                                                                   | information_schema | 8           | NO        | NO        |  |  |
| TABLE                                                                   | 8                  | 8           | YES       | YES       |  |  |
| TRIGGER                                                                 | mysql              | 8           | NO        | NO        |  |  |
| TRIGGER                                                                 | performance_schema | 8           | NO        | NO        |  |  |
| TRIGGER                                                                 | information_schema | 8           | NO        | NO        |  |  |
| TRIGGER                                                                 | 8                  | 8           | YES       | YES       |  |  |

Modifications to the setup\_objects table affect object monitoring immediately.

For object types listed in setup\_objects, the Performance Schema uses the table to how to monitor them. Object matching is based on the OBJECT\_SCHEMA and OBJECT\_NAME columns. Objects for which there is no match are not monitored.

The effect of the default object configuration is to instrument all tables except those in the mysql, INFORMATION\_SCHEMA, and performance\_schema databases. (Tables in the INFORMATION\_SCHEMA database are not instrumented regardless of the contents of setup\_objects; the row for information\_schema.% simply makes this default explicit.)

When the Performance Schema checks for a match in setup\_objects, it tries to find more specific matches first. For example, with a table db1.t1, it looks for a match for 'db1' and 't1', then for 'db1' and '%', then for '%' and '%'. The order in which matching occurs matters because different matching setup\_objects rows can have different ENABLED and TIMED values.

Rows can be inserted into or deleted from setup\_objects by users with the INSERT or DELETE privilege on the table. For existing rows, only the ENABLED and TIMED columns can be modified, by users with the UPDATE privilege on the table.

For more information about the role of the setup\_objects table in event filtering, see Section 5.3, "Event Pre-Filtering".

The setup\_objects table has these columns:

• OBJECT\_TYPE

The type of object to instrument. The value is one of 'EVENT' (Event Scheduler event), 'FUNCTION' (stored function), 'PROCEDURE' (stored procedure), 'TABLE' (base table), or 'TRIGGER' (trigger).

TABLE filtering affects table I/O events (wait/io/table/sql/handler instrument) and table lock events (wait/lock/table/sql/handler instrument).

• OBJECT\_SCHEMA

The schema that contains the object. This should be a literal name, or '%' to mean "any schema."

• OBJECT\_NAME

The name of the instrumented object. This should be a literal name, or '%' to mean "any object."

• ENABLED

Whether events for the object are instrumented. The value is YES or NO. This column can be modified.

• TIMED

Whether events for the object are timed. This column can be modified.

The setup\_objects table has these indexes:

• Index on (OBJECT\_TYPE, OBJECT\_SCHEMA, OBJECT\_NAME)

TRUNCATE TABLE is permitted for the setup\_objects table. It removes the rows.

## 10.2.5 The setup\_threads Table

The setup\_threads table lists instrumented thread classes. It exposes thread class names and attributes:

```
mysql> SELECT * FROM performance_schema.setup_threads\G
* * * * * * * *
     NAME: thread/performance_schema/setup
   ENABLED: YES
   HISTORY: YES
 PROPERTIES: singleton
  VOLATILITY: 0
DOCUMENTATION: NULL
NAME: thread/sql/main
    ENABLED: YES
   HISTORY: YES
 PROPERTIES: singleton
 VOLATILITY: 0
DOCUMENTATION: NULL
 NAME: thread/sql/one_connection
   ENABLED: YES
   HISTORY: YES
 PROPERTIES: user
 VOLATILITY: 0
DOCUMENTATION: NULL
NAME: thread/sql/event_scheduler
    ENABLED: YES
    HISTORY: YES
 PROPERTIES: singleton
 VOLATILITY: 0
DOCUMENTATION: NULL
```

The setup\_threads table has these columns:

• NAME

The instrument name. Thread instruments begin with thread (for example, thread/sql/parser\_service or thread/performance\_schema/setup).

• ENABLED

Whether the instrument is enabled. The value is YES or NO. This column can be modified, although setting ENABLED has no effect for threads that are already running.

For background threads, setting the ENABLED value controls whether INSTRUMENTED is set to YES or NO for threads that are subsequently created for this instrument and listed in the threads table. For foreground threads, this column has no effect; the setup\_actors table takes precedence.

• HISTORY

Whether to log historical events for the instrument. The value is YES or NO. This column can be modified, although setting HISTORY has no effect for threads that are already running.

For background threads, setting the HISTORY value controls whether HISTORY is set to YES or NO for threads that are subsequently created for this instrument and listed in the threads table. For foreground threads, this column has no effect; the setup\_actors table takes precedence.

• PROPERTIES

The instrument properties. This column uses the SET data type, so multiple flags from the following list can be set per instrument:

- singleton: The instrument has a single instance. For example, there is only one thread for the thread/sql/main instrument.
- user: The instrument is directly related to user workload (as opposed to system workload). For example, threads such as thread/sql/one\_connection executing a user session have the user property to differentiate them from system threads.
- VOLATILITY

The instrument volatility. This column has the same meaning as in the setup\_instruments table. See Section 10.2.3, "The setup\_instruments Table".

• DOCUMENTATION

A string describing the instrument purpose. The value is NULL if no description is available.

The setup\_threads table has these indexes:

• Primary key on (NAME)

TRUNCATE TABLE is not permitted for the setup\_threads table.

## **10.3 Performance Schema Instance Tables**

Instance tables document what types of objects are instrumented. They provide event names and explanatory notes or status information:

- cond\_instances: Condition synchronization object instances
- file\_instances: File instances
- mutex\_instances: Mutex synchronization object instances
- rwlock\_instances: Lock synchronization object instances
- socket\_instances: Active connection instances

These tables list instrumented synchronization objects, files, and connections. There are three types of synchronization objects: cond, mutex, and rwlock. Each instance table has an EVENT\_NAME or NAME column to indicate the instrument associated with each row. Instrument names may have multiple

parts and form a hierarchy, as discussed in Chapter 7, *Performance Schema Instrument Naming Conventions*.

The mutex\_instances.LOCKED\_BY\_THREAD\_ID and rwlock\_instances.WRITE\_LOCKED\_BY\_THREAD\_ID columns are extremely important for investigating performance bottlenecks or deadlocks. For examples of how to use them for this purpose, see Chapter 14, Using the Performance Schema to Diagnose Problems

## 10.3.1 The cond\_instances Table

The cond\_instances table lists all the conditions seen by the Performance Schema while the server executes. A condition is a synchronization mechanism used in the code to signal that a specific event has happened, so that a thread waiting for this condition can resume work.

When a thread is waiting for something to happen, the condition name is an indication of what the thread is waiting for, but there is no immediate way to tell which other thread, or threads, causes the condition to happen.

The cond\_instances table has these columns:

• NAME

The instrument name associated with the condition.

• OBJECT\_INSTANCE\_BEGIN

The address in memory of the instrumented condition.

The cond\_instances table has these indexes:

- Primary key on (OBJECT\_INSTANCE\_BEGIN)
- Index on (NAME)

TRUNCATE TABLE is not permitted for the cond\_instances table.

## 10.3.2 The file\_instances Table

The file\_instances table lists all the files seen by the Performance Schema when executing file I/O instrumentation. If a file on disk has never been opened, it is not shown in file\_instances. When a file is deleted from the disk, it is also removed from the file\_instances table.

The file\_instances table has these columns:

• FILE\_NAME

The file name.

• EVENT\_NAME

The instrument name associated with the file.

• OPEN\_COUNT

The count of open handles on the file. If a file was opened and then closed, it was opened 1 time, but  $OPEN\_COUNT$  is 0. To list all the files currently opened by the server, use WHERE  $OPEN\_COUNT > 0$ .

The file\_instances table has these indexes:

- Primary key on (FILE\_NAME)
- Index on (EVENT\_NAME)

TRUNCATE TABLE is not permitted for the file\_instances table.

## 10.3.3 The mutex\_instances Table

The mutex\_instances table lists all the mutexes seen by the Performance Schema while the server executes. A mutex is a synchronization mechanism used in the code to enforce that only one thread at a given time can have access to some common resource. The resource is said to be "protected" by the mutex.

When two threads executing in the server (for example, two user sessions executing a query simultaneously) do need to access the same resource (a file, a buffer, or some piece of data), these two threads compete against each other, so that the first query to obtain a lock on the mutex causes the other query to wait until the first is done and unlocks the mutex.

The work performed while holding a mutex is said to be in a "critical section," and multiple queries do execute this critical section in a serialized way (one at a time), which is a potential bottleneck.

The mutex\_instances table has these columns:

• NAME

The instrument name associated with the mutex.

• OBJECT\_INSTANCE\_BEGIN

The address in memory of the instrumented mutex.

• LOCKED\_BY\_THREAD\_ID

When a thread currently has a mutex locked, LOCKED\_BY\_THREAD\_ID is the THREAD\_ID of the locking thread, otherwise it is NULL.

The mutex\_instances table has these indexes:

- Primary key on (OBJECT\_INSTANCE\_BEGIN)
- Index on (NAME)
- Index on (LOCKED\_BY\_THREAD\_ID)

TRUNCATE TABLE is not permitted for the mutex\_instances table.

For every mutex instrumented in the code, the Performance Schema provides the following information.

- The setup\_instruments table lists the name of the instrumentation point, with the prefix wait/ synch/mutex/.
- When some code creates a mutex, a row is added to the mutex\_instances table. The OBJECT\_INSTANCE\_BEGIN column is a property that uniquely identifies the mutex.
- When a thread attempts to lock a mutex, the events\_waits\_current table shows a row for that thread, indicating that it is waiting on a mutex (in the EVENT\_NAME column), and indicating which mutex is waited on (in the OBJECT\_INSTANCE\_BEGIN column).
- When a thread succeeds in locking a mutex:
  - events\_waits\_current shows that the wait on the mutex is completed (in the TIMER\_END and TIMER\_WAIT columns)
  - The completed wait event is added to the events\_waits\_history and events\_waits\_history\_long tables

- mutex\_instances shows that the mutex is now owned by the thread (in the THREAD\_ID column).
- When a thread unlocks a mutex, mutex\_instances shows that the mutex now has no owner (the THREAD\_ID column is NULL).
- When a mutex object is destroyed, the corresponding row is removed from mutex\_instances.

By performing queries on both of the following tables, a monitoring application or a DBA can detect bottlenecks or deadlocks between threads that involve mutexes:

- events\_waits\_current, to see what mutex a thread is waiting for
- mutex\_instances, to see which other thread currently owns a mutex

## 10.3.4 The rwlock\_instances Table

The rwlock\_instances table lists all the rwlock (read write lock) instances seen by the Performance Schema while the server executes. An rwlock is a synchronization mechanism used in the code to enforce that threads at a given time can have access to some common resource following certain rules. The resource is said to be "protected" by the rwlock. The access is either shared (many threads can have a read lock at the same time), exclusive (only one thread can have a write lock at a given time), or shared-exclusive (a thread can have a write lock while permitting inconsistent reads by other threads). Shared-exclusive access is otherwise known as an sxlock and optimizes concurrency and improves scalability for read-write workloads.

Depending on how many threads are requesting a lock, and the nature of the locks requested, access can be either granted in shared mode, exclusive mode, shared-exclusive mode or not granted at all, waiting for other threads to finish first.

The rwlock\_instances table has these columns:

• NAME

The instrument name associated with the lock.

• OBJECT\_INSTANCE\_BEGIN

The address in memory of the instrumented lock.

• WRITE\_LOCKED\_BY\_THREAD\_ID

When a thread currently has an rwlock locked in exclusive (write) mode, WRITE\_LOCKED\_BY\_THREAD\_ID is the THREAD\_ID of the locking thread, otherwise it is NULL.

• READ\_LOCKED\_BY\_COUNT

When a thread currently has an rwlock locked in shared (read) mode, READ\_LOCKED\_BY\_COUNT is incremented by 1. This is a counter only, so it cannot be used directly to find which thread holds a read lock, but it can be used to see whether there is a read contention on an rwlock, and see how many readers are currently active.

The rwlock\_instances table has these indexes:

- Primary key on (OBJECT\_INSTANCE\_BEGIN)
- Index on (NAME)
- Index on (WRITE\_LOCKED\_BY\_THREAD\_ID)

TRUNCATE TABLE is not permitted for the rwlock\_instances table.

By performing queries on both of the following tables, a monitoring application or a DBA may detect some bottlenecks or deadlocks between threads that involve locks:

- events\_waits\_current, to see what rwlock a thread is waiting for
- rwlock\_instances, to see which other thread currently owns an rwlock

There is a limitation: The rwlock\_instances can be used only to identify the thread holding a write lock, but not the threads holding a read lock.

#### 10.3.5 The socket\_instances Table

The socket\_instances table provides a real-time snapshot of the active connections to the MySQL server. The table contains one row per TCP/IP or Unix socket file connection. Information available in this table provides a real-time snapshot of the active connections to the server. (Additional information is available in socket summary tables, including network activity such as socket operations and number of bytes transmitted and received; see Section 10.20.9, "Socket Summary Tables").

```
mysql> SELECT * FROM performance_schema.socket_instances\G
           ************** 1. row ******
        EVENT_NAME: wait/io/socket/sql/server_unix_socket
OBJECT_INSTANCE_BEGIN: 4316619408
         THREAD_ID: 1
         SOCKET_ID: 16
               IP:
             PORT: 0
           STATE: ACTIVE
EVENT_NAME: wait/io/socket/sql/client_connection
OBJECT_INSTANCE_BEGIN: 4316644608
         THREAD ID: 21
         SOCKET_ID: 39
               IP: 127.0.0.1
             PORT: 55233
            STATE: ACTIVE
EVENT_NAME: wait/io/socket/sql/server_tcpip_socket
OBJECT_INSTANCE_BEGIN: 4316699040
         THREAD_ID: 1
         SOCKET_ID: 14
               IP: 0.0.0.0
             PORT: 50603
            STATE: ACTIVE
```

Socket instruments have names of the form wait/io/socket/sql/socket\_type and are used like this:

- 1. The server has a listening socket for each network protocol that it supports. The instruments associated with listening sockets for TCP/IP or Unix socket file connections have a *socket\_type* value of server\_tcpip\_socket or server\_unix\_socket, respectively.
- 2. When a listening socket detects a connection, the server transfers the connection to a new socket managed by a separate thread. The instrument for the new connection thread has a *socket\_type* value of client\_connection.
- 3. When a connection terminates, the row in socket\_instances corresponding to it is deleted.

The socket\_instances table has these columns:

• EVENT\_NAME

The name of the wait/io/socket/\* instrument that produced the event. This is a NAME value from the setup\_instruments table. Instrument names may have multiple parts and form a hierarchy, as discussed in Chapter 7, *Performance Schema Instrument Naming Conventions*.

• OBJECT\_INSTANCE\_BEGIN

This column uniquely identifies the socket. The value is the address of an object in memory.

• THREAD\_ID

The internal thread identifier assigned by the server. Each socket is managed by a single thread, so each socket can be mapped to a thread which can be mapped to a server process.

• SOCKET\_ID

The internal file handle assigned to the socket.

• IP

The client IP address. The value may be either an IPv4 or IPv6 address, or blank to indicate a Unix socket file connection.

• PORT

The TCP/IP port number, in the range from 0 to 65535.

• STATE

The socket status, either IDLE or ACTIVE. Wait times for active sockets are tracked using the corresponding socket instrument. Wait times for idle sockets are tracked using the idle instrument.

A socket is idle if it is waiting for a request from the client. When a socket becomes idle, the event row in socket\_instances that is tracking the socket switches from a status of ACTIVE to IDLE. The EVENT\_NAME value remains wait/io/socket/\*, but timing for the instrument is suspended. Instead, an event is generated in the events\_waits\_current table with an EVENT\_NAME value of idle.

When the next request is received, the *idle* event terminates, the socket instance switches from IDLE to ACTIVE, and timing of the socket instrument resumes.

The socket\_instances table has these indexes:

- Primary key on (OBJECT\_INSTANCE\_BEGIN)
- Index on (THREAD\_ID)
- Index on (SOCKET\_ID)
- Index on (IP, PORT)

TRUNCATE TABLE is not permitted for the socket\_instances table.

The IP:PORT column combination value identifies the connection. This combination value is used in the OBJECT\_NAME column of the events\_waits\_xxx tables, to identify the connection from which socket events come:

- For the Unix domain listener socket (server\_unix\_socket), the port is 0, and the IP is ' '.
- For client connections via the Unix domain listener (client\_connection), the port is 0, and the IP is ' '.
- For the TCP/IP server listener socket (server\_tcpip\_socket), the port is always the master port (for example, 3306), and the IP is always 0.0.0.0.
- For client connections via the TCP/IP listener (client\_connection), the port is whatever the server assigns, but never 0. The IP is the IP of the originating host (127.0.0.1 or :: 1 for the local host)

# **10.4 Performance Schema Wait Event Tables**

The Performance Schema instruments waits, which are events that take time. Within the event hierarchy, wait events nest within stage events, which nest within statement events, which nest within transaction events.

These tables store wait events:

- events\_waits\_current: The current wait event for each thread.
- events\_waits\_history: The most recent wait events that have ended per thread.
- events\_waits\_history\_long: The most recent wait events that have ended globally (across all threads).

The following sections describe the wait event tables. There are also summary tables that aggregate information about wait events; see Section 10.20.1, "Wait Event Summary Tables".

For more information about the relationship between the three wait event tables, see Performance Schema Tables for Current and Historical Events.

#### **Configuring Wait Event Collection**

To control whether to collect wait events, set the state of the relevant instruments and consumers:

- The setup\_instruments table contains instruments with names that begin with wait. Use these instruments to enable or disable collection of individual wait event classes.
- The setup\_consumers table contains consumer values with names corresponding to the current and historical wait event table names. Use these consumers to filter collection of wait events.

Some wait instruments are enabled by default; others are disabled. For example:

| mysql> SELECT NAME, ENABLED, TIMED<br>FROM performance_schema.setup_instr<br>WHERE NAME LIKE 'wait/io/file/innoc                                                                                                    |                |                                        |                                        |
|----------------------------------------------------------------------------------------------------|----------------|----------------------------------------|----------------------------------------|
| + NAME                                                                                                    | +              | ENABLED                                | TIMED                                  |
| <pre>wait/io/file/innodb/innodb_tablespace_op<br/>wait/io/file/innodb/innodb_data_file<br/>wait/io/file/innodb/innodb_log_file<br/>wait/io/file/innodb/innodb_temp_file<br/>wait/io/file/innodb/innodb_arch_file<br/>wait/io/file/innodb/innodb_clone_file<br/>mysql&gt; SELECT NAME, ENABLED, TIMED<br/>FROM performance_schema.setup_instr<br/>wHERE NAME LIKE 'wait/io/socket/%';</pre> | ruments        | YES<br>YES<br>YES<br>YES<br>YES<br>YES | YES<br>YES<br>YES<br>YES<br>YES<br>YES |
| NAME                                                                                                    | ENABLED        | TIMED                                  |                                        |
| <pre>wait/io/socket/sql/server_tcpip_socket wait/io/socket/sql/server_unix_socket wait/io/socket/sql/client_connection </pre>                                                                                                    | NO<br>NO<br>NO | NO  <br>  NO  <br>  NO  <br>++         |                                        |

The wait consumers are disabled by default:

| mysql> SELECT * |                                         |            |   |
|-----------------|-----------------------------------------|------------|---|
| FROM p          | FROM performance_schema.setup_consumers |            |   |
| WHERE           | NAME LIKE 'even                         | ts_waits%' | ; |
| +               |                                         | +          | + |
| NAME            |                                         | ENABLED    |   |
| ++              |                                         |            |   |
| events_wait     | s_current                               | NO         |   |
| events_wait     | s_history                               | NO         |   |

| events\_waits\_history\_long | NO

To control wait event collection at server startup, use lines like these in your my.cnf file:

· Enable:

```
[mysqld]
performance-schema-instrument='wait/%=ON'
performance-schema-consumer-events-waits-current=ON
performance-schema-consumer-events-waits-history=ON
performance-schema-consumer-events-waits-history-long=ON
```

• Disable:

```
[mysqld]
performance-schema-instrument='wait/%=OFF'
performance-schema-consumer-events-waits-current=OFF
performance-schema-consumer-events-waits-history=OFF
performance-schema-consumer-events-waits-history-long=OFF
```

To control wait event collection at runtime, update the setup\_instruments and setup\_consumers tables:

Enable:

```
UPDATE performance_schema.setup_instruments
SET ENABLED = 'YES', TIMED = 'YES'
WHERE NAME LIKE 'wait/%';
UPDATE performance_schema.setup_consumers
SET ENABLED = 'YES'
WHERE NAME LIKE 'events_waits%';
```

• Disable:

```
UPDATE performance_schema.setup_instruments
SET ENABLED = 'NO', TIMED = 'NO'
WHERE NAME LIKE 'wait/%';
UPDATE performance_schema.setup_consumers
SET ENABLED = 'NO'
WHERE NAME LIKE 'events_waits%';
```

To collect only specific wait events, enable only the corresponding wait instruments. To collect wait events only for specific wait event tables, enable the wait instruments but only the wait consumers corresponding to the desired tables.

For additional information about configuring event collection, see Chapter 4, *Performance Schema Startup Configuration*, and Chapter 5, *Performance Schema Runtime Configuration*.

#### 10.4.1 The events\_waits\_current Table

The events\_waits\_current table contains current wait events. The table stores one row per thread showing the current status of the thread's most recent monitored wait event, so there is no system variable for configuring the table size.

Of the tables that contain wait event rows, events\_waits\_current is the most fundamental. Other tables that contain wait event rows are logically derived from the current events. For example, the events\_waits\_history and events\_waits\_history\_long tables are collections of the most recent wait events that have ended, up to a maximum number of rows per thread and globally across all threads, respectively.

For more information about the relationship between the three wait event tables, see Performance Schema Tables for Current and Historical Events.

For information about configuring whether to collect wait events, see Section 10.4, "Performance Schema Wait Event Tables".

The events\_waits\_current table has these columns:

• THREAD\_ID, EVENT\_ID

The thread associated with the event and the thread current event number when the event starts. The THREAD\_ID and EVENT\_ID values taken together uniquely identify the row. No two rows have the same pair of values.

• END\_EVENT\_ID

This column is set to NULL when the event starts and updated to the thread current event number when the event ends.

• EVENT\_NAME

The name of the instrument that produced the event. This is a NAME value from the setup\_instruments table. Instrument names may have multiple parts and form a hierarchy, as discussed in Chapter 7, Performance Schema Instrument Naming Conventions.

• SOURCE

The name of the source file containing the instrumented code that produced the event and the line number in the file at which the instrumentation occurs. This enables you to check the source to determine exactly what code is involved. For example, if a mutex or lock is being blocked, you can check the context in which this occurs.

• TIMER\_START, TIMER\_END, TIMER\_WAIT

Timing information for the event. The unit for these values is picoseconds (trillionths of a second). The TIMER\_START and TIMER\_END values indicate when event timing started and ended. TIMER\_WAIT is the event elapsed time (duration).

If an event has not finished, TIMER\_END is the current timer value and TIMER\_WAIT is the time elapsed so far (TIMER\_END - TIMER\_START).

If an event is produced from an instrument that has TIMED = NO, timing information is not collected, and TIMER\_START, TIMER\_END, and TIMER\_WAIT are all NULL.

For discussion of picoseconds as the unit for event times and factors that affect time values, see Section 5.1, "Performance Schema Event Timing".

• SPINS

For a mutex, the number of spin rounds. If the value is NULL, the code does not use spin rounds or spinning is not instrumented.

• OBJECT\_SCHEMA, OBJECT\_NAME, OBJECT\_TYPE, OBJECT\_INSTANCE\_BEGIN

These columns identify the object "being acted on." What that means depends on the object type.

For a synchronization object (cond, mutex, rwlock):

- OBJECT\_SCHEMA, OBJECT\_NAME, and OBJECT\_TYPE are NULL.
- OBJECT\_INSTANCE\_BEGIN is the address of the synchronization object in memory.

For a file I/O object:

- OBJECT\_SCHEMA **is** NULL.
- OBJECT\_NAME is the file name.
- OBJECT\_TYPE is FILE.

• OBJECT\_INSTANCE\_BEGIN is an address in memory.

#### For a socket object:

- OBJECT\_NAME is the IP:PORT value for the socket.
- OBJECT\_INSTANCE\_BEGIN is an address in memory.

#### For a table I/O object:

- OBJECT\_SCHEMA is the name of the schema that contains the table.
- OBJECT\_NAME is the table name.
- OBJECT\_TYPE is TABLE for a persistent base table or TEMPORARY TABLE for a temporary table.
- OBJECT\_INSTANCE\_BEGIN is an address in memory.

An OBJECT\_INSTANCE\_BEGIN value itself has no meaning, except that different values indicate different objects. OBJECT\_INSTANCE\_BEGIN can be used for debugging. For example, it can be used with GROUP BY OBJECT\_INSTANCE\_BEGIN to see whether the load on 1,000 mutexes (that protect, say, 1,000 pages or blocks of data) is spread evenly or just hitting a few bottlenecks. This can help you correlate with other sources of information if you see the same object address in a log file or another debugging or performance tool.

• INDEX\_NAME

The name of the index used. PRIMARY indicates the table primary index. NULL means that no index was used.

• NESTING\_EVENT\_ID

The EVENT\_ID value of the event within which this event is nested.

• NESTING\_EVENT\_TYPE

The nesting event type. The value is TRANSACTION, STATEMENT, STAGE, or WAIT.

• OPERATION

The type of operation performed, such as lock, read, or write.

• NUMBER\_OF\_BYTES

The number of bytes read or written by the operation. For table I/O waits (events for the wait/ io/table/sql/handler instrument), NUMBER\_OF\_BYTES indicates the number of rows. If the value is greater than 1, the event is for a batch I/O operation. The following discussion describes the difference between exclusively single-row reporting and reporting that reflects batch I/O.

MySQL executes joins using a nested-loop implementation. The job of the Performance Schema instrumentation is to provide row count and accumulated execution time per table in the join. Assume a join query of the following form that is executed using a table join order of t1, t2, t3:

SELECT ... FROM t1 JOIN t2 ON ... JOIN t3 ON ...

Table "fanout" is the increase or decrease in number of rows from adding a table during join processing. If the fanout for table t3 is greater than 1, the majority of row-fetch operations are for that table. Suppose that the join accesses 10 rows from t1, 20 rows from t2 per row from t1, and 30 rows from t3 per row of table t2. With single-row reporting, the total number of instrumented operations is:

10 + (10 \* 20) + (10 \* 20 \* 30) = 6210

A significant reduction in the number of instrumented operations is achievable by aggregating them per scan (that is, per unique combination of rows from t1 and t2). With batch I/O reporting, the Performance Schema produces an event for each scan of the innermost table t3 rather than for each row, and the number of instrumented row operations reduces to:

10 + (10 \* 20) + (10 \* 20) = 410

That is a reduction of 93%, illustrating how the batch-reporting strategy significantly reduces Performance Schema overhead for table I/O by reducing the number of reporting calls. The tradeoff is lesser accuracy for event timing. Rather than time for an individual row operation as in per-row reporting, timing for batch I/O includes time spent for operations such as join buffering, aggregation, and returning rows to the client.

For batch I/O reporting to occur, these conditions must be true:

- Query execution accesses the innermost table of a query block (for a single-table query, that table counts as innermost)
- Query execution does not request a single row from the table (so, for example, eq\_ref access prevents use of batch reporting)
- Query execution does not evaluate a subquery containing table access for the table
- FLAGS

Reserved for future use.

The events\_waits\_current table has these indexes:

• Primary key on (THREAD\_ID, EVENT\_ID)

TRUNCATE TABLE is permitted for the events\_waits\_current table. It removes the rows.

# 10.4.2 The events\_waits\_history Table

The events\_waits\_history table contains the *N* most recent wait events that have ended per thread. Wait events are not added to the table until they have ended. When the table contains the maximum number of rows for a given thread, the oldest thread row is discarded when a new row for that thread is added. When a thread ends, all its rows are discarded.

The Performance Schema autosizes the value of *N* during server startup. To set the number of rows per thread explicitly, set the performance\_schema\_events\_waits\_history\_size system variable at server startup.

The events\_waits\_history table has the same columns and indexing as events\_waits\_current. See Section 10.4.1, "The events\_waits\_current Table".

TRUNCATE TABLE is permitted for the events\_waits\_history table. It removes the rows.

For more information about the relationship between the three wait event tables, see Performance Schema Tables for Current and Historical Events.

For information about configuring whether to collect wait events, see Section 10.4, "Performance Schema Wait Event Tables".

# 10.4.3 The events\_waits\_history\_long Table

The events\_waits\_history\_long table contains *N* the most recent wait events that have ended globally, across all threads. Wait events are not added to the table until they have ended. When the table becomes full, the oldest row is discarded when a new row is added, regardless of which thread generated either row.

The Performance Schema autosizes the value of *N* during server startup. To set the table size explicitly, set the performance\_schema\_events\_waits\_history\_long\_size system variable at server startup.

The events\_waits\_history\_long table has the same columns as events\_waits\_current. See Section 10.4.1, "The events\_waits\_current Table". Unlike events\_waits\_current, events\_waits\_history\_long has no indexing.

TRUNCATE TABLE is permitted for the events\_waits\_history\_long table. It removes the rows.

For more information about the relationship between the three wait event tables, see Performance Schema Tables for Current and Historical Events.

For information about configuring whether to collect wait events, see Section 10.4, "Performance Schema Wait Event Tables".

# **10.5 Performance Schema Stage Event Tables**

The Performance Schema instruments stages, which are steps during the statement-execution process, such as parsing a statement, opening a table, or performing a filesort operation. Stages correspond to the thread states displayed by SHOW PROCESSLIST or that are visible in the Information Schema PROCESSLIST table. Stages begin and end when state values change.

Within the event hierarchy, wait events nest within stage events, which nest within statement events, which nest within transaction events.

These tables store stage events:

- events\_stages\_current: The current stage event for each thread.
- events\_stages\_history: The most recent stage events that have ended per thread.
- events\_stages\_history\_long: The most recent stage events that have ended globally (across all threads).

The following sections describe the stage event tables. There are also summary tables that aggregate information about stage events; see Section 10.20.2, "Stage Summary Tables".

For more information about the relationship between the three stage event tables, see Performance Schema Tables for Current and Historical Events.

- Configuring Stage Event Collection
- Stage Event Progress Information

# **Configuring Stage Event Collection**

To control whether to collect stage events, set the state of the relevant instruments and consumers:

- The setup\_instruments table contains instruments with names that begin with stage. Use these instruments to enable or disable collection of individual stage event classes.
- The setup\_consumers table contains consumer values with names corresponding to the current and historical stage event table names. Use these consumers to filter collection of stage events.

Other than those instruments that provide statement progress information, the stage instruments are disabled by default. For example:

| stage/sql/After create                             | NO | NO |  |
|----------------------------------------------------|----|----|--|
| stage/sql/allocating local table                   | NO | NO |  |
| stage/sql/altering table                           | NO | NO |  |
| stage/sql/committing alter table to storage engine | NO | NO |  |
| stage/sql/Changing master                          | NO | NO |  |
| stage/sql/Checking master version                  | NO | NO |  |
| stage/sql/checking permissions                     | NO | NO |  |
| stage/sql/cleaning up                              | NO | NO |  |
| stage/sql/closing tables                           | NO | NO |  |
| stage/sql/Connecting to master                     | NO | NO |  |
| stage/sql/converting HEAP to MyISAM                | NO | NO |  |
| stage/sql/Copying to group table                   | NO | NO |  |
| stage/sql/Copying to tmp table                     | NO | NO |  |
| stage/sql/copy to tmp table                        | NO | NO |  |
| stage/sql/Creating sort index                      | NO | NO |  |
| stage/sql/creating table                           | NO | NO |  |
| stage/sql/Creating tmp table                       | NO | NO |  |
| +                                                  | +  | ++ |  |

Stage event instruments that provide statement progress information are enabled and timed by default:

| <pre>mysql&gt; SELECT NAME, ENABLED, TIMED     FROM performance_schema.setup_instruments     WHERE ENABLED='YES' AND NAME LIKE "stage/%";</pre>                                                                                                    |                                                                    |                                                                                      |
|----------------------------------------------------------------------------------------------------|--------------------------------------------------------------------|--------------------------------------------------------------------------------------|
| NAME                                                                                                    | ENABLED                                                            | ++<br>  TIMED                                                                        |
| <pre>stage/sql/copy to tmp table<br/>stage/sql/Applying batch of row changes (write)<br/>stage/sql/Applying batch of row changes (update)<br/>stage/sql/Applying batch of row changes (delete)<br/>stage/innodb/alter table (end)<br/>stage/innodb/alter table (flush)<br/>stage/innodb/alter table (insert)<br/>stage/innodb/alter table (log apply index)<br/>stage/innodb/alter table (log apply table)<br/>stage/innodb/alter table (merge sort)</pre> | YES<br>YES<br>YES<br>YES<br>YES<br>YES<br>YES<br>YES<br>YES<br>YES | YES  <br>YES  <br>YES  <br>YES  <br>YES  <br>YES  <br>YES  <br>YES  <br>YES  <br>YES |
| <pre>stage/innodb/alter table (merge sort) stage/innodb/alter table (read PK and internal sort) stage/innodb/buffer pool load stage/innodb/clone (file copy) stage/innodb/clone (redo copy) stage/innodb/clone (page copy)</pre>                                                                                                    | YES<br>YES<br>YES<br>YES<br>YES                                    | YES  <br>  YES  <br>  YES  <br>  YES  <br>  YES                                      |

The stage consumers are disabled by default:

```
mysql> SELECT *
    FROM performance_schema.setup_consumers
    WHERE NAME LIKE 'events_stages%';
+-----+
| NAME | ENABLED |
+-----+
| events_stages_current | NO |
| events_stages_history | NO |
| events_stages_history_long | NO |
+-----+
```

To control stage event collection at server startup, use lines like these in your my.cnf file:

#### • Enable:

```
[mysqld]
performance-schema-instrument='stage/%=ON'
performance-schema-consumer-events-stages-current=ON
performance-schema-consumer-events-stages-history=ON
performance-schema-consumer-events-stages-history-long=ON
```

#### • Disable:

```
[mysqld]
performance-schema-instrument='stage/%=OFF'
performance-schema-consumer-events-stages-current=OFF
```

performance-schema-consumer-events-stages-history=OFF performance-schema-consumer-events-stages-history-long=OFF

To control stage event collection at runtime, update the setup\_instruments and setup\_consumers tables:

• Enable:

```
UPDATE performance_schema.setup_instruments
SET ENABLED = 'YES', TIMED = 'YES'
WHERE NAME LIKE 'stage/%';
UPDATE performance_schema.setup_consumers
SET ENABLED = 'YES'
WHERE NAME LIKE 'events_stages%';
```

Disable:

```
UPDATE performance_schema.setup_instruments
SET ENABLED = 'NO', TIMED = 'NO'
WHERE NAME LIKE 'stage/%';
UPDATE performance_schema.setup_consumers
SET ENABLED = 'NO'
WHERE NAME LIKE 'events_stages%';
```

To collect only specific stage events, enable only the corresponding stage instruments. To collect stage events only for specific stage event tables, enable the stage instruments but only the stage consumers corresponding to the desired tables.

For additional information about configuring event collection, see Chapter 4, *Performance Schema Startup Configuration*, and Chapter 5, *Performance Schema Runtime Configuration*.

#### **Stage Event Progress Information**

The Performance Schema stage event tables contain two columns that, taken together, provide a stage progress indicator for each row:

- WORK\_COMPLETED: The number of work units completed for the stage
- WORK\_ESTIMATED: The number of work units expected for the stage

Each column is NULL if no progress information is provided for an instrument. Interpretation of the information, if it is available, depends entirely on the instrument implementation. The Performance Schema tables provide a container to store progress data, but make no assumptions about the semantics of the metric itself:

- A "work unit" is an integer metric that increases over time during execution, such as the number of bytes, rows, files, or tables processed. The definition of "work unit" for a particular instrument is left to the instrumentation code providing the data.
- The WORK\_COMPLETED value can increase one or many units at a time, depending on the instrumented code.
- The WORK\_ESTIMATED value can change during the stage, depending on the instrumented code.

Instrumentation for a stage event progress indicator can implement any of the following behaviors:

No progress instrumentation

This is the most typical case, where no progress data is provided. The WORK\_COMPLETED and WORK\_ESTIMATED columns are both NULL.

Unbounded progress instrumentation

Only the WORK\_COMPLETED column is meaningful. No data is provided for the WORK\_ESTIMATED column, which displays 0.

By querying the events\_stages\_current table for the monitored session, a monitoring application can report how much work has been performed so far, but cannot report whether the stage is near completion. Currently, no stages are instrumented like this.

· Bounded progress instrumentation

The work\_COMPLETED and WORK\_ESTIMATED columns are both meaningful.

This type of progress indicator is appropriate for an operation with a defined completion criterion, such as the table-copy instrument described later. By querying the <u>events\_stages\_current</u> table for the monitored session, a monitoring application can report how much work has been performed so far, and can report the overall completion percentage for the stage, by computing the <u>WORK\_COMPLETED / WORK\_ESTIMATED</u> ratio.

The stage/sql/copy to tmp table instrument illustrates how progress indicators work. During execution of an ALTER TABLE statement, the stage/sql/copy to tmp table stage is used, and this stage can execute potentially for a long time, depending on the size of the data to copy.

The table-copy task has a defined termination (all rows copied), and the stage/sql/copy to
tmp table stage is instrumented to provided bounded progress information: The work unit used is
number of rows copied, WORK\_COMPLETED and WORK\_ESTIMATED are both meaningful, and their ratio
indicates task percentage complete.

To enable the instrument and the relevant consumers, execute these statements:

```
UPDATE performance_schema.setup_instruments
SET ENABLED='YES'
WHERE NAME='stage/sql/copy to tmp table';
UPDATE performance_schema.setup_consumers
SET ENABLED='YES'
WHERE NAME LIKE 'events_stages_%';
```

To see the progress of an ongoing ALTER TABLE statement, select from the events\_stages\_current table.

#### 10.5.1 The events\_stages\_current Table

The events\_stages\_current table contains current stage events. The table stores one row per thread showing the current status of the thread's most recent monitored stage event, so there is no system variable for configuring the table size.

Of the tables that contain stage event rows, events\_stages\_current is the most fundamental. Other tables that contain stage event rows are logically derived from the current events. For example, the events\_stages\_history and events\_stages\_history\_long tables are collections of the most recent stage events that have ended, up to a maximum number of rows per thread and globally across all threads, respectively.

For more information about the relationship between the three stage event tables, see Performance Schema Tables for Current and Historical Events.

For information about configuring whether to collect stage events, see Section 10.5, "Performance Schema Stage Event Tables".

The events\_stages\_current table has these columns:

• THREAD\_ID, EVENT\_ID

The thread associated with the event and the thread current event number when the event starts. The THREAD\_ID and EVENT\_ID values taken together uniquely identify the row. No two rows have the same pair of values.

• END\_EVENT\_ID

This column is set to NULL when the event starts and updated to the thread current event number when the event ends.

• EVENT\_NAME

The name of the instrument that produced the event. This is a NAME value from the setup\_instruments table. Instrument names may have multiple parts and form a hierarchy, as discussed in Chapter 7, *Performance Schema Instrument Naming Conventions*.

• SOURCE

The name of the source file containing the instrumented code that produced the event and the line number in the file at which the instrumentation occurs. This enables you to check the source to determine exactly what code is involved.

• TIMER\_START, TIMER\_END, TIMER\_WAIT

Timing information for the event. The unit for these values is picoseconds (trillionths of a second). The TIMER\_START and TIMER\_END values indicate when event timing started and ended. TIMER\_WAIT is the event elapsed time (duration).

If an event has not finished, TIMER\_END is the current timer value and TIMER\_WAIT is the time elapsed so far (TIMER\_END - TIMER\_START).

If an event is produced from an instrument that has TIMED = NO, timing information is not collected, and TIMER\_START, TIMER\_END, and TIMER\_WAIT are all NULL.

For discussion of picoseconds as the unit for event times and factors that affect time values, see Section 5.1, "Performance Schema Event Timing".

• WORK\_COMPLETED, WORK\_ESTIMATED

These columns provide stage progress information, for instruments that have been implemented to produce such information. WORK\_COMPLETED indicates how many work units have been completed for the stage, and WORK\_ESTIMATED indicates how many work units are expected for the stage. For more information, see Stage Event Progress Information.

• NESTING\_EVENT\_ID

The EVENT\_ID value of the event within which this event is nested. The nesting event for a stage event is usually a statement event.

• NESTING\_EVENT\_TYPE

The nesting event type. The value is TRANSACTION, STATEMENT, STAGE, or WAIT.

The events\_stages\_current table has these indexes:

• Primary key on (THREAD\_ID, EVENT\_ID)

TRUNCATE TABLE is permitted for the events\_stages\_current table. It removes the rows.

### 10.5.2 The events\_stages\_history Table

The events\_stages\_history table contains the *N* most recent stage events that have ended per thread. Stage events are not added to the table until they have ended. When the table contains the maximum number of rows for a given thread, the oldest thread row is discarded when a new row for that thread is added. When a thread ends, all its rows are discarded.

The Performance Schema autosizes the value of *N* during server startup. To set the number of rows per thread explicitly, set the performance\_schema\_events\_stages\_history\_size system variable at server startup.

The events\_stages\_history table has the same columns and indexing as events\_stages\_current. See Section 10.5.1, "The events\_stages\_current Table".

TRUNCATE TABLE is permitted for the events\_stages\_history table. It removes the rows.

For more information about the relationship between the three stage event tables, see Performance Schema Tables for Current and Historical Events.

For information about configuring whether to collect stage events, see Section 10.5, "Performance Schema Stage Event Tables".

# 10.5.3 The events\_stages\_history\_long Table

The events\_stages\_history\_long table contains the *N* most recent stage events that have ended globally, across all threads. Stage events are not added to the table until they have ended. When the table becomes full, the oldest row is discarded when a new row is added, regardless of which thread generated either row.

The Performance Schema autosizes the value of *N* during server startup. To set the table size explicitly, set the performance\_schema\_events\_stages\_history\_long\_size system variable at server startup.

The events\_stages\_history\_long table has the same columns as events\_stages\_current. See Section 10.5.1, "The events\_stages\_current Table". Unlike events\_stages\_current, events\_stages\_history\_long has no indexing.

TRUNCATE TABLE is permitted for the events\_stages\_history\_long table. It removes the rows.

For more information about the relationship between the three stage event tables, see Performance Schema Tables for Current and Historical Events.

For information about configuring whether to collect stage events, see Section 10.5, "Performance Schema Stage Event Tables".

# **10.6 Performance Schema Statement Event Tables**

The Performance Schema instruments statement execution. Statement events occur at a high level of the event hierarchy. Within the event hierarchy, wait events nest within stage events, which nest within statement events, which nest within transaction events.

These tables store statement events:

- events\_statements\_current: The current statement event for each thread.
- events\_statements\_history: The most recent statement events that have ended per thread.
- events\_statements\_history\_long: The most recent statement events that have ended globally (across all threads).
- prepared\_statements\_instances: Prepared statement instances and statistics

The following sections describe the statement event tables. There are also summary tables that aggregate information about statement events; see Section 10.20.3, "Statement Summary Tables".

For more information about the relationship between the three events\_statements\_xxx event tables, see Performance Schema Tables for Current and Historical Events.

- Configuring Statement Event Collection
- Statement Monitoring

## **Configuring Statement Event Collection**

To control whether to collect statement events, set the state of the relevant instruments and consumers:

- The setup\_instruments table contains instruments with names that begin with statement. Use these instruments to enable or disable collection of individual statement event classes.
- The setup\_consumers table contains consumer values with names corresponding to the current and historical statement event table names, and the statement digest consumer. Use these consumers to filter collection of statement events and statement digesting.

The statement instruments are enabled by default, and the events\_statements\_current, events\_statements\_history, and statements\_digest statement consumers are enabled by default:

| <pre>mysql&gt; SELECT NAME, ENABLED, TIMED     FROM performance_schema.setup_instruments     WHERE NAME LIKE 'statement/%';</pre>                                                        |                                        |                                                           |
|----------------------------------------------------------------------------------------------------|----------------------------------------|-----------------------------------------------------------|
| +                                                                                                    | ENABLED                                | +<br>TIMED                                                |
| statement/sql/select<br>  statement/sql/create_table<br>  statement/sql/create_index                                                                                                    | YES<br>YES<br>YES                      | YES  <br>YES  <br>YES                                     |
| <pre>   statement/sp/stmt   statement/sp/set   statement/sp/set_trigger_field   statement/scheduler/event   statement/com/Sleep   statement/com/Init DB   statement/abstract/Query</pre> | YES<br>YES<br>YES<br>YES<br>YES<br>YES | YES  <br>YES  <br>YES  <br>YES  <br>YES  <br>YES  <br>YES |
| statement/abstract/new_packet<br>  statement/abstract/relay_log<br>+                                                                                                    | YES<br>YES                             | YES  <br>YES                                              |

```
mysql> SELECT *
    FROM performance_schema.setup_consumers
    WHERE NAME LIKE '%statements%';
+-----+
| NAME | ENABLED |
+-----+
| events_statements_current | YES |
| events_statements_history | YES |
| events_statements_history_long | NO |
| statements_digest | YES |
+-----++
```

To control statement event collection at server startup, use lines like these in your my.cnf file:

· Enable:

```
[mysqld]
performance-schema-instrument='statement/%=ON'
performance-schema-consumer-events-statements-current=ON
performance-schema-consumer-events-statements-history=ON
performance-schema-consumer-events-statements-history-long=ON
performance-schema-consumer-statements-digest=ON
```

• Disable:

```
[mysqld]
performance-schema-instrument='statement/%=OFF'
performance-schema-consumer-events-statements-current=OFF
performance-schema-consumer-events-statements-history=OFF
performance-schema-consumer-events-statements-history-long=OFF
```

performance-schema-consumer-statements-digest=OFF

To control statement event collection at runtime, update the setup\_instruments and setup\_consumers tables:

Enable:

```
UPDATE performance_schema.setup_instruments
SET ENABLED = 'YES', TIMED = 'YES'
WHERE NAME LIKE 'statement/%';
UPDATE performance_schema.setup_consumers
SET ENABLED = 'YES'
WHERE NAME LIKE '%statements%';
```

• Disable:

```
UPDATE performance_schema.setup_instruments
SET ENABLED = 'NO', TIMED = 'NO'
WHERE NAME LIKE 'statement/%';
UPDATE performance_schema.setup_consumers
SET ENABLED = 'NO'
WHERE NAME LIKE '%statements%';
```

To collect only specific statement events, enable only the corresponding statement instruments. To collect statement events only for specific statement event tables, enable the statement instruments but only the statement consumers corresponding to the desired tables.

For additional information about configuring event collection, see Chapter 4, *Performance Schema Startup Configuration*, and Chapter 5, *Performance Schema Runtime Configuration*.

### **Statement Monitoring**

Statement monitoring begins from the moment the server sees that activity is requested on a thread, to the moment when all activity has ceased. Typically, this means from the time the server gets the first packet from the client to the time the server has finished sending the response. Statements within stored programs are monitored like other statements.

When the Performance Schema instruments a request (server command or SQL statement), it uses instrument names that proceed in stages from more general (or "abstract") to more specific until it arrives at a final instrument name.

Final instrument names correspond to server commands and SQL statements:

- Server commands correspond to the COM\_xxx codes defined in the mysql\_com.h header file and processed in sql/sql\_parse.cc. Examples are COM\_PING and COM\_QUIT. Instruments for commands have names that begin with statement/com, such as statement/com/Ping and statement/com/Quit.
- SQL statements are expressed as text, such as DELETE FROM t1 or SELECT \* FROM t2. Instruments for SQL statements have names that begin with statement/sql, such as statement/sql/delete and statement/sql/select.

Some final instrument names are specific to error handling:

- statement/com/Error accounts for messages received by the server that are out of band. It can be used to detect commands sent by clients that the server does not understand. This may be helpful for purposes such as identifying clients that are misconfigured or using a version of MySQL more recent than that of the server, or clients that are attempting to attack the server.
- statement/sql/error accounts for SQL statements that fail to parse. It can be used to detect
  malformed queries sent by clients. A query that fails to parse differs from a query that parses
  but fails due to an error during execution. For example, SELECT \* FROM is malformed, and the
  statement/sql/error instrument is used. By contrast, SELECT \* parses but fails with a No

tables used error. In this case, statement/sql/select is used and the statement event contains information to indicate the nature of the error.

A request can be obtained from any of these sources:

- As a command or statement request from a client, which sends the request as packets
- As a statement string read from the relay log on a replica
- · As an event from the Event Scheduler

The details for a request are not initially known and the Performance Schema proceeds from abstract to specific instrument names in a sequence that depends on the source of the request.

For a request received from a client:

- 1. When the server detects a new packet at the socket level, a new statement is started with an abstract instrument name of statement/abstract/new\_packet.
- 2. When the server reads the packet number, it knows more about the type of request received, and the Performance Schema refines the instrument name. For example, if the request is a COM\_PING packet, the instrument name becomes statement/com/Ping and that is the final name. If the request is a COM\_QUERY packet, it is known to correspond to an SQL statement but not the particular type of statement. In this case, the instrument changes from one abstract name to a more specific but still abstract name, statement/abstract/Query, and the request requires further classification.
- 3. If the request is a statement, the statement text is read and given to the parser. After parsing, the exact statement type is known. If the request is, for example, an INSERT statement, the Performance Schema refines the instrument name from statement/abstract/Query to statement/sql/insert, which is the final name.

For a request read as a statement from the relay log on a replica:

- 1. Statements in the relay log are stored as text and are read as such. There is no network protocol, so the statement/abstract/new\_packet instrument is not used. Instead, the initial instrument is statement/abstract/relay\_log.
- 2. When the statement is parsed, the exact statement type is known. If the request is, for example, an INSERT statement, the Performance Schema refines the instrument name from statement/ abstract/Query to statement/sql/insert, which is the final name.

The preceding description applies only for statement-based replication. For row-based replication, table I/O done on the replica as it processes row changes can be instrumented, but row events in the relay log do not appear as discrete statements.

For a request received from the Event Scheduler:

The event execution is instrumented using the name statement/scheduler/event. This is the final name.

Statements executed within the event body are instrumented using statement/sql/\* names, without use of any preceding abstract instrument. An event is a stored program, and stored programs are precompiled in memory before execution. Consequently, there is no parsing at runtime and the type of each statement is known by the time it executes.

Statements executed within the event body are child statements. For example, if an event executes an INSERT statement, execution of the event itself is the parent, instrumented using statement/scheduler/event, and the INSERT is the child, instrumented using statement/sql/insert. The parent/child relationship holds *between* separate instrumented operations. This differs from the sequence of refinement that occurs *within* a single instrumented operation, from abstract to final instrument names.

For statistics to be collected for statements, it is not sufficient to enable only the final statement/sgl/\* instruments used for individual statement types. The abstract statement/abstract/\*
instruments must be enabled as well. This should not normally be an issue because all statement
instruments are enabled by default. However, an application that enables or disables statement
instruments selectively must take into account that disabling abstract instruments also disables
statistics collection for the individual statement instruments. For example, to collect statistics for
INSERT statements, statement/sgl/insert
must be enabled, but also statement/abstract/
new\_packet and statement/abstract/puery. Similarly, for replicated statements to be
instrumented, statement/abstract/relay\_log
must be enabled.

No statistics are aggregated for abstract instruments such as statement/abstract/Query because
no statement is ever classified with an abstract instrument as the final statement name.

#### 10.6.1 The events\_statements\_current Table

The events\_statements\_current table contains current statement events. The table stores one row per thread showing the current status of the thread's most recent monitored statement event, so there is no system variable for configuring the table size.

Of the tables that contain statement event rows, events\_statements\_current is the most fundamental. Other tables that contain statement event rows are logically derived from the current events. For example, the events\_statements\_history and events\_statements\_history\_long tables are collections of the most recent statement events that have ended, up to a maximum number of rows per thread and globally across all threads, respectively.

For more information about the relationship between the three events\_statements\_xxx event tables, see Performance Schema Tables for Current and Historical Events.

For information about configuring whether to collect statement events, see Section 10.6, "Performance Schema Statement Event Tables".

The events\_statements\_current table has these columns:

• THREAD\_ID, EVENT\_ID

The thread associated with the event and the thread current event number when the event starts. The THREAD\_ID and EVENT\_ID values taken together uniquely identify the row. No two rows have the same pair of values.

• END\_EVENT\_ID

This column is set to NULL when the event starts and updated to the thread current event number when the event ends.

• EVENT\_NAME

The name of the instrument from which the event was collected. This is a NAME value from the setup\_instruments table. Instrument names may have multiple parts and form a hierarchy, as discussed in Chapter 7, *Performance Schema Instrument Naming Conventions*.

For SQL statements, the EVENT\_NAME value initially is statement/com/Query until the statement is parsed, then changes to a more appropriate value, as described in Section 10.6, "Performance Schema Statement Event Tables".

• SOURCE

The name of the source file containing the instrumented code that produced the event and the line number in the file at which the instrumentation occurs. This enables you to check the source to determine exactly what code is involved.

• TIMER\_START, TIMER\_END, TIMER\_WAIT

Timing information for the event. The unit for these values is picoseconds (trillionths of a second). The TIMER\_START and TIMER\_END values indicate when event timing started and ended. TIMER\_WAIT is the event elapsed time (duration).

If an event has not finished, TIMER\_END is the current timer value and TIMER\_WAIT is the time elapsed so far (TIMER\_END - TIMER\_START).

If an event is produced from an instrument that has TIMED = NO, timing information is not collected, and TIMER\_START, TIMER\_END, and TIMER\_WAIT are all NULL.

For discussion of picoseconds as the unit for event times and factors that affect time values, see Section 5.1, "Performance Schema Event Timing".

• LOCK\_TIME

The time spent waiting for table locks. This value is computed in microseconds but normalized to picoseconds for easier comparison with other Performance Schema timers.

• SQL\_TEXT

The text of the SQL statement. For a command not associated with an SQL statement, the value is NULL.

The maximum space available for statement display is 1024 bytes by default. To change this value, set the performance\_schema\_max\_sql\_text\_length system variable at server startup. (Changing this value affects columns in other Performance Schema tables as well. See Performance Schema Statement Digests and Sampling.)

• DIGEST

The statement digest SHA-256 value as a string of 64 hexadecimal characters, or NULL if the statements\_digest consumer is no. For more information about statement digesting, see Performance Schema Statement Digests and Sampling.

• DIGEST\_TEXT

The normalized statement digest text, or NULL if the statements\_digest consumer is no. For more information about statement digesting, see Performance Schema Statement Digests and Sampling.

The performance\_schema\_max\_digest\_length system variable determines the maximum number of bytes available per session for digest value storage. However, the display length of statement digests may be longer than the available buffer size due to encoding of statement elements such as keywords and literal values in digest buffer. Consequently, values selected from the DIGEST\_TEXT column of statement event tables may appear to exceed the performance\_schema\_max\_digest\_length value.

• CURRENT\_SCHEMA

The default database for the statement, NULL if there is none.

• OBJECT\_SCHEMA, OBJECT\_NAME, OBJECT\_TYPE

For nested statements (stored programs), these columns contain information about the parent statement. Otherwise they are NULL.

• OBJECT\_INSTANCE\_BEGIN

This column identifies the statement. The value is the address of an object in memory.

• MYSQL\_ERRNO

The statement error number, from the statement diagnostics area.

• RETURNED\_SQLSTATE

The statement SQLSTATE value, from the statement diagnostics area.

• MESSAGE\_TEXT

The statement error message, from the statement diagnostics area.

• ERRORS

Whether an error occurred for the statement. The value is 0 if the SQLSTATE value begins with 00 (completion) or 01 (warning). The value is 1 is the SQLSTATE value is anything else.

• WARNINGS

The number of warnings, from the statement diagnostics area.

• ROWS\_AFFECTED

The number of rows affected by the statement. For a description of the meaning of "affected," see mysql\_affected\_rows().

• ROWS\_SENT

The number of rows returned by the statement.

• ROWS\_EXAMINED

The number of rows examined by the server layer (not counting any processing internal to storage engines).

• CREATED\_TMP\_DISK\_TABLES

Like the Created\_tmp\_disk\_tables status variable, but specific to the statement.

• CREATED\_TMP\_TABLES

Like the Created\_tmp\_tables status variable, but specific to the statement.

• SELECT\_FULL\_JOIN

Like the Select\_full\_join status variable, but specific to the statement.

• SELECT\_FULL\_RANGE\_JOIN

Like the Select\_full\_range\_join status variable, but specific to the statement.

• SELECT\_RANGE

Like the Select\_range status variable, but specific to the statement.

• SELECT\_RANGE\_CHECK

Like the Select\_range\_check status variable, but specific to the statement.

• SELECT\_SCAN

Like the Select\_scan status variable, but specific to the statement.

SORT\_MERGE\_PASSES

Like the Sort\_merge\_passes status variable, but specific to the statement.

SORT\_RANGE

Like the Sort\_range status variable, but specific to the statement.

• SORT\_ROWS

Like the Sort\_rows status variable, but specific to the statement.

• SORT\_SCAN

Like the Sort\_scan status variable, but specific to the statement.

• NO\_INDEX\_USED

1 if the statement performed a table scan without using an index, 0 otherwise.

• NO\_GOOD\_INDEX\_USED

1 if the server found no good index to use for the statement, 0 otherwise. For additional information, see the description of the Extra column from EXPLAIN output for the Range checked for each record value in EXPLAIN Output Format.

• NESTING\_EVENT\_ID, NESTING\_EVENT\_TYPE, NESTING\_EVENT\_LEVEL

These three columns are used with other columns to provide information as follows for top-level (unnested) statements and nested statements (executed within a stored program).

For top level statements:

```
OBJECT_TYPE = NULL

OBJECT_SCHEMA = NULL

OBJECT_NAME = NULL

NESTING_EVENT_ID = the parent transaction EVENT_ID

NESTING_EVENT_TYPE = 'TRANSACTION'

NESTING_LEVEL = 0
```

#### For nested statements:

```
OBJECT_TYPE = the parent statement object type
OBJECT_SCHEMA = the parent statement object schema
OBJECT_NAME = the parent statement object name
NESTING_EVENT_ID = the parent statement EVENT_ID
NESTING_EVENT_TYPE = 'STATEMENT'
NESTING_LEVEL = the parent statement NESTING_LEVEL plus one
```

• STATEMENT\_ID

The query ID maintained by the server at the SQL level. The value is unique for the server instance because these IDs are generated using a global counter that is incremented atomically. This column was added in MySQL 8.0.14.

• CPU\_TIME

The time spent on CPU for the current thread, expressed in picoseconds. This column was added in MySQL 8.0.28.

• MAX\_CONTROLLED\_MEMORY

Reports the maximum amount of controlled memory used by a statement during execution.

This column was added in MySQL 8.0.31.

MAX\_TOTAL\_MEMORY

Reports the maximum amount of memory used by a statement during execution.

This column was added in MySQL 8.0.31.

• EXECUTION\_ENGINE

The query execution engine. The value is either PRIMARY or SECONDARY. For use with MySQL HeatWave Service and HeatWave, where the PRIMARY engine is InnoDB and the SECONDARY engine is HeatWave (RAPID). For MySQL Community Edition Server, MySQL Enterprise Edition Server (on-premise), and MySQL HeatWave Service without HeatWave, the value is always PRIMARY. This column was added in MySQL 8.0.29.

The events\_statements\_current table has these indexes:

• Primary key on (THREAD\_ID, EVENT\_ID)

TRUNCATE TABLE is permitted for the events\_statements\_current table. It removes the rows.

### 10.6.2 The events\_statements\_history Table

The events\_statements\_history table contains the *N* most recent statement events that have ended per thread. Statement events are not added to the table until they have ended. When the table contains the maximum number of rows for a given thread, the oldest thread row is discarded when a new row for that thread is added. When a thread ends, all its rows are discarded.

The Performance Schema autosizes the value of *N* during server startup. To set the number of rows per thread explicitly, set the performance\_schema\_events\_statements\_history\_size system variable at server startup.

The events\_statements\_history table has the same columns and indexing as events\_statements\_current. See Section 10.6.1, "The events\_statements\_current Table".

TRUNCATE TABLE is permitted for the events\_statements\_history table. It removes the rows.

For more information about the relationship between the three events\_statements\_xxx event tables, see Performance Schema Tables for Current and Historical Events.

For information about configuring whether to collect statement events, see Section 10.6, "Performance Schema Statement Event Tables".

### 10.6.3 The events\_statements\_history\_long Table

The events\_statements\_history\_long table contains the *N* most recent statement events that have ended globally, across all threads. Statement events are not added to the table until they have ended. When the table becomes full, the oldest row is discarded when a new row is added, regardless of which thread generated either row.

The value of *N* is autosized at server startup. To set the table size explicitly, set the performance\_schema\_events\_statements\_history\_long\_size system variable at server startup.

The events\_statements\_history\_long table has the same columns as events\_statements\_current. See Section 10.6.1, "The events\_statements\_current Table". Unlike events\_statements\_current, events\_statements\_history\_long has no indexing.

TRUNCATE TABLE is permitted for the events\_statements\_history\_long table. It removes the rows.

For more information about the relationship between the three events\_statements\_xxx event tables, see Performance Schema Tables for Current and Historical Events.

For information about configuring whether to collect statement events, see Section 10.6, "Performance Schema Statement Event Tables".

# 10.6.4 The prepared\_statements\_instances Table

The Performance Schema provides instrumentation for prepared statements, for which there are two protocols:

• The binary protocol. This is accessed through the MySQL C API and maps onto underlying server commands as shown in the following table.

| C API Function                  | Corresponding Server Command |
|---------------------------------|------------------------------|
| <pre>mysql_stmt_prepare()</pre> | COM_STMT_PREPARE             |
| mysql_stmt_execute()            | COM_STMT_EXECUTE             |
| mysql_stmt_close()              | COM_STMT_CLOSE               |

• The text protocol. This is accessed using SQL statements and maps onto underlying server commands as shown in the following table.

| SQL Statement                    | Corresponding Server Command |
|----------------------------------|------------------------------|
| PREPARE                          | SQLCOM_PREPARE               |
| EXECUTE                          | SQLCOM_EXECUTE               |
| DEALLOCATE PREPARE, DROP PREPARE | SQLCOM_DEALLOCATE PREPARE    |

Performance Schema prepared statement instrumentation covers both protocols. The following discussion refers to the server commands rather than the C API functions or SQL statements.

Information about prepared statements is available in the prepared\_statements\_instances table. This table enables inspection of prepared statements used in the server and provides aggregated statistics about them. To control the size of this table, set the performance\_schema\_max\_prepared\_statements\_instances system variable at server startup.

Collection of prepared statement information depends on the statement instruments shown in the following table. These instruments are enabled by default. To modify them, update the setup\_instruments table.

| Instrument                | Server Command   |
|---------------------------|------------------|
| statement/com/Prepare     | COM_STMT_PREPARE |
| statement/com/Execute     | COM_STMT_EXECUTE |
| statement/sql/prepare_sql | SQLCOM_PREPARE   |
| statement/sql/execute_sql | SQLCOM_EXECUTE   |

The Performance Schema manages the contents of the prepared\_statements\_instances table as follows:

Statement preparation

A COM\_STMT\_PREPARE or SQLCOM\_PREPARE command creates a prepared statement in the server. If the statement is successfully instrumented, a new row is added to the prepared\_statements\_instances table. If the statement cannot be instrumented, Performance\_schema\_prepared\_statements\_lost status variable is incremented.

· Prepared statement execution

Execution of a COM\_STMT\_EXECUTE or SQLCOM\_PREPARE command for an instrumented prepared statement instance updates the corresponding prepared\_statements\_instances table row.

• Prepared statement deallocation

Execution of a COM\_STMT\_CLOSE or SQLCOM\_DEALLOCATE\_PREPARE command for an instrumented prepared statement instance removes the corresponding prepared\_statements\_instances table row. To avoid resource leaks, removal occurs even if the prepared statement instruments described previously are disabled.

The prepared\_statements\_instances table has these columns:

• OBJECT\_INSTANCE\_BEGIN

The address in memory of the instrumented prepared statement.

• STATEMENT\_ID

The internal statement ID assigned by the server. The text and binary protocols both use statement IDs.

• STATEMENT\_NAME

For the binary protocol, this column is NULL. For the text protocol, this column is the external statement name assigned by the user. For example, for the following SQL statement, the name of the prepared statement is stmt:

PREPARE stmt FROM 'SELECT 1';

• SQL\_TEXT

The prepared statement text, with ? placeholder markers.

• OWNER\_THREAD\_ID, OWNER\_EVENT\_ID

These columns indicate the event that created the prepared statement.

• OWNER\_OBJECT\_TYPE, OWNER\_OBJECT\_SCHEMA, OWNER\_OBJECT\_NAME

For a prepared statement created by a client session, these columns are NULL. For a prepared statement created by a stored program, these columns point to the stored program. A typical user error is forgetting to deallocate prepared statements. These columns can be used to find stored programs that leak prepared statements:

```
SELECT
OWNER_OBJECT_TYPE, OWNER_OBJECT_SCHEMA, OWNER_OBJECT_NAME,
STATEMENT_NAME, SQL_TEXT
FROM performance_schema.prepared_statements_instances
WHERE OWNER_OBJECT_TYPE IS NOT NULL;
```

- The query execution engine. The value is either PRIMARY or SECONDARY. For use with MySQL HeatWave Service and HeatWave, where the PRIMARY engine is InnoDB and the SECONDARY engine is HeatWave (RAPID). For MySQL Community Edition Server, MySQL Enterprise Edition Server (on-premise), and MySQL HeatWave Service without HeatWave, the value is always PRIMARY. This column was added in MySQL 8.0.29.
- TIMER\_PREPARE

The time spent executing the statement preparation itself.

• COUNT\_REPREPARE

The number of times the statement was reprepared internally (see Caching of Prepared Statements and Stored Programs). Timing statistics for repreparation are not available because it is counted as part of statement execution, not as a separate operation.

• COUNT\_EXECUTE, SUM\_TIMER\_EXECUTE, MIN\_TIMER\_EXECUTE, AVG\_TIMER\_EXECUTE, MAX\_TIMER\_EXECUTE

Aggregated statistics for executions of the prepared statement.

• SUM\_xxx

The remaining SUM\_XXX columns are the same as for the statement summary tables (see Section 10.20.3, "Statement Summary Tables").

• MAX\_CONTROLLED\_MEMORY

Reports the maximum amount of controlled memory used by a prepared statement during execution.

This column was added in MySQL 8.0.31.

• MAX\_TOTAL\_MEMORY

Reports the maximum amount of memory used by a prepared statement during execution.

This column was added in MySQL 8.0.31.

The prepared\_statements\_instances table has these indexes:

- Primary key on (OBJECT\_INSTANCE\_BEGIN)
- Index on (STATEMENT\_ID)
- Index on (STATEMENT\_NAME)
- Index on (OWNER\_THREAD\_ID, OWNER\_EVENT\_ID)
- Index on (OWNER\_OBJECT\_TYPE, OWNER\_OBJECT\_SCHEMA, OWNER\_OBJECT\_NAME)

TRUNCATE TABLE resets the statistics columns of the prepared\_statements\_instances table.

# **10.7 Performance Schema Transaction Tables**

The Performance Schema instruments transactions. Within the event hierarchy, wait events nest within stage events, which nest within statement events, which nest within transaction events.

These tables store transaction events:

- events\_transactions\_current: The current transaction event for each thread.
- events\_transactions\_history: The most recent transaction events that have ended per thread.
- events\_transactions\_history\_long: The most recent transaction events that have ended globally (across all threads).

The following sections describe the transaction event tables. There are also summary tables that aggregate information about transaction events; see Section 10.20.5, "Transaction Summary Tables".

For more information about the relationship between the three transaction event tables, see Performance Schema Tables for Current and Historical Events.

- Configuring Transaction Event Collection
- Transaction Boundaries
- Transaction Instrumentation
- Transactions and Nested Events
- Transactions and Stored Programs

- Transactions and Savepoints
- Transactions and Errors

# **Configuring Transaction Event Collection**

To control whether to collect transaction events, set the state of the relevant instruments and consumers:

- The setup\_instruments table contains an instrument named transaction. Use this instrument to enable or disable collection of individual transaction event classes.
- The setup\_consumers table contains consumer values with names corresponding to the current and historical transaction event table names. Use these consumers to filter collection of transaction events.

The transaction instrument and the events\_transactions\_current and events\_transactions\_history transaction consumers are enabled by default:

```
mysql> SELECT NAME, ENABLED, TIMED
     FROM performance_schema.setup_instruments
     WHERE NAME = 'transaction';
NAME ENABLED | TIMED |
| transaction | YES | YES
             -----+----+
mysql> SELECT *
     FROM performance_schema.setup_consumers
    WHERE NAME LIKE 'events_transactions%';
+-----+--
NAME
                      | ENABLED |
  events_transactions_current YES
 events_transactions_history
                            YES
| events_transactions_history_long | NO
```

To control transaction event collection at server startup, use lines like these in your my.cnf file:

Enable:

```
[mysqld]
performance-schema-instrument='transaction=ON'
performance-schema-consumer-events-transactions-current=ON
performance-schema-consumer-events-transactions-history=ON
performance-schema-consumer-events-transactions-history-long=ON
```

· Disable:

```
[mysqld]
performance-schema-instrument='transaction=OFF'
performance-schema-consumer-events-transactions-current=OFF
performance-schema-consumer-events-transactions-history=OFF
performance-schema-consumer-events-transactions-history-long=OFF
```

To control transaction event collection at runtime, update the setup\_instruments and setup\_consumers tables:

Enable:

```
UPDATE performance_schema.setup_instruments
SET ENABLED = 'YES', TIMED = 'YES'
WHERE NAME = 'transaction';
UPDATE performance_schema.setup_consumers
SET ENABLED = 'YES'
WHERE NAME LIKE 'events_transactions%';
```

Disable:

```
UPDATE performance_schema.setup_instruments
SET ENABLED = 'NO', TIMED = 'NO'
WHERE NAME = 'transaction';
UPDATE performance_schema.setup_consumers
SET ENABLED = 'NO'
WHERE NAME LIKE 'events_transactions%';
```

To collect transaction events only for specific transaction event tables, enable the transaction instrument but only the transaction consumers corresponding to the desired tables.

For additional information about configuring event collection, see Chapter 4, *Performance Schema Startup Configuration*, and Chapter 5, *Performance Schema Runtime Configuration*.

#### **Transaction Boundaries**

In MySQL Server, transactions start explicitly with these statements:

START TRANSACTION | BEGIN | XA START | XA BEGIN

Transactions also start implicitly. For example, when the autocommit system variable is enabled, the start of each statement starts a new transaction.

When autocommit is disabled, the first statement following a committed transaction marks the start of a new transaction. Subsequent statements are part of the transaction until it is committed.

Transactions explicitly end with these statements:

COMMIT | ROLLBACK | XA COMMIT | XA ROLLBACK

Transactions also end implicitly, by execution of DDL statements, locking statements, and server administration statements.

In the following discussion, references to START TRANSACTION also apply to BEGIN, XA START, and XA BEGIN. Similarly, references to COMMIT and ROLLBACK apply to XA COMMIT and XA ROLLBACK, respectively.

The Performance Schema defines transaction boundaries similarly to that of the server. The start and end of a transaction event closely match the corresponding state transitions in the server:

- For an explicitly started transaction, the transaction event starts during processing of the START TRANSACTION statement.
- For an implicitly started transaction, the transaction event starts on the first statement that uses a transactional engine after the previous transaction has ended.
- For any transaction, whether explicitly or implicitly ended, the transaction event ends when the server transitions out of the active transaction state during the processing of COMMIT or ROLLBACK.

There are subtle implications to this approach:

- Transaction events in the Performance Schema do not fully include the statement events associated with the corresponding START TRANSACTION, COMMIT, or ROLLBACK statements. There is a trivial amount of timing overlap between the transaction event and these statements.
- Statements that work with nontransactional engines have no effect on the transaction state of the connection. For implicit transactions, the transaction event begins with the first statement that uses a transactional engine. This means that statements operating exclusively on nontransactional tables are ignored, even following START TRANSACTION.

To illustrate, consider the following scenario:

<sup>1.</sup> SET autocommit = OFF;

<sup>2.</sup> CREATE TABLE t1 (a INT) ENGINE = InnoDB;

From the perspective of the server, Transaction 1 ends when table  $t_2$  is created. Transaction 2 does not start until a transactional table is accessed, despite the intervening updates to nontransactional tables.

From the perspective of the Performance Schema, Transaction 2 starts when the server transitions into an active transaction state. Statements 6 and 7 are not included within the boundaries of Transaction 2, which is consistent with how the server writes transactions to the binary log.

### **Transaction Instrumentation**

Three attributes define transactions:

- · Access mode (read only, read write)
- Isolation level (SERIALIZABLE, REPEATABLE READ, and so forth)
- Implicit (autocommit enabled) or explicit (autocommit disabled)

To reduce complexity of the transaction instrumentation and to ensure that the collected transaction data provides complete, meaningful results, all transactions are instrumented independently of access mode, isolation level, or autocommit mode.

To selectively examine transaction history, use the attribute columns in the transaction event tables: ACCESS\_MODE, ISOLATION\_LEVEL, and AUTOCOMMIT.

The cost of transaction instrumentation can be reduced various ways, such as enabling or disabling transaction instrumentation according to user, account, host, or thread (client connection).

## **Transactions and Nested Events**

The parent of a transaction event is the event that initiated the transaction. For an explicitly started transaction, this includes the START TRANSACTION and COMMIT AND CHAIN statements. For an implicitly started transaction, it is the first statement that uses a transactional engine after the previous transaction ends.

In general, a transaction is the top-level parent to all events initiated during the transaction, including statements that explicitly end the transaction such as COMMIT and ROLLBACK. Exceptions are statements that implicitly end a transaction, such as DDL statements, in which case the current transaction must be committed before the new statement is executed.

# **Transactions and Stored Programs**

Transactions and stored program events are related as follows:

Stored Procedures

Stored procedures operate independently of transactions. A stored procedure can be started within a transaction, and a transaction can be started or ended from within a stored procedure. If called from within a transaction, a stored procedure can execute statements that force a commit of the parent transaction and then start a new transaction.

If a stored procedure is started within a transaction, that transaction is the parent of the stored procedure event.

If a transaction is started by a stored procedure, the stored procedure is the parent of the transaction event.

• Stored Functions

Stored functions are restricted from causing an explicit or implicit commit or rollback. Stored function events can reside within a parent transaction event.

• Triggers

Triggers activate as part of a statement that accesses the table with which it is associated, so the parent of a trigger event is always the statement that activates it.

Triggers cannot issue statements that cause an explicit or implicit commit or rollback of a transaction.

Scheduled Events

The execution of the statements in the body of a scheduled event takes place in a new connection. Nesting of a scheduled event within a parent transaction is not applicable.

### **Transactions and Savepoints**

Savepoint statements are recorded as separate statement events. Transaction events include separate counters for SAVEPOINT, ROLLBACK TO SAVEPOINT, and RELEASE SAVEPOINT statements issued during the transaction.

## **Transactions and Errors**

Errors and warnings that occur within a transaction are recorded in statement events, but not in the corresponding transaction event. This includes transaction-specific errors and warnings, such as a rollback on a nontransactional table or GTID consistency errors.

#### 10.7.1 The events\_transactions\_current Table

The events\_transactions\_current table contains current transaction events. The table stores one row per thread showing the current status of the thread's most recent monitored transaction event, so there is no system variable for configuring the table size. For example:

```
mysql> SELECT *
      FROM performance_schema.events_transactions_current LIMIT 1\G
             ************** 1. row **
                      THREAD_ID: 26
                      EVENT_ID: 7
                   END_EVENT_ID: NULL
                     EVENT_NAME: transaction
                          STATE: ACTIVE
                         TRX ID: NULL
                           GTID: 3E11FA47-71CA-11E1-9E33-C80AA9429562:56
                            XID: NULL
                       XA_STATE: NULL
                         SOURCE: transaction.cc:150
                    TIMER_START: 420833537900000
                      TIMER END: NULL
                     TIMER_WAIT: NULL
                    ACCESS_MODE: READ WRITE
                ISOLATION_LEVEL: REPEATABLE READ
                     AUTOCOMMIT: NO
          NUMBER_OF_SAVEPOINTS: 0
NUMBER_OF_ROLLBACK_TO_SAVEPOINT: 0
    NUMBER OF RELEASE SAVEPOINT: 0
          OBJECT_INSTANCE_BEGIN: NULL
              NESTING_EVENT_ID: 6
             NESTING_EVENT_TYPE: STATEMENT
```

Of the tables that contain transaction event rows, events\_transactions\_current is the most fundamental. Other tables that contain transaction event rows are logically derived from the current events. For example, the events\_transactions\_history and events\_transactions\_history\_long tables are collections of the most recent transaction events that have ended, up to a maximum number of rows per thread and globally across all threads, respectively.

For more information about the relationship between the three transaction event tables, see Performance Schema Tables for Current and Historical Events.

For information about configuring whether to collect transaction events, see Section 10.7, "Performance Schema Transaction Tables".

The events\_transactions\_current table has these columns:

• THREAD\_ID, EVENT\_ID

The thread associated with the event and the thread current event number when the event starts. The THREAD\_ID and EVENT\_ID values taken together uniquely identify the row. No two rows have the same pair of values.

• END\_EVENT\_ID

This column is set to NULL when the event starts and updated to the thread current event number when the event ends.

• EVENT\_NAME

The name of the instrument from which the event was collected. This is a NAME value from the setup\_instruments table. Instrument names may have multiple parts and form a hierarchy, as discussed in Chapter 7, *Performance Schema Instrument Naming Conventions*.

• STATE

The current transaction state. The value is ACTIVE (after START TRANSACTION or BEGIN), COMMITTED (after COMMIT), or ROLLED BACK (after ROLLBACK).

• TRX\_ID

Unused.

• GTID

The GTID column contains the value of gtid\_next, which can be one of ANONYMOUS, AUTOMATIC, or a GTID using the format UUID:NUMBER. For transactions that use gtid\_next=AUTOMATIC, which is all normal client transactions, the GTID column changes when the transaction commits and the actual GTID is assigned. If gtid\_mode is either ON or ON\_PERMISSIVE, the GTID column changes to the transaction's GTID. If gtid\_mode is either OFF or OFF\_PERMISSIVE, the GTID column changes to ANONYMOUS.

• XID\_FORMAT\_ID, XID\_GTRID, and XID\_BQUAL

The elements of the XA transaction identifier. They have the format described in XA Transaction SQL Statements.

• XA\_STATE

The state of the XA transaction. The value is ACTIVE (after XA START), IDLE (after XA END), PREPARED (after XA PREPARE), ROLLED BACK (after XA ROLLBACK), or COMMITTED (after XA COMMIT).

On a replica, the same XA transaction can appear in the events\_transactions\_current table with different states on different threads. This is because immediately after the XA transaction is

prepared, it is detached from the replica's applier thread, and can be committed or rolled back by any thread on the replica. The <u>events\_transactions\_current</u> table displays the current status of the most recent monitored transaction event on the thread, and does not update this status when the thread is idle. So the XA transaction can still be displayed in the <u>PREPARED</u> state for the original applier thread, after it has been processed by another thread. To positively identify XA transactions that are still in the <u>PREPARED</u> state and need to be recovered, use the XA <u>RECOVER</u> statement rather than the Performance Schema transaction tables.

• SOURCE

The name of the source file containing the instrumented code that produced the event and the line number in the file at which the instrumentation occurs. This enables you to check the source to determine exactly what code is involved.

• TIMER\_START, TIMER\_END, TIMER\_WAIT

Timing information for the event. The unit for these values is picoseconds (trillionths of a second). The TIMER\_START and TIMER\_END values indicate when event timing started and ended. TIMER\_WAIT is the event elapsed time (duration).

If an event has not finished, TIMER\_END is the current timer value and TIMER\_WAIT is the time elapsed so far (TIMER\_END - TIMER\_START).

If an event is produced from an instrument that has TIMED = NO, timing information is not collected, and TIMER\_START, TIMER\_END, and TIMER\_WAIT are all NULL.

For discussion of picoseconds as the unit for event times and factors that affect time values, see Section 5.1, "Performance Schema Event Timing".

• ACCESS\_MODE

The transaction access mode. The value is READ WRITE or READ ONLY.

• ISOLATION\_LEVEL

The transaction isolation level. The value is REPEATABLE READ, READ COMMITTED, READ UNCOMMITTED, OF SERIALIZABLE.

• AUTOCOMMIT

Whether autocommit mode was enabled when the transaction started.

• NUMBER\_OF\_SAVEPOINTS, NUMBER\_OF\_ROLLBACK\_TO\_SAVEPOINT, NUMBER\_OF\_RELEASE\_SAVEPOINT

The number of SAVEPOINT, ROLLBACK TO SAVEPOINT, and RELEASE SAVEPOINT statements issued during the transaction.

• OBJECT\_INSTANCE\_BEGIN

Unused.

• NESTING\_EVENT\_ID

The EVENT\_ID value of the event within which this event is nested.

• NESTING\_EVENT\_TYPE

The nesting event type. The value is TRANSACTION, STATEMENT, STAGE, or WAIT. (TRANSACTION does not appear because transactions cannot be nested.)

The events\_transactions\_current table has these indexes:

• Primary key on (THREAD\_ID, EVENT\_ID)

TRUNCATE TABLE is permitted for the events\_transactions\_current table. It removes the rows.

#### 10.7.2 The events\_transactions\_history Table

The events\_transactions\_history table contains the *N* most recent transaction events that have ended per thread. Transaction events are not added to the table until they have ended. When the table contains the maximum number of rows for a given thread, the oldest thread row is discarded when a new row for that thread is added. When a thread ends, all its rows are discarded.

The Performance Schema autosizes the value of *N* during server startup. To set the number of rows per thread explicitly, set the performance\_schema\_events\_transactions\_history\_size system variable at server startup.

The events\_transactions\_history table has the same columns and indexing as events\_transactions\_current. See Section 10.7.1, "The events\_transactions\_current Table".

TRUNCATE TABLE is permitted for the events\_transactions\_history table. It removes the rows.

For more information about the relationship between the three transaction event tables, see Performance Schema Tables for Current and Historical Events.

For information about configuring whether to collect transaction events, see Section 10.7, "Performance Schema Transaction Tables".

#### 10.7.3 The events\_transactions\_history\_long Table

The events\_transactions\_history\_long table contains the *N* most recent transaction events that have ended globally, across all threads. Transaction events are not added to the table until they have ended. When the table becomes full, the oldest row is discarded when a new row is added, regardless of which thread generated either row.

The Performance Schema autosizes the value of *N* is autosized at server startup. To set the table size explicitly, set the performance\_schema\_events\_transactions\_history\_long\_size system variable at server startup.

The events\_transactions\_history\_long table has the same columns as events\_transactions\_current. See Section 10.7.1, "The events\_transactions\_current Table". Unlike events\_transactions\_current, events\_transactions\_history\_long has no indexing.

TRUNCATE TABLE is permitted for the events\_transactions\_history\_long table. It removes the rows.

For more information about the relationship between the three transaction event tables, see Performance Schema Tables for Current and Historical Events.

For information about configuring whether to collect transaction events, see Section 10.7, "Performance Schema Transaction Tables".

# **10.8 Performance Schema Connection Tables**

When a client connects to the MySQL server, it does so under a particular user name and from a particular host. The Performance Schema provides statistics about these connections, tracking them per account (user and host combination) as well as separately per user name and host name, using these tables:

- accounts: Connection statistics per client account
- hosts: Connection statistics per client host name

• users: Connection statistics per client user name

The meaning of "account" in the connection tables is similar to its meaning in the MySQL grant tables in the mysql system database, in the sense that the term refers to a combination of user and host values. They differ in that, for grant tables, the host part of an account can be a pattern, whereas for Performance Schema tables, the host value is always a specific nonpattern host name.

Each connection table has CURRENT\_CONNECTIONS and TOTAL\_CONNECTIONS columns to track the current and total number of connections per "tracking value" on which its statistics are based. The tables differ in what they use for the tracking value. The accounts table has USER and HOST columns to track connections per user and host combination. The users and hosts tables have a USER and HOST column, respectively, to track connections per user name and host name.

The Performance Schema also counts internal threads and threads for user sessions that failed to authenticate, using rows with USER and HOST column values of NULL.

Suppose that clients named user1 and user2 each connect one time from hosta and hostb. The Performance Schema tracks the connections as follows:

- The accounts table has four rows, for the user1/hosta, user1/hostb, user2/hosta, and user2/hostb account values, each row counting one connection per account.
- The hosts table has two rows, for hosta and hostb, each row counting two connections per host name.
- The users table has two rows, for user1 and user2, each row counting two connections per user name.

When a client connects, the Performance Schema determines which row in each connection table applies, using the tracking value appropriate to each table. If there is no such row, one is added. Then the Performance Schema increments by one the CURRENT\_CONNECTIONS and TOTAL\_CONNECTIONS columns in that row.

When a client disconnects, the Performance Schema decrements by one the CURRENT\_CONNECTIONS column in the row and leaves the TOTAL\_CONNECTIONS column unchanged.

TRUNCATE TABLE is permitted for connection tables. It has these effects:

- Rows are removed for accounts, hosts, or users that have no current connections (rows with CURRENT\_CONNECTIONS = 0).
- Nonremoved rows are reset to count only current connections: For rows with CURRENT\_CONNECTIONS > 0, TOTAL\_CONNECTIONS is reset to CURRENT\_CONNECTIONS.
- Summary tables that depend on the connection table are implicitly truncated, as described later in this section.

The Performance Schema maintains summary tables that aggregate connection statistics for various event types by account, host, or user. These tables have <u>\_summary\_by\_account</u>, <u>\_summary\_by\_host</u>, or <u>\_summary\_by\_user</u> in the name. To identify them, use this query:

| <pre>mysql&gt; SELECT TABLE_NAME FROM INFORMATION_SCHEMA.TABL<br/>WHERE TABLE_SCHEMA = 'performance_schema'<br/>AND TABLE_NAME REGEXP '_summary_by_(account   ho<br/>ORDER BY TABLE_NAME;</pre> |     |
|----------------------------------------------------------------------------------------------------|-----|
| +                                                                                                    | +   |
| TABLE_NAME                                                                                                    |     |
| +                                                                                                    | +   |
| events_errors_summary_by_account_by_error                                                                                                    |     |
| events_errors_summary_by_host_by_error                                                                                                    |     |
| events_errors_summary_by_user_by_error                                                                                                    |     |
| events_stages_summary_by_account_by_event_name                                                                                                    |     |
| events_stages_summary_by_host_by_event_name                                                                                                    |     |
| events_stages_summary_by_user_by_event_name                                                                                                    | i i |
| events_statements_summary_by_account_by_event_name                                                                                                    | i   |

| ì | events_statements_summary_by_host_by_event_name      |
|---|------------------------------------------------------|
|   |                                                      |
|   | events_statements_summary_by_user_by_event_name      |
|   | events_transactions_summary_by_account_by_event_name |
|   | events_transactions_summary_by_host_by_event_name    |
|   | events_transactions_summary_by_user_by_event_name    |
|   | events_waits_summary_by_account_by_event_name        |
|   | events_waits_summary_by_host_by_event_name           |
|   | events_waits_summary_by_user_by_event_name           |
|   | <pre>memory_summary_by_account_by_event_name</pre>   |
|   | memory_summary_by_host_by_event_name                 |
|   | memory_summary_by_user_by_event_name                 |
|   | +                                                    |

For details about individual connection summary tables, consult the section that describes tables for the summarized event type:

- Wait event summaries: Section 10.20.1, "Wait Event Summary Tables"
- Stage event summaries: Section 10.20.2, "Stage Summary Tables"
- Statement event summaries: Section 10.20.3, "Statement Summary Tables"
- Transaction event summaries: Section 10.20.5, "Transaction Summary Tables"
- Memory event summaries: Section 10.20.10, "Memory Summary Tables"
- Error event summaries: Section 10.20.11, "Error Summary Tables"

TRUNCATE TABLE is permitted for connection summary tables. It removes rows for accounts, hosts, or users with no connections, and resets the summary columns to zero for the remaining rows. In addition, each summary table that is aggregated by account, host, user, or thread is implicitly truncated by truncation of the connection table on which it depends. The following table describes the relationship between connection table truncation and implicitly truncated tables.

| Truncated Connection Table | Implicitly Truncated Summary Tables                                                         |
|----------------------------|---------------------------------------------------------------------------------------------|
| accounts                   | Tables with names containing<br>summary_by_account,<br>summary_by_thread                    |
| hosts                      | Tables with names containing<br>summary_by_account, _summary_by_host,<br>_summary_by_thread |
| users                      | Tables with names containing<br>summary_by_account, _summary_by_user,<br>_summary_by_thread |

Truncating a <u>summary\_global</u> summary table also implicitly truncates its corresponding connection and thread summary tables. For example, truncating <u>events\_waits\_summary\_global\_by\_event\_name</u> implicitly truncates the wait event summary tables that are aggregated by account, host, user, or thread.

### 10.8.1 The accounts Table

The accounts table contains a row for each account that has connected to the MySQL server. For each account, the table counts the current and total number of connections. The table size is autosized at server startup. To set the table size explicitly, set the performance\_schema\_accounts\_size system variable at server startup. To disable account statistics, set this variable to 0.

The accounts table has the following columns. For a description of how the Performance Schema maintains rows in this table, including the effect of TRUNCATE TABLE, see Section 10.8, "Performance Schema Connection Tables".

• USER

The client user name for the connection. This is  $\underline{NULL}$  for an internal thread, or for a user session that failed to authenticate.

• HOST

The host from which the client connected. This is NULL for an internal thread, or for a user session that failed to authenticate.

• CURRENT\_CONNECTIONS

The current number of connections for the account.

• TOTAL\_CONNECTIONS

The total number of connections for the account.

• MAX\_SESSION\_CONTROLLED\_MEMORY

Reports the maximum amount of controlled memory used by a session belonging to the account.

This column was added in MySQL 8.0.31.

• MAX\_SESSION\_TOTAL\_MEMORY

Reports the maximum amount of memory used by a session belonging to the account.

This column was added in MySQL 8.0.31.

The accounts table has these indexes:

• Primary key on (USER, HOST)

#### 10.8.2 The hosts Table

The hosts table contains a row for each host from which clients have connected to the MySQL server. For each host name, the table counts the current and total number of connections. The table size is autosized at server startup. To set the table size explicitly, set the performance\_schema\_hosts\_size system variable at server startup. To disable host statistics, set this variable to 0.

The hosts table has the following columns. For a description of how the Performance Schema maintains rows in this table, including the effect of TRUNCATE TABLE, see Section 10.8, "Performance Schema Connection Tables".

• HOST

The host from which the client connected. This is NULL for an internal thread, or for a user session that failed to authenticate.

• CURRENT\_CONNECTIONS

The current number of connections for the host.

• TOTAL\_CONNECTIONS

The total number of connections for the host.

• MAX\_SESSION\_CONTROLLED\_MEMORY

Reports the maximum amount of controlled memory used by a session belonging to the host.

This column was added in MySQL 8.0.31.

• MAX\_SESSION\_TOTAL\_MEMORY

Reports the maximum amount of memory used by a session belonging to the host.

This column was added in MySQL 8.0.31.

The hosts table has these indexes:

• Primary key on (HOST)

## 10.8.3 The users Table

The users table contains a row for each user who has connected to the MySQL server. For each user name, the table counts the current and total number of connections. The table size is autosized at server startup. To set the table size explicitly, set the performance\_schema\_users\_size system variable at server startup. To disable user statistics, set this variable to 0.

The users table has the following columns. For a description of how the Performance Schema maintains rows in this table, including the effect of TRUNCATE TABLE, see Section 10.8, "Performance Schema Connection Tables".

• USER

The client user name for the connection. This is  $\mathbf{NULL}$  for an internal thread, or for a user session that failed to authenticate.

• CURRENT\_CONNECTIONS

The current number of connections for the user.

• TOTAL\_CONNECTIONS

The total number of connections for the user.

• MAX\_SESSION\_CONTROLLED\_MEMORY

Reports the maximum amount of controlled memory used by a session belonging to the user.

This column was added in MySQL 8.0.31.

• MAX\_SESSION\_TOTAL\_MEMORY

Reports the maximum amount of memory used by a session belonging to the user.

This column was added in MySQL 8.0.31.

The users table has these indexes:

• Primary key on (USER)

# **10.9 Performance Schema Connection Attribute Tables**

Connection attributes are key-value pairs that application programs can pass to the server at connect time. For applications based on the C API implemented by the <code>libmysqlclient</code> client library, the <code>mysql\_options()</code> and <code>mysql\_options4()</code> functions define the connection attribute set. Other MySQL Connectors may provide their own attribute-definition methods.

These Performance Schema tables expose attribute information:

- session\_account\_connect\_attrs: Connection attributes for the current session, and other
  sessions associated with the session account
- session\_connect\_attrs: Connection attributes for all sessions

In addition, connect events written to the audit log may include connection attributes. See Audit Log File Formats.

Attribute names that begin with an underscore (\_) are reserved for internal use and should not be created by application programs. This convention permits new attributes to be introduced by MySQL without colliding with application attributes, and enables application programs to define their own attributes that do not collide with internal attributes.

- Available Connection Attributes
- Connection Attribute Limits

### **Available Connection Attributes**

The set of connection attributes visible within a given connection varies depending on factors such as your platform, MySQL Connector used to establish the connection, or client program.

The libmysqlclient client library sets these attributes:

- \_client\_name: The client name (libmysql for the client library).
- \_client\_version: The client library version.
- \_os: The operating system (for example, Linux, Win64).
- \_pid: The client process ID.
- \_platform: The machine platform (for example, x86\_64).
- \_thread: The client thread ID (Windows only).

Other MySQL Connectors may define their own connection attributes.

MySQL Connector/C++ 8.0.16 and higher defines these attributes for applications that use X DevAPI or X DevAPI for C:

- \_client\_license: The connector license (for example GPL-2.0).
- \_client\_name: The connector name (mysql-connector-cpp).
- \_client\_version: The connector version.
- \_os: The operating system (for example, Linux, Win64).
- \_pid: The client process ID.
- \_platform: The machine platform (for example, x86\_64).
- \_source\_host: The host name of the machine on which the client is running.
- \_thread: The client thread ID (Windows only).

MySQL Connector/J defines these attributes:

- \_client\_name: The client name
- \_client\_version: The client library version
- \_os: The operating system (for example, Linux, Win64)
- \_client\_license: The connector license type
- \_platform: The machine platform (for example, x86\_64)
- \_runtime\_vendor: The Java runtime environment (JRE) vendor

• \_runtime\_version: The Java runtime environment (JRE) version

MySQL Connector/NET defines these attributes:

- \_client\_version: The client library version.
- \_os: The operating system (for example, Linux, Win64).
- \_pid: The client process ID.
- \_platform: The machine platform (for example, x86\_64).
- \_program\_name: The client name.
- \_thread: The client thread ID (Windows only).

The Connector/Python 8.0.17 and higher implementation defines these attributes; some values and attributes depend on the Connector/Python implementation (pure python or c-ext):

- \_client\_license: The license type of the connector; GPL-2.0 or Commercial. (pure python only)
- \_client\_name: Set to mysql-connector-python (pure python) or libmysql (c-ext)
- \_client\_version: The connector version (pure python) or mysqlclient library version (c-ext).
- \_os: The operating system with the connector (for example, Linux, Win64).
- \_pid: The process identifier on the source machine (for example, 26955)
- \_platform: The machine platform (for example, x86\_64).
- \_source\_host: The host name of the machine on which the connector is connecting from.
- \_connector\_version: The connector version (for example, 8.0.37) (c-ext only).
- \_connector\_license: The license type of the connector; GPL-2.0 or Commercial (c-ext only).
- \_connector\_name: Always set to mysql-connector-python (c-ext only).

PHP defines attributes that depend on how it was compiled:

- Compiled using libmysqlclient: The standard libmysqlclient attributes, described previously.
- Compiled using mysqlnd: Only the \_client\_name attribute, with a value of mysqlnd.

Many MySQL client programs set a program\_name attribute with a value equal to the client name. For example, mysqladmin and mysqldump set program\_name to mysqladmin and mysqldump, respectively. MySQL Shell sets program\_name to mysqlsh.

Some MySQL client programs define additional attributes:

- mysql (as of MySQL 8.0.17):
  - os\_user: The name of the operating system user running the program. Available on Unix and Unix-like systems and Windows.
  - os\_sudouser: The value of the SUDO\_USER environment variable. Available on Unix and Unixlike systems.

mysql connection attributes for which the value is empty are not sent.

• mysqlbinlog:

• \_client\_role: binary\_log\_listener

- · Replica connections:
  - program\_name:mysqld
  - \_client\_role: binary\_log\_listener
  - \_client\_replication\_channel\_name: The channel name.
- FEDERATED storage engine connections:
  - program\_name: mysqld
  - \_client\_role: federated\_storage

# **Connection Attribute Limits**

There are limits on the amount of connection attribute data transmitted from client to server:

- A fixed limit imposed by the client prior to connect time.
- A fixed limit imposed by the server at connect time.
- · A configurable limit imposed by the Performance Schema at connect time.

For connections initiated using the C API, the <code>libmysqlclient</code> library imposes a limit of 64KB on the aggregate size of connection attribute data on the client side: Calls to <code>mysql\_options()</code> that cause this limit to be exceeded produce a <code>CR\_INVALID\_PARAMETER\_NO</code> error. Other MySQL Connectors may impose their own client-side limits on how much connection attribute data can be transmitted to the server.

On the server side, these size checks on connection attribute data occur:

- The server imposes a limit of 64KB on the aggregate size of connection attribute data it accepts. If a client attempts to send more than 64KB of attribute data, the server rejects the connection. Otherwise, the server considers the attribute buffer valid and tracks the size of the longest such buffer in the Performance\_schema\_session\_connect\_attrs\_longest\_seen status variable.
- For accepted connections, the Performance Schema checks aggregate attribute size against the value of the performance\_schema\_session\_connect\_attrs\_size system variable. If attribute size exceeds this value, these actions take place:
  - The Performance Schema truncates the attribute data and increments the <u>Performance\_schema\_session\_connect\_attrs\_lost</u> status variable, which indicates the number of connections for which attribute truncation occurred.
  - The Performance Schema writes a message to the error log if the log\_error\_verbosity system variable is greater than 1:

```
Connection attributes of length N were truncated
(N bytes lost)
for connection N, user user_name@host_name
(as user_name), auth: {yes|no}
```

The information in the warning message is intended to help DBAs identify clients for which attribute truncation occurred.

• A <u>truncated</u> attribute is added to the session attributes with a value indicating how many bytes were lost, if the attribute buffer has sufficient space. This enables the Performance Schema to expose per-connection truncation information in the connection attribute tables. This information can be examined without having to check the error log.

### 10.9.1 The session\_account\_connect\_attrs Table

Application programs can provide key-value connection attributes to be passed to the server at connect time. For descriptions of common attributes, see Section 10.9, "Performance Schema Connection Attribute Tables".

The session\_account\_connect\_attrs table contains connection attributes only for the current session, and other sessions associated with the session account. To see connection attributes for all sessions, use the session\_connect\_attrs table.

The session\_account\_connect\_attrs table has these columns:

• PROCESSLIST\_ID

The connection identifier for the session.

• ATTR\_NAME

The attribute name.

• ATTR\_VALUE

The attribute value.

• ORDINAL\_POSITION

The order in which the attribute was added to the set of connection attributes.

The session\_account\_connect\_attrs table has these indexes:

• Primary key on (PROCESSLIST\_ID, ATTR\_NAME)

TRUNCATE TABLE is not permitted for the session\_account\_connect\_attrs table.

### 10.9.2 The session\_connect\_attrs Table

Application programs can provide key-value connection attributes to be passed to the server at connect time. For descriptions of common attributes, see Section 10.9, "Performance Schema Connection Attribute Tables".

The session\_connect\_attrs table contains connection attributes for all sessions. To see connection attributes only for the current session, and other sessions associated with the session account, use the session\_account\_connect\_attrs table.

The session\_connect\_attrs table has these columns:

• PROCESSLIST\_ID

The connection identifier for the session.

• ATTR\_NAME

The attribute name.

• ATTR\_VALUE

The attribute value.

• ORDINAL\_POSITION

The order in which the attribute was added to the set of connection attributes.

The session\_connect\_attrs table has these indexes:

• Primary key on (PROCESSLIST\_ID, ATTR\_NAME)

TRUNCATE TABLE is not permitted for the session\_connect\_attrs table.

# **10.10 Performance Schema User-Defined Variable Tables**

The Performance Schema provides a user\_variables\_by\_thread table that exposes user-defined variables. These are variables defined within a specific session and include a @ character preceding the name; see User-Defined Variables.

The user\_variables\_by\_thread table has these columns:

• THREAD\_ID

The thread identifier of the session in which the variable is defined.

• VARIABLE\_NAME

The variable name, without the leading @ character.

• VARIABLE\_VALUE

The variable value.

The user\_variables\_by\_thread table has these indexes:

• Primary key on (THREAD\_ID, VARIABLE\_NAME)

TRUNCATE TABLE is not permitted for the user\_variables\_by\_thread table.

# **10.11 Performance Schema Replication Tables**

The Performance Schema provides tables that expose replication information. This is similar to the information available from the SHOW REPLICA STATUS statement, but representation in table form is more accessible and has usability benefits:

- SHOW REPLICA STATUS output is useful for visual inspection, but not so much for programmatic use. By contrast, using the Performance Schema tables, information about replica status can be searched using general SELECT queries, including complex WHERE conditions, joins, and so forth.
- Query results can be saved in tables for further analysis, or assigned to variables and thus used in stored procedures.
- The replication tables provide better diagnostic information. For multithreaded replica operation, SHOW REPLICA STATUS reports all coordinator and worker thread errors using the Last\_SQL\_Errno and Last\_SQL\_Error fields, so only the most recent of those errors is visible and information can be lost. The replication tables store errors on a per-thread basis without loss of information.
- The last seen transaction is visible in the replication tables on a per-worker basis. This is information not available from SHOW REPLICA STATUS.
- Developers familiar with the Performance Schema interface can extend the replication tables to provide additional information by adding rows to the tables.

# **Replication Table Descriptions**

The Performance Schema provides the following replication-related tables:

- Tables that contain information about the connection of the replica to the source:
  - replication\_connection\_configuration: Configuration parameters for connecting to the source
  - replication\_connection\_status: Current status of the connection to the source

- replication\_asynchronous\_connection\_failover: Source lists for the asynchronous connection failover mechanism
- Tables that contain general (not thread-specific) information about the transaction applier:
  - replication\_applier\_configuration: Configuration parameters for the transaction applier on the replica.
  - replication\_applier\_status: Current status of the transaction applier on the replica.
- Tables that contain information about specific threads responsible for applying transactions received from the source:
  - replication\_applier\_status\_by\_coordinator: Status of the coordinator thread (empty unless the replica is multithreaded).
  - replication\_applier\_status\_by\_worker: Status of the applier thread or worker threads if the replica is multithreaded.
- Tables that contain information about channel based replication filters:
  - replication\_applier\_filters: Provides information about the replication filters configured on specific replication channels.
  - replication\_applier\_global\_filters: Provides information about global replication filters, which apply to all replication channels.
- Tables that contain information about Group Replication members:
  - replication\_group\_members: Provides network and status information for group members.
  - replication\_group\_member\_stats: Provides statistical information about group members and transactions in which they participate.

For more information see Monitoring Group Replication.

The following Performance Schema replication tables continue to be populated when the Performance Schema is disabled:

- replication\_connection\_configuration
- replication\_connection\_status
- replication\_asynchronous\_connection\_failover
- replication\_applier\_configuration
- replication\_applier\_status
- replication\_applier\_status\_by\_coordinator
- replication\_applier\_status\_by\_worker

The exception is local timing information (start and end timestamps for transactions) in the replication tables replication\_connection\_status, replication\_applier\_status\_by\_coordinator, and replication\_applier\_status\_by\_worker. This information is not collected when the Performance Schema is disabled.

The following sections describe each replication table in more detail, including the correspondence between the columns produced by SHOW REPLICA STATUS and the replication table columns in which the same information appears.

The remainder of this introduction to the replication tables describes how the Performance Schema populates them and which fields from SHOW REPLICA STATUS are not represented in the tables.

# **Replication Table Life Cycle**

The Performance Schema populates the replication tables as follows:

- Prior to execution of CHANGE REPLICATION SOURCE TO | CHANGE MASTER TO, the tables are empty.
- After CHANGE REPLICATION SOURCE TO | CHANGE MASTER TO, the configuration parameters can be seen in the tables. At this time, there are no active replication threads, so the THREAD\_ID columns are NULL and the SERVICE\_STATE columns have a value of OFF.
- After START REPLICA (or before MySQL 8.0.22, START SLAVE), non-NULL THREAD\_ID values can be seen. Threads that are idle or active have a SERVICE\_STATE value of ON. The thread that connects to the source has a value of CONNECTING while it establishes the connection, and ON thereafter as long as the connection lasts.
- After STOP REPLICA, the THREAD\_ID columns become NULL and the SERVICE\_STATE columns for threads that no longer exist have a value of OFF.
- The tables are preserved after STOP REPLICA or threads stopping due to an error.
- The replication\_applier\_status\_by\_worker table is nonempty only when the replica is operating in multithreaded mode. That is, if the replica\_parallel\_workers or slave\_parallel\_workers system variable is greater than 0, this table is populated when START REPLICA is executed, and the number of rows shows the number of workers.

# **Replica Status Information Not In the Replication Tables**

The information in the Performance Schema replication tables differs somewhat from the information available from SHOW REPLICA STATUS because the tables are oriented toward use of global transaction identifiers (GTIDs), not file names and positions, and they represent server UUID values, not server ID values. Due to these differences, several SHOW REPLICA STATUS columns are not preserved in the Performance Schema replication tables, or are represented a different way:

• The following fields refer to file names and positions and are not preserved:

```
Master_Log_File
Read_Master_Log_Pos
Relay_Log_Pos
Relay_Master_Log_File
Exec_Master_Log_Pos
Until_Condition
Until_Log_File
Until_Log_Pos
```

- The Master\_Info\_File field is not preserved. It refers to the master.info file used for the replica's source metadata repository, which has been superseded by the use of crash-safe tables for the repository.
- The following fields are based on server\_id, not server\_uuid, and are not preserved:

```
Master_Server_Id
Replicate_Ignore_Server_Ids
```

- The Skip\_Counter field is based on event counts, not GTIDs, and is not preserved.
- These error fields are aliases for Last\_SQL\_Errno and Last\_SQL\_Error, so they are not preserved:

Last\_Errno Last\_Error In the Performance Schema, this error information is available in the LAST\_ERROR\_NUMBER and LAST\_ERROR\_MESSAGE columns of the replication\_applier\_status\_by\_worker table (and replication\_applier\_status\_by\_coordinator if the replica is multithreaded). Those tables provide more specific per-thread error information than is available from Last\_Errno and Last\_Error.

• Fields that provide information about command-line filtering options is not preserved:

Replicate\_Do\_DB Replicate\_Ignore\_DB Replicate\_Do\_Table Replicate\_Ignore\_Table Replicate\_Wild\_Do\_Table Replicate\_Wild\_Ignore\_Table

- The Replica\_IO\_State and Replica\_SQL\_Running\_State fields are not preserved. If needed, these values can be obtained from the process list by using the THREAD\_ID column of the appropriate replication table and joining it with the ID column in the INFORMATION\_SCHEMA PROCESSLIST table to select the STATE column of the latter table.
- The Executed\_Gtid\_Set field can show a large set with a great deal of text. Instead, the Performance Schema tables show GTIDs of transactions that are currently being applied by the replica. Alternatively, the set of executed GTIDs can be obtained from the value of the gtid\_executed system variable.
- The Seconds\_Behind\_Master and Relay\_Log\_Space fields are in to-be-decided status and are not preserved.

# **Replication Channels**

The first column of the replication Performance Schema tables is CHANNEL\_NAME. This enables the tables to be viewed per replication channel. In a non-multisource replication setup there is a single default replication channel. When you are using multiple replication channels on a replica, you can filter the tables per replication channel to monitor a specific replication channel. See Replication Channels and Monitoring Multi-Source Replication for more information.

# 10.11.1 The replication\_connection\_configuration Table

This table shows the configuration parameters used by the replica for connecting to the source. Parameters stored in the table can be changed at runtime with the CHANGE REPLICATION SOURCE TO statement (from MySQL 8.0.23) or CHANGE MASTER TO statement (before MySQL 8.0.23).

Compared to the replication\_connection\_status table,

replication\_connection\_configuration changes less frequently. It contains values that define how the replica connects to the source and that remain constant during the connection, whereas replication\_connection\_status contains values that change during the connection.

The replication\_connection\_configuration table has the following columns. The column descriptions indicate the corresponding CHANGE REPLICATION SOURCE TO | CHANGE MASTER TO options from which the column values are taken, and the table given later in this section shows the correspondence between replication\_connection\_configuration columns and SHOW REPLICA STATUS columns.

• CHANNEL\_NAME

The replication channel which this row is displaying. There is always a default replication channel, and more replication channels can be added. See Replication Channels for more information. (CHANGE REPLICATION SOURCE TO Option: FOR CHANNEL, CHANGE MASTER TO Option: FOR CHANNEL)

• HOST

The host name of the source that the replica is connected to. (CHANGE REPLICATION SOURCE TO option: SOURCE\_HOST, CHANGE MASTER TO option: MASTER\_HOST)

• PORT

The port used to connect to the source. (CHANGE REPLICATION SOURCE TO option: SOURCE\_PORT, CHANGE MASTER TO option: MASTER\_PORT)

• USER

The user name of the replication user account used to connect to the source. (CHANGE REPLICATION SOURCE TO option: SOURCE\_USER, CHANGE MASTER TO option: MASTER\_USER)

• NETWORK\_INTERFACE

The network interface that the replica is bound to, if any. (CHANGE REPLICATION SOURCE TO option: SOURCE\_BIND, CHANGE MASTER TO option: MASTER\_BIND)

• AUTO\_POSITION

1 if GTID auto-positioning is in use; otherwise 0. (CHANGE REPLICATION SOURCE TO option: SOURCE\_AUTO\_POSITION, CHANGE MASTER TO option: MASTER\_AUTO\_POSITION)

• SSL\_ALLOWED, SSL\_CA\_FILE, SSL\_CA\_PATH, SSL\_CERTIFICATE, SSL\_CIPHER, SSL\_KEY, SSL\_VERIFY\_SERVER\_CERTIFICATE, SSL\_CRL\_FILE, SSL\_CRL\_PATH

These columns show the SSL parameters used by the replica to connect to the source, if any.

SSL\_ALLOWED has these values:

- Yes if an SSL connection to the source is permitted
- No if an SSL connection to the source is not permitted
- Ignored if an SSL connection is permitted but the replica does not have SSL support enabled

(CHANGE REPLICATION SOURCE TO **options for the other SSL columns**: SOURCE\_SSL\_CA, SOURCE\_SSL\_CAPATH, SOURCE\_SSL\_CERT, SOURCE\_SSL\_CIPHER, SOURCE\_SSL\_CRLPATH, SOURCE\_SSL\_KEY, SOURCE\_SSL\_VERIFY\_SERVER\_CERT.

CHANGE MASTER TO **options for the other SSL columns:** MASTER\_SSL\_CA, MASTER\_SSL\_CAPATH, MASTER\_SSL\_CERT, MASTER\_SSL\_CIPHER, MASTER\_SSL\_CRL, MASTER\_SSL\_CRLPATH, MASTER\_SSL\_KEY, MASTER\_SSL\_VERIFY\_SERVER\_CERT.

• CONNECTION\_RETRY\_INTERVAL

The number of seconds between connect retries. (CHANGE REPLICATION SOURCE TO option: SOURCE\_CONNECT\_RETRY, CHANGE MASTER TO option: MASTER\_CONNECT\_RETRY)

• CONNECTION\_RETRY\_COUNT

The number of times the replica can attempt to reconnect to the source in the event of a lost connection. (CHANGE REPLICATION SOURCE TO option: SOURCE\_RETRY\_COUNT, CHANGE MASTER TO option: MASTER\_RETRY\_COUNT)

• HEARTBEAT\_INTERVAL

The replication heartbeat interval on a replica, measured in seconds. (CHANGE REPLICATION SOURCE TO option: SOURCE\_HEARTBEAT\_PERIOD, CHANGE MASTER TO option: MASTER\_HEARTBEAT\_PERIOD)

• TLS\_VERSION

The list of TLS protocol versions that are permitted by the replica for the replication connection. For TLS version information, see Encrypted Connection TLS Protocols and Ciphers. (CHANGE REPLICATION SOURCE TO option: SOURCE\_TLS\_VERSION, CHANGE MASTER TO option: MASTER\_TLS\_VERSION)

• TLS\_CIPHERSUITES

The list of ciphersuites that are permitted by the replica for the replication connection. For TLS ciphersuite information, see Encrypted Connection TLS Protocols and Ciphers. (CHANGE REPLICATION SOURCE TO option: SOURCE\_TLS\_CIPHERSUITES, CHANGE MASTER TO option: MASTER\_TLS\_CIPHERSUITES)

• PUBLIC\_KEY\_PATH

The path name to a file containing a replica-side copy of the public key required by the source for RSA key pair-based password exchange. The file must be in PEM format. This column applies to replicas that authenticate with the sha256\_password or caching\_sha2\_password authentication plugin. (CHANGE REPLICATION SOURCE TO option: SOURCE\_PUBLIC\_KEY\_PATH, CHANGE MASTER\_TO option: MASTER\_PUBLIC\_KEY\_PATH)

If PUBLIC\_KEY\_PATH is given and specifies a valid public key file, it takes precedence over GET\_PUBLIC\_KEY.

• GET\_PUBLIC\_KEY

Whether to request from the source the public key required for RSA key pair-based password exchange. This column applies to replicas that authenticate with the caching\_sha2\_password authentication plugin. For that plugin, the source does not send the public key unless requested. (CHANGE REPLICATION SOURCE TO option: GET\_SOURCE\_PUBLIC\_KEY, CHANGE MASTER TO option: GET\_MASTER\_PUBLIC\_KEY)

If PUBLIC\_KEY\_PATH is given and specifies a valid public key file, it takes precedence over GET\_PUBLIC\_KEY.

• NETWORK\_NAMESPACE

The network namespace name; empty if the connection uses the default (global) namespace. For information about network namespaces, see <u>Network Namespace Support</u>. This column was added in MySQL 8.0.22.

• COMPRESSION\_ALGORITHM

The permitted compression algorithms for connections to the source. (CHANGE REPLICATION SOURCE TO option: SOURCE\_COMPRESSION\_ALGORITHMS, CHANGE MASTER TO option: MASTER\_COMPRESSION\_ALGORITHMS)

For more information, see Connection Compression Control.

This column was added in MySQL 8.0.18.

#### • ZSTD\_COMPRESSION\_LEVEL

The compression level to use for connections to the source that use the zstd compression algorithm. (CHANGE REPLICATION SOURCE TO option: SOURCE\_ZSTD\_COMPRESSION\_LEVEL, CHANGE MASTER TO option: MASTER\_ZSTD\_COMPRESSION\_LEVEL)

For more information, see Connection Compression Control.

This column was added in MySQL 8.0.18.

• SOURCE\_CONNECTION\_AUTO\_FAILOVER

Whether the asynchronous connection failover mechanism is activated for this replication channel. (CHANGE REPLICATION SOURCE TO option: SOURCE\_CONNECTION\_AUTO\_FAILOVER, CHANGE MASTER TO option: SOURCE\_CONNECTION\_AUTO\_FAILOVER)

For more information, see Switching Sources and Replicas with Asynchronous Connection Failover.

This column was added in MySQL 8.0.22.

• GTID\_ONLY

Indicates if this channel only uses GTIDs for the transaction queueing and application process and for recovery, and does not persist binary log and relay log file names and file positions in the replication metadata repositories. (CHANGE REPLICATION SOURCE TO Option: GTID\_ONLY, CHANGE MASTER TO Option: GTID\_ONLY)

For more information, see GTIDs and Group Replication.

This column was added in MySQL 8.0.27.

The replication\_connection\_configuration table has these indexes:

• Primary key on (CHANNEL\_NAME)

TRUNCATE TABLE is not permitted for the replication\_connection\_configuration table.

The following table shows the correspondence between replication\_connection\_configuration columns and SHOW REPLICA STATUS columns.

| replication_connection_configuration Column | SHOW REPLICA STATUS Column    |
|---------------------------------------------|-------------------------------|
| CHANNEL_NAME                                | Channel_name                  |
| HOST                                        | Source_Host                   |
| PORT                                        | Source_Port                   |
| USER                                        | Source_User                   |
| NETWORK_INTERFACE                           | Source_Bind                   |
| AUTO_POSITION                               | Auto_Position                 |
| SSL_ALLOWED                                 | Source_SSL_Allowed            |
| SSL_CA_FILE                                 | Source_SSL_CA_File            |
| SSL_CA_PATH                                 | Source_SSL_CA_Path            |
| SSL_CERTIFICATE                             | Source_SSL_Cert               |
| SSL_CIPHER                                  | Source_SSL_Cipher             |
| SSL_KEY                                     | Source_SSL_Key                |
| SSL_VERIFY_SERVER_CERTIFICATE               | Source_SSL_Verify_Server_Cert |
| SSL_CRL_FILE                                | Source_SSL_Crl                |
| SSL_CRL_PATH                                | Source_SSL_Crlpath            |
| CONNECTION_RETRY_INTERVAL                   | Source_Connect_Retry          |
| CONNECTION_RETRY_COUNT                      | Source_Retry_Count            |
| HEARTBEAT_INTERVAL                          | None                          |
| TLS_VERSION                                 | Source_TLS_Version            |
| PUBLIC_KEY_PATH                             | Source_public_key_path        |
| GET_PUBLIC_KEY                              | Get_source_public_key         |

| replication_connection_configuration Column | SHOW REPLICA STATUS Column |
|---------------------------------------------|----------------------------|
| NETWORK_NAMESPACE                           | Network_Namespace          |
| COMPRESSION_ALGORITHM                       | [None]                     |
| ZSTD_COMPRESSION_LEVEL                      | [None]                     |
| GTID_ONLY                                   | [None]                     |

### 10.11.2 The replication\_connection\_status Table

This table shows the current status of the I/O thread that handles the replica's connection to the source, information on the last transaction queued in the relay log, and information on the transaction currently being queued in the relay log.

Compared to the replication\_connection\_configuration table,

replication\_connection\_status changes more frequently. It contains values that change during the connection, whereas replication\_connection\_configuration contains values which define how the replica connects to the source and that remain constant during the connection.

The replication\_connection\_status table has these columns:

• CHANNEL\_NAME

The replication channel which this row is displaying. There is always a default replication channel, and more replication channels can be added. See Replication Channels for more information.

• GROUP\_NAME

If this server is a member of a group, shows the name of the group the server belongs to.

• SOURCE\_UUID

The server\_uuid value from the source.

• THREAD\_ID

The I/O thread ID.

• SERVICE\_STATE

ON (thread exists and is active or idle), OFF (thread no longer exists), or CONNECTING (thread exists and is connecting to the source).

• RECEIVED\_TRANSACTION\_SET

The set of global transaction IDs (GTIDs) corresponding to all transactions received by this replica. Empty if GTIDs are not in use. See GTID Sets for more information.

• LAST\_ERROR\_NUMBER, LAST\_ERROR\_MESSAGE

The error number and error message of the most recent error that caused the I/O thread to stop. An error number of 0 and message of the empty string mean "no error." If the LAST\_ERROR\_MESSAGE value is not empty, the error values also appear in the replica's error log.

Issuing RESET MASTER or RESET REPLICA resets the values shown in these columns.

• LAST\_ERROR\_TIMESTAMP

A timestamp in 'YYYY-MM-DD hh:mm:ss[.fraction]' format that shows when the most recent I/O error took place.

#### • LAST\_HEARTBEAT\_TIMESTAMP

A timestamp in 'YYYY-MM-DD hh:mm:ss[.fraction]' format that shows when the most recent heartbeat signal was received by a replica.

• COUNT\_RECEIVED\_HEARTBEATS

The total number of heartbeat signals that a replica received since the last time it was restarted or reset, or a CHANGE REPLICATION SOURCE TO | CHANGE MASTER TO statement was issued.

• LAST\_QUEUED\_TRANSACTION

The global transaction ID (GTID) of the last transaction that was queued to the relay log.

• LAST\_QUEUED\_TRANSACTION\_ORIGINAL\_COMMIT\_TIMESTAMP

A timestamp in 'YYYY-MM-DD hh:mm:ss[.fraction]' format that shows when the last transaction queued in the relay log was committed on the original source.

• LAST\_QUEUED\_TRANSACTION\_IMMEDIATE\_COMMIT\_TIMESTAMP

A timestamp in 'YYYY-MM-DD hh:mm:ss[.fraction]' format that shows when the last transaction queued in the relay log was committed on the immediate source.

• LAST\_QUEUED\_TRANSACTION\_START\_QUEUE\_TIMESTAMP

A timestamp in 'YYYY-MM-DD hh:mm:ss[.fraction]' format that shows when the last transaction was placed in the relay log queue by this I/O thread.

• LAST\_QUEUED\_TRANSACTION\_END\_QUEUE\_TIMESTAMP

A timestamp in 'YYYY-MM-DD hh:mm:ss[.fraction]' format that shows when the last transaction was queued to the relay log files.

• QUEUEING\_TRANSACTION

The global transaction ID (GTID) of the currently queueing transaction in the relay log.

• QUEUEING\_TRANSACTION\_ORIGINAL\_COMMIT\_TIMESTAMP

A timestamp in 'YYYY-MM-DD hh:mm:ss[.fraction]' format that shows when the currently queueing transaction was committed on the original source.

• QUEUEING\_TRANSACTION\_IMMEDIATE\_COMMIT\_TIMESTAMP

A timestamp in 'YYYY-MM-DD hh:mm:ss[.fraction]' format that shows when the currently queueing transaction was committed on the immediate source.

• QUEUEING\_TRANSACTION\_START\_QUEUE\_TIMESTAMP

A timestamp in 'YYYY-MM-DD hh:mm:ss[.fraction]' format that shows when the first event of the currently queueing transaction was written to the relay log by this I/O thread.

When the Performance Schema is disabled, local timing information is not collected, so the fields showing the start and end timestamps for queued transactions are zero.

The replication\_connection\_status table has these indexes:

- Primary key on (CHANNEL\_NAME)
- Index on (THREAD\_ID)

The following table shows the correspondence between <code>replication\_connection\_status</code> columns and <code>SHOW REPLICA STATUS</code> columns.

| replication_connection_status Column | SHOW REPLICA STATUS Column |
|--------------------------------------|----------------------------|
| SOURCE_UUID                          | Master_UUID                |
| THREAD_ID                            | None                       |
| SERVICE_STATE                        | Replica_IO_Running         |
| RECEIVED_TRANSACTION_SET             | Retrieved_Gtid_Set         |
| LAST_ERROR_NUMBER                    | Last_IO_Errno              |
| LAST_ERROR_MESSAGE                   | Last_I0_Error              |
| LAST_ERROR_TIMESTAMP                 | Last_IO_Error_Timestamp    |

# 10.11.3 The replication\_asynchronous\_connection\_failover Table

This table holds the replica's source lists for each replication channel for the asynchronous connection failover mechanism. The asynchronous connection failover mechanism automatically establishes an asynchronous (source to replica) replication connection to a new source from the appropriate list after the existing connection from the replica to its source fails. When asynchronous connection failover is enabled for a group of replicas managed by Group Replication, the source lists are broadcast to all group members when they join, and also when the lists change.

You set and manage source lists using the asynchronous\_connection\_failover\_add\_source and asynchronous\_connection\_failover\_delete\_source functions to add and remove replication source servers from the source list for a replication channel. To add and remove managed groups of servers, use the asynchronous\_connection\_failover\_add\_managed and asynchronous\_connection\_failover\_delete\_managed functions instead.

For more information, see Switching Sources and Replicas with Asynchronous Connection Failover.

The replication\_asynchronous\_connection\_failover table has these columns:

• CHANNEL\_NAME

The replication channel for which this replication source server is part of the source list. If this channel's connection to its current source fails, this replication source server is one of its potential new sources.

• HOST

The host name for this replication source server.

• PORT

The port number for this replication source server.

• NETWORK\_NAMESPACE

The network namespace for this replication source server. If this value is empty, connections use the default (global) namespace.

• WEIGHT

The priority of this replication source server in the replication channel's source list. The weight is from 1 to 100, with 100 being the highest, and 50 being the default. When the asynchronous connection failover mechanism activates, the source with the highest weight setting among the alternative sources listed in the source list for the channel is chosen for the first connection attempt. If this attempt does not work, the replica tries with all the listed sources in descending order of weight, then starts again from the highest weighted source. If multiple sources have the same weight, the replica orders them randomly.

• MANAGED\_NAME

The identifier for the managed group that the server is a part of. For the GroupReplication managed service, the identifier is the value of the group\_replication\_group\_name system variable.

The replication\_asynchronous\_connection\_failover table has these indexes:

• Primary key on (CHANNEL\_NAME, HOST, PORT, NETWORK\_NAMESPACE, MANAGED\_NAME)

TRUNCATE TABLE is not permitted for the replication\_asynchronous\_connection\_failover table.

### 10.11.4 The replication\_asynchronous\_connection\_failover\_managed Table

This table holds configuration information used by the replica's asynchronous connection failover mechanism to handle managed groups, including Group Replication topologies.

When you add a group member to the source list and define it as part of a managed group, the asynchronous connection failover mechanism updates the source list to keep it in line with membership changes, adding and removing group members automatically as they join or leave. When asynchronous connection failover is enabled for a group of replicas managed by Group Replication, the source lists are broadcast to all group members when they join, and also when the lists change.

The asynchronous connection failover mechanism fails over the connection if another available server on the source list has a higher priority (weight) setting. For a managed group, a source's weight is assigned depending on whether it is a primary or a secondary server. So assuming that you set up the managed group to give a higher weight to a primary and a lower weight to a secondary, when the primary changes, the higher weight is assigned to the new primary, so the replica changes over the connection to it. The asynchronous connection failover mechanism additionally changes connection if the currently connected managed source server leaves the managed group, or is no longer in the majority in the managed group. For more information, see Switching Sources and Replicas with Asynchronous Connection Failover.

The replication\_asynchronous\_connection\_failover\_managed table has these columns:

• CHANNEL\_NAME

The replication channel where the servers for this managed group operate.

• MANAGED\_NAME

The identifier for the managed group. For the GroupReplication managed service, the identifier is the value of the group\_replication\_group\_name system variable.

• MANAGED\_TYPE

The type of managed service that the asynchronous connection failover mechanism provides for this group. The only value currently available is GroupReplication.

• CONFIGURATION

The configuration information for this managed group. For the GroupReplication managed service, the configuration shows the weights assigned to the group's primary server and to the group's secondary servers. For example: { "Primary\_weight": 80, "Secondary\_weight": 60}

- Primary\_weight: Integer between 0 and 100. Default value is 80.
- Secondary\_weight: Integer between 0 and 100. Default value is 60.

The replication\_asynchronous\_connection\_failover\_managed table has these indexes:

• Primary key on (CHANNEL\_NAME, MANAGED\_NAME)

TRUNCATE TABLE is not permitted for the

replication\_asynchronous\_connection\_failover\_managed table.

# 10.11.5 The replication\_applier\_configuration Table

This table shows the configuration parameters that affect transactions applied by the replica. Parameters stored in the table can be changed at runtime with the CHANGE REPLICATION SOURCE TO statement (from MySQL 8.0.23) or CHANGE MASTER TO statement (before MySQL 8.0.23).

The replication\_applier\_configuration table has these columns:

• CHANNEL\_NAME

The replication channel which this row is displaying. There is always a default replication channel, and more replication channels can be added. See Replication Channels for more information.

• DESIRED\_DELAY

The number of seconds that the replica must lag the source. (CHANGE REPLICATION SOURCE TO option: SOURCE\_DELAY, CHANGE MASTER TO option: MASTER\_DELAY) See Delayed Replication for more information.

• PRIVILEGE\_CHECKS\_USER

The user account that provides the security context for the channel (CHANGE REPLICATION SOURCE TO option: PRIVILEGE\_CHECKS\_USER, CHANGE MASTER TO option: PRIVILEGE\_CHECKS\_USER). This is escaped so that it can be copied into an SQL statement to execute individual transactions. See Replication Privilege Checks for more information.

• REQUIRE\_ROW\_FORMAT

Whether the channel accepts only row-based events (CHANGE REPLICATION SOURCE TO option: REQUIRE\_ROW\_FORMAT, CHANGE MASTER TO option: REQUIRE\_ROW\_FORMAT). See Replication Privilege Checks for more information.

• REQUIRE\_TABLE\_PRIMARY\_KEY\_CHECK

Whether the channel requires primary keys always, never, or according to the source's setting (CHANGE REPLICATION SOURCE TO Option: REQUIRE\_TABLE\_PRIMARY\_KEY\_CHECK, CHANGE MASTER TO Option: REQUIRE\_TABLE\_PRIMARY\_KEY\_CHECK). See Replication Privilege Checks for more information.

• ASSIGN\_GTIDS\_TO\_ANONYMOUS\_TRANSACTIONS\_TYPE

Whether the channel assigns a GTID to replicated transactions that do not already have one (CHANGE REPLICATION SOURCE TO option: ASSIGN\_GTIDS\_TO\_ANONYMOUS\_TRANSACTIONS, CHANGE MASTER TO option: ASSIGN\_GTIDS\_TO\_ANONYMOUS\_TRANSACTIONS). OFF means no GTIDs are assigned. LOCAL means a GTID is assigned that includes the replica's own UUID (the server\_uuid setting). UUID means a GTID is assigned that includes a manually set UUID. See Replication From a Source Without GTIDs to a Replica With GTIDs for more information.

• ASSIGN\_GTIDS\_TO\_ANONYMOUS\_TRANSACTIONS\_VALUE

The UUID that is used as part of the GTIDs assigned to anonymous transactions (CHANGE REPLICATION SOURCE TO Option: ASSIGN\_GTIDS\_TO\_ANONYMOUS\_TRANSACTIONS, CHANGE MASTER TO Option: ASSIGN\_GTIDS\_TO\_ANONYMOUS\_TRANSACTIONS). See Replication From a Source Without GTIDs to a Replica With GTIDs for more information.

The replication\_applier\_configuration table has these indexes:

• Primary key on (CHANNEL\_NAME)

TRUNCATE TABLE is not permitted for the replication\_applier\_configuration table.

The following table shows the correspondence between replication\_applier\_configuration columns and SHOW REPLICA STATUS columns.

| replication_applier_configuration<br>Column | SHOW REPLICA STATUS Column |
|---------------------------------------------|----------------------------|
| DESIRED_DELAY                               | SQL_Delay                  |

# 10.11.6 The replication\_applier\_status Table

This table shows the current general transaction execution status on the replica. The table provides information about general aspects of transaction applier status that are not specific to any thread involved. Thread-specific status information is available in the replication\_applier\_status\_by\_coordinator table (and replication\_applier\_status\_by\_worker if the replica is multithreaded).

The replication\_applier\_status table has these columns:

• CHANNEL\_NAME

The replication channel which this row is displaying. There is always a default replication channel, and more replication channels can be added. See <u>Replication Channels</u> for more information.

• SERVICE\_STATE

Shows ON when the replication channel's applier threads are active or idle, OFF means that the applier threads are not active.

• REMAINING\_DELAY

If the replica is waiting for DESIRED\_DELAY seconds to pass since the source applied a transaction, this field contains the number of delay seconds remaining. At other times, this field is NULL. (The DESIRED\_DELAY value is stored in the replication\_applier\_configuration table.) See Delayed Replication for more information.

• COUNT\_TRANSACTIONS\_RETRIES

Shows the number of retries that were made because the replication SQL thread failed to apply a transaction. The maximum number of retries for a given transaction is set by the system variable replica\_transaction\_retries and slave\_transaction\_retries. The replication\_applier\_status\_by\_worker table shows detailed information on transaction retries for a single-threaded or multithreaded replica.

The replication\_applier\_status table has these indexes:

• Primary key on (CHANNEL\_NAME)

TRUNCATE TABLE is not permitted for the replication\_applier\_status table.

The following table shows the correspondence between replication\_applier\_status columns and SHOW REPLICA STATUS columns.

| replication_applier_status Column | SHOW REPLICA STATUS Column |
|-----------------------------------|----------------------------|
| SERVICE_STATE                     | None                       |
| REMAINING_DELAY                   | SQL_Remaining_Delay        |

# 10.11.7 The replication\_applier\_status\_by\_coordinator Table

For a multithreaded replica, the replica uses multiple worker threads and a coordinator thread to manage them, and this table shows the status of the coordinator thread. For a single-threaded replica, this table is empty. For a multithreaded replica, the replication\_applier\_status\_by\_worker table shows the status of the worker threads. This table provides information about the last transaction which was buffered by the coordinator thread to a worker's queue, as well as the transaction it is currently buffering. The start timestamp refers to when this thread read the first event of the transaction from the relay log to buffer it to a worker's queue, while the end timestamp refers to when the last event finished buffering to the worker's queue.

The replication\_applier\_status\_by\_coordinator table has these columns:

• CHANNEL\_NAME

The replication channel which this row is displaying. There is always a default replication channel, and more replication channels can be added. See Replication Channels for more information.

• THREAD\_ID

The SQL/coordinator thread ID.

• SERVICE\_STATE

ON (thread exists and is active or idle) or OFF (thread no longer exists).

• LAST\_ERROR\_NUMBER, LAST\_ERROR\_MESSAGE

The error number and error message of the most recent error that caused the SQL/coordinator thread to stop. An error number of 0 and message which is an empty string means "no error". If the LAST\_ERROR\_MESSAGE value is not empty, the error values also appear in the replica's error log.

ISSUING RESET MASTER OF RESET REPLICA resets the values shown in these columns.

All error codes and messages displayed in the LAST\_ERROR\_NUMBER and LAST\_ERROR\_MESSAGE columns correspond to error values listed in Server Error Message Reference.

• LAST\_ERROR\_TIMESTAMP

A timestamp in 'YYYY-MM-DD hh:mm:ss[.fraction]' format that shows when the most recent SQL/coordinator error occurred.

LAST\_PROCESSED\_TRANSACTION

The global transaction ID (GTID) of the last transaction processed by this coordinator.

• LAST\_PROCESSED\_TRANSACTION\_ORIGINAL\_COMMIT\_TIMESTAMP

A timestamp in 'YYYY-MM-DD hh:mm:ss[.fraction]' format that shows when the last transaction processed by this coordinator was committed on the original source.

• LAST\_PROCESSED\_TRANSACTION\_IMMEDIATE\_COMMIT\_TIMESTAMP

A timestamp in 'YYYY-MM-DD hh:mm:ss[.fraction]' format that shows when the last transaction processed by this coordinator was committed on the immediate source.

• LAST\_PROCESSED\_TRANSACTION\_START\_BUFFER\_TIMESTAMP

A timestamp in 'YYYY-MM-DD hh:mm:ss[.fraction]' format that shows when this coordinator thread started writing the last transaction to the buffer of a worker thread.

• LAST\_PROCESSED\_TRANSACTION\_END\_BUFFER\_TIMESTAMP

A timestamp in 'YYYY-MM-DD hh:mm:ss[.fraction]' format that shows when the last transaction was written to the buffer of a worker thread by this coordinator thread.

• PROCESSING\_TRANSACTION

The global transaction ID (GTID) of the transaction that this coordinator thread is currently processing.

• PROCESSING\_TRANSACTION\_ORIGINAL\_COMMIT\_TIMESTAMP

A timestamp in 'YYYY-MM-DD hh:mm:ss[.fraction]' format that shows when the currently processing transaction was committed on the original source.

• PROCESSING\_TRANSACTION\_IMMEDIATE\_COMMIT\_TIMESTAMP

A timestamp in 'YYYY-MM-DD hh:mm:ss[.fraction]' format that shows when the currently processing transaction was committed on the immediate source.

• PROCESSING\_TRANSACTION\_START\_BUFFER\_TIMESTAMP

A timestamp in 'YYYY-MM-DD hh:mm:ss[.fraction]' format that shows when this coordinator thread started writing the currently processing transaction to the buffer of a worker thread.

When the Performance Schema is disabled, local timing information is not collected, so the fields showing the start and end timestamps for buffered transactions are zero.

The replication\_applier\_status\_by\_coordinator table has these indexes:

- Primary key on (CHANNEL\_NAME)
- Index on (THREAD\_ID)

The following table shows the correspondence between

replication\_applier\_status\_by\_coordinator columns and SHOW REPLICA STATUS columns.

| replication_applier_status_by_coordina Column | BEEOW REPLICA STATUS Column |
|-----------------------------------------------|-----------------------------|
| THREAD_ID                                     | None                        |
| SERVICE_STATE                                 | Replica_SQL_Running         |
| LAST_ERROR_NUMBER                             | Last_SQL_Errno              |
| LAST_ERROR_MESSAGE                            | Last_SQL_Error              |
| LAST_ERROR_TIMESTAMP                          | Last_SQL_Error_Timestamp    |

# 10.11.8 The replication\_applier\_status\_by\_worker Table

This table provides details of the transactions handled by applier threads on a replica or Group Replication group member. For a single-threaded replica, data is shown for the replica's single applier thread. For a multithreaded replica, data is shown individually for each applier thread. The applier threads on a multithreaded replica are sometimes called workers. The number of applier threads on a replica or Group Replication group member is set by the <u>replica\_parallel\_workers</u> or <u>slave\_parallel\_workers</u> system variable, which is set to zero for a single-threaded replica. A multithreaded replica also has a coordinator thread to manage the applier threads, and the status of this thread is shown in the <u>replication\_applier\_status\_by\_coordinator</u> table.

All error codes and messages displayed in the columns relating to errors correspond to error values listed in Server Error Message Reference.

When the Performance Schema is disabled, local timing information is not collected, so the fields showing the start and end timestamps for applied transactions are zero. The start timestamps in this table refer to when the worker started applying the first event, and the end timestamps refer to when the last event of the transaction was applied.

When a replica is restarted by a START REPLICA statement, the columns beginning APPLYING\_TRANSACTION are reset. Before MySQL 8.0.13, these columns were not reset on a replica that was operating in single-threaded mode, only on a multithreaded replica.

The replication\_applier\_status\_by\_worker table has these columns:

• CHANNEL\_NAME

The replication channel which this row is displaying. There is always a default replication channel, and more replication channels can be added. See <u>Replication Channels</u> for more information.

• WORKER\_ID

The worker identifier (same value as the id column in the mysql.slave\_worker\_info table). After STOP REPLICA, the THREAD\_ID column becomes NULL, but the WORKER\_ID value is preserved.

• THREAD\_ID

The worker thread ID.

• SERVICE\_STATE

ON (thread exists and is active or idle) or OFF (thread no longer exists).

• LAST\_ERROR\_NUMBER, LAST\_ERROR\_MESSAGE

The error number and error message of the most recent error that caused the worker thread to stop. An error number of 0 and message of the empty string mean "no error". If the LAST\_ERROR\_MESSAGE value is not empty, the error values also appear in the replica's error log.

ISsuing RESET MASTER or RESET REPLICA resets the values shown in these columns.

• LAST\_ERROR\_TIMESTAMP

A timestamp in 'YYYY-MM-DD hh:mm:ss[.fraction]' format that shows when the most recent worker error occurred.

• LAST\_APPLIED\_TRANSACTION

The global transaction ID (GTID) of the last transaction applied by this worker.

• LAST\_APPLIED\_TRANSACTION\_ORIGINAL\_COMMIT\_TIMESTAMP

A timestamp in 'YYYY-MM-DD hh:mm:ss[.fraction]' format that shows when the last transaction applied by this worker was committed on the original source.

• LAST\_APPLIED\_TRANSACTION\_IMMEDIATE\_COMMIT\_TIMESTAMP

A timestamp in 'YYYY-MM-DD hh:mm:ss[.fraction]' format that shows when the last transaction applied by this worker was committed on the immediate source.

• LAST\_APPLIED\_TRANSACTION\_START\_APPLY\_TIMESTAMP

A timestamp in 'YYYY-MM-DD hh:mm:ss[.fraction]' format that shows when this worker started applying the last applied transaction.

• LAST\_APPLIED\_TRANSACTION\_END\_APPLY\_TIMESTAMP

A timestamp in 'YYYY-MM-DD hh:mm:ss[.fraction]' format that shows when this worker finished applying the last applied transaction.

• APPLYING\_TRANSACTION

The global transaction ID (GTID) of the transaction this worker is currently applying.

• APPLYING\_TRANSACTION\_ORIGINAL\_COMMIT\_TIMESTAMP

A timestamp in 'YYYY-MM-DD hh:mm:ss[.fraction]' format that shows when the transaction this worker is currently applying was committed on the original source.

• APPLYING\_TRANSACTION\_IMMEDIATE\_COMMIT\_TIMESTAMP

A timestamp in 'YYYY-MM-DD hh:mm:ss[.fraction]' format that shows when the transaction this worker is currently applying was committed on the immediate source.

• APPLYING\_TRANSACTION\_START\_APPLY\_TIMESTAMP

A timestamp in '*YYYY-MM-DD* hh:mm:ss[.fraction]' format that shows when this worker started its first attempt to apply the transaction that is currently being applied. Before MySQL 8.0.13, this timestamp was refreshed when a transaction was retried due to a transient error, so it showed the timestamp for the most recent attempt to apply the transaction.

• LAST\_APPLIED\_TRANSACTION\_RETRIES\_COUNT

The number of times the last applied transaction was retried by the worker after the first attempt. If the transaction was applied at the first attempt, this number is zero.

• LAST\_APPLIED\_TRANSACTION\_LAST\_TRANSIENT\_ERROR\_NUMBER

The error number of the last transient error that caused the transaction to be retried.

• LAST\_APPLIED\_TRANSACTION\_LAST\_TRANSIENT\_ERROR\_MESSAGE

The message text for the last transient error that caused the transaction to be retried.

• LAST\_APPLIED\_TRANSACTION\_LAST\_TRANSIENT\_ERROR\_TIMESTAMP

A timestamp in 'YYYY-MM-DD hh:mm:ss[.fraction]' format for the last transient error that caused the transaction to be retried.

• APPLYING\_TRANSACTION\_RETRIES\_COUNT

The number of times the transaction that is currently being applied was retried until this moment. If the transaction was applied at the first attempt, this number is zero.

• APPLYING\_TRANSACTION\_LAST\_TRANSIENT\_ERROR\_NUMBER

The error number of the last transient error that caused the current transaction to be retried.

• APPLYING\_TRANSACTION\_LAST\_TRANSIENT\_ERROR\_MESSAGE

The message text for the last transient error that caused the current transaction to be retried.

• APPLYING\_TRANSACTION\_LAST\_TRANSIENT\_ERROR\_TIMESTAMP

A timestamp in 'YYYY-MM-DD hh:mm:ss[.fraction]' format for the last transient error that caused the current transaction to be retried.

The replication\_applier\_status\_by\_worker table has these indexes:

• Primary key on (CHANNEL\_NAME, WORKER\_ID)

• Index on (THREAD\_ID)

The following table shows the correspondence between replication\_applier\_status\_by\_worker columns and SHOW REPLICA STATUS columns.

| replication_applier_status_by_worker Column | SHOW REPLICA STATUS Column |
|---------------------------------------------|----------------------------|
| WORKER_ID                                   | None                       |
| THREAD_ID                                   | None                       |
| SERVICE_STATE                               | None                       |
| LAST_ERROR_NUMBER                           | Last_SQL_Errno             |
| LAST_ERROR_MESSAGE                          | Last_SQL_Error             |
| LAST_ERROR_TIMESTAMP                        | Last_SQL_Error_Timestamp   |

### 10.11.9 The replication\_applier\_global\_filters Table

This table shows the global replication filters configured on this replica. The replication\_applier\_global\_filters table has these columns:

• FILTER\_NAME

The type of replication filter that has been configured.

• FILTER\_RULE

The rules configured for the replication filter type using either --replicate-\* command options or CHANGE REPLICATION FILTER.

• CONFIGURED\_BY

The method used to configure the replication filter, can be one of:

- CHANGE\_REPLICATION\_FILTER configured by a global replication filter using a CHANGE REPLICATION FILTER statement.
- STARTUP\_OPTIONS configured by a global replication filter using a --replicate-\* option.
- ACTIVE\_SINCE

Timestamp of when the replication filter was configured.

### 10.11.10 The replication\_applier\_filters Table

This table shows the replication channel specific filters configured on this replica. Each row provides information on a replication channel's configured type of filter. The replication\_applier\_filters table has these columns:

• CHANNEL\_NAME

The name of replication channel with a replication filter configured.

• FILTER\_NAME

The type of replication filter that has been configured for this replication channel.

• FILTER\_RULE

The rules configured for the replication filter type using either --replicate-\* command options or CHANGE REPLICATION FILTER.

• CONFIGURED\_BY

The method used to configure the replication filter, can be one of:

- CHANGE\_REPLICATION\_FILTER configured by a global replication filter using a CHANGE REPLICATION FILTER statement.
- STARTUP\_OPTIONS configured by a global replication filter using a --replicate-\* option.
- CHANGE\_REPLICATION\_FILTER\_FOR\_CHANNEL configured by a channel specific replication filter using a CHANGE REPLICATION FILTER FOR CHANNEL statement.
- STARTUP\_OPTIONS\_FOR\_CHANNEL configured by a channel specific replication filter using a -- replicate-\* option.
- ACTIVE\_SINCE

Timestamp of when the replication filter was configured.

• COUNTER

The number of times the replication filter has been used since it was configured.

# 10.11.11 The replication\_group\_members Table

This table shows network and status information for replication group members. The network addresses shown are the addresses used to connect clients to the group, and should not be confused with the member's internal group communication address specified by group\_replication\_local\_address.

The replication\_group\_members table has these columns:

• CHANNEL\_NAME

Name of the Group Replication channel.

• MEMBER\_ID

The member server UUID. This has a different value for each member in the group. This also serves as a key because it is unique to each member.

• MEMBER\_HOST

Network address of this member (host name or IP address). Retrieved from the member's hostname variable. This is the address which clients connect to, unlike the group\_replication\_local\_address which is used for internal group communication.

• MEMBER\_PORT

Port on which the server is listening. Retrieved from the member's port variable.

• MEMBER\_STATE

Current state of this member; can be any one of the following:

- ONLINE: The member is in a fully functioning state.
- **RECOVERING**: The server has joined a group from which it is retrieving data.
- OFFLINE: The group replication plugin is installed but has not been started.
- ERROR: The member has encountered an error, either during applying transactions or during the recovery phase, and is not participating in the group's transactions.

• UNREACHABLE: The failure detection process suspects that this member cannot be contacted, because the group messages have timed out.

See Group Replication Server States.

• MEMBER\_ROLE

Role of the member in the group, either **PRIMARY** or **SECONDARY**.

• MEMBER\_VERSION

MySQL version of the member.

• MEMBER\_COMMUNICATION\_STACK

The communication stack used for the group, either the xCOM communication stack or the mySQL communication stack.

This column was added in MySQL 8.0.27.

The replication\_group\_members table has no indexes.

TRUNCATE TABLE is not permitted for the replication\_group\_members table.

### 10.11.12 The replication\_group\_member\_stats Table

This table shows statistical information for replication group members. It is populated only when Group Replication is running.

The replication\_group\_member\_stats table has these columns:

• CHANNEL\_NAME

Name of the Group Replication channel

• VIEW\_ID

Current view identifier for this group.

• MEMBER\_ID

The member server UUID. This has a different value for each member in the group. This also serves as a key because it is unique to each member.

• COUNT\_TRANSACTIONS\_IN\_QUEUE

The number of transactions in the queue pending conflict detection checks. Once the transactions have been checked for conflicts, if they pass the check, they are queued to be applied as well.

• COUNT\_TRANSACTIONS\_CHECKED

The number of transactions that have been checked for conflicts.

• COUNT\_CONFLICTS\_DETECTED

The number of transactions that have not passed the conflict detection check.

• COUNT\_TRANSACTIONS\_ROWS\_VALIDATING

Number of transaction rows which can be used for certification, but have not been garbage collected. Can be thought of as the current size of the conflict detection database against which each transaction is certified.

• TRANSACTIONS\_COMMITTED\_ALL\_MEMBERS

The transactions that have been successfully committed on all members of the replication group, shown as GTID Sets. This is updated at a fixed time interval.

• LAST\_CONFLICT\_FREE\_TRANSACTION

The transaction identifier of the last conflict free transaction which was checked.

• COUNT\_TRANSACTIONS\_REMOTE\_IN\_APPLIER\_QUEUE

The number of transactions that this member has received from the replication group which are waiting to be applied.

• COUNT\_TRANSACTIONS\_REMOTE\_APPLIED

Number of transactions this member has received from the group and applied.

• COUNT\_TRANSACTIONS\_LOCAL\_PROPOSED

Number of transactions which originated on this member and were sent to the group.

• COUNT\_TRANSACTIONS\_LOCAL\_ROLLBACK

Number of transactions which originated on this member and were rolled back by the group.

The replication\_group\_member\_stats table has no indexes.

TRUNCATE TABLE is not permitted for the replication\_group\_member\_stats table.

### 10.11.13 The replication\_group\_member\_actions Table

This table lists the member actions that are included in the member actions configuration for replication group members. The table is available only when Group Replication is installed. You can reset the member actions configuration using the group\_replication\_reset\_member\_actions() function. For more information, see Configuring Member Actions.

The replication\_group\_member\_actions table has these columns:

• NAME

The name of the member action.

• EVENT

The event that triggers the member action.

• ENABLED

Whether the member action is currently enabled. Member actions can be enabled using the group\_replication\_enable\_member\_action() function and disabled using the group\_replication\_disable\_member\_action() function.

• TYPE

The type of member action. INTERNAL is an action that is provided by the Group Replication plugin.

• PRIORITY

The priority of the member action. Actions with lower priority values are actioned first.

• ERROR\_HANDLING

The action that Group Replication takes if an error occurs when the member action is being carried out. IGNORE means that an error message is logged to say that the member action failed, but no further action is taken. CRITICAL means that the member moves into ERROR state, and takes the action specified by the group\_replication\_exit\_state\_action system variable.

The replication\_group\_member\_actions table has no indexes.

TRUNCATE TABLE is not permitted for the replication\_group\_member\_actions table.

# 10.11.14 The replication\_group\_configuration\_version Table

This table displays the version of the member actions configuration for replication group members. The table is available only when Group Replication is installed. Whenever a member action is enabled or disabled using the group\_replication\_enable\_member\_action() and group\_replication\_disable\_member\_action() functions, the version number is incremented. You can reset the member actions configuration using the group\_replication\_reset\_member\_actions() function, which resets the member actions configuration to the default settings, and resets its version number to 1. For more information, see Configuring Member Actions.

The replication\_group\_configuration\_version table has these columns:

• NAME

The name of the configuration.

• VERSION

The version number of the configuration.

The replication\_group\_configuration\_version table has no indexes.

TRUNCATE TABLE is not permitted for the replication\_group\_configuration\_version table.

### 10.11.15 The replication\_group\_communication\_information Table

This table shows group configuration options for the whole replication group. The table is available only when Group Replication is installed.

The replication\_group\_communication\_information table has these columns:

• WRITE\_CONCURRENCY

The maximum number of consensus instances that the group can execute in parallel. The default value is 10. See Using Group Replication Group Write Consensus.

• PROTOCOL\_VERSION

The Group Replication communication protocol version, which determines what messaging capabilities are used. This is set to accommodate the oldest MySQL Server version that you want the group to support. See Setting a Group's Communication Protocol Version.

• WRITE\_CONSENSUS\_LEADERS\_PREFERRED

The leader or leaders that Group Replication has instructed the group communication engine to use to drive consensus. For a group in single-primary mode with the group\_replication\_paxos\_single\_leader system variable set to ON and the communication protocol version set to 8.0.27 or above, the single consensus leader is the group's primary. Otherwise, all group members are used as leaders, so they are all shown here. See Single Consensus Leader.

#### • WRITE\_CONSENSUS\_LEADERS\_ACTUAL

The actual leader or leader that the group communication engine is using to drive consensus. If a single consensus leader is in use for the group, and the primary is currently unhealthy, the group communication selects an alternative consensus leader. In this situation, the group member specified here can differ from the preferred group member.

• WRITE\_CONSENSUS\_SINGLE\_LEADER\_CAPABLE

Whether the replication group is capable of using a single consensus leader. 1 means that the group was started with the use of a single leader enabled (group\_replication\_paxos\_single\_leader = ON), and this is still shown if the value of group\_replication\_paxos\_single\_leader has since been changed on this group member. 0 means that the group was started with single leader mode disabled (group\_replication\_paxos\_single\_leader = OFF), or has a Group Replication communication protocol version that does not support the use of a single consensus leader (below 8.0.27). This information is only returned for group members in ONLINE or RECOVERING state.

The replication\_group\_communication\_information table has no indexes.

TRUNCATE TABLE is not permitted for the replication\_group\_communication\_information table.

# 10.11.16 The binary\_log\_transaction\_compression\_stats Table

This table shows statistical information for transaction payloads written to the binary log and relay log, and can be used to calculate the effects of enabling binary log transaction compression. For information on binary log transaction compression, see Binary Log Transaction Compression.

The binary\_log\_transaction\_compression\_stats table is populated only when the server instance has a binary log, and the system variable binlog\_transaction\_compression is set to ON. The statistics cover all transactions written to the binary log and relay log from the time the server was started or the table was truncated. Compressed transactions are grouped by the compression algorithm used, and uncompressed transactions are grouped together with the compression algorithm stated as NONE, so the compression ratio can be calculated.

The  $\verb"binary_log_transaction_compression_stats"$  table has these columns:

• LOG\_TYPE

Whether these transactions were written to the binary log or relay log.

• COMPRESSION\_TYPE

The compression algorithm used to compress the transaction payloads. NONE means the payloads for these transactions were not compressed, which is correct in a number of situations (see Binary Log Transaction Compression).

#### • TRANSACTION\_COUNTER

The number of transactions written to this log type with this compression type.

• COMPRESSED\_BYTES

The total number of bytes that were compressed and then written to this log type with this compression type, counted after compression.

• UNCOMPRESSED\_BYTES

The total number of bytes before compression for this log type and this compression type.

• COMPRESSION\_PERCENTAGE

The compression ratio for this log type and this compression type, expressed as a percentage.

• FIRST\_TRANSACTION\_ID

The ID of the first transaction that was written to this log type with this compression type.

• FIRST\_TRANSACTION\_COMPRESSED\_BYTES

The total number of bytes that were compressed and then written to the log for the first transaction, counted after compression.

• FIRST\_TRANSACTION\_UNCOMPRESSED\_BYTES

The total number of bytes before compression for the first transaction.

• FIRST\_TRANSACTION\_TIMESTAMP

The timestamp when the first transaction was written to the log.

• LAST\_TRANSACTION\_ID

The ID of the most recent transaction that was written to this log type with this compression type.

• LAST\_TRANSACTION\_COMPRESSED\_BYTES

The total number of bytes that were compressed and then written to the log for the most recent transaction, counted after compression.

• LAST\_TRANSACTION\_UNCOMPRESSED\_BYTES

The total number of bytes before compression for the most recent transaction.

• LAST\_TRANSACTION\_TIMESTAMP

The timestamp when the most recent transaction was written to the log.

The binary\_log\_transaction\_compression\_stats table has no indexes.

TRUNCATE TABLE is permitted for the binary\_log\_transaction\_compression\_stats table.

# **10.12 Performance Schema NDB Cluster Tables**

The following table shows all Performance Schema tables relating to the NDBCLUSTER storage engine.

#### Table 10.3 Performance Schema NDB Tables

| Table Name                | Description                                | Introduced |
|---------------------------|--------------------------------------------|------------|
| ndb_sync_excluded_objects | NDB objects which cannot be synchronized   | 8.0.21     |
| ndb_sync_pending_objects  | NDB objects waiting for<br>synchronization | 8.0.21     |

Beginning with NDB 8.0.16, automatic synchronization in NDB attempts to detect and synchronize automatically all mismatches in metadata between the NDB Cluster's internal dictionary and the MySQL Server's datadictionary. This is done by default in the background at regular intervals as determined by the ndb\_metadata\_check\_interval system variable, unless disabled using ndb\_metadata\_check or overridden by setting ndb\_metadata\_sync. Prior to NDB 8.0.21, the only information readily accessible to users about this process was in the form of logging messages and object counts available (beginning with NDB 8.0.18) as the status variables Ndb\_metadata\_detected\_count, Ndb\_metadata\_synced\_count,

and Ndb\_metadata\_excluded\_count (prior to NDB 8.0.22, this variable was named Ndb\_metadata\_blacklist\_size). Beginning with NDB 8.0.21, more detailed information about the current state of automatic synchronization is exposed by a MySQL server acting as an SQL node in an NDB Cluster in these two Performance Schema tables:

- ndb\_sync\_pending\_objects: Displays information about NDB database objects for which
  mismatches have been detected between the NDB dictionary and the MySQL data dictionary.
  When attempting to synchronize such objects, NDB removes the object from the queue awaiting
  synchronization, and from this table, and tries to reconcile the mismatch. If synchronization of the
  object fails due to a temporary error, it is picked up and added back to the queue (and to this table)
  the next time NDB performs mismatch detection; if the attempts fails due a permanent error, the
  object is added to the ndb\_sync\_excluded\_objects table.
- ndb\_sync\_excluded\_objects: Shows information about NDB database objects for which automatic synchronization has failed due to permanent errors resulting from mismatches which cannot be reconciled without manual intervention; these objects are blocklisted and not considered again for mismatch detection until this has been done.

The ndb\_sync\_pending\_objects and ndb\_sync\_excluded\_objects tables are present only if MySQL has support enabled for the NDBCLUSTER storage engine.

These tables are described in more detail in the following two sections.

# 10.12.1 The ndb\_sync\_pending\_objects Table

This table provides information about NDB database objects for which mismatches have been detected and which are waiting to be synchronized between the NDB dictionary and the MySQL data dictionary.

Example information about NDB database objects awaiting synchronization:

| mysql> SELECT * | * FROM ] | performance_schema.ndb_sync_pending_objects; |
|-----------------|----------|----------------------------------------------|
| SCHEMA_NAME     | NAME     |                                              |
| ++              | +        | ++                                           |
| NULL            | lg1      | LOGFILE GROUP                                |
| NULL            | ts1      | TABLESPACE                                   |
| db1             | NULL     | SCHEMA                                       |
| test            | t1       | TABLE                                        |
| test            | t2       | TABLE                                        |
| test            | t3       | TABLE                                        |
| +               | +        | ++                                           |

The ndb\_sync\_pending\_objects table has these columns:

- SCHEMA\_NAME: The name of the schema (database) in which the object awaiting synchronization resides; this is NULL for tablespaces and log file groups
- NAME: The name of the object awaiting synchronization; this is NULL if the object is a schema
- TYPE: The type of the object awaiting synchronization; this is one of LOGFILE GROUP, TABLESPACE, SCHEMA, or TABLE

The ndb\_sync\_pending\_objects table was added in NDB 8.0.21.

# 10.12.2 The ndb\_sync\_excluded\_objects Table

This table provides information about NDB database objects which cannot be automatically synchronized between NDB Cluster's dictionary and the MySQL data dictionary.

Example information about NDB database objects which cannot be synchronized with the MySQL data dictionary:

mysql> SELECT \* FROM performance\_schema.ndb\_sync\_excluded\_objects\G

```
SCHEMA_NAME: NULL
   NAME: 1g1
   TYPE: LOGFILE GROUP
  REASON: Injected failure
SCHEMA_NAME: NULL
   NAME: tsl
   TYPE: TABLESPACE
  REASON: Injected failure
         *****
SCHEMA_NAME: db1
   NAME: NULL
   TYPE: SCHEMA
  REASON: Injected failure
* * * * * * *
         *****
SCHEMA_NAME: test
   NAME: t1
   TYPE: TABLE
  REASON: Injected failure
       ******
SCHEMA_NAME: test
   NAME: t2
   TYPE: TABLE
  REASON: Injected failure
SCHEMA_NAME: test
   NAME: t3
   TYPE: TABLE
  REASON: Injected failure
```

The ndb\_sync\_excluded\_objects table has these columns:

- SCHEMA\_NAME: The name of the schema (database) in which the object which has failed to synchronize resides; this is NULL for tablespaces and log file groups
- NAME: The name of the object which has failed to synchronize; this is NULL if the object is a schema
- TYPE: The type of the object has failed to synchronize; this is one of LOGFILE GROUP, TABLESPACE, SCHEMA, OR TABLE
- REASON: The reason for exclusion (blocklisting) of the object; that is, the reason for the failure to synchronize this object

Possible reasons include the following:

- Injected failure
- Failed to determine if object existed in NDB
- Failed to determine if object existed in DD
- Failed to drop object in DD
- Failed to get undofiles assigned to logfile group
- Failed to get object id and version
- Failed to install object in DD
- Failed to get datafiles assigned to tablespace
- Failed to create schema
- Failed to determine if object was a local table
- Failed to invalidate table references

- Failed to set database name of NDB object
- Failed to get extra metadata of table
- Failed to migrate table with extra metadata version 1
- Failed to get object from DD
- Definition of table has changed in NDB Dictionary
- Failed to setup binlogging for table

This list is not necessarily exhaustive, and is subject to change in future NDB releases.

The ndb\_sync\_excluded\_objects table was added in NDB 8.0.21.

# **10.13 Performance Schema Lock Tables**

The Performance Schema exposes lock information through these tables:

- data\_locks: Data locks held and requested
- data\_lock\_waits: Relationships between data lock owners and data lock requestors blocked by those owners
- metadata\_locks: Metadata locks held and requested
- table\_handles: Table locks held and requested

The following sections describe these tables in more detail.

#### 10.13.1 The data\_locks Table

The data\_locks table shows data locks held and requested. For information about which lock requests are blocked by which held locks, see Section 10.13.2, "The data\_lock\_waits Table".

Example data lock information:

```
mysql> SELECT * FROM performance_schema.data_locks\G
ENGINE: INNODB
     ENGINE_LOCK_ID: 139664434886512:1059:139664350547912
ENGINE_TRANSACTION_ID: 2569
         THREAD_ID: 46
          EVENT_ID: 12
      OBJECT_SCHEMA: test
        OBJECT_NAME: t1
     PARTITION_NAME: NULL
   SUBPARTITION_NAME: NULL
        INDEX_NAME: NULL
OBJECT_INSTANCE_BEGIN: 139664350547912
         LOCK_TYPE: TABLE
         LOCK_MODE: IX
        LOCK_STATUS: GRANTED
         LOCK_DATA: NULL
ENGINE: INNODB
     ENGINE_LOCK_ID: 139664434886512:2:4:1:139664350544872
ENGINE_TRANSACTION_ID: 2569
         THREAD_ID: 46
          EVENT_ID: 12
      OBJECT_SCHEMA: test
       OBJECT_NAME: t1
     PARTITION_NAME: NULL
   SUBPARTITION NAME: NULL
         INDEX_NAME: GEN_CLUST_INDEX
```

```
OBJECT_INSTANCE_BEGIN: 139664350544872
LOCK_TYPE: RECORD
LOCK_MODE: X
LOCK_STATUS: GRANTED
LOCK_DATA: supremum pseudo-record
```

Unlike most Performance Schema data collection, there are no instruments for controlling whether data lock information is collected or system variables for controlling data lock table sizes. The Performance Schema collects information that is already available in the server, so there is no memory or CPU overhead to generate this information or need for parameters that control its collection.

Use the data\_locks table to help diagnose performance problems that occur during times of heavy concurrent load. For InnoDB, see the discussion of this topic at InnoDB INFORMATION\_SCHEMA Transaction and Locking Information.

The data\_locks table has these columns:

• ENGINE

The storage engine that holds or requested the lock.

• ENGINE\_LOCK\_ID

The ID of the lock held or requested by the storage engine. Tuples of (ENGINE\_LOCK\_ID, ENGINE) values are unique.

Lock ID formats are internal and subject to change at any time. Applications should not rely on lock IDs having a particular format.

• ENGINE\_TRANSACTION\_ID

The storage engine internal ID of the transaction that requested the lock. This can be considered the owner of the lock, although the lock might still be pending, not actually granted yet (LOCK\_STATUS='WAITING').

If the transaction has not yet performed any write operation (is still considered read only), the column contains internal data that users should not try to interpret. Otherwise, the column is the transaction ID.

For InnoDB, to obtain details about the transaction, join this column with the TRX\_ID column of the INFORMATION\_SCHEMA INNODB\_TRX table.

• THREAD\_ID

The thread ID of the session that created the lock. To obtain details about the thread, join this column with the THREAD\_ID column of the Performance Schema threads table.

THREAD\_ID can be used together with EVENT\_ID to determine the event during which the lock data structure was created in memory. (This event might have occurred before this particular lock request occurred, if the data structure is used to store multiple locks.)

• EVENT\_ID

The Performance Schema event that caused the lock. Tuples of (THREAD\_ID, EVENT\_ID) values implicitly identify a parent event in other Performance Schema tables:

- The parent wait event in the events\_waits\_xxx tables
- The parent stage event in the events\_stages\_xxx tables
- The parent statement event in the events\_statements\_xxx tables
- The parent transaction event in the events\_transactions\_current table

To obtain details about the parent event, join the THREAD\_ID and EVENT\_ID columns with the columns of like name in the appropriate parent event table. See Section 14.2, "Obtaining Parent Event Information".

• OBJECT\_SCHEMA

The schema that contains the locked table.

• OBJECT\_NAME

The name of the locked table.

• PARTITION\_NAME

The name of the locked partition, if any; NULL otherwise.

• SUBPARTITION\_NAME

The name of the locked subpartition, if any; NULL otherwise.

• INDEX\_NAME

The name of the locked index, if any; NULL otherwise.

In practice, InnoDB always creates an index (GEN\_CLUST\_INDEX), so INDEX\_NAME is non-NULL for InnoDB tables.

• OBJECT\_INSTANCE\_BEGIN

The address in memory of the lock.

• LOCK\_TYPE

The type of lock.

The value is storage engine dependent. For InnoDB, permitted values are RECORD for a row-level lock, TABLE for a table-level lock.

• LOCK\_MODE

How the lock is requested.

The value is storage engine dependent. For InnoDB, permitted values are S[,GAP], X[,GAP], IS[,GAP], IX[,GAP], AUTO\_INC, and UNKNOWN. Lock modes other than AUTO\_INC and UNKNOWN indicate gap locks, if present. For information about S, X, IS, IX, and gap locks, refer to InnoDB Locking.

• LOCK\_STATUS

The status of the lock request.

The value is storage engine dependent. For InnoDB, permitted values are GRANTED (lock is held) and WAITING (lock is being waited for).

• LOCK\_DATA

The data associated with the lock, if any. The value is storage engine dependent. For InnoDB, a value is shown if the LOCK\_TYPE is RECORD, otherwise the value is NULL. Primary key values of the locked record are shown for a lock placed on the primary key index. Secondary index values of the locked record are shown with primary key values appended for a lock placed on a secondary index. If there is no primary key, LOCK\_DATA shows either the key values of a selected unique index or the unique InnoDB internal row ID number, according to the rules governing InnoDB clustered index

use (see Clustered and Secondary Indexes). LOCK\_DATA reports "supremum pseudo-record" for a lock taken on a supremum pseudo-record. If the page containing the locked record is not in the buffer pool because it was written to disk while the lock was held, InnoDB does not fetch the page from disk. Instead, LOCK\_DATA reports NULL.

The data\_locks table has these indexes:

- Primary key on (ENGINE\_LOCK\_ID, ENGINE)
- Index on (ENGINE\_TRANSACTION\_ID, ENGINE)
- Index on (THREAD\_ID, EVENT\_ID)
- Index on (OBJECT\_SCHEMA, OBJECT\_NAME, PARTITION\_NAME, SUBPARTITION\_NAME)

TRUNCATE TABLE is not permitted for the data\_locks table.

#### Note

Prior to MySQL 8.0.1, information similar to that in the Performance Schema data\_locks table is available in the INFORMATION\_SCHEMA.INNODB\_LOCKS table, which provides information about each lock that an InnoDB transaction has requested but not yet acquired, and each lock held by a transaction that is blocking another transaction. INFORMATION\_SCHEMA.INNODB\_LOCKS is deprecated and is removed as of MySQL 8.0.1. data\_locks should be used instead.

Differences between INNODB\_LOCKS and data\_locks:

- If a transaction holds a lock, INNODB\_LOCKS displays the lock only if another transaction is waiting for it. data\_locks displays the lock regardless of whether any transaction is waiting for it.
- The data\_locks table has no columns corresponding to LOCK\_SPACE, LOCK\_PAGE, or LOCK\_REC.
- The INNODB\_LOCKS table requires the global PROCESS privilege. The data\_locks table requires the usual Performance Schema privilege of SELECT on the table to be selected from.

The following table shows the mapping from INNODB\_LOCKS columns to data\_locks columns. Use this information to migrate applications from one table to the other.

Table 10.4 Mapping from INNODB\_LOCKS to data\_locks Columns

| INNODB_LOCKS Column                      | data_locks Column                                     |
|------------------------------------------|-------------------------------------------------------|
| LOCK_ID                                  | ENGINE_LOCK_ID                                        |
| LOCK_TRX_ID                              | ENGINE_TRANSACTION_ID                                 |
| LOCK_MODE                                | LOCK_MODE                                             |
| LOCK_TYPE                                | LOCK_TYPE                                             |
| LOCK_TABLE (combined schema/table names) | OBJECT_SCHEMA (schema name), OBJECT_NAME (table name) |
| LOCK_INDEX                               | INDEX_NAME                                            |
| LOCK_SPACE                               | None                                                  |
| LOCK_PAGE                                | None                                                  |
| LOCK_REC                                 | None                                                  |
| LOCK_DATA                                | LOCK_DATA                                             |

# 10.13.2 The data\_lock\_waits Table

The data\_lock\_waits table implements a many-to-many relationship showing which data lock requests in the data\_locks table are blocked by which held data locks in the data\_locks table. Held locks in data\_locks appear in data\_lock\_waits only if they block some lock request.

This information enables you to understand data lock dependencies between sessions. The table exposes not only which lock a session or transaction is waiting for, but which session or transaction currently holds that lock.

Example data lock wait information:

| mysql> SELECT * FROM performance_schema.data_lock_waits\G                      |  |
|--------------------------------------------------------------------------------|--|
| *********************************** 1. row *********************************** |  |
| ENGINE: INNODB                                                                 |  |
| REQUESTING_ENGINE_LOCK_ID: 140211201964816:2:4:2:140211086465800               |  |
| REQUESTING_ENGINE_TRANSACTION_ID: 1555                                         |  |
| REQUESTING_THREAD_ID: 47                                                       |  |
| REQUESTING_EVENT_ID: 5                                                         |  |
| REQUESTING_OBJECT_INSTANCE_BEGIN: 140211086465800                              |  |
| BLOCKING_ENGINE_LOCK_ID: 140211201963888:2:4:2:140211086459880                 |  |
| BLOCKING_ENGINE_TRANSACTION_ID: 1554                                           |  |
| BLOCKING_THREAD_ID: 46                                                         |  |
| BLOCKING_EVENT_ID: 12                                                          |  |
| BLOCKING_OBJECT_INSTANCE_BEGIN: 140211086459880                                |  |

Unlike most Performance Schema data collection, there are no instruments for controlling whether data lock information is collected or system variables for controlling data lock table sizes. The Performance Schema collects information that is already available in the server, so there is no memory or CPU overhead to generate this information or need for parameters that control its collection.

Use the data\_lock\_waits table to help diagnose performance problems that occur during times of heavy concurrent load. For InnoDB, see the discussion of this topic at InnoDB INFORMATION\_SCHEMA Transaction and Locking Information.

Because the columns in the data\_lock\_waits table are similar to those in the data\_locks table, the column descriptions here are abbreviated. For more detailed column descriptions, see Section 10.13.1, "The data\_locks Table".

The data\_lock\_waits table has these columns:

• ENGINE

The storage engine that requested the lock.

• REQUESTING\_ENGINE\_LOCK\_ID

The ID of the lock requested by the storage engine. To obtain details about the lock, join this column with the ENGINE\_LOCK\_ID column of the data\_locks table.

• REQUESTING\_ENGINE\_TRANSACTION\_ID

The storage engine internal ID of the transaction that requested the lock.

• REQUESTING\_THREAD\_ID

The thread ID of the session that requested the lock.

• REQUESTING\_EVENT\_ID

The Performance Schema event that caused the lock request in the session that requested the lock.

• REQUESTING\_OBJECT\_INSTANCE\_BEGIN

The address in memory of the requested lock.

• BLOCKING\_ENGINE\_LOCK\_ID

The ID of the blocking lock. To obtain details about the lock, join this column with the ENGINE\_LOCK\_ID column of the data\_locks table.

• BLOCKING\_ENGINE\_TRANSACTION\_ID

The storage engine internal ID of the transaction that holds the blocking lock.

• BLOCKING\_THREAD\_ID

The thread ID of the session that holds the blocking lock.

• BLOCKING\_EVENT\_ID

The Performance Schema event that caused the blocking lock in the session that holds it.

• BLOCKING\_OBJECT\_INSTANCE\_BEGIN

The address in memory of the blocking lock.

The data\_lock\_waits table has these indexes:

- Index on (REQUESTING\_ENGINE\_LOCK\_ID, ENGINE)
- Index on (BLOCKING\_ENGINE\_LOCK\_ID, ENGINE)
- Index on (REQUESTING\_ENGINE\_TRANSACTION\_ID, ENGINE)
- Index on (BLOCKING\_ENGINE\_TRANSACTION\_ID, ENGINE)
- Index on (REQUESTING\_THREAD\_ID, REQUESTING\_EVENT\_ID)
- Index on (BLOCKING\_THREAD\_ID, BLOCKING\_EVENT\_ID)

TRUNCATE TABLE is not permitted for the data\_lock\_waits table.

#### Note

Prior to MySQL 8.0.1, information similar to that in the Performance Schema data\_lock\_waits table is available in the INFORMATION\_SCHEMA.INNODB\_LOCK\_WAITS table, which provides information about each blocked InnoDB transaction, indicating the lock it has requested and any locks that are blocking that request. INFORMATION\_SCHEMA.INNODB\_LOCK\_WAITS is deprecated and is removed as of MySQL 8.0.1. data\_lock\_waits should be used instead.

The tables differ in the privileges required: The INNODB\_LOCK\_WAITS table requires the global PROCESS privilege. The data\_lock\_waits table requires the usual Performance Schema privilege of SELECT on the table to be selected from.

The following table shows the mapping from INNODB\_LOCK\_WAITS columns to data\_lock\_waits columns. Use this information to migrate applications from one table to the other.

#### Table 10.5 Mapping from INNODB\_LOCK\_WAITS to data\_lock\_waits Columns

| INNODB_LOCK_WAITS Column | data_lock_waits Column           |
|--------------------------|----------------------------------|
| REQUESTING_TRX_ID        | REQUESTING_ENGINE_TRANSACTION_ID |
| REQUESTED_LOCK_ID        | REQUESTING_ENGINE_LOCK_ID        |
| BLOCKING_TRX_ID          | BLOCKING_ENGINE_TRANSACTION_ID   |
| BLOCKING_LOCK_ID         | BLOCKING_ENGINE_LOCK_ID          |

# 10.13.3 The metadata\_locks Table

MySQL uses metadata locking to manage concurrent access to database objects and to ensure data consistency; see Metadata Locking. Metadata locking applies not just to tables, but also to schemas, stored programs (procedures, functions, triggers, scheduled events), tablespaces, user locks acquired with the GET\_LOCK() function (see Locking Functions), and locks acquired with the locking service described in The Locking Service.

The Performance Schema exposes metadata lock information through the metadata\_locks table:

- · Locks that have been granted (shows which sessions own which current metadata locks).
- Locks that have been requested but not yet granted (shows which sessions are waiting for which metadata locks).
- · Lock requests that have been killed by the deadlock detector.
- Lock requests that have timed out and are waiting for the requesting session's lock request to be discarded.

This information enables you to understand metadata lock dependencies between sessions. You can see not only which lock a session is waiting for, but which session currently holds that lock.

The metadata\_locks table is read only and cannot be updated. It is autosized by default; to configure the table size, set the performance\_schema\_max\_metadata\_locks system variable at server startup.

Metadata lock instrumentation uses the wait/lock/metadata/sql/mdl instrument, which is enabled by default.

To control metadata lock instrumentation state at server startup, use lines like these in your my.cnf file:

• Enable:

[mysqld] performance-schema-instrument='wait/lock/metadata/sql/mdl=ON'

• Disable:

```
[mysqld]
performance-schema-instrument='wait/lock/metadata/sql/mdl=OFF'
```

To control metadata lock instrumentation state at runtime, update the setup\_instruments table:

• Enable:

```
UPDATE performance_schema.setup_instruments
SET ENABLED = 'YES', TIMED = 'YES'
WHERE NAME = 'wait/lock/metadata/sql/mdl';
```

• Disable:

```
UPDATE performance_schema.setup_instruments
SET ENABLED = 'NO', TIMED = 'NO'
WHERE NAME = 'wait/lock/metadata/sql/mdl';
```

The Performance Schema maintains metadata\_locks table content as follows, using the LOCK\_STATUS column to indicate the status of each lock:

- When a metadata lock is requested and obtained immediately, a row with a status of GRANTED is inserted.
- When a metadata lock is requested and not obtained immediately, a row with a status of **PENDING** is inserted.

- When a metadata lock previously requested is granted, its row status is updated to GRANTED.
- When a metadata lock is released, its row is deleted.
- When a pending lock request is canceled by the deadlock detector to break a deadlock (ER\_LOCK\_DEADLOCK), its row status is updated from PENDING to VICTIM.
- When a pending lock request times out (ER\_LOCK\_WAIT\_TIMEOUT), its row status is updated from PENDING to TIMEOUT.
- When granted lock or pending lock request is killed, its row status is updated from GRANTED or PENDING to KILLED.
- The VICTIM, TIMEOUT, and KILLED status values are brief and signify that the lock row is about to be deleted.
- The <u>PRE\_ACQUIRE\_NOTIFY</u> and <u>POST\_RELEASE\_NOTIFY</u> status values are brief and signify that the metadata locking subsubsystem is notifying interested storage engines while entering lock acquisition operations or leaving lock release operations.

The metadata\_locks table has these columns:

• OBJECT\_TYPE

The type of lock used in the metadata lock subsystem. The value is one of GLOBAL, SCHEMA, TABLE, FUNCTION, PROCEDURE, TRIGGER (currently unused), EVENT, COMMIT, USER LEVEL LOCK, TABLESPACE, BACKUP LOCK, OF LOCKING SERVICE.

A value of USER LEVEL LOCK indicates a lock acquired with GET\_LOCK(). A value of LOCKING SERVICE indicates a lock acquired with the locking service described in The Locking Service.

• OBJECT\_SCHEMA

The schema that contains the object.

• OBJECT\_NAME

The name of the instrumented object.

• OBJECT\_INSTANCE\_BEGIN

The address in memory of the instrumented object.

• LOCK\_TYPE

The lock type from the metadata lock subsystem. The value is one of INTENTION\_EXCLUSIVE, SHARED, SHARED\_HIGH\_PRIO, SHARED\_READ, SHARED\_WRITE, SHARED\_UPGRADABLE, SHARED\_NO\_WRITE, SHARED\_NO\_READ\_WRITE, OF EXCLUSIVE.

• LOCK\_DURATION

The lock duration from the metadata lock subsystem. The value is one of STATEMENT, TRANSACTION, OF EXPLICIT. The STATEMENT and TRANSACTION values signify locks that are released implicitly at statement or transaction end, respectively. The EXPLICIT value signifies locks that survive statement or transaction end and are released by explicit action, such as global locks acquired with FLUSH TABLES WITH READ LOCK.

• LOCK\_STATUS

The lock status from the metadata lock subsystem. The value is one of PENDING, GRANTED, VICTIM, TIMEOUT, KILLED, PRE\_ACQUIRE\_NOTIFY, or POST\_RELEASE\_NOTIFY. The Performance Schema assigns these values as described previously.

• SOURCE

The name of the source file containing the instrumented code that produced the event and the line number in the file at which the instrumentation occurs. This enables you to check the source to determine exactly what code is involved.

• OWNER\_THREAD\_ID

The thread requesting a metadata lock.

• OWNER\_EVENT\_ID

The event requesting a metadata lock.

The metadata\_locks table has these indexes:

- Primary key on (OBJECT\_INSTANCE\_BEGIN)
- Index on (OBJECT\_TYPE, OBJECT\_SCHEMA, OBJECT\_NAME)
- Index on (OWNER\_THREAD\_ID, OWNER\_EVENT\_ID)

TRUNCATE TABLE is not permitted for the metadata\_locks table.

## 10.13.4 The table\_handles Table

The Performance Schema exposes table lock information through the table\_handles table to show the table locks currently in effect for each opened table handle. table\_handles reports what is recorded by the table lock instrumentation. This information shows which table handles the server has open, how they are locked, and by which sessions.

The table\_handles table is read only and cannot be updated. It is autosized by default; to configure the table size, set the performance\_schema\_max\_table\_handles system variable at server startup.

Table lock instrumentation uses the wait/lock/table/sql/handler instrument, which is enabled by default.

To control table lock instrumentation state at server startup, use lines like these in your my.cnf file:

• Enable:

```
[mysqld]
performance-schema-instrument='wait/lock/table/sql/handler=ON'
```

• Disable:

```
[mysqld]
performance-schema-instrument='wait/lock/table/sql/handler=OFF'
```

To control table lock instrumentation state at runtime, update the setup\_instruments table:

• Enable:

```
UPDATE performance_schema.setup_instruments
SET ENABLED = 'YES', TIMED = 'YES'
WHERE NAME = 'wait/lock/table/sql/handler';
```

• Disable:

```
UPDATE performance_schema.setup_instruments
SET ENABLED = 'NO', TIMED = 'NO'
WHERE NAME = 'wait/lock/table/sql/handler';
```

The table\_handles table has these columns:

• OBJECT\_TYPE

The table opened by a table handle.

• OBJECT\_SCHEMA

The schema that contains the object.

• OBJECT\_NAME

The name of the instrumented object.

• OBJECT\_INSTANCE\_BEGIN

The table handle address in memory.

• OWNER\_THREAD\_ID

The thread owning the table handle.

• OWNER\_EVENT\_ID

The event which caused the table handle to be opened.

• INTERNAL\_LOCK

The table lock used at the SQL level. The value is one of READ, READ WITH SHARED LOCKS, READ HIGH PRIORITY, READ NO INSERT, WRITE ALLOW WRITE, WRITE CONCURRENT INSERT, WRITE LOW PRIORITY, or WRITE. For information about these lock types, see the include/thr\_lock.h source file.

• EXTERNAL\_LOCK

The table lock used at the storage engine level. The value is one of READ EXTERNAL or WRITE EXTERNAL.

The table\_handles table has these indexes:

- Primary key on (OBJECT\_INSTANCE\_BEGIN)
- Index on (OBJECT\_TYPE, OBJECT\_SCHEMA, OBJECT\_NAME)
- Index on (OWNER\_THREAD\_ID, OWNER\_EVENT\_ID)

TRUNCATE TABLE is not permitted for the table\_handles table.

# **10.14 Performance Schema System Variable Tables**

The MySQL server maintains many system variables that indicate how it is configured (see Server System Variables). System variable information is available in these Performance Schema tables:

- global\_variables: Global system variables. An application that wants only global values should use this table.
- session\_variables: System variables for the current session. An application that wants all system variable values for its own session should use this table. It includes the session variables for its session, as well as the values of global variables that have no session counterpart.
- variables\_by\_thread: Session system variables for each active session. An application that wants to know the session variable values for specific sessions should use this table. It includes session variables only, identified by thread ID.

- persisted\_variables: Provides a SQL interface to the mysqld-auto.cnf file that stores persisted global system variable settings. See Section 10.14.1, "Performance Schema persisted\_variables Table".
- variables\_info: Shows, for each system variable, the source from which it was most recently set, and its range of values. See Section 10.14.2, "Performance Schema variables\_info Table".

The SENSITIVE\_VARIABLES\_OBSERVER privilege is required to view the values of sensitive system variables in these tables.

The session variable tables (session\_variables, variables\_by\_thread) contain information only for active sessions, not terminated sessions.

The global\_variables and session\_variables tables have these columns:

• VARIABLE\_NAME

The system variable name.

• VARIABLE\_VALUE

The system variable value. For global\_variables, this column contains the global value. For session\_variables, this column contains the variable value in effect for the current session.

The global\_variables and session\_variables tables have these indexes:

• Primary key on (VARIABLE\_NAME)

The variables\_by\_thread table has these columns:

• THREAD\_ID

The thread identifier of the session in which the system variable is defined.

• VARIABLE\_NAME

The system variable name.

• VARIABLE\_VALUE

The session variable value for the session named by the THREAD\_ID column.

The variables\_by\_thread table has these indexes:

• Primary key on (THREAD\_ID, VARIABLE\_NAME)

The variables\_by\_thread table contains system variable information only about foreground threads. If not all threads are instrumented by the Performance Schema, this table misses some rows. In this case, the Performance\_schema\_thread\_instances\_lost status variable is greater than zero.

TRUNCATE TABLE is not supported for Performance Schema system variable tables.

## **10.14.1 Performance Schema persisted\_variables Table**

The persisted\_variables table provides an SQL interface to the mysqld-auto.cnf file that stores persisted global system variable settings, enabling the file contents to be inspected at runtime using SELECT statements. Variables are persisted using SET PERSIST or PERSIST\_ONLY statements; see SET Syntax for Variable Assignment. The table contains a row for each persisted system variable in the file. Variables not persisted do not appear in the table.

The SENSITIVE\_VARIABLES\_OBSERVER privilege is required to view the values of sensitive system variables in this table.

For information about persisted system variables, see Persisted System Variables.

Suppose that mysqld-auto.cnf looks like this (slightly reformatted):

```
{
  "Version": 1,
  "mysql_server": {
    "max_connections": {
      "Value": "1000",
      "Metadata": {
        "Timestamp": 1.519921706e+15,
        "User": "root",
        "Host": "localhost"
     }
    },
    "autocommit": {
      "Value": "ON",
      "Metadata": {
        "Timestamp": 1.519921707e+15,
        "User": "root",
        "Host": "localhost"
      }
    }
  }
}
```

Then persisted\_variables has these contents:

```
mysql> SELECT * FROM performance_schema.persisted_variables;
+-----+
| VARIABLE_NAME | VARIABLE_VALUE |
+-----+
| autocommit | ON |
| max_connections | 1000 |
+-----+
```

The persisted\_variables table has these columns:

• VARIABLE\_NAME

The variable name listed in mysqld-auto.cnf.

• VARIABLE\_VALUE

The value listed for the variable in mysqld-auto.cnf.

persisted\_variables has these indexes:

Primary key on (VARIABLE\_NAME)

TRUNCATE TABLE is not permitted for the persisted\_variables table.

## 10.14.2 Performance Schema variables\_info Table

The variables\_info table shows, for each system variable, the source from which it was most recently set, and its range of values.

The variables\_info table has these columns:

• VARIABLE\_NAME

The variable name.

• VARIABLE\_SOURCE

The source from which the variable was most recently set:

• COMMAND\_LINE

The variable was set on the command line.

• COMPILED

The variable has its compiled-in default value. COMPILED is the value used for variables not set any other way.

• DYNAMIC

The variable was set at runtime. This includes variables set within files specified using the init\_file system variable.

• EXPLICIT

The variable was set from an option file named with the --defaults-file option.

• EXTRA

The variable was set from an option file named with the --defaults-extra-file option.

• GLOBAL

The variable was set from a global option file. This includes option files not covered by EXPLICIT, EXTRA, LOGIN, PERSISTED, SERVER, or USER.

• LOGIN

The variable was set from a user-specific login path file (~/.mylogin.cnf).

• PERSISTED

The variable was set from a server-specific <code>mysqld-auto.cnf</code> option file. No row has this value if the server was started with <code>persisted\_globals\_load</code> disabled.

• SERVER

The variable was set from a server-specific \$MYSQL\_HOME/my.cnf option file. For details about how MYSQL\_HOME is set, see Using Option Files.

• USER

The variable was set from a user-specific ~/.my.cnf option file.

• VARIABLE\_PATH

If the variable was set from an option file, VARIABLE\_PATH is the path name of that file. Otherwise, the value is the empty string.

• MIN\_VALUE, MAX\_VALUE

The minimum and maximum permitted values for the variable. Both are 0 for variables that have no such values (that is, variables that are not numeric).

• SET\_TIME

The time at which the variable was most recently set. The default is the time at which the server initialized global system variables during startup.

• SET\_USER, SET\_HOST

The user name and host name of the client user that most recently set the variable. If a client connects as user17 from host host34.example.com using the account

'user17'@'%.example.com, SET\_USER and SET\_HOST are user17 and

host34.example.com, respectively. For proxy user connections, these values correspond to the external (proxy) user, not the proxied user against which privilege checking is performed. The default for each column is the empty string, indicating that the variable has not been set since server startup.

The variables\_info table has no indexes.

TRUNCATE TABLE is not permitted for the variables\_info table.

If a variable with a VARIABLE\_SOURCE value other than DYNAMIC is set at runtime, VARIABLE\_SOURCE becomes DYNAMIC and VARIABLE\_PATH becomes the empty string.

A system variable that has only a session value (such as debug\_sync) cannot be set at startup or persisted. For session-only system variables, VARIABLE\_SOURCE can be only COMPILED or DYNAMIC.

If a system variable has an unexpected VARIABLE\_SOURCE value, consider your server startup method. For example, mysqld\_safe reads option files and passes certain options it finds there as part of the command line that it uses to start mysqld. Consequently, some system variables that you set in option files might display in variables\_info as COMMAND\_LINE, rather than as GLOBAL or SERVER as you might otherwise expect.

Some sample queries that use the variables\_info table, with representative output:

Display variables set on the command line:

```
mysql> SELECT VARIABLE_NAME
    FROM performance_schema.variables_info
    wHERE VARIABLE_SOURCE = 'COMMAND_LINE'
    ORDER BY VARIABLE_NAME;
+-----+
| VARIABLE_NAME |
+-----+
| basedir |
datadir |
log_error |
pid_file |
plugin_dir |
port |
------+
```

Display variables set from persistent storage:

```
mysql> SELECT VARIABLE_NAME
    FROM performance_schema.variables_info
    WHERE VARIABLE_SOURCE = 'PERSISTED'
    ORDER BY VARIABLE_NAME;
+-----+
| VARIABLE_NAME
+-----+
| event_scheduler |
| max_connections |
| validate_password.policy |
+-----+
```

• Join variables\_info with the global\_variables table to display the current values of persisted variables, together with their range of values:

| event_schedulerON00max_connections2001100000validate_password.policySTRONG00 |
|------------------------------------------------------------------------------|
|------------------------------------------------------------------------------|

# **10.15 Performance Schema Status Variable Tables**

The MySQL server maintains many status variables that provide information about its operation (see Server Status Variables). Status variable information is available in these Performance Schema tables:

- global\_status: Global status variables. An application that wants only global values should use this table.
- session\_status: Status variables for the current session. An application that wants all status
  variable values for its own session should use this table. It includes the session variables for its
  session, as well as the values of global variables that have no session counterpart.
- status\_by\_thread: Session status variables for each active session. An application that wants
  to know the session variable values for specific sessions should use this table. It includes session
  variables only, identified by thread ID.

There are also summary tables that provide status variable information aggregated by account, host name, and user name. See Section 10.20.12, "Status Variable Summary Tables".

The session variable tables (session\_status, status\_by\_thread) contain information only for active sessions, not terminated sessions.

The Performance Schema collects statistics for global status variables only for threads for which the INSTRUMENTED value is YES in the threads table. Statistics for session status variables are always collected, regardless of the INSTRUMENTED value.

The Performance Schema does not collect statistics for Com\_xxx status variables in the status variable tables. To obtain global and per-session statement execution counts, use the events\_statements\_summary\_global\_by\_event\_name and events\_statements\_summary\_by\_thread\_by\_event\_name tables, respectively. For example:

```
SELECT EVENT_NAME, COUNT_STAR
FROM performance_schema.events_statements_summary_global_by_event_name
WHERE EVENT_NAME LIKE 'statement/sql/%';
```

The global\_status and session\_status tables have these columns:

• VARIABLE\_NAME

The status variable name.

• VARIABLE\_VALUE

The status variable value. For global\_status, this column contains the global value. For session\_status, this column contains the variable value for the current session.

The global\_status and session\_status tables have these indexes:

Primary key on (VARIABLE\_NAME)

The status\_by\_thread table contains the status of each active thread. It has these columns:

• THREAD\_ID

The thread identifier of the session in which the status variable is defined.

• VARIABLE\_NAME

The status variable name.

• VARIABLE\_VALUE

The session variable value for the session named by the THREAD\_ID column.

The status\_by\_thread table has these indexes:

• Primary key on (THREAD\_ID, VARIABLE\_NAME)

The status\_by\_thread table contains status variable information only about foreground threads. If the performance\_schema\_max\_thread\_instances system variable is not autoscaled (signified by a value of -1) and the maximum permitted number of instrumented thread objects is not greater than the number of background threads, the table is empty.

The Performance Schema supports TRUNCATE TABLE for status variable tables as follows:

- global\_status: Resets thread, account, host, and user status. Resets global status variables except those that the server never resets.
- session\_status: Not supported.
- status\_by\_thread: Aggregates status for all threads to the global status and account status, then
  resets thread status. If account statistics are not collected, the session status is added to host and
  user status, if host and user status are collected.

Account, host, and user statistics are not collected if the performance\_schema\_accounts\_size, performance\_schema\_hosts\_size, and performance\_schema\_users\_size system variables, respectively, are set to 0.

FLUSH STATUS adds the session status from all active sessions to the global status variables, resets the status of all active sessions, and resets account, host, and user status values aggregated from disconnected sessions.

# **10.16 Performance Schema Thread Pool Tables**

### Note

The Performance Schema tables described here are available as of MySQL 8.0.14. Prior to MySQL 8.0.14, use the corresponding INFORMATION\_SCHEMA tables instead; see INFORMATION\_SCHEMA Thread Pool Tables.

The following sections describe the Performance Schema tables associated with the thread pool plugin (see MySQL Enterprise Thread Pool). They provide information about thread pool operation:

- tp\_thread\_group\_state: Information about thread pool thread group states.
- tp\_thread\_group\_stats: Thread group statistics.
- tp\_thread\_state: Information about thread pool thread states.

Rows in these tables represent snapshots in time. In the case of tp\_thread\_state, all rows for a thread group comprise a snapshot in time. Thus, the MySQL server holds the mutex of the thread group while producing the snapshot. But it does not hold mutexes on all thread groups at the same time, to prevent a statement against tp\_thread\_state from blocking the entire MySQL server.

The Performance Schema thread pool tables are implemented by the thread pool plugin and are loaded and unloaded when that plugin is loaded and unloaded (see Thread Pool Installation). No special configuration step for the tables is needed. However, the tables depend on the thread pool plugin being enabled. If the thread pool plugin is loaded but disabled, the tables are not created.

# 10.16.1 The tp\_thread\_group\_state Table

#### Note

The Performance Schema table described here is available as of MySQL 8.0.14. Prior to MySQL 8.0.14, use the corresponding INFORMATION\_SCHEMA table instead; see The INFORMATION\_SCHEMA TP\_THREAD\_GROUP\_STATE Table.

The tp\_thread\_group\_state table has one row per thread group in the thread pool. Each row provides information about the current state of a group.

The tp\_thread\_group\_state table has these columns:

• TP\_GROUP\_ID

The thread group ID. This is a unique key within the table.

• CONSUMER THREADS

The number of consumer threads. There is at most one thread ready to start executing if the active threads become stalled or blocked.

• RESERVE\_THREADS

The number of threads in the reserved state. This means that they are not started until there is a need to wake a new thread and there is no consumer thread. This is where most threads end up when the thread group has created more threads than needed for normal operation. Often a thread group needs additional threads for a short while and then does not need them again for a while. In this case, they go into the reserved state and remain until needed again. They take up some extra memory resources, but no extra computing resources.

• CONNECT\_THREAD\_COUNT

The number of threads that are processing or waiting to process connection initialization and authentication. There can be a maximum of four connection threads per thread group; these threads expire after a period of inactivity.

• CONNECTION\_COUNT

The number of connections using this thread group.

• QUEUED\_QUERIES

The number of statements waiting in the high-priority queue.

• QUEUED\_TRANSACTIONS

The number of statements waiting in the low-priority queue. These are the initial statements for transactions that have not started, so they also represent queued transactions.

• STALL\_LIMIT

The value of the thread\_pool\_stall\_limit system variable for the thread group. This is the same value for all thread groups.

• PRIO\_KICKUP\_TIMER

The value of the thread\_pool\_prio\_kickup\_timer system variable for the thread group. This is the same value for all thread groups.

• ALGORITHM

The value of the thread\_pool\_algorithm system variable for the thread group. This is the same value for all thread groups.

• THREAD\_COUNT

The number of threads started in the thread pool as part of this thread group.

• ACTIVE\_THREAD\_COUNT

The number of threads active in executing statements.

• STALLED\_THREAD\_COUNT

The number of stalled statements in the thread group. A stalled statement could be executing, but from a thread pool perspective it is stalled and making no progress. A long-running statement quickly ends up in this category.

• WAITING\_THREAD\_NUMBER

If there is a thread handling the polling of statements in the thread group, this specifies the thread number within this thread group. It is possible that this thread could be executing a statement.

• OLDEST\_QUEUED

How long in milliseconds the oldest queued statement has been waiting for execution.

#### • MAX\_THREAD\_IDS\_IN\_GROUP

The maximum thread ID of the threads in the group. This is the same as MAX(TP\_THREAD\_NUMBER) for the threads when selected from the tp\_thread\_state table. That is, these two queries are equivalent:

```
SELECT TP_GROUP_ID, MAX_THREAD_IDS_IN_GROUP
FROM tp_thread_group_state;
SELECT TP_GROUP_ID, MAX(TP_THREAD_NUMBER)
FROM tp_thread_state GROUP BY TP_GROUP_ID;
```

The tp\_thread\_group\_state table has these indexes:

Unique index on (TP\_GROUP\_ID)

TRUNCATE TABLE is not permitted for the tp\_thread\_group\_state table.

## 10.16.2 The tp\_thread\_group\_stats Table

#### Note

The Performance Schema table described here is available as of MySQL 8.0.14. Prior to MySQL 8.0.14, use the corresponding INFORMATION\_SCHEMA table instead; see The INFORMATION\_SCHEMA TP\_THREAD\_GROUP\_STATS Table.

The tp\_thread\_group\_stats table reports statistics per thread group. There is one row per group.

The tp\_thread\_group\_stats table has these columns:

• TP\_GROUP\_ID

The thread group ID. This is a unique key within the table.

• CONNECTIONS\_STARTED

The number of connections started.

• CONNECTIONS\_CLOSED

The number of connections closed.

• QUERIES\_EXECUTED

The number of statements executed. This number is incremented when a statement starts executing, not when it finishes.

• QUERIES\_QUEUED

The number of statements received that were queued for execution. This does not count statements that the thread group was able to begin executing immediately without queuing, which can happen under the conditions described in Thread Pool Operation.

• THREADS\_STARTED

The number of threads started.

• PRIO\_KICKUPS

The number of statements that have been moved from low-priority queue to high-priority queue based on the value of the thread\_pool\_prio\_kickup\_timer system variable. If this number increases quickly, consider increasing the value of that variable. A quickly increasing counter means that the priority system is not keeping transactions from starting too early. For InnoDB, this most likely means deteriorating performance due to too many concurrent transactions.

• STALLED\_QUERIES\_EXECUTED

The number of statements that have become defined as stalled due to executing for longer than the value of the thread\_pool\_stall\_limit system variable.

• BECOME\_CONSUMER\_THREAD

The number of times thread have been assigned the consumer thread role.

• BECOME\_RESERVE\_THREAD

The number of times threads have been assigned the reserve thread role.

• BECOME\_WAITING\_THREAD

The number of times threads have been assigned the waiter thread role. When statements are queued, this happens very often, even in normal operation, so rapid increases in this value are normal in the case of a highly loaded system where statements are queued up.

• WAKE\_THREAD\_STALL\_CHECKER

The number of times the stall check thread decided to wake or create a thread to possibly handle some statements or take care of the waiter thread role.

• SLEEP\_WAITS

The number of THD\_WAIT\_SLEEP waits. These occur when threads go to sleep (for example, by calling the SLEEP() function).

• DISK\_IO\_WAITS

The number of THD\_WAIT\_DISKIO waits. These occur when threads perform disk I/O that is likely to not hit the file system cache. Such waits occur when the buffer pool reads and writes data to disk, not for normal reads from and writes to files.

• ROW\_LOCK\_WAITS

The number of THD\_WAIT\_ROW\_LOCK waits for release of a row lock by another transaction.

• GLOBAL\_LOCK\_WAITS

The number of THD\_WAIT\_GLOBAL\_LOCK waits for a global lock to be released.

• META\_DATA\_LOCK\_WAITS

The number of THD\_WAIT\_META\_DATA\_LOCK waits for a metadata lock to be released.

• TABLE\_LOCK\_WAITS

The number of THD\_WAIT\_TABLE\_LOCK waits for a table to be unlocked that the statement needs to access.

• USER\_LOCK\_WAITS

The number of THD\_WAIT\_USER\_LOCK waits for a special lock constructed by the user thread.

• BINLOG\_WAITS

The number of THD\_WAIT\_BINLOG\_WAITS waits for the binary log to become free.

• GROUP\_COMMIT\_WAITS

The number of THD\_WAIT\_GROUP\_COMMIT waits. These occur when a group commit must wait for the other parties to complete their part of a transaction.

• FSYNC\_WAITS

The number of THD\_WAIT\_SYNC waits for a file sync operation.

The tp\_thread\_group\_stats table has these indexes:

• Unique index on (TP\_GROUP\_ID)

TRUNCATE TABLE is not permitted for the tp\_thread\_group\_stats table.

## 10.16.3 The tp\_thread\_state Table

### Note

The Performance Schema table described here is available as of MySQL 8.0.14. Prior to MySQL 8.0.14, use the corresponding INFORMATION\_SCHEMA table instead; see The INFORMATION\_SCHEMA TP\_THREAD\_STATE Table.

The tp\_thread\_state table has one row per thread created by the thread pool to handle connections.

The tp\_thread\_state table has these columns:

• TP\_GROUP\_ID

The thread group ID.

• TP\_THREAD\_NUMBER

The ID of the thread within its thread group. TP\_GROUP\_ID and TP\_THREAD\_NUMBER together provide a unique key within the table.

• PROCESS\_COUNT

The 10ms interval in which the statement that uses this thread is currently executing. 0 means no statement is executing, 1 means it is in the first 10ms, and so forth.

• WAIT\_TYPE

The type of wait for the thread. NULL means the thread is not blocked. Otherwise, the thread is blocked by a call to thd\_wait\_begin() and the value specifies the type of wait. The  $xxx_WAIT$  columns of the tp\_thread\_group\_stats table accumulate counts for each wait type.

The WAIT\_TYPE value is a string that describes the type of wait, as shown in the following table.

| Wait Type               | Meaning                   |
|-------------------------|---------------------------|
| THD_WAIT_SLEEP          | Waiting for sleep         |
| THD_WAIT_DISKIO         | Waiting for Disk IO       |
| THD_WAIT_ROW_LOCK       | Waiting for row lock      |
| THD_WAIT_GLOBAL_LOCK    | Waiting for global lock   |
| THD_WAIT_META_DATA_LOCK | Waiting for metadata lock |
| THD_WAIT_TABLE_LOCK     | Waiting for table lock    |
| THD_WAIT_USER_LOCK      | Waiting for user lock     |
| THD_WAIT_BINLOG         | Waiting for binlog        |
| THD_WAIT_GROUP_COMMIT   | Waiting for group commit  |
| THD_WAIT_SYNC           | Waiting for fsync         |

• TP\_THREAD\_TYPE

The type of thread. The value shown in this column is one of CONNECTION\_HANDLER\_WORKER\_THREAD, LISTENER\_WORKER\_THREAD, QUERY\_WORKER\_THREAD, Or TIMER\_WORKER\_THREAD.

This column was added in MySQL 8.0.32.

• THREAD\_ID

This thread's unique identifier. The value is the same as that used in the THREAD\_ID column of the Performance Schema threads table.

This column was added in MySQL 8.0.32.

The tp\_thread\_state table has these indexes:

• Unique index on (TP\_GROUP\_ID, TP\_THREAD\_NUMBER)

TRUNCATE TABLE is not permitted for the tp\_thread\_state table.

# **10.17 Performance Schema Firewall Tables**

#### Note

The Performance Schema tables described here are available as of MySQL 8.0.23. Prior to MySQL 8.0.23, use the corresponding INFORMATION\_SCHEMA tables instead; see MySQL Enterprise Firewall Tables.

The following sections describe the Performance Schema tables associated with MySQL Enterprise Firewall (see MySQL Enterprise Firewall). They provide information about firewall operation:

- firewall\_groups: Information about firewall group profiles.
- firewall\_group\_allowlist: Allowlist rules of registered firewall group profiles.
- firewall\_membership: Members (accounts) of registered firewall group profiles.

# 10.17.1 The firewall\_groups Table

The firewall\_groups table provides a view into the in-memory data cache for MySQL Enterprise Firewall. It lists names and operational modes of registered firewall group profiles. It is used in conjunction with the mysql.firewall\_groups system table that provides persistent storage of firewall data; see MySQL Enterprise Firewall Tables.

The firewall\_groups table has these columns:

• NAME

The group profile name.

• MODE

The current operational mode for the profile. Permitted mode values are OFF, DETECTING, PROTECTING, and RECORDING. For details about their meanings, see Firewall Concepts.

• USERHOST

The training account for the group profile, to be used when the profile is in **RECORDING** mode. The value is **NULL**, or a non-NULL account that has the format <u>user\_name@host\_name</u>:

- If the value is NULL, the firewall records allowlist rules for statements received from any account that is a member of the group.
- If the value is non-NULL, the firewall records allowlist rules only for statements received from the named account (which should be a member of the group).

The firewall\_groups table has no indexes.

TRUNCATE TABLE is not permitted for the firewall\_groups table.

The firewall\_groups table was added in MySQL 8.0.23.

# 10.17.2 The firewall\_group\_allowlist Table

The firewall\_group\_allowlist table provides a view into the in-memory data cache for MySQL Enterprise Firewall. It lists allowlist rules of registered firewall group profiles. It is used in conjunction with the mysql.firewall\_group\_allowlist system table that provides persistent storage of firewall data; see MySQL Enterprise Firewall Tables.

The firewall\_group\_allowlist table has these columns:

• NAME

The group profile name.

• RULE

A normalized statement indicating an acceptable statement pattern for the profile. A profile allowlist is the union of its rules.

The firewall\_group\_allowlist table has no indexes.

TRUNCATE TABLE is not permitted for the firewall\_group\_allowlist table.

The firewall\_group\_allowlist table was added in MySQL 8.0.23.

# 10.17.3 The firewall\_membership Table

The firewall\_membership table provides a view into the in-memory data cache for MySQL Enterprise Firewall. It lists the members (accounts) of registered firewall group profiles. It is used in conjunction with the mysql.firewall\_membership system table that provides persistent storage of firewall data; see MySQL Enterprise Firewall Tables.

The firewall\_membership table has these columns:

• GROUP\_ID

The group profile name.

• MEMBER\_ID

The name of an account that is a member of the profile.

The firewall\_membership table has no indexes.

TRUNCATE TABLE is not permitted for the firewall\_membership table.

The firewall\_membership table was added in MySQL 8.0.23.

# **10.18 Performance Schema Keyring Tables**

The following sections describe the Performance Schema tables associated with the MySQL keyring (see The MySQL Keyring). They provide information about keyring operation:

- keyring\_component\_status: Information about the keyring component in use.
- keyring\_keys: Metadata for keys in the MySQL keyring.

## 10.18.1 The keyring\_component\_status Table

The keyring\_component\_status table (available as of MySQL 8.0.24) provides status information about the properties of the keyring component in use, if one is installed. The table is empty if no keyring component is installed (for example, if the keyring is not being used, or is configured to manage the keystore using a keyring plugin rather than a keyring component).

There is no fixed set of properties. Each keyring component is free to define its own set.

Example keyring\_component\_status contents:

| <pre>mysql&gt; SELECT * FROM performance_schema.keyring_component_status;</pre>                                     |                                                                                                    |
|----------------------------------------------------------------------------------------------------|----------------------------------------------------------------------------------------------------|
| STATUS_KEY                                                                                                    | STATUS_VALUE                                                                                                    |
| Component_name<br>Author<br>License<br>Implementation_name<br>Version<br>Component_status<br>Data_file<br>Read_only | <pre>component_keyring_file Oracle Corporation GPL component_keyring_file 1.0 Active /usr/local/mysql/keyring/component_keyring_file No</pre> |
| +                                                                                                    |                                                                                                    |

The keyring\_component\_status table has these columns:

• STATUS\_KEY

The status item name.

• STATUS\_VALUE

The status item value.

The keyring\_component\_status table has no indexes.

TRUNCATE TABLE is not permitted for the keyring\_component\_status table.

# 10.18.2 The keyring\_keys table

MySQL Server supports a keyring that enables internal server components and plugins to securely store sensitive information for later retrieval. See The MySQL Keyring.

As of MySQL 8.0.16, the keyring\_keys table exposes metadata for keys in the keyring. Key metadata includes key IDs, key owners, and backend key IDs. The keyring\_keys table does *not* expose any sensitive keyring data such as key contents.

The keyring\_keys table has these columns:

• KEY\_ID

The key identifier.

• KEY\_OWNER

The owner of the key.

• BACKEND\_KEY\_ID

The ID used for the key by the keyring backend.

The keyring\_keys table has no indexes.

TRUNCATE TABLE is not permitted for the keyring\_keys table.

# **10.19 Performance Schema Clone Tables**

### Note

The Performance Schema tables described here are available as of MySQL 8.0.17.

The following sections describe the Performance Schema tables associated with the clone plugin (see The Clone Plugin). The tables provide information about cloning operations.

- clone\_status: status information about the current or last executed cloning operation.
- clone\_progress: progress information about the current or last executed cloning operation.

The Performance Schema clone tables are implemented by the clone plugin and are loaded and unloaded when that plugin is loaded and unloaded (see Installing the Clone Plugin). No special configuration step for the tables is needed. However, the tables depend on the clone plugin being enabled. If the clone plugin is loaded but disabled, the tables are not created.

The Performance Schema clone plugin tables are used only on the recipient MySQL server instance. The data is persisted across server shutdown and restart.

# 10.19.1 The clone\_status Table

#### Note

The Performance Schema table described here is available as of MySQL 8.0.17.

The clone\_status table shows the status of the current or last executed cloning operation only. The table only ever contains one row of data, or is empty.

The clone\_status table has these columns:

• ID

A unique cloning operation identifier in the current MySQL server instance.

• PID

Process list ID of the session executing the cloning operation.

• STATE

Current state of the cloning operation. Values include Not Started, In Progress, Completed, and Failed.

• BEGIN\_TIME

A timestamp in 'YYYY-MM-DD hh:mm:ss[.fraction]' format that shows when the cloning operation started.

• END\_TIME

A timestamp in 'YYYY-MM-DD hh:mm:ss[.fraction]' format that shows when the cloning operation finished. Reports NULL if the operation has not ended.

• SOURCE

The donor MySQL server address in 'HOST: PORT' format. The column displays 'LOCAL INSTANCE' for a local cloning operation.

• DESTINATION

The directory being cloned to.

• ERROR\_NO

The error number reported for a failed cloning operation.

• ERROR\_MESSAGE

The error message string for a failed cloning operation.

• BINLOG\_FILE

The name of the binary log file up to which data is cloned.

• BINLOG\_POSITION

The binary log file offset up to which data is cloned.

• GTID\_EXECUTED

The GTID value for the last cloned transaction.

The clone\_status table is read-only. DDL, including TRUNCATE TABLE, is not permitted.

## 10.19.2 The clone\_progress Table

#### Note

The Performance Schema table described here is available as of MySQL 8.0.17.

The clone\_progress table shows progress information for the current or last executed cloning operation only.

The stages of a cloning operation include DROP DATA, FILE COPY, PAGE\_COPY, REDO\_COPY, FILE\_SYNC, RESTART, and RECOVERY. A cloning operation produces a record for each stage. The table therefore only ever contains seven rows of data, or is empty.

The clone\_progress table has these columns:

• ID

A unique cloning operation identifier in the current MySQL server instance.

• STAGE

The name of the current cloning stage. Stages include DROP DATA, FILE COPY, PAGE\_COPY, REDO\_COPY, FILE\_SYNC, RESTART, and RECOVERY.

• STATE

The current state of the cloning stage. States include Not Started, In Progress, and Completed.

• BEGIN\_TIME

A timestamp in 'YYYY-MM-DD hh:mm:ss[.fraction]' format that shows when the cloning stage started. Reports NULL if the stage has not started.

• END\_TIME

A timestamp in 'YYYY-MM-DD hh:mm:ss[.fraction]' format that shows when the cloning stage finished. Reports NULL if the stage has not ended.

• THREADS

The number of concurrent threads used in the stage.

• ESTIMATE

The estimated amount of data for the current stage, in bytes.

• DATA

The amount of data transferred in current state, in bytes.

• NETWORK

The amount of network data transferred in the current state, in bytes.

• DATA\_SPEED

The current actual speed of data transfer, in bytes per second. This value may differ from the requested maximum data transfer rate defined by clone\_max\_data\_bandwidth.

• NETWORK\_SPEED

The current speed of network transfer in bytes per second.

The clone\_progress table is read-only. DDL, including TRUNCATE TABLE, is not permitted.

# **10.20 Performance Schema Summary Tables**

Summary tables provide aggregated information for terminated events over time. The tables in this group summarize event data in different ways.

Each summary table has grouping columns that determine how to group the data to be aggregated, and summary columns that contain the aggregated values. Tables that summarize events in similar ways often have similar sets of summary columns and differ only in the grouping columns used to determine how events are aggregated.

Summary tables can be truncated with TRUNCATE TABLE. Generally, the effect is to reset the summary columns to 0 or NULL, not to remove rows. This enables you to clear collected values and restart aggregation. That might be useful, for example, after you have made a runtime configuration change. Exceptions to this truncation behavior are noted in individual summary table sections.

## **Wait Event Summaries**

#### Table 10.7 Performance Schema Wait Event Summary Tables

| Table Name                             | Description                             |
|----------------------------------------|-----------------------------------------|
| events_waits_summary_by_account_by_eve | Waithevents per account and event name  |
| events_waits_summary_by_host_by_event_ | Waitevents per host name and event name |
| events_waits_summary_by_instance       | Wait events per instance                |
| events_waits_summary_by_thread_by_even | ₩aitevents per thread and event name    |
| events_waits_summary_by_user_by_event_ | Maitevents per user name and event name |
| events_waits_summary_global_by_event_r | Wait events per event name              |

## **Stage Summaries**

### Table 10.8 Performance Schema Stage Event Summary Tables

| Table Name                             | Description                               |
|----------------------------------------|-------------------------------------------|
| events_stages_summary_by_account_by_ev | Stagenevents per account and event name   |
| events_stages_summary_by_host_by_event | Stage events per host name and event name |
| events_stages_summary_by_thread_by_eve | Stage waits per thread and event name     |
| events_stages_summary_by_user_by_event | Stage events per user name and event name |
| events_stages_summary_global_by_event_ | Stage waits per event name                |

## **Statement Summaries**

### Table 10.9 Performance Schema Statement Event Summary Tables

| Table Name                             | Description                                      |
|----------------------------------------|--------------------------------------------------|
| events_statements_histogram_by_digest  | Statement histograms per schema and digest value |
| events_statements_histogram_global     | Statement histogram summarized globally          |
| events_statements_summary_by_account_k | Statement events per account and event name      |
| events_statements_summary_by_digest    | Statement events per schema and digest value     |

| Table Name                             | Description                                   |
|----------------------------------------|-----------------------------------------------|
| events_statements_summary_by_host_by_e | Statement events per host name and event name |
| events_statements_summary_by_program   | Statement events per stored program           |
| events_statements_summary_by_thread_by | Statement events per thread and event name    |
| events_statements_summary_by_user_by_e | Statement events per user name and event name |
| events_statements_summary_global_by_ev | Statement events per event name               |
| prepared_statements_instances          | Prepared statement instances and statistics   |

# **Transaction Summaries**

### Table 10.10 Performance Schema Transaction Event Summary Tables

| Table Name                             | Description                                     |
|----------------------------------------|-------------------------------------------------|
| events_transactions_summary_by_account | Transaction events per account and event name   |
| events_transactions_summary_by_host_by | Transaction events per host name and event name |
| events_transactions_summary_by_thread_ | Bransaction events per thread and event name    |
| events_transactions_summary_by_user_by | Transaction events per user name and event name |
| events_transactions_summary_global_by_ | Transaction events per event name               |

# **Object Wait Summaries**

## Table 10.11 Performance Schema Object Event Summary Tables

| Table Name                     | Description      |
|--------------------------------|------------------|
| objects_summary_global_by_type | Object summaries |

# File I/O Summaries

### Table 10.12 Performance Schema File I/O Event Summary Tables

| Table Name                 | Description                   |
|----------------------------|-------------------------------|
| file_summary_by_event_name | File events per event name    |
| file_summary_by_instance   | File events per file instance |

# Table I/O and Lock Wait Summaries

### Table 10.13 Performance Schema Table I/O and Lock Wait Event Summary Tables

| Table Name                            | Description                |
|---------------------------------------|----------------------------|
| table_io_waits_summary_by_index_usage | Table I/O waits per index  |
| table_io_waits_summary_by_table       | Table I/O waits per table  |
| table_lock_waits_summary_by_table     | Table lock waits per table |

# **Socket Summaries**

## Table 10.14 Performance Schema Socket Event Summary Tables

| Table Name                   | Description                         |
|------------------------------|-------------------------------------|
| socket_summary_by_event_name | Socket waits and I/O per event name |
| socket_summary_by_instance   | Socket waits and I/O per instance   |

# **Memory Summaries**

### Table 10.15 Performance Schema Memory Operation Summary Tables

| Table Name                             | Description                                  |
|----------------------------------------|----------------------------------------------|
| memory_summary_by_account_by_event_nam | Memory operations per account and event name |
| memory_summary_by_host_by_event_name   | Memory operations per host and event name    |
| memory_summary_by_thread_by_event_name | Memory operations per thread and event name  |
| memory_summary_by_user_by_event_name   | Memory operations per user and event name    |
| memory_summary_global_by_event_name    | Memory operations globally per event name    |

# **Error Summaries**

### Table 10.16 Performance Schema Error Summary Tables

| Table Name                             | Description                       |
|----------------------------------------|-----------------------------------|
| events_errors_summary_by_account_by_er | Ectors per account and error code |
| events_errors_summary_by_host_by_error | Errors per host and error code    |
| events_errors_summary_by_thread_by_err | Errors per thread and error code  |
| events_errors_summary_by_user_by_error | Errors per user and error code    |
| events_errors_summary_global_by_error  | Errors per error code             |

# **Status Variable Summaries**

#### Table 10.17 Performance Schema Error Status Variable Summary Tables

| Table Name        | Description                            |
|-------------------|----------------------------------------|
| status_by_account | Session status variables per account   |
| status_by_host    | Session status variables per host name |
| status_by_user    | Session status variables per user name |

# 10.20.1 Wait Event Summary Tables

The Performance Schema maintains tables for collecting current and recent wait events, and aggregates that information in summary tables. Section 10.4, "Performance Schema Wait Event Tables" describes the events on which wait summaries are based. See that discussion for information about the content of wait events, the current and recent wait event tables, and how to control wait event collection, which is disabled by default.

Example wait event summary information:

```
AVG_TIMER_WAIT: 244185
MAX_TIMER_WAIT: 735345
...
```

Each wait event summary table has one or more grouping columns to indicate how the table aggregates events. Event names refer to names of event instruments in the setup\_instruments table:

- events\_waits\_summary\_by\_account\_by\_event\_name has EVENT\_NAME, USER, and HOST columns. Each row summarizes events for a given account (user and host combination) and event name.
- events\_waits\_summary\_by\_host\_by\_event\_name has EVENT\_NAME and HOST columns. Each row summarizes events for a given host and event name.
- events\_waits\_summary\_by\_instance has EVENT\_NAME and OBJECT\_INSTANCE\_BEGIN columns. Each row summarizes events for a given event name and object. If an instrument is used to create multiple instances, each instance has a unique OBJECT\_INSTANCE\_BEGIN value and is summarized separately in this table.
- events\_waits\_summary\_by\_thread\_by\_event\_name has THREAD\_ID and EVENT\_NAME columns. Each row summarizes events for a given thread and event name.
- events\_waits\_summary\_by\_user\_by\_event\_name has EVENT\_NAME and USER columns. Each row summarizes events for a given user and event name.
- events\_waits\_summary\_global\_by\_event\_name has an EVENT\_NAME column. Each row summarizes events for a given event name. An instrument might be used to create multiple instances of the instrumented object. For example, if there is an instrument for a mutex that is created for each connection, there are as many instances as there are connections. The summary row for the instrument summarizes over all these instances.

Each wait event summary table has these summary columns containing aggregated values:

• COUNT\_STAR

The number of summarized events. This value includes all events, whether timed or nontimed.

• SUM\_TIMER\_WAIT

The total wait time of the summarized timed events. This value is calculated only for timed events because nontimed events have a wait time of NULL. The same is true for the other xxx\_TIMER\_WAIT values.

• MIN\_TIMER\_WAIT

The minimum wait time of the summarized timed events.

• AVG\_TIMER\_WAIT

The average wait time of the summarized timed events.

• MAX\_TIMER\_WAIT

The maximum wait time of the summarized timed events.

The wait event summary tables have these indexes:

- events\_waits\_summary\_by\_account\_by\_event\_name:
  - Primary key on (USER, HOST, EVENT\_NAME)
- events\_waits\_summary\_by\_host\_by\_event\_name:

- Primary key on (HOST, EVENT\_NAME)
- events\_waits\_summary\_by\_instance:
  - Primary key on (OBJECT\_INSTANCE\_BEGIN)
  - Index on (EVENT\_NAME)
- events\_waits\_summary\_by\_thread\_by\_event\_name:
  - Primary key on (THREAD\_ID, EVENT\_NAME)
- events\_waits\_summary\_by\_user\_by\_event\_name:
  - Primary key on (USER, EVENT\_NAME)
- events\_waits\_summary\_global\_by\_event\_name:
  - Primary key on (EVENT\_NAME)

TRUNCATE TABLE is permitted for wait summary tables. It has these effects:

- For summary tables not aggregated by account, host, or user, truncation resets the summary columns to zero rather than removing rows.
- For summary tables aggregated by account, host, or user, truncation removes rows for accounts, hosts, or users with no connections, and resets the summary columns to zero for the remaining rows.

In addition, each wait summary table that is aggregated by account, host, user, or thread is implicitly truncated by truncation of the connection table on which it depends, or truncation of events\_waits\_summary\_global\_by\_event\_name. For details, see Section 10.8, "Performance Schema Connection Tables".

## 10.20.2 Stage Summary Tables

The Performance Schema maintains tables for collecting current and recent stage events, and aggregates that information in summary tables. Section 10.5, "Performance Schema Stage Event Tables" describes the events on which stage summaries are based. See that discussion for information about the content of stage events, the current and historical stage event tables, and how to control stage event collection, which is disabled by default.

Example stage event summary information:

```
mysql> SELECT *
    FROM performance_schema.events_stages_summary_global_by_event_name\G
EVENT_NAME: stage/sql/checking permissions
   COUNT_STAR: 57
SUM_TIMER_WAIT: 265018888880
MIN_TIMER_WAIT: 7317456
AVG_TIMER_WAIT: 464945295
MAX_TIMER_WAIT: 12858936792
EVENT_NAME: stage/sql/closing tables
   COUNT STAR: 37
SUM_TIMER_WAIT: 662606568
MIN_TIMER_WAIT: 1593864
AVG_TIMER_WAIT: 17907891
MAX_TIMER_WAIT: 437977248
. . .
```

Each stage summary table has one or more grouping columns to indicate how the table aggregates events. Event names refer to names of event instruments in the setup\_instruments table:

- events\_stages\_summary\_by\_account\_by\_event\_name has EVENT\_NAME, USER, and HOST columns. Each row summarizes events for a given account (user and host combination) and event name.
- events\_stages\_summary\_by\_host\_by\_event\_name has EVENT\_NAME and HOST columns. Each row summarizes events for a given host and event name.
- events\_stages\_summary\_by\_thread\_by\_event\_name has THREAD\_ID and EVENT\_NAME columns. Each row summarizes events for a given thread and event name.
- events\_stages\_summary\_by\_user\_by\_event\_name has EVENT\_NAME and USER columns. Each row summarizes events for a given user and event name.
- events\_stages\_summary\_global\_by\_event\_name has an EVENT\_NAME column. Each row summarizes events for a given event name.

Each stage summary table has these summary columns containing aggregated values: COUNT\_STAR, SUM\_TIMER\_WAIT, MIN\_TIMER\_WAIT, AVG\_TIMER\_WAIT, and MAX\_TIMER\_WAIT. These columns are analogous to the columns of the same names in the wait event summary tables (see Section 10.20.1, "Wait Event Summary Tables"), except that the stage summary tables aggregate events from events\_stages\_current rather than events\_waits\_current.

The stage summary tables have these indexes:

- events\_stages\_summary\_by\_account\_by\_event\_name:
  - Primary key on (USER, HOST, EVENT\_NAME)
- events\_stages\_summary\_by\_host\_by\_event\_name:
  - Primary key on (HOST, EVENT\_NAME)
- events\_stages\_summary\_by\_thread\_by\_event\_name:
  - Primary key on (THREAD\_ID, EVENT\_NAME)
- events\_stages\_summary\_by\_user\_by\_event\_name:
  - Primary key on (USER, EVENT\_NAME)
- events\_stages\_summary\_global\_by\_event\_name:
  - Primary key on (EVENT\_NAME)

TRUNCATE TABLE is permitted for stage summary tables. It has these effects:

- For summary tables not aggregated by account, host, or user, truncation resets the summary columns to zero rather than removing rows.
- For summary tables aggregated by account, host, or user, truncation removes rows for accounts, hosts, or users with no connections, and resets the summary columns to zero for the remaining rows.

In addition, each stage summary table that is aggregated by account, host, user, or thread is implicitly truncated by truncation of the connection table on which it depends, or truncation of events\_stages\_summary\_global\_by\_event\_name. For details, see Section 10.8, "Performance Schema Connection Tables".

## **10.20.3 Statement Summary Tables**

The Performance Schema maintains tables for collecting current and recent statement events, and aggregates that information in summary tables. Section 10.6, "Performance Schema Statement Event

Tables" describes the events on which statement summaries are based. See that discussion for information about the content of statement events, the current and historical statement event tables, and how to control statement event collection, which is partially disabled by default.

Example statement event summary information:

| mysql> SELECT *                                                              |                      |  |
|------------------------------------------------------------------------------|----------------------|--|
| FROM performance_schema.events_statements_summary_global_by_event_name\G     |                      |  |
| ********************************* 1. row *********************************** |                      |  |
| EVENT_NAME:                                                                  | statement/sql/select |  |
| COUNT_STAR:                                                                  |                      |  |
| SUM_TIMER_WAIT:                                                              |                      |  |
| MIN_TIMER_WAIT:                                                              | 52400000             |  |
| AVG_TIMER_WAIT:                                                              |                      |  |
| MAX_TIMER_WAIT:                                                              |                      |  |
| SUM_LOCK_TIME:                                                               | 8800000              |  |
| SUM_ERRORS:                                                                  | 0                    |  |
| SUM_WARNINGS:                                                                | 0                    |  |
| SUM_ROWS_AFFECTED:                                                           | 0                    |  |
| SUM_ROWS_SENT:                                                               | 60                   |  |
| SUM_ROWS_EXAMINED:                                                           | 120                  |  |
| SUM_CREATED_TMP_DISK_TABLES:                                                 | 0                    |  |
| SUM_CREATED_TMP_TABLES:                                                      | 21                   |  |
| SUM_SELECT_FULL_JOIN:                                                        | 16                   |  |
| SUM_SELECT_FULL_RANGE_JOIN:                                                  | 0                    |  |
| SUM_SELECT_RANGE:                                                            | 0                    |  |
| SUM_SELECT_RANGE_CHECK:                                                      | 0                    |  |
| SUM_SELECT_SCAN:                                                             |                      |  |
| SUM_SORT_MERGE_PASSES:                                                       | 0                    |  |
| SUM_SORT_RANGE:                                                              | 0                    |  |
| SUM_SORT_ROWS:                                                               | 0                    |  |
| SUM_SORT_SCAN:                                                               | 0                    |  |
| SUM_NO_INDEX_USED:                                                           | 22                   |  |
| SUM_NO_GOOD_INDEX_USED:                                                      | 0                    |  |
| SUM_CPU_TIME:                                                                | 0                    |  |
| MAX_CONTROLLED_MEMORY:                                                       | 2028360              |  |
| MAX_TOTAL_MEMORY:                                                            | 2853429              |  |
| COUNT_SECONDARY:                                                             | 0                    |  |
|                                                                              |                      |  |
|                                                                              |                      |  |

Each statement summary table has one or more grouping columns to indicate how the table aggregates events. Event names refer to names of event instruments in the setup\_instruments table:

- events\_statements\_summary\_by\_account\_by\_event\_name has EVENT\_NAME, USER, and HOST columns. Each row summarizes events for a given account (user and host combination) and event name.
- events\_statements\_summary\_by\_digest has SCHEMA\_NAME and DIGEST columns. Each row summarizes events per schema and digest value. (The DIGEST\_TEXT column contains the corresponding normalized statement digest text, but is neither a grouping nor a summary column. The QUERY\_SAMPLE\_TEXT, QUERY\_SAMPLE\_SEEN, and QUERY\_SAMPLE\_TIMER\_WAIT columns also are neither grouping nor summary columns; they support statement sampling.)

The maximum number of rows in the table is autosized at server startup. To set this maximum explicitly, set the performance\_schema\_digests\_size system variable at server startup.

- events\_statements\_summary\_by\_host\_by\_event\_name has EVENT\_NAME and HOST columns. Each row summarizes events for a given host and event name.
- events\_statements\_summary\_by\_program has OBJECT\_TYPE, OBJECT\_SCHEMA, and OBJECT\_NAME columns. Each row summarizes events for a given stored program (stored procedure or function, trigger, or event).
- events\_statements\_summary\_by\_thread\_by\_event\_name has THREAD\_ID and EVENT\_NAME columns. Each row summarizes events for a given thread and event name.

- events\_statements\_summary\_by\_user\_by\_event\_name has EVENT\_NAME and USER columns. Each row summarizes events for a given user and event name.
- events\_statements\_summary\_global\_by\_event\_name has an EVENT\_NAME column. Each row summarizes events for a given event name.
- prepared\_statements\_instances has an OBJECT\_INSTANCE\_BEGIN column. Each row summarizes events for a given prepared statement.

Each statement summary table has these summary columns containing aggregated values (with exceptions as noted):

• COUNT\_STAR, SUM\_TIMER\_WAIT, MIN\_TIMER\_WAIT, AVG\_TIMER\_WAIT, MAX\_TIMER\_WAIT

These columns are analogous to the columns of the same names in the wait event summary tables (see Section 10.20.1, "Wait Event Summary Tables"), except that the statement summary tables aggregate events from events\_statements\_current rather than events\_waits\_current.

The prepared\_statements\_instances table does not have these columns.

• SUM\_xxx

The aggregate of the corresponding xxx column in the events\_statements\_current table. For example, the SUM\_LOCK\_TIME and SUM\_ERRORS columns in statement summary tables are the aggregates of the LOCK\_TIME and ERRORS columns in events\_statements\_current table.

• MAX\_CONTROLLED\_MEMORY

Reports the maximum amount of controlled memory used by a statement during execution.

This column was added in MySQL 8.0.31.

• MAX\_TOTAL\_MEMORY

Reports the maximum amount of memory used by a statement during execution.

This column was added in MySQL 8.0.31.

• COUNT\_SECONDARY

The number of times a query was processed on the SECONDARY engine. For use with MySQL HeatWave Service and HeatWave, where the PRIMARY engine is InnoDB and the SECONDARY engine is HeatWave (RAPID). For MySQL Community Edition Server, MySQL Enterprise Edition Server (on-premise), and MySQL HeatWave Service without HeatWave, queries are always processed on the PRIMARY engine, which means the value is always 0 on these MySQL Servers. The COUNT\_SECONDARY column was added in MySQL 8.0.29.

The events\_statements\_summary\_by\_digest table has these additional summary columns:

• FIRST\_SEEN, LAST\_SEEN

Timestamps indicating when statements with the given digest value were first seen and most recently seen.

• QUANTILE\_95: The 95th percentile of the statement latency, in picoseconds. This percentile is a high estimate, computed from the histogram data collected. In other words, for a given digest, 95% of the statements measured have a latency lower than QUANTILE\_95.

For access to the histogram data, use the tables described in Section 10.20.4, "Statement Histogram Summary Tables".

• QUANTILE\_99: Similar to QUANTILE\_95, but for the 99th percentile.

• QUANTILE\_999: Similar to QUANTILE\_95, but for the 99.9th percentile.

The events\_statements\_summary\_by\_digest table contains the following columns. These are neither grouping nor summary columns; they support statement sampling:

• QUERY\_SAMPLE\_TEXT

A sample SQL statement that produces the digest value in the row. This column enables applications to access, for a given digest value, a statement actually seen by the server that produces that digest. One use for this might be to run EXPLAIN on the statement to examine the execution plan for a representative statement associated with a frequently occurring digest.

When the QUERY\_SAMPLE\_TEXT column is assigned a value, the QUERY\_SAMPLE\_SEEN and QUERY\_SAMPLE\_TIMER\_WAIT columns are assigned values as well.

The maximum space available for statement display is 1024 bytes by default. To change this value, set the performance\_schema\_max\_sql\_text\_length system variable at server startup. (Changing this value affects columns in other Performance Schema tables as well. See Performance Schema Statement Digests and Sampling.)

For information about statement sampling, see Performance Schema Statement Digests and Sampling.

• QUERY\_SAMPLE\_SEEN

A timestamp indicating when the statement in the QUERY\_SAMPLE\_TEXT column was seen.

• QUERY\_SAMPLE\_TIMER\_WAIT

The wait time for the sample statement in the QUERY\_SAMPLE\_TEXT column.

The events\_statements\_summary\_by\_program table has these additional summary columns:

• COUNT\_STATEMENTS, SUM\_STATEMENTS\_WAIT, MIN\_STATEMENTS\_WAIT, AVG\_STATEMENTS\_WAIT, MAX\_STATEMENTS\_WAIT

Statistics about nested statements invoked during stored program execution.

The prepared\_statements\_instances table has these additional summary columns:

• COUNT\_EXECUTE, SUM\_TIMER\_EXECUTE, MIN\_TIMER\_EXECUTE, AVG\_TIMER\_EXECUTE, MAX\_TIMER\_EXECUTE

Aggregated statistics for executions of the prepared statement.

The statement summary tables have these indexes:

- events\_transactions\_summary\_by\_account\_by\_event\_name:
  - Primary key on (USER, HOST, EVENT\_NAME)
- events\_statements\_summary\_by\_digest:
  - Primary key on (SCHEMA\_NAME, DIGEST)
- events\_transactions\_summary\_by\_host\_by\_event\_name:
  - Primary key on (HOST, EVENT\_NAME)
- events\_statements\_summary\_by\_program:
  - Primary key on (OBJECT\_TYPE, OBJECT\_SCHEMA, OBJECT\_NAME)
- events\_statements\_summary\_by\_thread\_by\_event\_name:

- Primary key on (THREAD\_ID, EVENT\_NAME)
- events\_transactions\_summary\_by\_user\_by\_event\_name:
  - Primary key on (USER, EVENT\_NAME)
- events\_statements\_summary\_global\_by\_event\_name:
  - Primary key on (EVENT\_NAME)

TRUNCATE TABLE is permitted for statement summary tables. It has these effects:

- For events\_statements\_summary\_by\_digest, it removes the rows.
- For other summary tables not aggregated by account, host, or user, truncation resets the summary columns to zero rather than removing rows.
- For other summary tables aggregated by account, host, or user, truncation removes rows for accounts, hosts, or users with no connections, and resets the summary columns to zero for the remaining rows.

In addition, each statement summary table that is aggregated by account, host, user, or thread is implicitly truncated by truncation of the connection table on which it depends, or truncation of events\_statements\_summary\_global\_by\_event\_name. For details, see Section 10.8, "Performance Schema Connection Tables".

In addition, truncating events\_statements\_summary\_by\_digest implicitly truncates events\_statements\_histogram\_by\_digest, and truncating events\_statements\_summary\_global\_by\_event\_name implicitly truncates events\_statements\_histogram\_global.

### Statement Digest Aggregation Rules

If the statements\_digest consumer is enabled, aggregation into events\_statements\_summary\_by\_digest occurs as follows when a statement completes. Aggregation is based on the DIGEST value computed for the statement.

- If a events\_statements\_summary\_by\_digest row already exists with the digest value for the statement that just completed, statistics for the statement are aggregated to that row. The LAST\_SEEN column is updated to the current time.
- If no row has the digest value for the statement that just completed, and the table is not full, a new row is created for the statement. The FIRST\_SEEN and LAST\_SEEN columns are initialized with the current time.
- If no row has the statement digest value for the statement that just completed, and the table is full, the statistics for the statement that just completed are added to a special "catch-all" row with DIGEST
   NULL, which is created if necessary. If the row is created, the FIRST\_SEEN and LAST\_SEEN columns are initialized with the current time. Otherwise, the LAST\_SEEN column is updated with the current time.

The row with DIGEST = NULL is maintained because Performance Schema tables have a maximum size due to memory constraints. The DIGEST = NULL row permits digests that do not match other rows to be counted even if the summary table is full, using a common "other" bucket. This row helps you estimate whether the digest summary is representative:

- A DIGEST = NULL row that has a COUNT\_STAR value that represents 5% of all digests shows that the digest summary table is very representative; the other rows cover 95% of the statements seen.
- A DIGEST = NULL row that has a COUNT\_STAR value that represents 50% of all digests shows that the digest summary table is not very representative; the other rows cover only half the statements

seen. Most likely the DBA should increase the maximum table size so that more of the rows counted in the DIGEST = NULL row would be counted using more specific rows instead. By default, the table is autosized, but if this size is too small, set the performance\_schema\_digests\_size system variable to a larger value at server startup.

### **Stored Program Instrumentation Behavior**

For stored program types for which instrumentation is enabled in the setup\_objects table, events\_statements\_summary\_by\_program maintains statistics for stored programs as follows:

- A row is added for an object when it is first used in the server.
- The row for an object is removed when the object is dropped.
- Statistics are aggregated in the row for an object as it executes.

See also Section 5.3, "Event Pre-Filtering".

## 10.20.4 Statement Histogram Summary Tables

The Performance Schema maintains statement event summary tables that contain information about minimum, maximum, and average statement latency (see Section 10.20.3, "Statement Summary Tables"). Those tables permit high-level assessment of system performance. To permit assessment at a more fine-grained level, the Performance Schema also collects histogram data for statement latencies. These histograms provide additional insight into latency distributions.

Section 10.6, "Performance Schema Statement Event Tables" describes the events on which statement summaries are based. See that discussion for information about the content of statement events, the current and historical statement event tables, and how to control statement event collection, which is partially disabled by default.

Example statement histogram information:

```
mysql> SELECT *
     FROM performance_schema.events_statements_histogram_by_digest
     WHERE SCHEMA_NAME = 'mydb' AND DIGEST = 'bb3f69453119b2d7b3ae40673a9d4c7c'
     AND COUNT_BUCKET > 0 ORDER BY BUCKET_NUMBER\G
SCHEMA_NAME: mydb
           DIGEST: bb3f69453119b2d7b3ae40673a9d4c7c
      BUCKET NUMBER: 42
    BUCKET TIMER LOW: 66069344
   BUCKET_TIMER_HIGH: 69183097
       COUNT_BUCKET: 1
COUNT_BUCKET_AND_LOWER: 1
    BUCKET_QUANTILE: 0.058824
    SCHEMA_NAME: mydb
            DIGEST: bb3f69453119b2d7b3ae40673a9d4c7c
      BUCKET_NUMBER: 43
    BUCKET_TIMER_LOW: 69183097
   BUCKET_TIMER_HIGH: 72443596
       COUNT_BUCKET: 1
COUNT_BUCKET_AND_LOWER: 2
    BUCKET_QUANTILE: 0.117647
SCHEMA_NAME: mydb
           DIGEST: bb3f69453119b2d7b3ae40673a9d4c7c
      BUCKET_NUMBER: 44
    BUCKET_TIMER_LOW: 72443596
   BUCKET_TIMER_HIGH: 75857757
       COUNT_BUCKET: 2
COUNT_BUCKET_AND_LOWER: 4
    BUCKET OUANTILE: 0.235294
  SCHEMA_NAME: mydb
```

```
DIGEST: bb3f69453119b2d7b3ae40673a9d4c7c
BUCKET_NUMBER: 45
BUCKET_TIMER_LOW: 75857757
BUCKET_TIMER_HIGH: 79432823
COUNT_BUCKET: 6
COUNT_BUCKET_AND_LOWER: 10
BUCKET_QUANTILE: 0.625000
```

For example, in row 3, these values indicate that 23.52% of queries run in under 75.86 microseconds:

BUCKET\_TIMER\_HIGH: 75857757 BUCKET\_QUANTILE: 0.235294

In row 4, these values indicate that 62.50% of queries run in under 79.44 microseconds:

BUCKET\_TIMER\_HIGH: 79432823 BUCKET\_QUANTILE: 0.625000

Each statement histogram summary table has one or more grouping columns to indicate how the table aggregates events:

- events\_statements\_histogram\_by\_digest has SCHEMA\_NAME, DIGEST, and BUCKET\_NUMBER columns:
  - The SCHEMA\_NAME and DIGEST columns identify a statement digest row in the events\_statements\_summary\_by\_digest table.
  - The events\_statements\_histogram\_by\_digest rows with the same SCHEMA\_NAME and DIGEST values comprise the histogram for that schema/digest combination.
  - Within a given histogram, the BUCKET\_NUMBER column indicates the bucket number.
- events\_statements\_histogram\_global has a BUCKET\_NUMBER column. This table summarizes latencies globally across schema name and digest values, using a single histogram. The BUCKET\_NUMBER column indicates the bucket number within this global histogram.

A histogram consists of *N* buckets, where each row represents one bucket, with the bucket number indicated by the BUCKET\_NUMBER column. Bucket numbers begin with 0.

Each statement histogram summary table has these summary columns containing aggregated values:

BUCKET\_TIMER\_LOW, BUCKET\_TIMER\_HIGH

A bucket counts statements that have a latency, in picoseconds, measured between BUCKET\_TIMER\_LOW and BUCKET\_TIMER\_HIGH:

- The value of BUCKET\_TIMER\_LOW for the first bucket (BUCKET\_NUMBER = 0) is 0.
- The value of BUCKET\_TIMER\_LOW for a bucket (BUCKET\_NUMBER = k) is the same as BUCKET\_TIMER\_HIGH for the previous bucket (BUCKET\_NUMBER = k-1)
- The last bucket is a catchall for statements that have a latency exceeding previous buckets in the histogram.
- COUNT\_BUCKET

The number of statements measured with a latency in the interval from BUCKET\_TIMER\_LOW up to but not including BUCKET\_TIMER\_HIGH.

• COUNT\_BUCKET\_AND\_LOWER

The number of statements measured with a latency in the interval from 0 up to but not including BUCKET\_TIMER\_HIGH.

#### • BUCKET\_QUANTILE

The proportion of statements that fall into this or a lower bucket. This proportion corresponds by definition to COUNT\_BUCKET\_AND\_LOWER / SUM(COUNT\_BUCKET) and is displayed as a convenience column.

The statement histogram summary tables have these indexes:

- events\_statements\_histogram\_by\_digest:
  - Unique index on (SCHEMA\_NAME, DIGEST, BUCKET\_NUMBER)
- events\_statements\_histogram\_global:
  - Primary key on (BUCKET\_NUMBER)

TRUNCATE TABLE is permitted for statement histogram summary tables. Truncation sets the COUNT\_BUCKET and COUNT\_BUCKET\_AND\_LOWER columns to 0.

```
In addition, truncating events_statements_summary_by_digest implicitly truncates events_statements_histogram_by_digest, and truncating events_statements_summary_global_by_event_name implicitly truncates events_statements_histogram_global.
```

# 10.20.5 Transaction Summary Tables

The Performance Schema maintains tables for collecting current and recent transaction events, and aggregates that information in summary tables. Section 10.7, "Performance Schema Transaction Tables" describes the events on which transaction summaries are based. See that discussion for information about the content of transaction events, the current and historical transaction event tables, and how to control transaction event collection, which is disabled by default.

Example transaction event summary information:

```
mysql> SELECT *
      FROM performance_schema.events_transactions_summary_global_by_event_name
      LIMIT 1\G
              EVENT_NAME: transaction
         COUNT STAR: 5
     SUM_TIMER_WAIT: 19550092000
     MIN_TIMER_WAIT: 2954148000
     AVG_TIMER_WAIT: 3910018000
     MAX_TIMER_WAIT: 5486275000
   COUNT READ WRITE: 5
SUM_TIMER_READ_WRITE: 19550092000
MIN_TIMER_READ_WRITE: 2954148000
AVG_TIMER_READ_WRITE: 3910018000
MAX_TIMER_READ_WRITE: 5486275000
    COUNT READ ONLY: 0
SUM_TIMER_READ_ONLY: 0
MIN_TIMER_READ_ONLY: 0
AVG_TIMER_READ_ONLY: 0
MAX_TIMER_READ_ONLY: 0
```

Each transaction summary table has one or more grouping columns to indicate how the table aggregates events. Event names refer to names of event instruments in the setup\_instruments table:

- events\_transactions\_summary\_by\_account\_by\_event\_name has USER, HOST, and EVENT\_NAME columns. Each row summarizes events for a given account (user and host combination) and event name.
- events\_transactions\_summary\_by\_host\_by\_event\_name has HOST and EVENT\_NAME columns. Each row summarizes events for a given host and event name.

- events\_transactions\_summary\_by\_thread\_by\_event\_name has THREAD\_ID and EVENT\_NAME columns. Each row summarizes events for a given thread and event name.
- events\_transactions\_summary\_by\_user\_by\_event\_name has USER and EVENT\_NAME columns. Each row summarizes events for a given user and event name.
- events\_transactions\_summary\_global\_by\_event\_name has an EVENT\_NAME column. Each row summarizes events for a given event name.

Each transaction summary table has these summary columns containing aggregated values:

• COUNT\_STAR, SUM\_TIMER\_WAIT, MIN\_TIMER\_WAIT, AVG\_TIMER\_WAIT, MAX\_TIMER\_WAIT

These columns are analogous to the columns of the same names in the wait event summary tables (see Section 10.20.1, "Wait Event Summary Tables"), except that the transaction summary tables aggregate events from events\_transactions\_current rather than events\_waits\_current. These columns summarize read-write and read-only transactions.

• COUNT\_READ\_WRITE, SUM\_TIMER\_READ\_WRITE, MIN\_TIMER\_READ\_WRITE, AVG\_TIMER\_READ\_WRITE, MAX\_TIMER\_READ\_WRITE

These are similar to the COUNT\_STAR and xxx\_TIMER\_WAIT columns, but summarize read-write transactions only. The transaction access mode specifies whether transactions operate in read/write or read-only mode.

• COUNT\_READ\_ONLY, SUM\_TIMER\_READ\_ONLY, MIN\_TIMER\_READ\_ONLY, AVG\_TIMER\_READ\_ONLY, MAX\_TIMER\_READ\_ONLY

These are similar to the COUNT\_STAR and xxx\_TIMER\_WAIT columns, but summarize read-only transactions only. The transaction access mode specifies whether transactions operate in read/write or read-only mode.

The transaction summary tables have these indexes:

- events\_transactions\_summary\_by\_account\_by\_event\_name:
  - Primary key on (USER, HOST, EVENT\_NAME)
- events\_transactions\_summary\_by\_host\_by\_event\_name:
  - Primary key on (HOST, EVENT\_NAME)
- events\_transactions\_summary\_by\_thread\_by\_event\_name:
  - Primary key on (THREAD\_ID, EVENT\_NAME)
- events\_transactions\_summary\_by\_user\_by\_event\_name:
  - Primary key on (USER, EVENT\_NAME)
- events\_transactions\_summary\_global\_by\_event\_name:
  - Primary key on (EVENT\_NAME)

TRUNCATE TABLE is permitted for transaction summary tables. It has these effects:

- For summary tables not aggregated by account, host, or user, truncation resets the summary columns to zero rather than removing rows.
- For summary tables aggregated by account, host, or user, truncation removes rows for accounts, hosts, or users with no connections, and resets the summary columns to zero for the remaining rows.

In addition, each transaction summary table that is aggregated by account, host, user, or thread is implicitly truncated by truncation of the connection table on which it depends, or truncation of

events\_transactions\_summary\_global\_by\_event\_name. For details, see Section 10.8, "Performance Schema Connection Tables".

### **Transaction Aggregation Rules**

Transaction event collection occurs without regard to isolation level, access mode, or autocommit mode.

Transaction event collection occurs for all non-aborted transactions initiated by the server, including empty transactions.

Read-write transactions are generally more resource intensive than read-only transactions, therefore transaction summary tables include separate aggregate columns for read-write and read-only transactions.

Resource requirements may also vary with transaction isolation level. However, presuming that only one isolation level would be used per server, aggregation by isolation level is not provided.

## 10.20.6 Object Wait Summary Table

The Performance Schema maintains the objects\_summary\_global\_by\_type table for aggregating object wait events.

Example object wait event summary information:

```
mysql> SELECT * FROM performance_schema.objects_summary_global_by_type\G
OBJECT_TYPE: TABLE
OBJECT SCHEMA: test
  OBJECT_NAME: t
   COUNT_STAR: 3
SUM_TIMER_WAIT: 263126976
MIN_TIMER_WAIT: 1522272
AVG_TIMER_WAIT: 87708678
MAX_TIMER_WAIT: 258428280
  OBJECT_TYPE: TABLE
OBJECT_SCHEMA: mysql
  OBJECT NAME: user
  COUNT STAR: 14
SUM_TIMER_WAIT: 365567592
MIN_TIMER_WAIT: 1141704
AVG_TIMER_WAIT: 26111769
MAX_TIMER_WAIT: 334783032
. . .
```

The objects\_summary\_global\_by\_type table has these grouping columns to indicate how the table aggregates events: OBJECT\_TYPE, OBJECT\_SCHEMA, and OBJECT\_NAME. Each row summarizes events for the given object.

objects\_summary\_global\_by\_type has the same summary columns as the events\_waits\_summary\_by\_xxx tables. See Section 10.20.1, "Wait Event Summary Tables".

The objects\_summary\_global\_by\_type table has these indexes:

• Primary key on (OBJECT\_TYPE, OBJECT\_SCHEMA, OBJECT\_NAME)

TRUNCATE TABLE is permitted for the object summary table. It resets the summary columns to zero rather than removing rows.

## 10.20.7 File I/O Summary Tables

The Performance Schema maintains file I/O summary tables that aggregate information about I/O operations.

Example file I/O event summary information:

```
mysql> SELECT * FROM performance_schema.file_summary_by_event_name\G
EVENT_NAME: wait/io/file/sql/binlog
            COUNT_STAR: 31
        SUM_TIMER_WAIT: 8243784888
        MIN_TIMER_WAIT: 0
        AVG_TIMER_WAIT: 265928484
        MAX_TIMER_WAIT: 6490658832
mysql> SELECT * FROM performance_schema.file_summary_by_instance\G
FILE_NAME: /var/mysql/share/english/errmsg.sys
            EVENT_NAME: wait/io/file/sql/ERRMSG
            EVENT_NAME: wait/io/file/sql/ERRMSG
   OBJECT_INSTANCE_BEGIN: 4686193384
           COUNT_STAR: 5
        SUM_TIMER_WAIT: 13990154448
        MIN_TIMER_WAIT: 26349624
        AVG_TIMER_WAIT: 2798030607
        MAX_TIMER_WAIT: 8150662536
. . .
```

Each file I/O summary table has one or more grouping columns to indicate how the table aggregates events. Event names refer to names of event instruments in the setup\_instruments table:

- file\_summary\_by\_event\_name has an EVENT\_NAME column. Each row summarizes events for a
  given event name.
- file\_summary\_by\_instance has FILE\_NAME, EVENT\_NAME, and OBJECT\_INSTANCE\_BEGIN columns. Each row summarizes events for a given file and event name.

Each file I/O summary table has the following summary columns containing aggregated values. Some columns are more general and have values that are the same as the sum of the values of more fine-grained columns. In this way, aggregations at higher levels are available directly without the need for user-defined views that sum lower-level columns.

• COUNT\_STAR, SUM\_TIMER\_WAIT, MIN\_TIMER\_WAIT, AVG\_TIMER\_WAIT, MAX\_TIMER\_WAIT

These columns aggregate all I/O operations.

• COUNT\_READ, SUM\_TIMER\_READ, MIN\_TIMER\_READ, AVG\_TIMER\_READ, MAX\_TIMER\_READ, SUM\_NUMBER\_OF\_BYTES\_READ

These columns aggregate all read operations, including FGETS, FGETC, FREAD, and READ.

• COUNT\_WRITE, SUM\_TIMER\_WRITE, MIN\_TIMER\_WRITE, AVG\_TIMER\_WRITE, MAX\_TIMER\_WRITE, SUM\_NUMBER\_OF\_BYTES\_WRITE

These columns aggregate all write operations, including FPUTS, FPUTC, FPRINTF, VFPRINTF, FWRITE, and PWRITE.

• COUNT\_MISC, SUM\_TIMER\_MISC, MIN\_TIMER\_MISC, AVG\_TIMER\_MISC, MAX\_TIMER\_MISC

These columns aggregate all other I/O operations, including CREATE, DELETE, OPEN, CLOSE, STREAM\_OPEN, STREAM\_CLOSE, SEEK, TELL, FLUSH, STAT, FSTAT, CHSIZE, RENAME, and SYNC. There are no byte counts for these operations.

The file I/O summary tables have these indexes:

- file\_summary\_by\_event\_name:
  - Primary key on (EVENT\_NAME)

- file\_summary\_by\_instance:
  - Primary key on (OBJECT\_INSTANCE\_BEGIN)
  - Index on (FILE\_NAME)
  - Index on (EVENT\_NAME)

TRUNCATE TABLE is permitted for file I/O summary tables. It resets the summary columns to zero rather than removing rows.

The MySQL server uses several techniques to avoid I/O operations by caching information read from files, so it is possible that statements you might expect to result in I/O events do not do so. You may be able to ensure that I/O does occur by flushing caches or restarting the server to reset its state.

# 10.20.8 Table I/O and Lock Wait Summary Tables

The following sections describe the table I/O and lock wait summary tables:

- table\_io\_waits\_summary\_by\_index\_usage: Table I/O waits per index
- table\_io\_waits\_summary\_by\_table: Table I/O waits per table
- table\_lock\_waits\_summary\_by\_table: Table lock waits per table

### 10.20.8.1 The table\_io\_waits\_summary\_by\_table Table

The table\_io\_waits\_summary\_by\_table table aggregates all table I/O wait events, as generated by the wait/io/table/sql/handler instrument. The grouping is by table.

The table\_io\_waits\_summary\_by\_table table has these grouping columns to indicate how the table aggregates events: OBJECT\_TYPE, OBJECT\_SCHEMA, and OBJECT\_NAME. These columns have the same meaning as in the events\_waits\_current table. They identify the table to which the row applies.

table\_io\_waits\_summary\_by\_table has the following summary columns containing aggregated values. As indicated in the column descriptions, some columns are more general and have values that are the same as the sum of the values of more fine-grained columns. For example, columns that aggregate all writes hold the sum of the corresponding columns that aggregate inserts, updates, and deletes. In this way, aggregations at higher levels are available directly without the need for user-defined views that sum lower-level columns.

• COUNT\_STAR, SUM\_TIMER\_WAIT, MIN\_TIMER\_WAIT, AVG\_TIMER\_WAIT, MAX\_TIMER\_WAIT

These columns aggregate all I/O operations. They are the same as the sum of the corresponding xxx\_READ and xxx\_WRITE columns.

• COUNT\_READ, SUM\_TIMER\_READ, MIN\_TIMER\_READ, AVG\_TIMER\_READ, MAX\_TIMER\_READ

These columns aggregate all read operations. They are the same as the sum of the corresponding xxx\_FETCH columns.

• COUNT\_WRITE, SUM\_TIMER\_WRITE, MIN\_TIMER\_WRITE, AVG\_TIMER\_WRITE, MAX\_TIMER\_WRITE

These columns aggregate all write operations. They are the same as the sum of the corresponding xxx\_INSERT, xxx\_UPDATE, and xxx\_DELETE columns.

• COUNT\_FETCH, SUM\_TIMER\_FETCH, MIN\_TIMER\_FETCH, AVG\_TIMER\_FETCH, MAX\_TIMER\_FETCH

These columns aggregate all fetch operations.

• COUNT\_INSERT, SUM\_TIMER\_INSERT, MIN\_TIMER\_INSERT, AVG\_TIMER\_INSERT, MAX\_TIMER\_INSERT

These columns aggregate all insert operations.

• COUNT\_UPDATE, SUM\_TIMER\_UPDATE, MIN\_TIMER\_UPDATE, AVG\_TIMER\_UPDATE, MAX\_TIMER\_UPDATE

These columns aggregate all update operations.

• COUNT\_DELETE, SUM\_TIMER\_DELETE, MIN\_TIMER\_DELETE, AVG\_TIMER\_DELETE, MAX\_TIMER\_DELETE

These columns aggregate all delete operations.

The table\_io\_waits\_summary\_by\_table table has these indexes:

• Unique index on (OBJECT\_TYPE, OBJECT\_SCHEMA, OBJECT\_NAME)

TRUNCATE TABLE is permitted for table I/O summary tables. It resets the summary columns to zero rather than removing rows. Truncating this table also truncates the table\_io\_waits\_summary\_by\_index\_usage table.

#### 10.20.8.2 The table\_io\_waits\_summary\_by\_index\_usage Table

The table\_io\_waits\_summary\_by\_index\_usage table aggregates all table index I/O wait events, as generated by the wait/io/table/sql/handler instrument. The grouping is by table index.

The columns of table\_io\_waits\_summary\_by\_index\_usage are nearly identical to table\_io\_waits\_summary\_by\_table. The only difference is the additional group column, INDEX\_NAME, which corresponds to the name of the index that was used when the table I/O wait event was recorded:

- A value of **PRIMARY** indicates that table I/O used the primary index.
- A value of NULL means that table I/O used no index.
- Inserts are counted against INDEX\_NAME = NULL.

The table\_io\_waits\_summary\_by\_index\_usage table has these indexes:

• Unique index on (OBJECT\_TYPE, OBJECT\_SCHEMA, OBJECT\_NAME, INDEX\_NAME)

TRUNCATE TABLE is permitted for table I/O summary tables. It resets the summary columns to zero rather than removing rows. This table is also truncated by truncation of the table\_io\_waits\_summary\_by\_table table. A DDL operation that changes the index structure of a table may cause the per-index statistics to be reset.

#### 10.20.8.3 The table\_lock\_waits\_summary\_by\_table Table

The table\_lock\_waits\_summary\_by\_table table aggregates all table lock wait events, as generated by the wait/lock/table/sql/handler instrument. The grouping is by table.

This table contains information about internal and external locks:

An internal lock corresponds to a lock in the SQL layer. This is currently implemented by a call to thr\_lock(). In event rows, these locks are distinguished by the OPERATION column, which has one of these values:

```
read normal
read with shared locks
read high priority
read no insert
write allow write
```

```
write concurrent insert
write delayed
write low priority
write normal
```

• An external lock corresponds to a lock in the storage engine layer. This is currently implemented by a call to handler::external\_lock(). In event rows, these locks are distinguished by the OPERATION column, which has one of these values:

read external write external

The table\_lock\_waits\_summary\_by\_table table has these grouping columns to indicate how the table aggregates events: OBJECT\_TYPE, OBJECT\_SCHEMA, and OBJECT\_NAME. These columns have the same meaning as in the events\_waits\_current table. They identify the table to which the row applies.

table\_lock\_waits\_summary\_by\_table has the following summary columns containing aggregated values. As indicated in the column descriptions, some columns are more general and have values that are the same as the sum of the values of more fine-grained columns. For example, columns that aggregate all locks hold the sum of the corresponding columns that aggregate read and write locks. In this way, aggregations at higher levels are available directly without the need for user-defined views that sum lower-level columns.

• COUNT\_STAR, SUM\_TIMER\_WAIT, MIN\_TIMER\_WAIT, AVG\_TIMER\_WAIT, MAX\_TIMER\_WAIT

These columns aggregate all lock operations. They are the same as the sum of the corresponding xxx\_READ and xxx\_WRITE columns.

• COUNT\_READ, SUM\_TIMER\_READ, MIN\_TIMER\_READ, AVG\_TIMER\_READ, MAX\_TIMER\_READ

These columns aggregate all read-lock operations. They are the same as the sum of the corresponding xxx\_READ\_NORMAL, xxx\_READ\_WITH\_SHARED\_LOCKS, xxx\_READ\_HIGH\_PRIORITY, and xxx\_READ\_NO\_INSERT columns.

• COUNT\_WRITE, SUM\_TIMER\_WRITE, MIN\_TIMER\_WRITE, AVG\_TIMER\_WRITE, MAX\_TIMER\_WRITE

These columns aggregate all write-lock operations. They are the same as the sum of the corresponding xxx\_WRITE\_ALLOW\_WRITE, xxx\_WRITE\_CONCURRENT\_INSERT, xxx\_WRITE\_LOW\_PRIORITY, and xxx\_WRITE\_NORMAL columns.

• COUNT\_READ\_NORMAL, SUM\_TIMER\_READ\_NORMAL, MIN\_TIMER\_READ\_NORMAL, AVG\_TIMER\_READ\_NORMAL, MAX\_TIMER\_READ\_NORMAL

These columns aggregate internal read locks.

• COUNT\_READ\_WITH\_SHARED\_LOCKS, SUM\_TIMER\_READ\_WITH\_SHARED\_LOCKS, MIN\_TIMER\_READ\_WITH\_SHARED\_LOCKS, AVG\_TIMER\_READ\_WITH\_SHARED\_LOCKS, MAX\_TIMER\_READ\_WITH\_SHARED\_LOCKS

These columns aggregate internal read locks.

• COUNT\_READ\_HIGH\_PRIORITY, SUM\_TIMER\_READ\_HIGH\_PRIORITY, MIN\_TIMER\_READ\_HIGH\_PRIORITY, AVG\_TIMER\_READ\_HIGH\_PRIORITY, MAX\_TIMER\_READ\_HIGH\_PRIORITY

These columns aggregate internal read locks.

• COUNT\_READ\_NO\_INSERT, SUM\_TIMER\_READ\_NO\_INSERT, MIN\_TIMER\_READ\_NO\_INSERT, AVG\_TIMER\_READ\_NO\_INSERT, MAX\_TIMER\_READ\_NO\_INSERT

These columns aggregate internal read locks.

• COUNT\_READ\_EXTERNAL, SUM\_TIMER\_READ\_EXTERNAL, MIN\_TIMER\_READ\_EXTERNAL, AVG\_TIMER\_READ\_EXTERNAL, MAX\_TIMER\_READ\_EXTERNAL

These columns aggregate external read locks.

• COUNT\_WRITE\_ALLOW\_WRITE, SUM\_TIMER\_WRITE\_ALLOW\_WRITE, MIN\_TIMER\_WRITE\_ALLOW\_WRITE, AVG\_TIMER\_WRITE\_ALLOW\_WRITE, MAX\_TIMER\_WRITE\_ALLOW\_WRITE

These columns aggregate internal write locks.

• COUNT\_WRITE\_CONCURRENT\_INSERT, SUM\_TIMER\_WRITE\_CONCURRENT\_INSERT, MIN\_TIMER\_WRITE\_CONCURRENT\_INSERT, AVG\_TIMER\_WRITE\_CONCURRENT\_INSERT, MAX\_TIMER\_WRITE\_CONCURRENT\_INSERT

These columns aggregate internal write locks.

• COUNT\_WRITE\_LOW\_PRIORITY, SUM\_TIMER\_WRITE\_LOW\_PRIORITY, MIN\_TIMER\_WRITE\_LOW\_PRIORITY, AVG\_TIMER\_WRITE\_LOW\_PRIORITY, MAX\_TIMER\_WRITE\_LOW\_PRIORITY

These columns aggregate internal write locks.

• COUNT\_WRITE\_NORMAL, SUM\_TIMER\_WRITE\_NORMAL, MIN\_TIMER\_WRITE\_NORMAL, AVG\_TIMER\_WRITE\_NORMAL, MAX\_TIMER\_WRITE\_NORMAL

These columns aggregate internal write locks.

• COUNT\_WRITE\_EXTERNAL, SUM\_TIMER\_WRITE\_EXTERNAL, MIN\_TIMER\_WRITE\_EXTERNAL, AVG\_TIMER\_WRITE\_EXTERNAL, MAX\_TIMER\_WRITE\_EXTERNAL

These columns aggregate external write locks.

The table\_lock\_waits\_summary\_by\_table table has these indexes:

• Unique index on (OBJECT\_TYPE, OBJECT\_SCHEMA, OBJECT\_NAME)

TRUNCATE TABLE is permitted for table lock summary tables. It resets the summary columns to zero rather than removing rows.

# 10.20.9 Socket Summary Tables

These socket summary tables aggregate timer and byte count information for socket operations:

- socket\_summary\_by\_event\_name: Aggregate timer and byte count statistics generated by the
  wait/io/socket/\* instruments for all socket I/O operations, per socket instrument.
- socket\_summary\_by\_instance: Aggregate timer and byte count statistics generated by the
  wait/io/socket/\* instruments for all socket I/O operations, per socket instance. When a
  connection terminates, the row in socket\_summary\_by\_instance corresponding to it is deleted.

The socket summary tables do not aggregate waits generated by idle events while sockets are waiting for the next request from the client. For idle event aggregations, use the wait-event summary tables; see Section 10.20.1, "Wait Event Summary Tables".

Each socket summary table has one or more grouping columns to indicate how the table aggregates events. Event names refer to names of event instruments in the setup\_instruments table:

- socket\_summary\_by\_event\_name has an EVENT\_NAME column. Each row summarizes events for a given event name.
- socket\_summary\_by\_instance has an OBJECT\_INSTANCE\_BEGIN column. Each row summarizes events for a given object.

Each socket summary table has these summary columns containing aggregated values:

• COUNT\_STAR, SUM\_TIMER\_WAIT, MIN\_TIMER\_WAIT, AVG\_TIMER\_WAIT, MAX\_TIMER\_WAIT

These columns aggregate all operations.

• COUNT\_READ, SUM\_TIMER\_READ, MIN\_TIMER\_READ, AVG\_TIMER\_READ, MAX\_TIMER\_READ, SUM\_NUMBER\_OF\_BYTES\_READ

These columns aggregate all receive operations (RECV, RECVFROM, and RECVMSG).

• COUNT\_WRITE, SUM\_TIMER\_WRITE, MIN\_TIMER\_WRITE, AVG\_TIMER\_WRITE, MAX\_TIMER\_WRITE, SUM\_NUMBER\_OF\_BYTES\_WRITE

These columns aggregate all send operations (SEND, SENDTO, and SENDMSG).

• COUNT\_MISC, SUM\_TIMER\_MISC, MIN\_TIMER\_MISC, AVG\_TIMER\_MISC, MAX\_TIMER\_MISC

These columns aggregate all other socket operations, such as CONNECT, LISTEN, ACCEPT, CLOSE, and SHUTDOWN. There are no byte counts for these operations.

The socket\_summary\_by\_instance table also has an EVENT\_NAME column that indicates the class of the socket: client\_connection, server\_tcpip\_socket, server\_unix\_socket. This column can be grouped on to isolate, for example, client activity from that of the server listening sockets.

The socket summary tables have these indexes:

- socket\_summary\_by\_event\_name:
  - Primary key on (EVENT\_NAME)
- socket\_summary\_by\_instance:
  - Primary key on (OBJECT\_INSTANCE\_BEGIN)
  - Index on (EVENT\_NAME)

TRUNCATE TABLE is permitted for socket summary tables. Except for events\_statements\_summary\_by\_digest, it resets the summary columns to zero rather than removing rows.

# 10.20.10 Memory Summary Tables

The Performance Schema instruments memory usage and aggregates memory usage statistics, detailed by these factors:

- Type of memory used (various caches, internal buffers, and so forth)
- Thread, account, user, host indirectly performing the memory operation

The Performance Schema instruments the following aspects of memory use

- · Memory sizes used
- · Operation counts
- · Low and high water marks

Memory sizes help to understand or tune the memory consumption of the server.

Operation counts help to understand or tune the overall pressure the server is putting on the memory allocator, which has an impact on performance. Allocating a single byte one million times is not the

same as allocating one million bytes a single time; tracking both sizes and counts can expose the difference.

Low and high water marks are critical to detect workload spikes, overall workload stability, and possible memory leaks.

Memory summary tables do not contain timing information because memory events are not timed.

For information about collecting memory usage data, see Memory Instrumentation Behavior.

Example memory event summary information:

```
mysql> SELECT *
      FROM performance_schema.memory_summary_global_by_event_name
      WHERE EVENT_NAME = 'memory/sql/TABLE'\G
*****
               EVENT_NAME: memory/sql/TABLE
              COUNT_ALLOC: 1381
               COUNT FREE: 924
  SUM_NUMBER_OF_BYTES_ALLOC: 2059873
   SUM_NUMBER_OF_BYTES_FREE: 1407432
            LOW_COUNT_USED: 0
        CURRENT_COUNT_USED: 457
          HIGH_COUNT_USED: 461
   LOW_NUMBER_OF_BYTES_USED: 0
CURRENT_NUMBER_OF_BYTES_USED: 652441
  HIGH_NUMBER_OF_BYTES_USED: 669269
```

Each memory summary table has one or more grouping columns to indicate how the table aggregates events. Event names refer to names of event instruments in the setup\_instruments table:

- memory\_summary\_by\_account\_by\_event\_name has USER, HOST, and EVENT\_NAME columns. Each row summarizes events for a given account (user and host combination) and event name.
- memory\_summary\_by\_host\_by\_event\_name has HOST and EVENT\_NAME columns. Each row summarizes events for a given host and event name.
- memory\_summary\_by\_thread\_by\_event\_name has THREAD\_ID and EVENT\_NAME columns. Each row summarizes events for a given thread and event name.
- memory\_summary\_by\_user\_by\_event\_name has USER and EVENT\_NAME columns. Each row summarizes events for a given user and event name.
- memory\_summary\_global\_by\_event\_name has an EVENT\_NAME column. Each row summarizes events for a given event name.

Each memory summary table has these summary columns containing aggregated values:

• COUNT\_ALLOC, COUNT\_FREE

The aggregated numbers of calls to memory-allocation and memory-free functions.

• SUM\_NUMBER\_OF\_BYTES\_ALLOC, SUM\_NUMBER\_OF\_BYTES\_FREE

The aggregated sizes of allocated and freed memory blocks.

• CURRENT\_COUNT\_USED

The aggregated number of currently allocated blocks that have not been freed yet. This is a convenience column, equal to COUNT\_ALLOC - COUNT\_FREE.

• CURRENT\_NUMBER\_OF\_BYTES\_USED

The aggregated size of currently allocated memory blocks that have not been freed yet. This is a convenience column, equal to SUM\_NUMBER\_OF\_BYTES\_ALLOC - SUM\_NUMBER\_OF\_BYTES\_FREE.

• LOW\_COUNT\_USED, HIGH\_COUNT\_USED

The low and high water marks corresponding to the CURRENT\_COUNT\_USED column.

• LOW\_NUMBER\_OF\_BYTES\_USED, HIGH\_NUMBER\_OF\_BYTES\_USED

The low and high water marks corresponding to the CURRENT\_NUMBER\_OF\_BYTES\_USED column.

The memory summary tables have these indexes:

- memory\_summary\_by\_account\_by\_event\_name:
  - Primary key on (USER, HOST, EVENT\_NAME)
- memory\_summary\_by\_host\_by\_event\_name:
  - Primary key on (HOST, EVENT\_NAME)
- memory\_summary\_by\_thread\_by\_event\_name:
  - Primary key on (THREAD\_ID, EVENT\_NAME)
- memory\_summary\_by\_user\_by\_event\_name:
  - Primary key on (USER, EVENT\_NAME)
- memory\_summary\_global\_by\_event\_name:
  - Primary key on (EVENT\_NAME)

TRUNCATE TABLE is permitted for memory summary tables. It has these effects:

- In general, truncation resets the baseline for statistics, but does not change the server state. That is, truncating a memory table does not free memory.
- COUNT\_ALLOC and COUNT\_FREE are reset to a new baseline, by reducing each counter by the same value.
- Likewise, SUM\_NUMBER\_OF\_BYTES\_ALLOC and SUM\_NUMBER\_OF\_BYTES\_FREE are reset to a new baseline.
- LOW\_COUNT\_USED and HIGH\_COUNT\_USED are reset to CURRENT\_COUNT\_USED.
- LOW\_NUMBER\_OF\_BYTES\_USED and HIGH\_NUMBER\_OF\_BYTES\_USED are reset to CURRENT\_NUMBER\_OF\_BYTES\_USED.

In addition, each memory summary table that is aggregated by account, host, user, or thread is implicitly truncated by truncation of the connection table on which it depends, or truncation of memory\_summary\_global\_by\_event\_name. For details, see Section 10.8, "Performance Schema Connection Tables".

### **Memory Instrumentation Behavior**

Memory instruments are listed in the setup\_instruments table and have names of the form memory/code\_area/instrument\_name. Memory instrumentation is enabled by default.

Instruments named with the prefix memory/performance\_schema/ expose how much memory is allocated for internal buffers in the Performance Schema itself. The memory/performance\_schema/ instruments are built in, always enabled, and cannot be disabled at startup or runtime. Built-in memory instruments are displayed only in the memory\_summary\_global\_by\_event\_name table.

To control memory instrumentation state at server startup, use lines like these in your my.cnf file:

#### • Enable:

```
[mysqld]
performance-schema-instrument='memory/%=ON'
```

• Disable:

[mysqld] performance-schema-instrument='memory/%=OFF'

To control memory instrumentation state at runtime, update the ENABLED column of the relevant instruments in the setup\_instruments table:

• Enable:

```
UPDATE performance_schema.setup_instruments
SET ENABLED = 'YES'
WHERE NAME LIKE 'memory/%';
```

• Disable:

```
UPDATE performance_schema.setup_instruments
SET ENABLED = 'NO'
WHERE NAME LIKE 'memory/%';
```

For memory instruments, the TIMED column in setup\_instruments is ignored because memory operations are not timed.

When a thread in the server executes a memory allocation that has been instrumented, these rules apply:

- If the thread is not instrumented or the memory instrument is not enabled, the memory block allocated is not instrumented.
- Otherwise (that is, both the thread and the instrument are enabled), the memory block allocated is instrumented.

For deallocation, these rules apply:

- If a memory allocation operation was instrumented, the corresponding free operation is instrumented, regardless of the current instrument or thread enabled status.
- If a memory allocation operation was not instrumented, the corresponding free operation is not instrumented, regardless of the current instrument or thread enabled status.

For the per-thread statistics, the following rules apply.

When an instrumented memory block of size N is allocated, the Performance Schema makes these updates to memory summary table columns:

- COUNT\_ALLOC: Increased by 1
- CURRENT\_COUNT\_USED: Increased by 1
- HIGH\_COUNT\_USED: Increased if CURRENT\_COUNT\_USED is a new maximum
- SUM\_NUMBER\_OF\_BYTES\_ALLOC: Increased by N
- CURRENT\_NUMBER\_OF\_BYTES\_USED: Increased by N
- HIGH\_NUMBER\_OF\_BYTES\_USED: Increased if CURRENT\_NUMBER\_OF\_BYTES\_USED is a new maximum

When an instrumented memory block is deallocated, the Performance Schema makes these updates to memory summary table columns:

- COUNT\_FREE: Increased by 1
- CURRENT\_COUNT\_USED: Decreased by 1
- LOW\_COUNT\_USED: Decreased if CURRENT\_COUNT\_USED is a new minimum
- SUM\_NUMBER\_OF\_BYTES\_FREE: Increased by N
- CURRENT\_NUMBER\_OF\_BYTES\_USED: Decreased by N
- LOW\_NUMBER\_OF\_BYTES\_USED: Decreased if CURRENT\_NUMBER\_OF\_BYTES\_USED is a new minimum

For higher-level aggregates (global, by account, by user, by host), the same rules apply as expected for low and high water marks.

- LOW\_COUNT\_USED and LOW\_NUMBER\_OF\_BYTES\_USED are lower estimates. The value reported by the Performance Schema is guaranteed to be less than or equal to the lowest count or size of memory effectively used at runtime.
- HIGH\_COUNT\_USED and HIGH\_NUMBER\_OF\_BYTES\_USED are higher estimates. The value reported by the Performance Schema is guaranteed to be greater than or equal to the highest count or size of memory effectively used at runtime.

For lower estimates in summary tables other than memory\_summary\_global\_by\_event\_name, it is possible for values to go negative if memory ownership is transferred between threads.

Here is an example of estimate computation; but note that estimate implementation is subject to change:

Thread 1 uses memory in the range from 1MB to 2MB during execution, as reported by the LOW\_NUMBER\_OF\_BYTES\_USED and HIGH\_NUMBER\_OF\_BYTES\_USED columns of the memory\_summary\_by\_thread\_by\_event\_name table.

Thread 2 uses memory in the range from 10MB to 12MB during execution, as reported likewise.

When these two threads belong to the same user account, the per-account summary estimates that this account used memory in the range from 11MB to 14MB. That is, the LOW\_NUMBER\_OF\_BYTES\_USED for the higher level aggregate is the sum of each LOW\_NUMBER\_OF\_BYTES\_USED (assuming the worst case). Likewise, the HIGH\_NUMBER\_OF\_BYTES\_USED for the higher level aggregate is the sum of each HIGH\_NUMBER\_OF\_BYTES\_USED (assuming the worst case).

11MB is a lower estimate that can occur only if both threads hit the low usage mark at the same time.

14MB is a higher estimate that can occur only if both threads hit the high usage mark at the same time.

The real memory usage for this account could have been in the range from 11.5MB to 13.5MB.

For capacity planning, reporting the worst case is actually the desired behavior, as it shows what can potentially happen when sessions are uncorrelated, which is typically the case.

# **10.20.11 Error Summary Tables**

The Performance Schema maintains summary tables for aggregating statistical information about server errors (and warnings). For a list of server errors, see Server Error Message Reference.

Collection of error information is controlled by the error instrument, which is enabled by default. Timing information is not collected.

Each error summary table has three columns that identify the error:

- ERROR\_NUMBER is the numeric error value. The value is unique.
- ERROR\_NAME is the symbolic error name corresponding to the ERROR\_NUMBER value. The value is unique.
- SQLSTATE is the SQLSTATE value corresponding to the ERROR\_NUMBER value. The value is not necessarily unique.

For example, if ERROR\_NUMBER is 1050, ERROR\_NAME is ER\_TABLE\_EXISTS\_ERROR and SQLSTATE is 42S01.

Example error event summary information:

```
mysql> SELECT *
     FROM performance_schema.events_errors_summary_global_by_error
     WHERE SUM_ERROR_RAISED <> 0\G
******
      ERROR_NUMBER: 1064
     ERROR_NAME: ER_PARSE_ERROR
      SQL_STATE: 42000
SUM_ERROR_RAISED: 1
SUM ERROR HANDLED: 0
     FIRST_SEEN: 2016-06-28 07:34:02
     LAST_SEEN: 2016-06-28 07:34:02
******
         ERROR_NUMBER: 1146
     ERROR_NAME: ER_NO_SUCH_TABLE
      SQL_STATE: 42S02
SUM ERROR RAISED: 2
SUM_ERROR_HANDLED: 0
     FIRST_SEEN: 2016-06-28 07:34:05
     LAST_SEEN: 2016-06-28 07:36:18
                   ******
         * * * * * * *
    ERROR NUMBER: 1317
     ERROR_NAME: ER_QUERY_INTERRUPTED
      SQL_STATE: 70100
SUM_ERROR_RAISED: 1
SUM_ERROR_HANDLED: 0
     FIRST_SEEN: 2016-06-28 11:01:49
      LAST_SEEN: 2016-06-28 11:01:49
```

Each error summary table has one or more grouping columns to indicate how the table aggregates errors:

- events\_errors\_summary\_by\_account\_by\_error has USER, HOST, and ERROR\_NUMBER columns. Each row summarizes events for a given account (user and host combination) and error.
- events\_errors\_summary\_by\_host\_by\_error has HOST and ERROR\_NUMBER columns. Each row summarizes events for a given host and error.
- events\_errors\_summary\_by\_thread\_by\_error has THREAD\_ID and ERROR\_NUMBER columns. Each row summarizes events for a given thread and error.
- events\_errors\_summary\_by\_user\_by\_error has USER and ERROR\_NUMBER columns. Each row summarizes events for a given user and error.
- events\_errors\_summary\_global\_by\_error has an ERROR\_NUMBER column. Each row summarizes events for a given error.

Each error summary table has these summary columns containing aggregated values:

• SUM\_ERROR\_RAISED

This column aggregates the number of times the error occurred.

SUM\_ERROR\_HANDLED

This column aggregates the number of times the error was handled by an SQL exception handler.

• FIRST\_SEEN, LAST\_SEEN

Timestamp indicating when the error was first seen and most recently seen.

A NULL row in each error summary table is used to aggregate statistics for all errors that lie out of range of the instrumented errors. For example, if MySQL Server errors lie in the range from M to N and an error is raised with number Q not in that range, the error is aggregated in the NULL row. The NULL row is the row with ERROR\_NUMBER=0, ERROR\_NAME=NULL, and SQLSTATE=NULL.

The error summary tables have these indexes:

- events\_errors\_summary\_by\_account\_by\_error:
  - Primary key on (USER, HOST, ERROR\_NUMBER)
- events\_errors\_summary\_by\_host\_by\_error:
  - Primary key on (HOST, ERROR\_NUMBER)
- events\_errors\_summary\_by\_thread\_by\_error:
  - Primary key on (THREAD\_ID, ERROR\_NUMBER)
- events\_errors\_summary\_by\_user\_by\_error:
  - Primary key on (USER, ERROR\_NUMBER)
- events\_errors\_summary\_global\_by\_error:
  - Primary key on (ERROR\_NUMBER)

TRUNCATE TABLE is permitted for error summary tables. It has these effects:

- For summary tables not aggregated by account, host, or user, truncation resets the summary columns to zero or NULL rather than removing rows.
- For summary tables aggregated by account, host, or user, truncation removes rows for accounts, hosts, or users with no connections, and resets the summary columns to zero or NULL for the remaining rows.

In addition, each error summary table that is aggregated by account, host, user, or thread is implicitly truncated by truncation of the connection table on which it depends, or truncation of events\_errors\_summary\_global\_by\_error. For details, see Section 10.8, "Performance Schema Connection Tables".

# 10.20.12 Status Variable Summary Tables

The Performance Schema makes status variable information available in the tables described in Section 10.15, "Performance Schema Status Variable Tables". It also makes aggregated status variable information available in summary tables, described here. Each status variable summary table has one or more grouping columns to indicate how the table aggregates status values:

- status\_by\_account has USER, HOST, and VARIABLE\_NAME columns to summarize status variables by account.
- status\_by\_host has HOST and VARIABLE\_NAME columns to summarize status variables by the
  host from which clients connected.
- status\_by\_user has USER and VARIABLE\_NAME columns to summarize status variables by client
  user name.

Each status variable summary table has this summary column containing aggregated values:

• VARIABLE\_VALUE

The aggregated status variable value for active and terminated sessions.

The status variable summary tables have these indexes:

- status\_by\_account:
  - Primary key on (USER, HOST, VARIABLE\_NAME)
- status\_by\_host:
  - Primary key on (HOST, VARIABLE\_NAME)
- status\_by\_user:
  - Primary key on (USER, VARIABLE\_NAME)

The meaning of "account" in these tables is similar to its meaning in the MySQL grant tables in the mysql system database, in the sense that the term refers to a combination of user and host values. They differ in that, for grant tables, the host part of an account can be a pattern, whereas for Performance Schema tables, the host value is always a specific nonpattern host name.

Account status is collected when sessions terminate. The session status counters are added to the global status counters and the corresponding account status counters. If account statistics are not collected, the session status is added to host and user status, if host and user status are collected.

Account, host, and user statistics are not collected if the performance\_schema\_accounts\_size, performance\_schema\_hosts\_size, and performance\_schema\_users\_size system variables, respectively, are set to 0.

The Performance Schema supports **TRUNCATE TABLE** for status variable summary tables as follows; in all cases, status for active sessions is unaffected:

- status\_by\_account: Aggregates account status from terminated sessions to user and host status, then resets account status.
- status\_by\_host: Resets aggregated host status from terminated sessions.
- status\_by\_user: Resets aggregated user status from terminated sessions.

FLUSH STATUS adds the session status from all active sessions to the global status variables, resets the status of all active sessions, and resets account, host, and user status values aggregated from disconnected sessions.

# **10.21 Performance Schema Miscellaneous Tables**

The following sections describe tables that do not fall into the table categories discussed in the preceding sections:

- component\_scheduler\_tasks: The current status of each scheduled task.
- error\_log: The most recent events written to the error log.
- host\_cache: Information from the internal host cache.
- innodb\_redo\_log\_files: Information about InnoDB redo log files.
- log\_status: Information about server logs for backup purposes.
- performance\_timers: Which event timers are available.

- processlist: Information about server processes.
- threads: Information about server threads.
- tls\_channel\_status: TLS context properties for connection interfaces.
- user\_defined\_functions: Loadable functions registered by a component, plugin, or CREATE FUNCTION statement.

## 10.21.1 The component\_scheduler\_tasks Table

The component\_scheduler\_tasks table contains a row for each scheduled task. Each row contains information about the ongoing progress of a task that applications, components, and plugins can implement, optionally, using the scheduler component (see Scheduler Component). For example, the audit\_log server plugin utilizes the scheduler component to run a regular, recurring flush of its memory cache:

The component\_scheduler\_tasks table has the following columns:

• NAME

The name supplied during the registration.

• STATUS

The values are:

- RUNNING if the task is active and being executed.
- WAITING if the task is idle and waiting for the background thread to pick it up or waiting for the next time it needs to be run to arrive.
- COMMENT

A compile-time comment provided by an application, component, or plugin. In the previous example, MySQL Enterprise Audit provides the comment using a server plugin named audit\_log.

• INTERVAL\_SECONDS

The time in seconds to run a task, which an application, component, or plugin provides. MySQL Enterprise Audit enables you to specify this value using the audit\_log\_flush\_interval\_seconds system variable.

• TIMES\_RUN

A counter that increments by one every time the task runs successfully. It wraps around.

• TIMES\_FAILED

A counter that increments by one every time the execution of the task fails. It wraps around.

# 10.21.2 The error\_log Table

Of the logs the MySQL server maintains, one is the error log to which it writes diagnostic messages (see The Error Log). Typically, the server writes diagnostics to a file on the server host or to a system log service. As of MySQL 8.0.22, depending on error log configuration, the server can also write the most recent error events to the Performance Schema error\_log table. Granting the SELECT privilege for the error\_log table thus gives clients and applications access to error log contents using SQL queries, enabling DBAs to provide access to the log without the need to permit direct file system access on the server host.

The error\_log table supports focused queries based on its more structured columns. It also includes the full text of error messages to support more free-form analysis.

The table implementation uses a fixed-size, in-memory ring buffer, with old events automatically discarded as necessary to make room for new ones.

Example error\_log contents:

```
mysql> SELECT * FROM performance_schema.error_log\G
        LOGGED: 2020-08-06 09:25:00.338624
THREAD_ID: 0
    PRIO: System
ERROR CODE: MY-010116
SUBSYSTEM: Server
   DATA: mysqld (mysqld 8.0.23) starting as process 96344
LOGGED: 2020-08-06 09:25:00.363521
THREAD_ID: 1
    PRIO: System
ERROR CODE: MY-013576
SUBSYSTEM: InnoDB
    DATA: InnoDB initialization has started.
LOGGED: 2020-08-06 09:25:02.936146
THREAD ID: 0
   PRIO: Warning
ERROR_CODE: MY-010068
SUBSYSTEM: Server
    DATA: CA certificate /var/mysql/sslinfo/cacert.pem is self signed.
LOGGED: 2020-08-06 09:25:03.112801
THREAD ID: 0
   PRIO: System
ERROR CODE: MY-013292
SUBSYSTEM: Server
    DATA: Admin interface ready for connections, address: '127.0.0.1' port: 33062
```

The error\_log table has the following columns. As indicated in the descriptions, all but the DATA column correspond to fields of the underlying error event structure, which is described in Error Event Fields.

• LOGGED

The event timestamp, with microsecond precision. LOGGED corresponds to the time field of error events, although with certain potential differences:

- time values in the error log are displayed according to the log\_timestamps system variable setting; see Early-Startup Logging Output Format.
- The LOGGED column stores values using the TIMESTAMP data type, for which values are stored in UTC but displayed when retrieved in the current session time zone; see The DATE, DATETIME, and TIMESTAMP Types.

To display LOGGED values in the same time zone as displayed in the error log file, first set the session time zone as follows:

SET @@session.time\_zone = @@global.log\_timestamps;

If the log\_timestamps value is UTC and your system does not have named time zone support installed (see MySQL Server Time Zone Support), set the time zone like this:

SET @@session.time\_zone = '+00:00';

• THREAD\_ID

The MySQL thread ID. THREAD\_ID corresponds to the thread field of error events.

Within the Performance Schema, the THREAD\_ID column in the error\_log table is most similar to the PROCESSLIST\_ID column of the threads table:

- For foreground threads, THREAD\_ID and PROCESSLIST\_ID represent a connection identifier. This is the same value displayed in the ID column of the INFORMATION\_SCHEMA PROCESSLIST table, displayed in the Id column of SHOW PROCESSLIST output, and returned by the CONNECTION\_ID() function within the thread.
- For background threads, THREAD\_ID is 0 and PROCESSLIST\_ID is NULL.

Many Performance Schema tables other than error\_log has a column named THREAD\_ID, but in those tables, the THREAD\_ID column is a value assigned internally by the Performance Schema.

• PRIO

The event priority. Permitted values are System, Error, Warning, Note. The PRIO column is based on the label field of error events, which itself is based on the underlying numeric prio field value.

• ERROR\_CODE

The numeric event error code. ERROR\_CODE corresponds to the error\_code field of error events.

SUBSYSTEM

The subsystem in which the event occurred. SUBSYSTEM corresponds to the subsystem field of error events.

• DATA

The text representation of the error event. The format of this value depends on the format produced by the log sink component that generates the error\_log row. For example, if the log sink is log\_sink\_internal or log\_sink\_json, DATA values represent error events in traditional or JSON format, respectively. (See Error Log Output Format.)

Because the error log can be reconfigured to change the log sink component that supplies rows to the error\_log table, and because different sinks produce different output formats, it is possible for rows written to the error\_log table at different times to have different DATA formats.

The error\_log table has these indexes:

- Primary key on (LOGGED)
- Index on (THREAD\_ID)
- Index on (PRIO)
- Index on (ERROR\_CODE)
- Index on (SUBSYSTEM)

TRUNCATE TABLE is not permitted for the error\_log table.

### Implementation and Configuration of the error\_log Table

The Performance Schema error\_log table is populated by error log sink components that write to the table in addition to writing formatted error events to the error log. Performance Schema support by log sinks has two parts:

- A log sink can write new error events to the error\_log table as they occur.
- A log sink can provide a parser for extraction of previously written error messages. This enables a server instance to read messages written to an error log file by the previous instance and store them in the error\_log table. Messages written during shutdown by the previous instance may be useful for diagnosing why shutdown occurred.

Currently, the traditional-format log\_sink\_internal and JSON-format log\_sink\_json sinks support writing new events to the error\_log table and provide a parser for reading previously written error log files.

The log\_error\_services system variable controls which log components to enable for error logging. Its value is a pipeline of log filter and log sink components to be executed in left-to-right order when error events occur. The log\_error\_services value pertains to populating the error\_log table as follows:

- At startup, the server examines the log\_error\_services value and chooses from it the leftmost log sink that satisfies these conditions:
  - A sink that supports the error\_log table and provides a parser.
  - If none, a sink that supports the error\_log table but provides no parser.

If no log sink satisfies those conditions, the error\_log table remains empty. Otherwise, if the sink provides a parser and log configuration enables a previously written error log file to be found, the server uses the sink parser to read the last part of the file and writes the old events it contains to the table. The sink then writes new error events to the table as they occur.

• At runtime, if the value of log\_error\_services changes, the server again examines it, this time looking for the leftmost enabled log sink that supports the error\_log table, regardless of whether it provides a parser.

If no such log sink exists, no additional error events are written to the error\_log table. Otherwise, the newly configured sink writes new error events to the table as they occur.

Any configuration that affects output written to the error log affects error\_log table contents. This includes settings such as those for verbosity, message suppression, and message filtering. It also applies to information read at startup from a previous log file. For example, messages not written during a previous server instance configured with low verbosity do not become available if the file is read by a current instance configured with higher verbosity.

The error\_log table is a view on a fixed-size, in-memory ring buffer, with old events automatically discarded as necessary to make room for new ones. As shown in the following table, several status variables provide information about ongoing error\_log operation.

| Status Variable           | Meaning                     |
|---------------------------|-----------------------------|
| Error_log_buffered_bytes  | Bytes used in table         |
| Error_log_buffered_events | Events present in table     |
| Error_log_expired_events  | Events discarded from table |
| Error_log_latest_write    | Time of last write to table |

# 10.21.3 The host\_cache Table

The MySQL server maintains an in-memory host cache that contains client host name and IP address information and is used to avoid Domain Name System (DNS) lookups. The host\_cache table exposes the contents of this cache. The host\_cache\_size system variable controls the size of the host\_cache, as well as the size of the host\_cache table. For operational and configuration information about the host cache, see DNS Lookups and the Host Cache.

Because the host\_cache table exposes the contents of the host cache, it can be examined using SELECT statements. This may help you diagnose the causes of connection problems.

The host\_cache table has these columns:

• IP

The IP address of the client that connected to the server, expressed as a string.

• HOST

The resolved DNS host name for that client IP, or NULL if the name is unknown.

• HOST\_VALIDATED

Whether the IP-to-host name-to-IP DNS resolution was performed successfully for the client IP. If HOST\_VALIDATED is YES, the HOST column is used as the host name corresponding to the IP so that additional calls to DNS can be avoided. While HOST\_VALIDATED is NO, DNS resolution is attempted for each connection attempt, until it eventually completes with either a valid result or a permanent error. This information enables the server to avoid caching bad or missing host names during temporary DNS failures, which would negatively affect clients forever.

• SUM\_CONNECT\_ERRORS

The number of connection errors that are deemed "blocking" (assessed against the max\_connect\_errors system variable). Only protocol handshake errors are counted, and only for hosts that passed validation (HOST\_VALIDATED = YES).

Once SUM\_CONNECT\_ERRORS for a given host reaches the value of max\_connect\_errors, new connections from that host are blocked. The SUM\_CONNECT\_ERRORS value can exceed the max\_connect\_errors value because multiple connection attempts from a host can occur simultaneously while the host is not blocked. Any or all of them can fail, independently incrementing SUM\_CONNECT\_ERRORS, possibly beyond the value of max\_connect\_errors.

Suppose that max\_connect\_errors is 200 and SUM\_CONNECT\_ERRORS for a given host is 199. If 10 clients attempt to connect from that host simultaneously, none of them are blocked because SUM\_CONNECT\_ERRORS has not reached 200. If blocking errors occur for five of the clients, SUM\_CONNECT\_ERRORS is increased by one for each client, for a resulting SUM\_CONNECT\_ERRORS value of 204. The other five clients succeed and are not blocked because the value of SUM\_CONNECT\_ERRORS when their connection attempts began had not reached 200. New connections from the host that begin after SUM\_CONNECT\_ERRORS reaches 200 are blocked.

• COUNT\_HOST\_BLOCKED\_ERRORS

The number of connections that were blocked because SUM\_CONNECT\_ERRORS exceeded the value of the max\_connect\_errors system variable.

• COUNT\_NAMEINFO\_TRANSIENT\_ERRORS

The number of transient errors during IP-to-host name DNS resolution.

• COUNT\_NAMEINFO\_PERMANENT\_ERRORS

The number of permanent errors during IP-to-host name DNS resolution.

#### • COUNT\_FORMAT\_ERRORS

The number of host name format errors. MySQL does not perform matching of Host column values in the mysql.user system table against host names for which one or more of the initial components of the name are entirely numeric, such as 1.2.example.com. The client IP address is used instead. For the rationale why this type of matching does not occur, see Specifying Account Names.

• COUNT\_ADDRINFO\_TRANSIENT\_ERRORS

The number of transient errors during host name-to-IP reverse DNS resolution.

• COUNT\_ADDRINFO\_PERMANENT\_ERRORS

The number of permanent errors during host name-to-IP reverse DNS resolution.

• COUNT\_FCRDNS\_ERRORS

The number of forward-confirmed reverse DNS errors. These errors occur when IP-to-host name-to-IP DNS resolution produces an IP address that does not match the client originating IP address.

• COUNT\_HOST\_ACL\_ERRORS

The number of errors that occur because no users are permitted to connect from the client host. In such cases, the server returns ER\_HOST\_NOT\_PRIVILEGED and does not even ask for a user name or password.

• COUNT\_NO\_AUTH\_PLUGIN\_ERRORS

The number of errors due to requests for an unavailable authentication plugin. A plugin can be unavailable if, for example, it was never loaded or a load attempt failed.

• COUNT\_AUTH\_PLUGIN\_ERRORS

The number of errors reported by authentication plugins.

An authentication plugin can report different error codes to indicate the root cause of a failure. Depending on the type of error, one of these columns is incremented: COUNT\_AUTHENTICATION\_ERRORS, COUNT\_AUTH\_PLUGIN\_ERRORS, COUNT\_HANDSHAKE\_ERRORS. New return codes are an optional extension to the existing plugin API. Unknown or unexpected plugin errors are counted in the COUNT\_AUTH\_PLUGIN\_ERRORS column.

• COUNT\_HANDSHAKE\_ERRORS

The number of errors detected at the wire protocol level.

• COUNT\_PROXY\_USER\_ERRORS

The number of errors detected when proxy user A is proxied to another user B who does not exist.

• COUNT\_PROXY\_USER\_ACL\_ERRORS

The number of errors detected when proxy user A is proxied to another user B who does exist but for whom A does not have the **PROXY** privilege.

• COUNT\_AUTHENTICATION\_ERRORS

The number of errors caused by failed authentication.

• COUNT\_SSL\_ERRORS

The number of errors due to SSL problems.

• COUNT\_MAX\_USER\_CONNECTIONS\_ERRORS

The number of errors caused by exceeding per-user connection quotas. See Setting Account Resource Limits.

• COUNT\_MAX\_USER\_CONNECTIONS\_PER\_HOUR\_ERRORS

The number of errors caused by exceeding per-user connections-per-hour quotas. See Setting Account Resource Limits.

• COUNT\_DEFAULT\_DATABASE\_ERRORS

The number of errors related to the default database. For example, the database does not exist or the user has no privileges to access it.

• COUNT\_INIT\_CONNECT\_ERRORS

The number of errors caused by execution failures of statements in the init\_connect system variable value.

• COUNT\_LOCAL\_ERRORS

The number of errors local to the server implementation and not related to the network, authentication, or authorization. For example, out-of-memory conditions fall into this category.

• COUNT\_UNKNOWN\_ERRORS

The number of other, unknown errors not accounted for by other columns in this table. This column is reserved for future use, in case new error conditions must be reported, and if preserving the backward compatibility and structure of the host\_cache table is required.

• FIRST\_SEEN

The timestamp of the first connection attempt seen from the client in the IP column.

• LAST\_SEEN

The timestamp of the most recent connection attempt seen from the client in the IP column.

• FIRST\_ERROR\_SEEN

The timestamp of the first error seen from the client in the IP column.

• LAST\_ERROR\_SEEN

The timestamp of the most recent error seen from the client in the IP column.

The host\_cache table has these indexes:

- Primary key on (IP)
- Index on (HOST)

TRUNCATE TABLE is permitted for the host\_cache table. It requires the DROP privilege for the table. Truncating the table flushes the host cache, which has the effects described in Flushing the Host Cache.

# 10.21.4 The innodb\_redo\_log\_files Table

The innodb\_redo\_log\_files table contains a row for each active InnoDB redo log file. This table was introduced in MySQL 8.0.30.

The innodb\_redo\_log\_files table has the following columns:

• FILE\_ID

The ID of the redo log file. The value corresponds to the redo log file number.

• FILE\_NAME

The path and file name of the redo log file.

• START\_LSN

The log sequence number of the first block in the redo log file.

• END\_LSN

The log sequence number after the last block in the redo log file.

• SIZE\_IN\_BYTES

The size of the redo log data in the file, in bytes. Data size is measured from the END\_LSN to the start >START\_LSN. The redo log file size on disk is slightly larger due to the file header (2048 bytes), which is not included in the value reported by this column.

• IS\_FULL

Whether the redo log file is full. A value of 0 indicates that free space in the file. A value of 1 indicates that the file is full.

• CONSUMER\_LEVEL

Reserved for future use.

# 10.21.5 The log\_status Table

The log\_status table provides information that enables an online backup tool to copy the required log files without locking those resources for the duration of the copy process.

When the log\_status table is queried, the server blocks logging and related administrative changes for just long enough to populate the table, then releases the resources. The log\_status table informs the online backup which point it should copy up to in the source's binary log and gtid\_executed record, and the relay log for each replication channel. It also provides relevant information for individual storage engines, such as the last log sequence number (LSN) and the LSN of the last checkpoint taken for the InnoDB storage engine.

The log\_status table has these columns:

• SERVER\_UUID

The server UUID for this server instance. This is the generated unique value of the read-only system variable server\_uuid.

• LOCAL

The log position state information from the source, provided as a single JSON object with the following keys:

| binary_log_file     | The name of the current binary log file.                                                                                                    |
|---------------------|----------------------------------------------------------------------------------------------------|
| binary_log_position | The current binary log position at the time the $log_status$ table was accessed.                                                                                                    |
| gtid_executed       | The current value of the global server variable gtid_executed at the time the log_status table was accessed. This information is consistent with the binary_log_file and binary_log_position keys. |

• REPLICATION

A JSON array of channels, each with the following information:

| channel_name   | The name of the replication channel. The default replication channel's name is the empty string (""). |  |
|----------------|----------------------------------------------------------------------------------------------------|--|
| relay_log_file | The name of the current relay log file for the replication channel.                                   |  |
| relay_log_pos  | The current relay log position at the time the log_status table was accessed.                         |  |

• STORAGE\_ENGINES

Relevant information from individual storage engines, provided as a JSON object with one key for each applicable storage engine.

The log\_status table has no indexes.

The BACKUP\_ADMIN privilege, as well as the SELECT privilege, is required for access to the log\_status table.

TRUNCATE TABLE is not permitted for the log\_status table.

# 10.21.6 The performance\_timers Table

The performance\_timers table shows which event timers are available:

| <pre>mysql&gt; SELECT * FROM performance_schema.performance_timers;<br/>+</pre> |                 |                  |                |
|---------------------------------------------------------------------------------|-----------------|------------------|----------------|
| TIMER_NAME                                                                      | TIMER_FREQUENCY | TIMER_RESOLUTION | TIMER_OVERHEAD |
| CYCLE                                                                           | 2389029850      | 1                | 72             |
| NANOSECOND                                                                      | 100000000       | 1                | 112            |
| MICROSECOND                                                                     | 100000          | 1                | 136            |
| MILLISECOND                                                                     | 1036            | 1                | 168            |
| THREAD_CPU                                                                      | 339101694       | 1                | 798            |

If the values associated with a given timer name are NULL, that timer is not supported on your platform. For an explanation of how event timing occurs, see Section 5.1, "Performance Schema Event Timing".

The performance\_timers table has these columns:

• TIMER\_NAME

The timer name.

• TIMER\_FREQUENCY

The number of timer units per second. For a cycle timer, the frequency is generally related to the CPU speed. For example, on a system with a 2.4GHz processor, the CYCLE may be close to 2400000000.

• TIMER\_RESOLUTION

Indicates the number of timer units by which timer values increase. If a timer has a resolution of 10, its value increases by 10 each time.

• TIMER\_OVERHEAD

The minimal number of cycles of overhead to obtain one timing with the given timer. The Performance Schema determines this value by invoking the timer 20 times during initialization

and picking the smallest value. The total overhead really is twice this amount because the instrumentation invokes the timer at the start and end of each event. The timer code is called only for timed events, so this overhead does not apply for nontimed events.

The performance\_timers table has no indexes.

TRUNCATE TABLE is not permitted for the performance\_timers table.

## 10.21.7 The processlist Table

The MySQL process list indicates the operations currently being performed by the set of threads executing within the server. The processlist table is one source of process information. For a comparison of this table with other sources, see Sources of Process Information.

The processlist table can be queried directly. If you have the PROCESS privilege, you can see all threads, even those belonging to other users. Otherwise (without the PROCESS privilege), nonanonymous users have access to information about their own threads but not threads for other users, and anonymous users have no access to thread information.

#### Note

If the performance\_schema\_show\_processlist system variable is enabled, the processlist table also serves as the basis for an alternative implementation underlying the SHOW PROCESSLIST statement. For details, see later in this section.

The processlist table contains a row for each server process:

```
mysql> SELECT * FROM performance_schema.processlist\G
  ID: 5
  USER: event_scheduler
  HOST: localhost
   DB: NULL
COMMAND: Daemon
  TIME: 137
 STATE: Waiting on empty queue
  INFO: NULL
         ID: 9
  USER: me
  HOST: localhost:58812
   DB: NULL
COMMAND: Sleep
  TIME: 95
 STATE:
  INFO: NULL
   * * * * *
      ID: 10
  USER: me
  HOST: localhost:58834
   DB: test
COMMAND: Query
  TIME: 0
 STATE: executing
  INFO: SELECT * FROM performance_schema.processlist
. . .
```

The processlist table has these columns:

• ID

The connection identifier. This is the same value displayed in the Id column of the SHOW PROCESSLIST statement, displayed in the PROCESSLIST\_ID column of the Performance Schema threads table, and returned by the CONNECTION\_ID() function within the thread.

#### • USER

The MySQL user who issued the statement. A value of system user refers to a nonclient thread spawned by the server to handle tasks internally, for example, a delayed-row handler thread or an I/O or SQL thread used on replica hosts. For system user, there is no host specified in the Host column. unauthenticated user refers to a thread that has become associated with a client connection but for which authentication of the client user has not yet occurred. event\_scheduler refers to the thread that monitors scheduled events (see Using the Event Scheduler).

#### Note

A USER value of system user is distinct from the SYSTEM\_USER privilege. The former designates internal threads. The latter distinguishes the system user and regular user account categories (see Account Categories).

#### • HOST

The host name of the client issuing the statement (except for system user, for which there is no host). The host name for TCP/IP connections is reported in *host\_name:client\_port* format to make it easier to determine which client is doing what.

#### • DB

The default database for the thread, or NULL if none has been selected.

• COMMAND

The type of command the thread is executing on behalf of the client, or Sleep if the session is idle. For descriptions of thread commands, see Examining Server Thread (Process) Information. The value of this column corresponds to the COM\_xxx commands of the client/server protocol and Com\_xxx status variables. See Server Status Variables

• TIME

The time in seconds that the thread has been in its current state. For a replica SQL thread, the value is the number of seconds between the timestamp of the last replicated event and the real time of the replica host. See Replication Threads.

• STATE

An action, event, or state that indicates what the thread is doing. For descriptions of **STATE** values, see Examining Server Thread (Process) Information.

Most states correspond to very quick operations. If a thread stays in a given state for many seconds, there might be a problem that needs to be investigated.

• INFO

The statement the thread is executing, or NULL if it is executing no statement. The statement might be the one sent to the server, or an innermost statement if the statement executes other statements. For example, if a CALL statement executes a stored procedure that is executing a SELECT statement, the INFO value shows the SELECT statement.

#### • EXECUTION\_ENGINE

The query execution engine. The value is either PRIMARY or SECONDARY. For use with MySQL HeatWave Service and HeatWave, where the PRIMARY engine is InnoDB and the SECONDARY engine is HeatWave (RAPID). For MySQL Community Edition Server, MySQL Enterprise Edition Server (on-premise), and MySQL HeatWave Service without HeatWave, the value is always PRIMARY. This column was added in MySQL 8.0.29.

The processlist table has these indexes:

• Primary key on (ID)

TRUNCATE TABLE is not permitted for the processlist table.

As mentioned previously, if the performance\_schema\_show\_processlist system variable is enabled, the processlist table serves as the basis for an alternative implementation of other process information sources:

- The SHOW PROCESSLIST statement.
- The mysqladmin processlist command (which uses SHOW PROCESSLIST statement).

The default SHOW PROCESSLIST implementation iterates across active threads from within the thread manager while holding a global mutex. This has negative performance consequences, particularly on busy systems. The alternative SHOW PROCESSLIST implementation is based on the Performance Schema processlist table. This implementation queries active thread data from the Performance Schema rather than the thread manager and does not require a mutex.

MySQL configuration affects processlist table contents as follows:

- Minimum required configuration:
  - The MySQL server must be configured and built with thread instrumentation enabled. This is true by default; it is controlled using the DISABLE\_PSI\_THREAD CMake option.
  - The Performance Schema must be enabled at server startup. This is true by default; it is controlled using the performance\_schema system variable.

With that configuration satisfied, performance\_schema\_show\_processlist enables or disables the alternative SHOW PROCESSLIST implementation. If the minimum configuration is not satisfied, the processlist table (and thus SHOW PROCESSLIST) may not return all data.

- Recommended configuration:
  - To avoid having some threads ignored:
    - Leave the performance\_schema\_max\_thread\_instances system variable set to its default or set it at least as great as the max\_connections system variable.
    - Leave the performance\_schema\_max\_thread\_classes system variable set to its default.
  - To avoid having some STATE column values be empty, leave the performance\_schema\_max\_stage\_classes system variable set to its default.

The default for those configuration parameters is -1, which causes the Performance Schema to autosize them at server startup. With the parameters set as indicated, the processlist table (and thus SHOW PROCESSLIST) produce complete process information.

The preceding configuration parameters affect the contents of the processlist table. For a given configuration, however, the processlist contents are unaffected by the performance\_schema\_show\_processlist setting.

The alternative process list implementation does not apply to the INFORMATION\_SCHEMA PROCESSLIST table or the COM\_PROCESS\_INFO command of the MySQL client/server protocol.

# 10.21.8 The threads Table

The threads table contains a row for each server thread. Each row contains information about a thread and indicates whether monitoring and historical event logging are enabled for it:

| THREAD_ID:             | 1               |
|------------------------|-----------------|
| NAME :                 | thread/sql/mair |
| TYPE:                  | BACKGROUND      |
| PROCESSLIST_ID:        | NULL            |
| PROCESSLIST_USER:      | NULL            |
| PROCESSLIST_HOST:      | NULL            |
| PROCESSLIST_DB:        | mysql           |
| PROCESSLIST_COMMAND:   | NULL            |
| PROCESSLIST_TIME:      | 418094          |
| PROCESSLIST_STATE:     | NULL            |
| PROCESSLIST_INFO:      | NULL            |
| PARENT_THREAD_ID:      | NULL            |
| ROLE:                  | NULL            |
| INSTRUMENTED:          | YES             |
| HISTORY:               | YES             |
| CONNECTION_TYPE:       | NULL            |
| THREAD_OS_ID:          | 5856            |
| RESOURCE_GROUP:        | SYS_default     |
| EXECUTION_ENGINE:      | PRIMARY         |
| CONTROLLED_MEMORY:     | 1456            |
| MAX_CONTROLLED_MEMORY: | 67480           |
| TOTAL_MEMORY:          | 1270430         |
| MAX_TOTAL_MEMORY:      | 1307317         |
| TELEMETRY_ACTIVE:      | NO              |
|                        |                 |
|                        |                 |

When the Performance Schema initializes, it populates the threads table based on the threads in existence then. Thereafter, a new row is added each time the server creates a thread.

The INSTRUMENTED and HISTORY column values for new threads are determined by the contents of the setup\_actors table. For information about how to use the setup\_actors table to control these columns, see Section 5.6, "Pre-Filtering by Thread".

Removal of rows from the threads table occurs when threads end. For a thread associated with a client session, removal occurs when the session ends. If a client has auto-reconnect enabled and the session reconnects after a disconnect, the session becomes associated with a new row in the threads table that has a different PROCESSLIST\_ID value. The initial INSTRUMENTED and HISTORY values for the new thread may be different from those of the original thread: The setup\_actors table may have changed in the meantime, and if the INSTRUMENTED or HISTORY value for the original thread after the row was initialized, the change does not carry over to the new thread.

You can enable or disable thread monitoring (that is, whether events executed by the thread are instrumented) and historical event logging. To control the initial INSTRUMENTED and HISTORY values for new foreground threads, use the setup\_actors table. To control these aspects of existing threads, set the INSTRUMENTED and HISTORY columns of threads table rows. (For more information about the conditions under which thread monitoring and historical event logging occur, see the descriptions of the INSTRUMENTED and HISTORY columns.)

For a comparison of the threads table columns with names having a prefix of PROCESSLIST\_ to other process information sources, see Sources of Process Information.

#### Important

For thread information sources other than the threads table, information about threads for other users is shown only if the current user has the PROCESS privilege. That is not true of the threads table; all rows are shown to any user who has the SELECT privilege for the table. Users who should not be able to see threads for other users by accessing the threads table should not be given the SELECT privilege for it.

The threads table has these columns:

• THREAD\_ID

A unique thread identifier.

#### • NAME

The name associated with the thread instrumentation code in the server. For example, thread/ sql/one\_connection corresponds to the thread function in the code responsible for handling a user connection, and thread/sql/main stands for the main() function of the server.

• TYPE

The thread type, either FOREGROUND or BACKGROUND. User connection threads are foreground threads. Threads associated with internal server activity are background threads. Examples are internal InnoDB threads, "binlog dump" threads sending information to replicas, and replication I/O and SQL threads.

• PROCESSLIST\_ID

For a foreground thread (associated with a user connection), this is the connection identifier. This is the same value displayed in the ID column of the INFORMATION\_SCHEMA PROCESSLIST table, displayed in the Id column of SHOW PROCESSLIST output, and returned by the CONNECTION\_ID() function within the thread.

For a background thread (not associated with a user connection), **PROCESSLIST\_ID** is NULL, so the values are not unique.

• PROCESSLIST\_USER

The user associated with a foreground thread, NULL for a background thread.

PROCESSLIST\_HOST

The host name of the client associated with a foreground thread, NULL for a background thread.

Unlike the HOST column of the INFORMATION\_SCHEMA PROCESSLIST table or the Host column of SHOW PROCESSLIST output, the PROCESSLIST\_HOST column does not include the port number for TCP/IP connections. To obtain this information from the Performance Schema, enable the socket instrumentation (which is not enabled by default) and examine the socket\_instances table:

```
mysql> SELECT NAME, ENABLED, TIMED
      FROM performance_schema.setup_instruments
      WHERE NAME LIKE 'wait/io/socket%';
                      _____
                                     | ENABLED | TIMED |
NAME
| wait/io/socket/sql/server_tcpip_socket | NO | NO
 wait/io/socket/sql/server_unix_socket | NO
                                                 | NO
 wait/io/socket/sql/client_connection NO NO
3 rows in set (0.01 sec)
mysql> UPDATE performance_schema.setup_instruments
      SET ENABLED= 'YES'
      WHERE NAME LIKE 'wait/io/socket%';
Query OK, 3 rows affected (0.00 sec)
Rows matched: 3 Changed: 3 Warnings: 0
mysql> SELECT * FROM performance_schema.socket_instances\G
       *******
               ********** 1. row *****
          EVENT_NAME: wait/io/socket/sql/client_connection
OBJECT_INSTANCE_BEGIN: 140612577298432
           THREAD_ID: 31
           SOCKET_ID: 53
                  IP: ::ffff:127.0.0.1
                PORT: 55642
               STATE: ACTIVE
```

PROCESSLIST\_DB

The default database for the thread, or NULL if none has been selected.

#### • PROCESSLIST\_COMMAND

For foreground threads, the type of command the thread is executing on behalf of the client, or Sleep if the session is idle. For descriptions of thread commands, see Examining Server Thread (Process) Information. The value of this column corresponds to the COM\_xxx commands of the client/server protocol and Com\_xxx status variables. See Server Status Variables

Background threads do not execute commands on behalf of clients, so this column may be NULL.

#### • PROCESSLIST\_TIME

The time in seconds that the thread has been in its current state. For a replica SQL thread, the value is the number of seconds between the timestamp of the last replicated event and the real time of the replica host. See Replication Threads.

#### • PROCESSLIST\_STATE

An action, event, or state that indicates what the thread is doing. For descriptions of PROCESSLIST\_STATE values, see Examining Server Thread (Process) Information. If the value if NULL, the thread may correspond to an idle client session or the work it is doing is not instrumented with stages.

Most states correspond to very quick operations. If a thread stays in a given state for many seconds, there might be a problem that bears investigation.

#### • PROCESSLIST\_INFO

The statement the thread is executing, or NULL if it is executing no statement. The statement might be the one sent to the server, or an innermost statement if the statement executes other statements. For example, if a CALL statement executes a stored procedure that is executing a SELECT statement, the PROCESSLIST\_INFO value shows the SELECT statement.

#### • PARENT\_THREAD\_ID

If this thread is a subthread (spawned by another thread), this is the THREAD\_ID value of the spawning thread.

• ROLE

Unused.

#### • INSTRUMENTED

Whether events executed by the thread are instrumented. The value is YES or NO.

• For foreground threads, the initial INSTRUMENTED value is determined by whether the user account associated with the thread matches any row in the setup\_actors table. Matching is based on the values of the PROCESSLIST\_USER and PROCESSLIST\_HOST columns.

If the thread spawns a subthread, matching occurs again for the threads table row created for the subthread.

- For background threads, INSTRUMENTED is YES by default. setup\_actors is not consulted because there is no associated user for background threads.
- For any thread, its **INSTRUMENTED** value can be changed during the lifetime of the thread.

For monitoring of events executed by the thread to occur, these things must be true:

- The thread\_instrumentation consumer in the setup\_consumers table must be YES.
- The threads.INSTRUMENTED column must be YES.

- Monitoring occurs only for those thread events produced from instruments that have the ENABLED column set to YES in the setup\_instruments table.
- HISTORY

Whether to log historical events for the thread. The value is YES or NO.

• For foreground threads, the initial HISTORY value is determined by whether the user account associated with the thread matches any row in the setup\_actors table. Matching is based on the values of the PROCESSLIST\_USER and PROCESSLIST\_HOST columns.

If the thread spawns a subthread, matching occurs again for the threads table row created for the subthread.

- For background threads, HISTORY is YES by default. setup\_actors is not consulted because there is no associated user for background threads.
- For any thread, its **HISTORY** value can be changed during the lifetime of the thread.

For historical event logging for the thread to occur, these things must be true:

- The appropriate history-related consumers in the setup\_consumers table must be enabled. For example, wait event logging in the events\_waits\_history and events\_waits\_history\_long tables requires the corresponding events\_waits\_history and events\_waits\_history\_long consumers to be YES.
- The threads.HISTORY column must be YES.
- Logging occurs only for those thread events produced from instruments that have the ENABLED column set to YES in the setup\_instruments table.
- CONNECTION\_TYPE

The protocol used to establish the connection, or NULL for background threads. Permitted values are TCP/IP (TCP/IP connection established without encryption), SSL/TLS (TCP/IP connection established with encryption), Socket (Unix socket file connection), Named Pipe (Windows named pipe connection), and Shared Memory (Windows shared memory connection).

• THREAD\_OS\_ID

The thread or task identifier as defined by the underlying operating system, if there is one:

- When a MySQL thread is associated with the same operating system thread for its lifetime, THREAD\_OS\_ID contains the operating system thread ID.
- When a MySQL thread is not associated with the same operating system thread for its lifetime, THREAD\_OS\_ID contains NULL. This is typical for user sessions when the thread pool plugin is used (see MySQL Enterprise Thread Pool).

For Windows, THREAD\_OS\_ID corresponds to the thread ID visible in Process Explorer (https://technet.microsoft.com/en-us/sysinternals/bb896653.aspx).

For Linux, THREAD\_OS\_ID corresponds to the value of the gettid() function. This value is exposed, for example, using the perf or ps -L commands, or in the proc file system (/ proc/[pid]/task/[tid]). For more information, see the perf-stat(1), ps(1), and proc(5) man pages.

• RESOURCE\_GROUP

The resource group label. This value is NULL if resource groups are not supported on the current platform or server configuration (see Resource Group Restrictions).

#### • EXECUTION\_ENGINE

The query execution engine. The value is either PRIMARY or SECONDARY. For use with MySQL HeatWave Service and HeatWave, where the PRIMARY engine is InnoDB and the SECONDARY engine is HeatWave (RAPID). For MySQL Community Edition Server, MySQL Enterprise Edition Server (on-premise), and MySQL HeatWave Service without HeatWave, the value is always PRIMARY. This column was added in MySQL 8.0.29.

• CONTROLLED\_MEMORY

Amount of controlled memory used by the thread.

This column was added in MySQL 8.0.31.

• MAX\_CONTROLLED\_MEMORY

Maximum value of CONTROLLED\_MEMORY seen during the thread execution.

This column was added in MySQL 8.0.31.

• TOTAL\_MEMORY

The current amount of memory, controlled or not, used by the thread.

This column was added in MySQL 8.0.31.

• MAX\_TOTAL\_MEMORY

The maximum value of TOTAL\_MEMORY seen during the thread execution.

This column was added in MySQL 8.0.31.

• TELEMETRY\_ACTIVE

Whether the thread has an active telemetry seesion attached. The value is YES or NO.

This column was added in MySQL 8.0.33.

The threads table has these indexes:

- Primary key on (THREAD\_ID)
- Index on (NAME)
- Index on (PROCESSLIST\_ID)
- Index on (PROCESSLIST\_USER, PROCESSLIST\_HOST)
- Index on (PROCESSLIST\_HOST)
- Index on (THREAD\_OS\_ID)
- Index on (RESOURCE\_GROUP)

TRUNCATE TABLE is not permitted for the threads table.

### 10.21.9 The tls\_channel\_status Table

Connection interface TLS properties are set at server startup, and can be updated at runtime using the ALTER INSTANCE RELOAD TLS statement. See Server-Side Runtime Configuration and Monitoring for Encrypted Connections.

The tls\_channel\_status table (available as of MySQL 8.0.21) provides information about connection interface TLS properties:

```
mysql> SELECT * FROM performance_schema.tls_channel_status\G
            ***** 1. row *****
CHANNEL: mysgl main
PROPERTY: Enabled
 VALUE: Yes
CHANNEL: mysql_main
PROPERTY: ssl_accept_renegotiates
 VALUE: 0
CHANNEL: mysql_main
PROPERTY: Ssl_accepts
 VALUE: 2
CHANNEL: mysql_admin
PROPERTY: Enabled
 VALUE: No
+++
  CHANNEL: mysql_admin
PROPERTY: ssl_accept_renegotiates
 VALUE: 0
     CHANNEL: mysql_admin
PROPERTY: Ssl_accepts
 VALUE: 0
```

The tls\_channel\_status table has these columns:

• CHANNEL

The name of the connection interface to which the TLS property row applies. mysql\_main and mysql\_admin are the channel names for the main and administrative connection interfaces, respectively. For information about the different interfaces, see Connection Interfaces.

• PROPERTY

The TLS property name. The row for the Enabled property indicates overall interface status, where the interface and its status are named in the CHANNEL and VALUE columns, respectively. Other property names indicate particular TLS properties. These often correspond to the names of TLS-related status variables.

The TLS property value.

The properties exposed by this table are not fixed and depend on the instrumentation implemented by each channel.

For each channel, the row with a **PROPERTY** value of **Enabled** indicates whether the channel supports encrypted connections, and other channel rows indicate TLS context properties:

• For mysql\_main, the Enabled property is yes or no to indicate whether the main interface supports encrypted connections. Other channel rows display TLS context properties for the main interface.

For the main interface, similar status information can be obtained using these statements:

```
SHOW GLOBAL STATUS LIKE 'current_tls%';
SHOW GLOBAL STATUS LIKE 'ssl%';
```

• For mysql\_admin, the Enabled property is no if the administrative interface is not enabled or it is enabled but does not support encrypted connections. Enabled is yes if the interface is enabled and supports encrypted connections.

<sup>•</sup> VALUE

When Enabled is yes, the other mysql\_admin rows indicate channel properties for the administrative interface TLS context only if some nondefault TLS parameter value is configured for that interface. (This is the case if any admin\_tls\_xxx or admin\_ssl\_xxx system variable is set to a value different from its default.) Otherwise, the administrative interface uses the same TLS context as the main interface.

The tls\_channel\_status table has no indexes.

TRUNCATE TABLE is not permitted for the tls\_channel\_status table.

# 10.21.10 The user\_defined\_functions Table

The user\_defined\_functions table contains a row for each loadable function registered automatically by a component or plugin, or manually by a CREATE FUNCTION statement. For information about operations that add or remove table rows, see Installing and Uninstalling Loadable Functions.

#### Note

The name of the user\_defined\_functions table stems from the terminology used at its inception for the type of function now known as a loadable function (that is, user-defined function, or UDF).

The user\_defined\_functions table has these columns:

• UDF\_NAME

The function name as referred to in SQL statements. The value is NULL if the function was registered by a CREATE FUNCTION statement and is in the process of unloading.

• UDF\_RETURN\_TYPE

The function return value type. The value is one of int, decimal, real, char, or row.

• UDF\_TYPE

The function type. The value is one of function (scalar) or aggregate.

• UDF\_LIBRARY

The name of the library file containing the executable function code. The file is located in the directory named by the plugin\_dir system variable. The value is NULL if the function was registered by a component or plugin rather than by a CREATE FUNCTION statement.

• UDF\_USAGE\_COUNT

The current function usage count. This is used to tell whether statements currently are accessing the function.

The user\_defined\_functions table has these indexes:

• Primary key on (UDF\_NAME)

TRUNCATE TABLE is not permitted for the user\_defined\_functions table.

The mysql.func system table also lists installed loadable functions, but only those installed using CREATE FUNCTION. The user\_defined\_functions table lists loadable functions installed using CREATE FUNCTION as well as loadable functions installed automatically by components or plugins. This difference makes user\_defined\_functions preferable to mysql.func for checking which loadable functions are installed.

# Chapter 11 Performance Schema and Plugins

Removing a plugin with UNINSTALL PLUGIN does not affect information already collected for code in that plugin. Time spent executing the code while the plugin was loaded was still spent even if the plugin is unloaded later. The associated event information, including aggregate information, remains readable in performance\_schema database tables. For additional information about the effect of plugin installation and removal, see Chapter 8, *Performance Schema Status Monitoring*.

A plugin implementor who instruments plugin code should document its instrumentation characteristics to enable those who load the plugin to account for its requirements. For example, a third-party storage engine should include in its documentation how much memory the engine needs for mutex and other instruments.

# Chapter 12 Performance Schema System Variables

The Performance Schema implements several system variables that provide configuration information:

| mysql> SHOW VARIABLES LIKE 'perf%';                      |       |
|----------------------------------------------------------|-------|
| Variable_name                                            | Value |
| performance_schema                                       | ON    |
| performance_schema_accounts_size                         | -1    |
| performance_schema_digests_size                          | 10000 |
| performance_schema_events_stages_history_long_size       | 10000 |
| performance_schema_events_stages_history_size            | 10    |
| performance_schema_events_statements_history_long_size   | 10000 |
| performance_schema_events_statements_history_size        | 10    |
| performance_schema_events_transactions_history_long_size | 10000 |
| performance_schema_events_transactions_history_size      | 10    |
| performance_schema_events_waits_history_long_size        | 10000 |
| performance_schema_events_waits_history_size             | 10    |
| performance_schema_hosts_size                            | -1    |
| performance_schema_max_cond_classes                      | 80    |
| performance_schema_max_cond_instances                    | -1    |
| performance_schema_max_digest_length                     | 1024  |
| performance_schema_max_file_classes                      | 50    |
| performance_schema_max_file_handles                      | 32768 |
| performance_schema_max_file_instances                    | -1    |
| performance_schema_max_index_stat                        | -1    |
| performance_schema_max_memory_classes                    | 320   |
| performance_schema_max_metadata_locks                    | -1    |
| performance_schema_max_mutex_classes                     | 350   |
| performance_schema_max_mutex_instances                   | -1    |
| performance_schema_max_prepared_statements_instances     | -1    |
| performance_schema_max_program_instances                 | -1    |
| performance_schema_max_rwlock_classes                    | 40    |
| performance_schema_max_rwlock_instances                  | -1    |
| performance_schema_max_socket_classes                    | 10    |
| performance_schema_max_socket_instances                  | -1    |
| performance_schema_max_sql_text_length                   | 1024  |
| performance_schema_max_stage_classes                     | 150   |
| performance_schema_max_statement_classes                 | 192   |
| performance_schema_max_statement_stack                   | 10    |
| performance_schema_max_table_handles                     | -1    |
| performance_schema_max_table_instances                   | -1    |
| performance_schema_max_table_lock_stat                   | -1    |
| performance_schema_max_thread_classes                    | 50    |
| performance_schema_max_thread_instances                  | -1    |
| performance_schema_session_connect_attrs_size            | 512   |
| performance_schema_setup_actors_size                     | -1    |
| performance_schema_setup_objects_size                    | -1    |
| performance_schema_users_size                            | -1    |
| ++                                                       | +     |

Performance Schema system variables can be set at server startup on the command line or in option files, and many can be set at runtime. See Performance Schema Option and Variable Reference.

The Performance Schema automatically sizes the values of several of its parameters at server startup if they are not set explicitly. For more information, see Chapter 4, *Performance Schema Startup Configuration*.

Performance Schema system variables have the following meanings:

#### • performance\_schema

| Command-Line Format | performance-schema[={OFF ON}] |
|---------------------|-------------------------------|
| System Variable     | performance_schema            |
| Scope               | Global                        |
| Dynamic             | No                            |

| SET_VAR Hint Applies | No      |
|----------------------|---------|
| Туре                 | Boolean |
| Default Value        | ON      |

The value of this variable is ON or OFF to indicate whether the Performance Schema is enabled. By default, the value is ON. At server startup, you can specify this variable with no value or a value of ON or 1 to enable it, or with a value of OFF or 0 to disable it.

Even when the Performance Schema is disabled, it continues to populate the global\_variables, session\_variables, global\_status, and session\_status tables. This occurs as necessary to permit the results for the SHOW VARIABLES and SHOW STATUS statements to be drawn from those tables. The Performance Schema also populates some of the replication tables when disabled.

#### • performance\_schema\_accounts\_size

| Command-Line Format  | performance-schema-accounts-size=#                                              |
|----------------------|---------------------------------------------------------------------------------|
| System Variable      | performance_schema_accounts_size                                                |
| Scope                | Global                                                                          |
| Dynamic              | No                                                                              |
| SET_VAR Hint Applies | No                                                                              |
| Туре                 | Integer                                                                         |
| Default Value        | <ul> <li>1 (signifies autoscaling; do not assign this literal value)</li> </ul> |
| Minimum Value        | <ul> <li>1 (signifies autoscaling; do not assign this literal value)</li> </ul> |
| Maximum Value        | 1048576                                                                         |

The number of rows in the accounts table. If this variable is 0, the Performance Schema does not maintain connection statistics in the accounts table or status variable information in the status\_by\_account table.

#### performance\_schema\_digests\_size

| Command-Line Format  | performance-schema-digests-size=#                                               |
|----------------------|---------------------------------------------------------------------------------|
| System Variable      | performance_schema_digests_size                                                 |
| Scope                | Global                                                                          |
| Dynamic              | No                                                                              |
| SET_VAR Hint Applies | No                                                                              |
| Туре                 | Integer                                                                         |
| Default Value        | <ul> <li>1 (signifies autosizing; do not assign this literal value)</li> </ul>  |
| Minimum Value        | <ul> <li>1 (signifies autoscaling; do not assign this literal value)</li> </ul> |
| Maximum Value        | 1048576                                                                         |

The maximum number of rows in the events\_statements\_summary\_by\_digest table. If this maximum is exceeded such that a digest cannot be instrumented, the Performance Schema increments the Performance\_schema\_digest\_lost status variable.

For more information about statement digesting, see Performance Schema Statement Digests and Sampling.

#### • performance\_schema\_error\_size

| Command-Line Format  | performance-schema-error-size=# |
|----------------------|---------------------------------|
| System Variable      | performance_schema_error_size   |
| Scope                | Global                          |
| Dynamic              | No                              |
| SET_VAR Hint Applies | No                              |
| Туре                 | Integer                         |
| Default Value        | number of server error codes    |
| Minimum Value        | 0                               |
| Maximum Value        | 1048576                         |

The number of instrumented server error codes. The default value is the actual number of server error codes. Although the value can be set anywhere from 0 to its maximum, the intended use is to set it to either its default (to instrument all errors) or 0 (to instrument no errors).

Error information is aggregated in summary tables; see Section 10.20.11, "Error Summary Tables". If an error occurs that is not instrumented, information for the occurrence is aggregated to the NULL row in each summary table; that is, to the row with ERROR\_NUMBER=0, ERROR\_NAME=NULL, and SQLSTATE=NULL.

#### • performance\_schema\_events\_stages\_history\_long\_size

| Command-Line Format  | performance-schema-events-stages-<br>history-long-size=#                        |
|----------------------|---------------------------------------------------------------------------------|
| System Variable      | performance_schema_events_stages_history_                                       |
| Scope                | Global                                                                          |
| Dynamic              | No                                                                              |
| SET_VAR Hint Applies | No                                                                              |
| Туре                 | Integer                                                                         |
| Default Value        | <ul> <li>1 (signifies autosizing; do not assign this literal value)</li> </ul>  |
| Minimum Value        | <ul> <li>1 (signifies autoscaling; do not assign this literal value)</li> </ul> |
| Maximum Value        | 1048576                                                                         |

The number of rows in the events\_stages\_history\_long table.

#### • performance\_schema\_events\_stages\_history\_size

| Command-Line Format  | performance-schema-events-stages-<br>history-size=#                             |
|----------------------|---------------------------------------------------------------------------------|
| System Variable      | performance_schema_events_stages_history_                                       |
| Scope                | Global                                                                          |
| Dynamic              | No                                                                              |
| SET_VAR Hint Applies | No                                                                              |
| Туре                 | Integer                                                                         |
| Default Value        | <ul> <li>-1 (signifies autosizing; do not assign this literal value)</li> </ul> |

| Minimum Value | <ul> <li>1 (signifies autoscaling; do not assign this literal value)</li> </ul> |
|---------------|---------------------------------------------------------------------------------|
| Maximum Value | 1024                                                                            |

The number of rows per thread in the events\_stages\_history table.

#### • performance\_schema\_events\_statements\_history\_long\_size

| Command-Line Format  | performance-schema-events-<br>statements-history-long-size=#                     |           |
|----------------------|----------------------------------------------------------------------------------|-----------|
| System Variable      | performance_schema_events_statements_                                            | history_l |
| Scope                | Global                                                                           |           |
| Dynamic              | No                                                                               |           |
| SET_VAR Hint Applies | No                                                                               |           |
| Туре                 | Integer                                                                          |           |
| Default Value        | <ul> <li>-1 (signifies autosizing; do not assign this literal value)</li> </ul>  |           |
| Minimum Value        | <ul> <li>-1 (signifies autoscaling; do not assign this literal value)</li> </ul> |           |
| Maximum Value        | 1048576                                                                          |           |

The number of rows in the events\_statements\_history\_long table.

#### • performance\_schema\_events\_statements\_history\_size

| mance-schema-events-<br>hts-history-size=# |
|--------------------------------------------|
| ance_schema_events_statements_history_s    |
|                                            |
|                                            |
|                                            |
|                                            |
| es autosizing; do not assign this literal  |
| es autoscaling; do not assign this literal |
|                                            |
|                                            |

The number of rows per thread in the events\_statements\_history table.

#### • performance\_schema\_events\_transactions\_history\_long\_size

| Command-Line Format  | performance-schema-events-<br>transactions-history-long-size=# |          |
|----------------------|----------------------------------------------------------------|----------|
| System Variable      | performance_schema_events_transactions                         | _history |
| Scope                | Global                                                         |          |
| Dynamic              | No                                                             |          |
| SET_VAR Hint Applies | No                                                             |          |
| Туре                 | Integer                                                        |          |
|                      |                                                                |          |

| Default Value | <ul> <li>1 (signifies autosizing; do not assign this literal value)</li> </ul>  |
|---------------|---------------------------------------------------------------------------------|
| Minimum Value | <ul> <li>1 (signifies autoscaling; do not assign this literal value)</li> </ul> |
| Maximum Value | 1048576                                                                         |

The number of rows in the events\_transactions\_history\_long table.

#### • performance\_schema\_events\_transactions\_history\_size

| Command-Line Format  | performance-schema-events-<br>transactions-history-size=#                        |
|----------------------|----------------------------------------------------------------------------------|
| System Variable      | performance_schema_events_transactions_hi                                        |
| Scope                | Global                                                                           |
| Dynamic              | No                                                                               |
| SET_VAR Hint Applies | No                                                                               |
| Туре                 | Integer                                                                          |
| Default Value        | <ul> <li>-1 (signifies autosizing; do not assign this literal value)</li> </ul>  |
| Minimum Value        | <ul> <li>-1 (signifies autoscaling; do not assign this literal value)</li> </ul> |
| Maximum Value        | 1024                                                                             |

The number of rows per thread in the events\_transactions\_history table.

#### • performance\_schema\_events\_waits\_history\_long\_size

| Command-Line Format  | performance-schema-events-waits-<br>history-long-size=#                         |       |
|----------------------|---------------------------------------------------------------------------------|-------|
| System Variable      | performance_schema_events_waits_history                                         | y_lon |
| Scope                | Global                                                                          |       |
| Dynamic              | No                                                                              |       |
| SET_VAR Hint Applies | No                                                                              |       |
| Туре                 | Integer                                                                         |       |
| Default Value        | <ul> <li>1 (signifies autosizing; do not assign this literal value)</li> </ul>  |       |
| Minimum Value        | <ul> <li>1 (signifies autoscaling; do not assign this literal value)</li> </ul> |       |
| Maximum Value        | 1048576                                                                         |       |

The number of rows in the events\_waits\_history\_long table.

#### • performance\_schema\_events\_waits\_history\_size

| Command-Line Format  | performance-schema-events-waits-<br>history-size=# |        |
|----------------------|----------------------------------------------------|--------|
| System Variable      | performance_schema_events_waits_histo              | ry_siz |
| Scope                | Global                                             |        |
| Dynamic              | No                                                 |        |
| SET_VAR Hint Applies | No                                                 |        |

| Туре          | Integer                                                                         |
|---------------|---------------------------------------------------------------------------------|
| Default Value | <ul> <li>1 (signifies autosizing; do not assign this literal value)</li> </ul>  |
| Minimum Value | <ul> <li>1 (signifies autoscaling; do not assign this literal value)</li> </ul> |
| Maximum Value | 1024                                                                            |

The number of rows per thread in the events\_waits\_history table.

#### • performance\_schema\_hosts\_size

| Command-Line Format  | performance-schema-hosts-size=#                                                 |
|----------------------|---------------------------------------------------------------------------------|
| System Variable      | performance_schema_hosts_size                                                   |
| Scope                | Global                                                                          |
| Dynamic              | No                                                                              |
| SET_VAR Hint Applies | No                                                                              |
| Туре                 | Integer                                                                         |
| Default Value        | <ul> <li>1 (signifies autoscaling; do not assign this literal value)</li> </ul> |
| Minimum Value        | <ul> <li>1 (signifies autoscaling; do not assign this literal value)</li> </ul> |
| Maximum Value        | 1048576                                                                         |

The number of rows in the hosts table. If this variable is 0, the Performance Schema does not maintain connection statistics in the hosts table or status variable information in the status\_by\_host table.

#### • performance\_schema\_max\_cond\_classes

| Command-Line Format                | performance-schema-max-cond-<br>classes=# |
|------------------------------------|-------------------------------------------|
| System Variable                    | performance_schema_max_cond_classes       |
| Scope                              | Global                                    |
| Dynamic                            | No                                        |
| SET_VAR Hint Applies               | No                                        |
| Туре                               | Integer                                   |
| Default Value (≥ 8.0.27)           | 150                                       |
| Default Value (≥ 8.0.13, ≤ 8.0.26) | 100                                       |
| Default Value (≤ 8.0.12)           | 80                                        |
| Minimum Value                      | 0                                         |
| Maximum Value (≥ 8.0.12)           | 1024                                      |
| Maximum Value (8.0.11)             | 256                                       |

The maximum number of condition instruments. For information about how to set and use this variable, see Chapter 8, *Performance Schema Status Monitoring*.

#### • performance\_schema\_max\_cond\_instances

| Command-Line Format | performance-schema-max-cond- |
|---------------------|------------------------------|
|                     | instances=#                  |

| System Variable      | performance_schema_max_cond_instances                                            |
|----------------------|----------------------------------------------------------------------------------|
| Scope                | Global                                                                           |
| Dynamic              | No                                                                               |
| SET_VAR Hint Applies | No                                                                               |
| Туре                 | Integer                                                                          |
| Default Value        | <ul> <li>-1 (signifies autoscaling; do not assign this literal value)</li> </ul> |
| Minimum Value        | <ul> <li>-1 (signifies autoscaling; do not assign this literal value)</li> </ul> |
| Maximum Value        | 1048576                                                                          |

The maximum number of instrumented condition objects. For information about how to set and use this variable, see Chapter 8, *Performance Schema Status Monitoring*.

#### • performance\_schema\_max\_digest\_length

| Command-Line Format  | performance-schema-max-digest-<br>length=# |
|----------------------|--------------------------------------------|
| System Variable      | performance_schema_max_digest_length       |
| Scope                | Global                                     |
| Dynamic              | No                                         |
| SET_VAR Hint Applies | No                                         |
| Туре                 | Integer                                    |
| Default Value        | 1024                                       |
| Minimum Value        | 0                                          |
| Maximum Value        | 1048576                                    |
| Unit                 | bytes                                      |

The maximum number of bytes of memory reserved per statement for computation of normalized statement digest values in the Performance Schema. This variable is related to max\_digest\_length; see the description of that variable in Server System Variables.

For more information about statement digesting, including considerations regarding memory use, see Performance Schema Statement Digests and Sampling.

#### • performance\_schema\_max\_digest\_sample\_age

| Command-Line Format  | performance-schema-max-digest-<br>sample-age=# |
|----------------------|------------------------------------------------|
| System Variable      | performance_schema_max_digest_sample_ag        |
| Scope                | Global                                         |
| Dynamic              | Yes                                            |
| SET_VAR Hint Applies | No                                             |
| Туре                 | Integer                                        |
| Default Value        | 60                                             |
| Minimum Value        | 0                                              |
| Maximum Value        | 1048576                                        |

| Unit | seconds |
|------|---------|
|------|---------|

This variable affects statement sampling for the events\_statements\_summary\_by\_digest table. When a new table row is inserted, the statement that produced the row digest value is stored as the current sample statement associated with the digest. Thereafter, when the server sees other statements with the same digest value, it determines whether to use the new statement to replace the current sample statement (that is, whether to resample). Resampling policy is based on the comparative wait times of the current sample statement and new statement and, optionally, the age of the current sample statement:

- Resampling based on wait times: If the new statement wait time has a wait time greater than that of the current sample statement, it becomes the current sample statement.
- Resampling based on age: If the performance\_schema\_max\_digest\_sample\_age system variable has a value greater than zero and the current sample statement is more than that many seconds old, the current statement is considered "too old" and the new statement replaces it. This occurs even if the new statement wait time is less than that of the current sample statement.

For information about statement sampling, see Performance Schema Statement Digests and Sampling.

| Command-Line Format      | performance-schema-max-file-<br>classes=# |
|--------------------------|-------------------------------------------|
| System Variable          | performance_schema_max_file_classes       |
| Scope                    | Global                                    |
| Dynamic                  | No                                        |
| SET_VAR Hint Applies     | No                                        |
| Туре                     | Integer                                   |
| Default Value            | 80                                        |
| Minimum Value            | 0                                         |
| Maximum Value (≥ 8.0.12) | 1024                                      |
| Maximum Value (8.0.11)   | 256                                       |

#### • performance\_schema\_max\_file\_classes

The maximum number of file instruments. For information about how to set and use this variable, see Chapter 8, *Performance Schema Status Monitoring*.

#### • performance\_schema\_max\_file\_handles

| Command-Line Format  | performance-schema-max-file-<br>handles=# |
|----------------------|-------------------------------------------|
| System Variable      | performance_schema_max_file_handles       |
| Scope                | Global                                    |
| Dynamic              | No                                        |
| SET_VAR Hint Applies | No                                        |
| Туре                 | Integer                                   |
| Default Value        | 32768                                     |
| Minimum Value        | 0                                         |

| \ /!       |      | /    |
|------------|------|------|
| <br>viavim | um \ |      |
| <br>Maxim  | univ | alue |

1048576

The maximum number of opened file objects. For information about how to set and use this variable, see Chapter 8, *Performance Schema Status Monitoring*.

The value of performance\_schema\_max\_file\_handles should be greater than the value of open\_files\_limit: open\_files\_limit affects the maximum number of open file handles the server can support and performance\_schema\_max\_file\_handles affects how many of these file handles can be instrumented.

#### • performance\_schema\_max\_file\_instances

| Command-Line Format  | performance-schema-max-file-<br>instances=#                                     |
|----------------------|---------------------------------------------------------------------------------|
| System Variable      | performance_schema_max_file_instances                                           |
| Scope                | Global                                                                          |
| Dynamic              | No                                                                              |
| SET_VAR Hint Applies | No                                                                              |
| Туре                 | Integer                                                                         |
| Default Value        | <ul> <li>1 (signifies autoscaling; do not assign this literal value)</li> </ul> |
| Minimum Value        | <ul> <li>1 (signifies autoscaling; do not assign this literal value)</li> </ul> |
| Maximum Value        | 1048576                                                                         |

The maximum number of instrumented file objects. For information about how to set and use this variable, see Chapter 8, *Performance Schema Status Monitoring*.

#### • performance\_schema\_max\_index\_stat

| Command-Line Format  | performance-schema-max-index-<br>stat=#                                          |
|----------------------|----------------------------------------------------------------------------------|
| System Variable      | performance_schema_max_index_stat                                                |
| Scope                | Global                                                                           |
| Dynamic              | No                                                                               |
| SET_VAR Hint Applies | No                                                                               |
| Туре                 | Integer                                                                          |
| Default Value        | <ul> <li>-1 (signifies autosizing; do not assign this literal value)</li> </ul>  |
| Minimum Value        | <ul> <li>-1 (signifies autoscaling; do not assign this literal value)</li> </ul> |
| Maximum Value        | 1048576                                                                          |

The maximum number of indexes for which the Performance Schema maintains statistics. If this maximum is exceeded such that index statistics are lost, the Performance Schema increments the Performance\_schema\_index\_stat\_lost status variable. The default value is autosized using the value of performance\_schema\_max\_table\_instances.

#### • performance\_schema\_max\_memory\_classes

| Command-Line Format | performance-schema-max-memory- |     |
|---------------------|--------------------------------|-----|
|                     | classes=#                      | 215 |

| System Variable      | performance_schema_max_memory_classes |
|----------------------|---------------------------------------|
| Scope                | Global                                |
| Dynamic              | No                                    |
| SET_VAR Hint Applies | No                                    |
| Туре                 | Integer                               |
| Default Value        | 450                                   |
| Minimum Value        | 0                                     |
| Maximum Value        | 1024                                  |

The maximum number of memory instruments. For information about how to set and use this variable, see Chapter 8, *Performance Schema Status Monitoring*.

• performance\_schema\_max\_metadata\_locks

| Command-Line Format  | performance-schema-max-metadata-<br>locks=#                                     |
|----------------------|---------------------------------------------------------------------------------|
| System Variable      | performance_schema_max_metadata_locks                                           |
| Scope                | Global                                                                          |
| Dynamic              | No                                                                              |
| SET_VAR Hint Applies | No                                                                              |
| Туре                 | Integer                                                                         |
| Default Value        | <ul> <li>1 (signifies autoscaling; do not assign this literal value)</li> </ul> |
| Minimum Value        | <ul> <li>1 (signifies autoscaling; do not assign this literal value)</li> </ul> |
| Maximum Value        | 10485760                                                                        |

The maximum number of metadata lock instruments. This value controls the size of the metadata\_locks table. If this maximum is exceeded such that a metadata lock cannot be instrumented, the Performance Schema increments the Performance\_schema\_metadata\_lock\_lost status variable.

#### • performance\_schema\_max\_mutex\_classes

| Command-Line Format                | performance-schema-max-mutex-<br>classes=# |
|------------------------------------|--------------------------------------------|
| System Variable                    | performance_schema_max_mutex_classes       |
| Scope                              | Global                                     |
| Dynamic                            | No                                         |
| SET_VAR Hint Applies               | No                                         |
| Туре                               | Integer                                    |
| Default Value (≥ 8.0.27)           | 350                                        |
| Default Value (≥ 8.0.12, ≤ 8.0.26) | 300                                        |
| Default Value (8.0.11)             | 250                                        |
| Minimum Value                      | 0                                          |
| Maximum Value (≥ 8.0.12)           | 1024                                       |

Maximum Value (8.0.11)

#### 256

The maximum number of mutex instruments. For information about how to set and use this variable, see Chapter 8, *Performance Schema Status Monitoring*.

• performance\_schema\_max\_mutex\_instances

| Command-Line Format  | performance-schema-max-mutex-<br>instances=#                                     |
|----------------------|----------------------------------------------------------------------------------|
| System Variable      | performance_schema_max_mutex_instances                                           |
| Scope                | Global                                                                           |
| Dynamic              | No                                                                               |
| SET_VAR Hint Applies | No                                                                               |
| Туре                 | Integer                                                                          |
| Default Value        | <ul> <li>-1 (signifies autoscaling; do not assign this literal value)</li> </ul> |
| Minimum Value        | <ul> <li>-1 (signifies autoscaling; do not assign this literal value)</li> </ul> |
| Maximum Value        | 104857600                                                                        |

The maximum number of instrumented mutex objects. For information about how to set and use this variable, see Chapter 8, *Performance Schema Status Monitoring*.

• performance\_schema\_max\_prepared\_statements\_instances

| Command-Line Format  | performance-schema-max-prepared-<br>statements-instances=#                      |
|----------------------|---------------------------------------------------------------------------------|
| System Variable      | performance_schema_max_prepared_statements_                                     |
| Scope                | Global                                                                          |
| Dynamic              | No                                                                              |
| SET_VAR Hint Applies | No                                                                              |
| Туре                 | Integer                                                                         |
| Default Value        | <ul> <li>1 (signifies autoscaling; do not assign this literal value)</li> </ul> |
| Minimum Value        | <ul> <li>1 (signifies autoscaling; do not assign this literal value)</li> </ul> |
| Maximum Value        | 4194304                                                                         |

The maximum number of rows in the prepared\_statements\_instances table. If this maximum is exceeded such that a prepared statement cannot be instrumented, the Performance Schema increments the Performance\_schema\_prepared\_statements\_lost status variable. For information about how to set and use this variable, see Chapter 8, *Performance Schema Status Monitoring*.

The default value of this variable is autosized based on the value of the max\_prepared\_stmt\_count system variable.

#### • performance\_schema\_max\_rwlock\_classes

|                 | performance-schema-max-rwlock-<br>classes=# |
|-----------------|---------------------------------------------|
| System Variable | performance_schema_max_rwlock_classes       |

| Scope                    | Global  |
|--------------------------|---------|
| Dynamic                  | No      |
| SET_VAR Hint Applies     | No      |
| Туре                     | Integer |
| Default Value (≥ 8.0.12) | 100     |
| Default Value (8.0.11)   | 60      |
| Minimum Value            | 0       |
| Maximum Value (≥ 8.0.12) | 1024    |
| Maximum Value (8.0.11)   | 256     |

The maximum number of rwlock instruments. For information about how to set and use this variable, see Chapter 8, *Performance Schema Status Monitoring*.

• performance\_schema\_max\_program\_instances

| Command-Line Format  | performance-schema-max-program-<br>instances=#                                   |
|----------------------|----------------------------------------------------------------------------------|
| System Variable      | performance_schema_max_program_instances                                         |
| Scope                | Global                                                                           |
| Dynamic              | No                                                                               |
| SET_VAR Hint Applies | No                                                                               |
| Туре                 | Integer                                                                          |
| Default Value        | <ul> <li>-1 (signifies autoscaling; do not assign this literal value)</li> </ul> |
| Minimum Value        | <ul> <li>-1 (signifies autoscaling; do not assign this literal value)</li> </ul> |
| Maximum Value        | 1048576                                                                          |

The maximum number of stored programs for which the Performance Schema maintains statistics. If this maximum is exceeded, the Performance Schema increments the Performance\_schema\_program\_lost status variable. For information about how to set and use this variable, see Chapter 8, *Performance Schema Status Monitoring*.

#### • performance\_schema\_max\_rwlock\_instances

| Command-Line Format  | performance-schema-max-rwlock-<br>instances=#                                   |
|----------------------|---------------------------------------------------------------------------------|
| System Variable      | performance_schema_max_rwlock_instances                                         |
| Scope                | Global                                                                          |
| Dynamic              | No                                                                              |
| SET_VAR Hint Applies | No                                                                              |
| Туре                 | Integer                                                                         |
| Default Value        | <ul> <li>-1 (signifies autosizing; do not assign this literal value)</li> </ul> |
| Minimum Value        | <ul> <li>-1 (signifies autosizing; do not assign this literal value)</li> </ul> |

Maximum Value

#### 104857600

The maximum number of instrumented rwlock objects. For information about how to set and use this variable, see Chapter 8, *Performance Schema Status Monitoring*.

• performance\_schema\_max\_socket\_classes

| Command-Line Format      | performance-schema-max-socket-<br>classes=# |
|--------------------------|---------------------------------------------|
| System Variable          | performance_schema_max_socket_classes       |
| Scope                    | Global                                      |
| Dynamic                  | No                                          |
| SET_VAR Hint Applies     | No                                          |
| Туре                     | Integer                                     |
| Default Value            | 10                                          |
| Minimum Value            | 0                                           |
| Maximum Value (≥ 8.0.12) | 1024                                        |
| Maximum Value (8.0.11)   | 256                                         |

The maximum number of socket instruments. For information about how to set and use this variable, see Chapter 8, *Performance Schema Status Monitoring*.

• performance\_schema\_max\_socket\_instances

| Command-Line Format  | performance-schema-max-socket-<br>instances=#                                    |
|----------------------|----------------------------------------------------------------------------------|
| System Variable      | performance_schema_max_socket_instance                                           |
| Scope                | Global                                                                           |
| Dynamic              | No                                                                               |
| SET_VAR Hint Applies | No                                                                               |
| Туре                 | Integer                                                                          |
| Default Value        | <ul> <li>-1 (signifies autoscaling; do not assign this literal value)</li> </ul> |
| Minimum Value        | <ul> <li>-1 (signifies autoscaling; do not assign this literal value)</li> </ul> |
| Maximum Value        | 1048576                                                                          |

The maximum number of instrumented socket objects. For information about how to set and use this variable, see Chapter 8, *Performance Schema Status Monitoring*.

#### • performance\_schema\_max\_sql\_text\_length

| Command-Line Format  | performance-schema-max-sql-text-<br>length=# |
|----------------------|----------------------------------------------|
| System Variable      | performance_schema_max_sql_text_length       |
| Scope                | Global                                       |
| Dynamic              | No                                           |
| SET_VAR Hint Applies | No                                           |
| Туре                 | Integer                                      |
| Default Value        | 1024                                         |

| Minimum Value | 0       |
|---------------|---------|
| Maximum Value | 1048576 |
| Unit          | bytes   |

The maximum number of bytes used to store SQL statements. The value applies to storage required for these columns:

- The SQL\_TEXT column of the events\_statements\_current, events\_statements\_history, and events\_statements\_history\_long statement event tables.
- The QUERY\_SAMPLE\_TEXT column of the events\_statements\_summary\_by\_digest summary table.

Any bytes in excess of performance\_schema\_max\_sql\_text\_length are discarded and do not appear in the column. Statements differing only after that many initial bytes are indistinguishable in the column.

Decreasing the performance\_schema\_max\_sql\_text\_length value reduces memory use but causes more statements to become indistinguishable if they differ only at the end. Increasing the value increases memory use but permits longer statements to be distinguished.

#### • performance\_schema\_max\_stage\_classes

| Command-Line Format      | performance-schema-max-stage-<br>classes=# |
|--------------------------|--------------------------------------------|
| System Variable          | performance_schema_max_stage_classes       |
| Scope                    | Global                                     |
| Dynamic                  | No                                         |
| SET_VAR Hint Applies     | No                                         |
| Туре                     | Integer                                    |
| Default Value (≥ 8.0.13) | 175                                        |
| Default Value (≤ 8.0.12) | 150                                        |
| Minimum Value            | 0                                          |
| Maximum Value (≥ 8.0.12) | 1024                                       |
| Maximum Value (8.0.11)   | 256                                        |

The maximum number of stage instruments. For information about how to set and use this variable, see Chapter 8, *Performance Schema Status Monitoring*.

#### • performance\_schema\_max\_statement\_classes

| Command-Line Format  | performance-schema-max-statement-<br>classes=# |
|----------------------|------------------------------------------------|
| System Variable      | performance_schema_max_statement_classes       |
| Scope                | Global                                         |
| Dynamic              | No                                             |
| SET_VAR Hint Applies | No                                             |
| Туре                 | Integer                                        |
| Minimum Value        | 0                                              |

| N/      | \/_l  |
|---------|-------|
|         |       |
| Maximum | value |

256

The maximum number of statement instruments. For information about how to set and use this variable, see Chapter 8, *Performance Schema Status Monitoring*.

The default value is calculated at server build time based on the number of commands in the client/ server protocol and the number of SQL statement types supported by the server.

This variable should not be changed, unless to set it to 0 to disable all statement instrumentation and save all memory associated with it. Setting the variable to nonzero values other than the default has no benefit; in particular, values larger than the default cause more memory to be allocated then is needed.

• performance\_schema\_max\_statement\_stack

| Command-Line Format  | performance-schema-max-statement-<br>stack=# |
|----------------------|----------------------------------------------|
| System Variable      | performance_schema_max_statement_stack       |
| Scope                | Global                                       |
| Dynamic              | No                                           |
| SET_VAR Hint Applies | No                                           |
| Туре                 | Integer                                      |
| Default Value        | 10                                           |
| Minimum Value        | 1                                            |
| Maximum Value        | 256                                          |

The maximum depth of nested stored program calls for which the Performance Schema maintains statistics. When this maximum is exceeded, the Performance Schema increments the Performance\_schema\_nested\_statement\_lost status variable for each stored program statement executed.

#### • performance\_schema\_max\_table\_handles

| Command-Line Format  | performance-schema-max-table-<br>handles=#                                       |
|----------------------|----------------------------------------------------------------------------------|
| System Variable      | performance_schema_max_table_handles                                             |
| Scope                | Global                                                                           |
| Dynamic              | No                                                                               |
| SET_VAR Hint Applies | No                                                                               |
| Туре                 | Integer                                                                          |
| Default Value        | <ul> <li>-1 (signifies autoscaling; do not assign this literal value)</li> </ul> |
| Minimum Value        | <ul> <li>-1 (signifies autoscaling; do not assign this literal value)</li> </ul> |
| Maximum Value        | 1048576                                                                          |

The maximum number of opened table objects. This value controls the size of the table\_handles table. If this maximum is exceeded such that a table handle cannot be instrumented, the Performance Schema increments the Performance\_schema\_table\_handles\_lost status variable. For information about how to set and use this variable, see Chapter 8, Performance Schema Status Monitoring.

• performance\_schema\_max\_table\_instances

| Command-Line Format  | performance-schema-max-table-<br>instances=#                                     |
|----------------------|----------------------------------------------------------------------------------|
| System Variable      | performance_schema_max_table_instance                                            |
| Scope                | Global                                                                           |
| Dynamic              | No                                                                               |
| SET_VAR Hint Applies | No                                                                               |
| Туре                 | Integer                                                                          |
| Default Value        | <ul> <li>-1 (signifies autoscaling; do not assign this literal value)</li> </ul> |
| Minimum Value        | <ul> <li>-1 (signifies autoscaling; do not assign this literal value)</li> </ul> |
| Maximum Value        | 1048576                                                                          |
|                      |                                                                                  |

The maximum number of instrumented table objects. For information about how to set and use this variable, see Chapter 8, *Performance Schema Status Monitoring*.

#### • performance\_schema\_max\_table\_lock\_stat

| Command-Line Format  | performance-schema-max-table-lock-<br>stat=#                                     |
|----------------------|----------------------------------------------------------------------------------|
| System Variable      | performance_schema_max_table_lock_stat                                           |
| Scope                | Global                                                                           |
| Dynamic              | No                                                                               |
| SET_VAR Hint Applies | No                                                                               |
| Туре                 | Integer                                                                          |
| Default Value        | <ul> <li>-1 (signifies autosizing; do not assign this literal value)</li> </ul>  |
| Minimum Value        | <ul> <li>-1 (signifies autoscaling; do not assign this literal value)</li> </ul> |
| Maximum Value        | 1048576                                                                          |

The maximum number of tables for which the Performance Schema maintains lock statistics. If this maximum is exceeded such that table lock statistics are lost, the Performance Schema increments the Performance\_schema\_table\_lock\_stat\_lost status variable.

#### • performance\_schema\_max\_thread\_classes

| Command-Line Format      | performance-schema-max-thread-<br>classes=# |
|--------------------------|---------------------------------------------|
| System Variable          | performance_schema_max_thread_classes       |
| Scope                    | Global                                      |
| Dynamic                  | No                                          |
| SET_VAR Hint Applies     | No                                          |
| Туре                     | Integer                                     |
| Default Value            | 100                                         |
| Minimum Value            | 0                                           |
| Maximum Value (≥ 8.0.12) | 1024                                        |
| Maximum Value (8.0.11)   | 256                                         |

The maximum number of thread instruments. For information about how to set and use this variable, see Chapter 8, *Performance Schema Status Monitoring*.

• performance\_schema\_max\_thread\_instances

| Command-Line Format  | performance-schema-max-thread-<br>instances=#                                   |
|----------------------|---------------------------------------------------------------------------------|
| System Variable      | performance_schema_max_thread_instances                                         |
| Scope                | Global                                                                          |
| Dynamic              | No                                                                              |
| SET_VAR Hint Applies | No                                                                              |
| Туре                 | Integer                                                                         |
| Default Value        | <ul> <li>1 (signifies autosizing; do not assign this literal value)</li> </ul>  |
| Minimum Value        | <ul> <li>1 (signifies autoscaling; do not assign this literal value)</li> </ul> |
| Maximum Value        | 1048576                                                                         |

The maximum number of instrumented thread objects. The value controls the size of the threads table. If this maximum is exceeded such that a thread cannot be instrumented, the Performance Schema increments the Performance\_schema\_thread\_instances\_lost status variable. For information about how to set and use this variable, see Chapter 8, *Performance Schema Status Monitoring*.

The max\_connections system variable affects how many threads can run in the server. performance\_schema\_max\_thread\_instances affects how many of these running threads can be instrumented.

The variables\_by\_thread and status\_by\_thread tables contain system and status variable information only about foreground threads. If not all threads are instrumented by the Performance Schema, this table misses some rows. In this case, the Performance\_schema\_thread\_instances\_lost status variable is greater than zero.

#### • performance\_schema\_session\_connect\_attrs\_size

| Command-Line Format  | performance-schema-session-<br>connect-attrs-size=#                             |
|----------------------|---------------------------------------------------------------------------------|
| System Variable      | performance_schema_session_connect_attrs_s                                      |
| Scope                | Global                                                                          |
| Dynamic              | No                                                                              |
| SET_VAR Hint Applies | No                                                                              |
| Туре                 | Integer                                                                         |
| Default Value        | <ul> <li>-1 (signifies autosizing; do not assign this literal value)</li> </ul> |
| Minimum Value        | <ul> <li>-1 (signifies autosizing; do not assign this literal value)</li> </ul> |
| Maximum Value        | 1048576                                                                         |
| Unit                 | bytes                                                                           |

The amount of preallocated memory per thread reserved to hold connection attribute keyvalue pairs. If the aggregate size of connection attribute data sent by a client is larger than this amount, the Performance Schema truncates the attribute data, increments the Performance\_schema\_session\_connect\_attrs\_lost status variable, and writes a message to the error log indicating that truncation occurred if the log\_error\_verbosity system variable is greater than 1. A <u>truncated</u> attribute is also added to the session attributes with a value indicating how many bytes were lost, if the attribute buffer has sufficient space. This enables the Performance Schema to expose per-connection truncation information in the connection attribute tables. This information can be examined without having to check the error log.

The default value of performance\_schema\_session\_connect\_attrs\_size is autosized at server startup. This value may be small, so if truncation occurs (Performance\_schema\_session\_connect\_attrs\_lost becomes nonzero), you may wish to set performance\_schema\_session\_connect\_attrs\_size explicitly to a larger value.

Although the maximum permitted performance\_schema\_session\_connect\_attrs\_size value is 1MB, the effective maximum is 64KB because the server imposes a limit of 64KB on the aggregate size of connection attribute data it accepts. If a client attempts to send more than 64KB of attribute data, the server rejects the connection. For more information, see Section 10.9, "Performance Schema Connection Attribute Tables".

| Command-Line Format  | performance-schema-setup-actors-<br>size=#                                      |
|----------------------|---------------------------------------------------------------------------------|
| System Variable      | performance_schema_setup_actors_size                                            |
| Scope                | Global                                                                          |
| Dynamic              | No                                                                              |
| SET_VAR Hint Applies | No                                                                              |
| Туре                 | Integer                                                                         |
| Default Value        | <ul> <li>1 (signifies autoscaling; do not assign this literal value)</li> </ul> |
| Minimum Value        | <ul> <li>1 (signifies autosizing; do not assign this literal value)</li> </ul>  |
| Maximum Value        | 1048576                                                                         |

#### • performance\_schema\_setup\_actors\_size

The number of rows in the setup\_actors table.

• performance\_schema\_setup\_objects\_size

| Command-Line Format  | performance-schema-setup-objects-<br>size=#                                      |
|----------------------|----------------------------------------------------------------------------------|
| System Variable      | performance_schema_setup_objects_size                                            |
| Scope                | Global                                                                           |
| Dynamic              | No                                                                               |
| SET_VAR Hint Applies | No                                                                               |
| Туре                 | Integer                                                                          |
| Default Value        | <ul> <li>-1 (signifies autoscaling; do not assign this literal value)</li> </ul> |
| Minimum Value        | <ul> <li>-1 (signifies autoscaling; do not assign this literal value)</li> </ul> |
| Maximum Value        | 1048576                                                                          |

The number of rows in the setup\_objects table.

#### • performance\_schema\_show\_processlist

| Command-Line Format  | performance-schema-show-<br>processlist[={OFF ON}] |
|----------------------|----------------------------------------------------|
| Introduced           | 8.0.22                                             |
| Deprecated           | 8.0.35                                             |
| System Variable      | performance_schema_show_processlist                |
| Scope                | Global                                             |
| Dynamic              | Yes                                                |
| SET_VAR Hint Applies | No                                                 |
| Туре                 | Boolean                                            |
| Default Value        | OFF                                                |

The SHOW PROCESSLIST statement provides process information by collecting thread data from all active threads. The performance\_schema\_show\_processlist variable determines which SHOW PROCESSLIST implementation to use:

- The default implementation iterates across active threads from within the thread manager while holding a global mutex. This has negative performance consequences, particularly on busy systems.
- The alternative SHOW PROCESSLIST implementation is based on the Performance Schema processlist table. This implementation queries active thread data from the Performance Schema rather than the thread manager and does not require a mutex.

To enable the alternative implementation, enable the performance\_schema\_show\_processlist system variable. To ensure that the default and alternative implementations yield the same information, certain configuration requirements must be met; see Section 10.21.7, "The processlist Table".

#### • performance\_schema\_users\_size

| Command-Line Format  | performance-schema-users-size=#                                                 |
|----------------------|---------------------------------------------------------------------------------|
| System Variable      | performance_schema_users_size                                                   |
| Scope                | Global                                                                          |
| Dynamic              | No                                                                              |
| SET_VAR Hint Applies | No                                                                              |
| Туре                 | Integer                                                                         |
| Default Value        | <ul> <li>1 (signifies autoscaling; do not assign this literal value)</li> </ul> |
| Minimum Value        | <ul> <li>1 (signifies autoscaling; do not assign this literal value)</li> </ul> |
| Maximum Value        | 1048576                                                                         |

The number of rows in the users table. If this variable is 0, the Performance Schema does not maintain connection statistics in the users table or status variable information in the status\_by\_user table.

# Chapter 13 Performance Schema Status Variables

The Performance Schema implements several status variables that provide information about instrumentation that could not be loaded or created due to memory constraints:

| Variable_name                             | Value    |
|-------------------------------------------|----------|
| Performance_schema_accounts_lost          | +<br>  0 |
| Performance_schema_cond_classes_lost      | 0        |
| Performance_schema_cond_instances_lost    | 0        |
| Performance_schema_file_classes_lost      | 0        |
| Performance_schema_file_handles_lost      | 0        |
| Performance_schema_file_instances_lost    | 0        |
| Performance_schema_hosts_lost             | 0        |
| Performance_schema_locker_lost            | 0        |
| Performance_schema_mutex_classes_lost     | 0        |
| Performance_schema_mutex_instances_lost   | 0        |
| Performance_schema_rwlock_classes_lost    | 0        |
| Performance_schema_rwlock_instances_lost  | 0        |
| Performance_schema_socket_classes_lost    | 0        |
| Performance_schema_socket_instances_lost  | 0        |
| Performance_schema_stage_classes_lost     | 0        |
| Performance_schema_statement_classes_lost | 0        |
| Performance_schema_table_handles_lost     | 0        |
| Performance_schema_table_instances_lost   | 0        |
| Performance_schema_thread_classes_lost    | 0        |
| Performance_schema_thread_instances_lost  | 0        |
| Performance_schema_users_lost             | 0        |

For information on using these variables to check Performance Schema status, see Chapter 8, *Performance Schema Status Monitoring*.

Performance Schema status variables have the following meanings:

• Performance\_schema\_accounts\_lost

The number of times a row could not be added to the accounts table because it was full.

• Performance\_schema\_cond\_classes\_lost

How many condition instruments could not be loaded.

• Performance\_schema\_cond\_instances\_lost

How many condition instrument instances could not be created.

• Performance\_schema\_digest\_lost

The number of digest instances that could not be instrumented in the events\_statements\_summary\_by\_digest table. This can be nonzero if the value of performance\_schema\_digests\_size is too small.

• Performance\_schema\_file\_classes\_lost

How many file instruments could not be loaded.

• Performance\_schema\_file\_handles\_lost

How many file instrument instances could not be opened.

• Performance\_schema\_file\_instances\_lost

How many file instrument instances could not be created.

• Performance\_schema\_hosts\_lost

The number of times a row could not be added to the hosts table because it was full.

• Performance\_schema\_index\_stat\_lost

The number of indexes for which statistics were lost. This can be nonzero if the value of performance\_schema\_max\_index\_stat is too small.

• Performance\_schema\_locker\_lost

How many events are "lost" or not recorded, due to the following conditions:

- Events are recursive (for example, waiting for A caused a wait on B, which caused a wait on C).
- The depth of the nested events stack is greater than the limit imposed by the implementation.

Events recorded by the Performance Schema are not recursive, so this variable should always be 0.

• Performance\_schema\_memory\_classes\_lost

The number of times a memory instrument could not be loaded.

• Performance\_schema\_metadata\_lock\_lost

The number of metadata locks that could not be instrumented in the metadata\_locks table. This can be nonzero if the value of performance\_schema\_max\_metadata\_locks is too small.

• Performance\_schema\_mutex\_classes\_lost

How many mutex instruments could not be loaded.

• Performance\_schema\_mutex\_instances\_lost

How many mutex instrument instances could not be created.

• Performance\_schema\_nested\_statement\_lost

The number of stored program statements for which statistics were lost. This can be nonzero if the value of performance\_schema\_max\_statement\_stack is too small.

• Performance\_schema\_prepared\_statements\_lost

The number of prepared statements that could not be instrumented in the prepared\_statements\_instances table. This can be nonzero if the value of performance\_schema\_max\_prepared\_statements\_instances is too small.

• Performance\_schema\_program\_lost

The number of stored programs for which statistics were lost. This can be nonzero if the value of performance\_schema\_max\_program\_instances is too small.

• Performance\_schema\_rwlock\_classes\_lost

How many rwlock instruments could not be loaded.

• Performance\_schema\_rwlock\_instances\_lost

How many rwlock instrument instances could not be created.

• Performance\_schema\_session\_connect\_attrs\_longest\_seen

In addition to the connection attribute size-limit check performed by the Performance Schema against the value of the performance\_schema\_session\_connect\_attrs\_size

system variable, the server performs a preliminary check, imposing a limit of 64KB on the aggregate size of connection attribute data it accepts. If a client attempts to send more than 64KB of attribute data, the server rejects the connection. Otherwise, the server considers the attribute buffer valid and tracks the size of the longest such buffer in the <u>Performance\_schema\_session\_connect\_attrs\_longest\_seen</u> status variable. If this value is larger than <u>performance\_schema\_session\_connect\_attrs\_size</u>, DBAs may wish to increase the latter value, or, alternatively, investigate which clients are sending large amounts of attribute data.

For more information about connection attributes, see Section 10.9, "Performance Schema Connection Attribute Tables".

• Performance\_schema\_session\_connect\_attrs\_lost

The number of connections for which connection attribute truncation has occurred. For a given connection, if the client sends connection attribute key-value pairs for which the aggregate size is larger than the reserved storage permitted by the value of the performance\_schema\_session\_connect\_attrs\_size system variable, the Performance Schema truncates the attribute data and increments Performance\_schema\_session\_connect\_attrs\_lost. If this value is nonzero, you may wish to set performance\_schema\_session\_connect\_attrs\_size to a larger value.

For more information about connection attributes, see Section 10.9, "Performance Schema Connection Attribute Tables".

• Performance\_schema\_socket\_classes\_lost

How many socket instruments could not be loaded.

• Performance\_schema\_socket\_instances\_lost

How many socket instrument instances could not be created.

• Performance\_schema\_stage\_classes\_lost

How many stage instruments could not be loaded.

• Performance\_schema\_statement\_classes\_lost

How many statement instruments could not be loaded.

• Performance\_schema\_table\_handles\_lost

How many table instrument instances could not be opened. This can be nonzero if the value of performance\_schema\_max\_table\_handles is too small.

• Performance\_schema\_table\_instances\_lost

How many table instrument instances could not be created.

• Performance\_schema\_table\_lock\_stat\_lost

The number of tables for which lock statistics were lost. This can be nonzero if the value of performance\_schema\_max\_table\_lock\_stat is too small.

• Performance\_schema\_thread\_classes\_lost

How many thread instruments could not be loaded.

• Performance\_schema\_thread\_instances\_lost

The number of thread instances that could not be instrumented in the threads table. This can be nonzero if the value of performance\_schema\_max\_thread\_instances is too small.

#### • Performance\_schema\_users\_lost

The number of times a row could not be added to the users table because it was full.

# Chapter 14 Using the Performance Schema to Diagnose Problems

# **Table of Contents**

| 14.1 Query Profiling Using Performance Schema | 232 |
|-----------------------------------------------|-----|
| 14.2 Obtaining Parent Event Information       | 234 |

The Performance Schema is a tool to help a DBA do performance tuning by taking real measurements instead of "wild guesses." This section demonstrates some ways to use the Performance Schema for this purpose. The discussion here relies on the use of event filtering, which is described in Section 5.2, "Performance Schema Event Filtering".

The following example provides one methodology that you can use to analyze a repeatable problem, such as investigating a performance bottleneck. To begin, you should have a repeatable use case where performance is deemed "too slow" and needs optimization, and you should enable all instrumentation (no pre-filtering at all).

- 1. Run the use case.
- 2. Using the Performance Schema tables, analyze the root cause of the performance problem. This analysis relies heavily on post-filtering.
- 3. For problem areas that are ruled out, disable the corresponding instruments. For example, if analysis shows that the issue is not related to file I/O in a particular storage engine, disable the file I/O instruments for that engine. Then truncate the history and summary tables to remove previously collected events.
- 4. Repeat the process at step 1.

With each iteration, the Performance Schema output, particularly the events\_waits\_history\_long table, contains less and less "noise" caused by nonsignificant instruments, and given that this table has a fixed size, contains more and more data relevant to the analysis of the problem at hand.

With each iteration, investigation should lead closer and closer to the root cause of the problem, as the "signal/noise" ratio improves, making analysis easier.

- 5. Once a root cause of performance bottleneck is identified, take the appropriate corrective action, such as:
  - Tune the server parameters (cache sizes, memory, and so forth).
  - Tune a query by writing it differently,
  - Tune the database schema (tables, indexes, and so forth).
  - Tune the code (this applies to storage engine or server developers only).
- 6. Start again at step 1, to see the effects of the changes on performance.

The mutex\_instances.LOCKED\_BY\_THREAD\_ID and

rwlock\_instances.WRITE\_LOCKED\_BY\_THREAD\_ID columns are extremely important for investigating performance bottlenecks or deadlocks. This is made possible by Performance Schema instrumentation as follows:

- 1. Suppose that thread 1 is stuck waiting for a mutex.
- 2. You can determine what the thread is waiting for:

```
SELECT * FROM performance_schema.events_waits_current
WHERE THREAD_ID = thread_1;
```

Say the query result identifies that the thread is waiting for mutex A, found in events\_waits\_current.OBJECT\_INSTANCE\_BEGIN.

You can determine which thread is holding mutex A:

```
SELECT * FROM performance_schema.mutex_instances
WHERE OBJECT_INSTANCE_BEGIN = mutex_A;
```

Say the query result identifies that it is thread 2 holding mutex A, as found in mutex\_instances.LOCKED\_BY\_THREAD\_ID.

4. You can see what thread 2 is doing:

```
SELECT * FROM performance_schema.events_waits_current
WHERE THREAD_ID = thread_2;
```

### 14.1 Query Profiling Using Performance Schema

The following example demonstrates how to use Performance Schema statement events and stage events to retrieve data comparable to profiling information provided by SHOW PROFILES and SHOW PROFILE statements.

The setup\_actors table can be used to limit the collection of historical events by host, user, or account to reduce runtime overhead and the amount of data collected in history tables. The first step of the example shows how to limit collection of historical events to a specific user.

Performance Schema displays event timer information in picoseconds (trillionths of a second) to normalize timing data to a standard unit. In the following example, TIMER\_WAIT values are divided by 100000000000 to show data in units of seconds. Values are also truncated to 6 decimal places to display data in the same format as SHOW PROFILES and SHOW PROFILE statements.

1. Limit the collection of historical events to the user that runs the query. By default, setup\_actors is configured to allow monitoring and historical event collection for all foreground threads:

| <pre>mysql&gt; SELECT * FROM performance_ ++</pre> |  |
|----------------------------------------------------|--|
| HOST   USER   ROLE   ENABLED                       |  |
| +++++++                                            |  |

Update the default row in the setup\_actors table to disable historical event collection and monitoring for all foreground threads, and insert a new row that enables monitoring and historical event collection for the user that runs the query:

```
mysql> UPDATE performance_schema.setup_actors
    SET ENABLED = 'NO', HISTORY = 'NO'
    WHERE HOST = '%' AND USER = '%';
mysql> INSERT INTO performance_schema.setup_actors
    (HOST,USER,ROLE,ENABLED,HISTORY)
    VALUES('localhost','test_user','%','YES','YES');
```

Data in the setup\_actors table should now appear similar to the following:

| <pre>mysql&gt; SELECT * FROM performance_schema.setup_actors;</pre> |  |      |  |      |         |                         |
|---------------------------------------------------------------------|--|------|--|------|---------|-------------------------|
| +                                                                   |  | USER |  | ROLE | ENABLED | ++<br>  HISTORY  <br>++ |

| 8    | 1          | %         | 00 | NO  | NO  |
|------|------------|-----------|----|-----|-----|
| loca | alhost   t | test_user | 8  | YES | YES |
| +    | +          | +         | +  |     |     |

2. Ensure that statement and stage instrumentation is enabled by updating the setup\_instruments table. Some instruments may already be enabled by default.

| mysql> | UPDATE performance_schema.setup_instruments |
|--------|---------------------------------------------|
|        | SET ENABLED = 'YES', TIMED = 'YES'          |
|        | WHERE NAME LIKE '%statement/%';             |
| mysql> | UPDATE performance_schema.setup_instruments |
|        | SET ENABLED = 'YES', TIMED = 'YES'          |
|        | WHERE NAME LIKE '%stage/%';                 |

3. Ensure that events\_statements\_\* and events\_stages\_\* consumers are enabled. Some consumers may already be enabled by default.

```
mysql> UPDATE performance_schema.setup_consumers
    SET ENABLED = 'YES'
    WHERE NAME LIKE '%events_statements_%';
mysql> UPDATE performance_schema.setup_consumers
    SET ENABLED = 'YES'
    WHERE NAME LIKE '%events_stages_%';
```

4. Under the user account you are monitoring, run the statement that you want to profile. For example:

| mysql> SELECT * FRO |                  | -         |        |            |
|---------------------|------------------|-----------|--------|------------|
| emp_no   birth_da   | ate   first_name | last_name | gender | hire_date  |
| 10001   1953-09     |                  | Facello   |        | 1986-06-26 |

5. Identify the EVENT\_ID of the statement by querying the events\_statements\_history\_long table. This step is similar to running SHOW PROFILES to identify the Query\_ID. The following query produces output similar to SHOW PROFILES:

| FROM performance_sch     | UNCATE(TIMER_WAIT/100000000000,6) as Duration, SQL_TEXT<br>hema.events_statements_history_long WHERE SQL_TEXT like '% | \$10001%'; |
|--------------------------|----------------------------------------------------------------------------------------------------|------------|
| event_id   duration   sq | +<br>1_text                                                                                                    |            |
| 31   0.028310   SEI      | LECT * FROM employees.employees WHERE emp_no = 10001                                                                  |            |

6. Query the events\_stages\_history\_long table to retrieve the statement's stage events. Stages are linked to statements using event nesting. Each stage event record has a NESTING\_EVENT\_ID column that contains the EVENT\_ID of the parent statement.

mysql> SELECT event\_name AS Stage, TRUNCATE(TIMER\_WAIT/100000000000,6) AS Duration FROM performance\_schema.events\_stages\_history\_long WHERE NESTING\_EVENT\_ID=31;

| +                                                                                                    | Duration                                                                                                    |
|----------------------------------------------------------------------------------------------------|----------------------------------------------------------------------------------------------------|
| <pre>stage/sql/starting<br/>stage/sql/checking permissions<br/>stage/sql/Opening tables<br/>stage/sql/Opening tables<br/>stage/sql/System lock<br/>stage/sql/optimizing<br/>stage/sql/statistics<br/>stage/sql/preparing<br/>stage/sql/preparing<br/>stage/sql/executing<br/>stage/sql/executing<br/>stage/sql/end<br/>stage/sql/end<br/>stage/sql/closing tables<br/>stage/sql/freeing items<br/>stage/sql/cleaning up</pre> | 0.000080<br>0.00005<br>0.027759<br>0.000052<br>0.000009<br>0.000006<br>0.000082<br>0.000008<br>0.000000<br>0.000017<br>0.000001<br>0.000001<br>0.000004<br>0.000006<br>0.000272<br>0.000001 |
| +                                                                                                    | +                                                                                                    |

## **14.2 Obtaining Parent Event Information**

The data\_locks table shows data locks held and requested. Rows of this table have a THREAD\_ID column indicating the thread ID of the session that owns the lock, and an EVENT\_ID column indicating the Performance Schema event that caused the lock. Tuples of (THREAD\_ID, EVENT\_ID) values implicitly identify a parent event in other Performance Schema tables:

- The parent wait event in the events\_waits\_xxx tables
- The parent stage event in the events\_stages\_xxx tables
- The parent statement event in the events\_statements\_xxx tables
- The parent transaction event in the events\_transactions\_current table

To obtain details about the parent event, join the THREAD\_ID and EVENT\_ID columns with the columns of like name in the appropriate parent event table. The relation is based on a nested set data model, so the join has several clauses. Given parent and child tables represented by parent and child, respectively, the join looks like this:

```
WHERE
parent.THREAD_ID = child.THREAD_ID /* 1 */
AND parent.EVENT_ID < child.EVENT_ID /* 2 */
AND (
    child.EVENT_ID <= parent.END_EVENT_ID /* 3a */
    OR parent.END_EVENT_ID IS NULL /* 3b */
)</pre>
```

The conditions for the join are:

- 1. The parent and child events are in the same thread.
- 2. The child event begins after the parent event, so its EVENT\_ID value is greater than that of the parent.
- 3. The parent event has either completed or is still running.

To find lock information, data\_locks is the table containing child events.

The data\_locks table shows only existing locks, so these considerations apply regarding which table contains the parent event:

- For transactions, the only choice is events\_transactions\_current. If a transaction is completed, it may be in the transaction history tables, but the locks are gone already.
- For statements, it all depends on whether the statement that took a lock is a statement in a transaction that has already completed (use events\_statements\_history) or the statement is still running (use events\_statements\_current).
- For stages, the logic is similar to that for statements; use events\_stages\_history or events\_stages\_current.
- For waits, the logic is similar to that for statements; use events\_waits\_history or events\_waits\_current. However, so many waits are recorded that the wait that caused a lock is most likely gone from the history tables already.

Wait, stage, and statement events disappear quickly from the history. If a statement that executed a long time ago took a lock but is in a still-open transaction, it might not be possible to find the statement, but it is possible to find the transaction.

This is why the nested set data model works better for locating parent events. Following links in a parent/child relationship (data lock -> parent wait -> parent stage -> parent transaction) does not work well when intermediate nodes are already gone from the history tables.

The following scenario illustrates how to find the parent transaction of a statement in which a lock was taken:

#### Session A:

```
[1] START TRANSACTION;
[2] SELECT * FROM t1 WHERE pk = 1;
[3] SELECT 'Hello, world';
```

#### Session B:

```
SELECT ...
FROM performance_schema.events_transactions_current AS parent
INNER JOIN performance_schema.data_locks AS child
WHERE
parent.THREAD_ID = child.THREAD_ID
AND parent.EVENT_ID < child.EVENT_ID
AND (
    child.EVENT_ID <= parent.END_EVENT_ID
    OR parent.END_EVENT_ID IS NULL
);</pre>
```

The query for session B should show statement [2] as owning a data lock on the record with pk=1.

If session A executes more statements, [2] fades out of the history table.

The query should show the transaction that started in [1], regardless of how many statements, stages, or waits were executed.

To see more data, you can also use the events\_xxx\_history\_long tables, except for transactions, assuming no other query runs in the server (so that history is preserved).